# Erhebung der aktuellen bionischen Anwendungen im Bereich der Logistik, Abstraktion eines ausgewählten Systemdesignmusters zur Überprüfung hinsichtlich Materialflussauswirkungen in drei Industriebetrieben

Martin Knödl

Diplomarbeit an der Technischen Universität Graz Institut für Technische Logistik

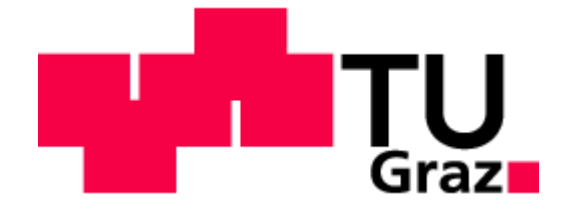

Fakultät für Maschinenbau und Wirtschaftswissenschaften

> Institutsvorstand Univ.-Prof. Dr.-Ing. habil. Dirk Jodin

Betreuer Univ.-Ass. Mag.rer.soc.oec. Daniel Tinello

Graz, April 2014

# EIDESSTATTLICHE ERKLÄRUNG

Ich erkläre an Eides statt, dass ich die vorliegende Arbeit selbstständig verfasst, andere als die angegebenen Quellen/Hilfsmittel nicht benutzt und die den benutzten Quellen wörtlich und inhaltlich entnommenen Stellen als solche kenntlich gemacht habe.

Graz, am …………………………… ………………………………………………..

(Unterschrift)

# Danksagung

An dieser Stelle möchte ich jenen Personen meinen Dank aussprechen, welche diese Diplomarbeit bzw. das Studium möglich gemacht haben. An erster Stelle bedanke ich mich beim Institutsvorstand Herrn Univ.-Prof. Dr.-Ing. habil. Dirk Jodin, für die Möglichkeit, eine Diplomarbeit in diesem sehr interessanten Themenbereich durchführen zu dürfen. Besonders unterstützt von der Seite des Instituts hat mich mein Betreuer Herr Univ.-Ass. Mag.rer.soc.oec. Daniel Tinello. Für sein großes Engagement in den letzten Monaten gilt ihm ein besonderer Dank. Durch seine ruhige und unkomplizierte Art hat er meine Diplomarbeit in vielen fachlichen Diskussionen in die richtige Richtung gelenkt. Auch bei den restlichen Mitarbeitern des Institutes für Technische Logistik möchte ich mich für ihre offene Art bedanken. Bei Fragen oder Anliegen wurde mir stets weitergeholfen.

Einen bedeutenden Anteil zu meinem Studienerfolg hat sicher meine Familie geleistet. Allen voran meine Freundin Eva, welche mich durch viele Höhen und Tiefen des Studiums begleitet und mich stets unterstützt hat. Sie zeigte jederzeit Verständnis für Prüfungsvorbereitungen oder auch während der Diplomarbeit, wo wir weniger Zeit miteinander verbringen konnten. Des Weiteren möchte ich mich bei meinen Eltern bedanken, die mich nicht nur mental immer unterstützt, sondern das Studium erst ermöglicht haben.

Auch meinen Freundeskreis möchte ich an dieser Stelle nicht unerwähnt lassen. Vor allem meine Studienkollegen Josef und Alois haben mich durch die letzten zwei Jahre begleitet und durch ihren Eifer auch mich zu Höchstleistungen angespornt. Einen herzlichen Dank!

Graz, April 2014

Martin Knödl

# Kurzfassung

Die Anforderungen an Unternehmen haben sich stark gewandelt. Durch den Globalisierungsdruck, die kurzen Produktlebenszyklen und die Folgen der Finanz- bzw. Eurokrise werden die Märkte immer unberechenbarer. Aufgrund dieser stetigen Veränderungen, ist es nötig, dass Unternehmen schnell und flexibel reagieren können. Auch biologische Systeme müssen sich oft rasch an verschiedenste Gegebenheiten anpassen. Genau solche Ähnlichkeiten (Analogien) zwischen der Technik und der Biologie versucht die Bionik aufzudecken, um daraus Lösungsansätze für diverse technische Probleme zu abstrahieren.

Ein wichtiges Element im Zusammenhang dieser Flexibilität und Wandlungsfähigkeit der Unternehmen ist die Logistik. Um bereits in der Literatur vorhandene biologisch inspirierte Lösungsansätze im Bereich der Logistik zu identifizieren, wurde im ersten Teil dieser Arbeit eine bibliometrische Analyse durchgeführt. Dabei wurde überprüft, inwieweit die Bionik in den Bereich der Logistik bereits vorgedrungen ist und ob Trends in dieser kombinierten Thematik erkennbar sind. Anhand der Auswertung der ca. 550 Publikationen wurde festgestellt, dass ab 2008 eine starke Wachstumsdynamik in dem Gebiet der biologisch inspirierten Logistik vorhanden ist. Besonders China forscht, mit einem Anteil von 57,26 Prozent der untersuchten Veröffentlichungen, stark in diesem Bereich. Aufgrund des stetig hohen und ansteigenden Publikationsniveaus der letzten Jahre in dem Gebiet der "Logistik mit Bionik" ist ein Trend dieser Thematik ersichtlich. Bei den anschließenden Fachgebietsanalysen kristallisierten sich die Transportlogistik (42% der Pub.) auf der technischen Seite und die Verhaltensbiologie (82% der Pub.) auf der biologischen Seite heraus. Trotz der hohen Forschungsintensität im Bereich der bionischen Logistik, gibt es Thematiken (u. a. biologisch inspirierte Fabriklayouts), welche noch nicht untersucht wurden.

Der zweite Teil dieser Diplomarbeit ist ein Element einer größeren Forschungsstudie des Institutes für Technische Logistik. Darin werden verschiedenste biologisch inspirierte Fabriklayouts entwickelt und untersucht, um das Potenzial der Bionik in diesem Bereich festzustellen. Anhand eines

Brainstormings hinsichtlich Analogien erwies sich u. a. das Spinnennetz der Araneidae (Echte Radnetzspinnen) als geeignet. Durch erfolgreiche Abstraktion des biologischen Modells wurden Spinnennetzlayouts erstellt, welche mittels der Daten von drei Industriebetrieben materialflusstechnisch analysiert wurden. Um eine effiziente Anordnung der verschiedenen Stationen (Abteilungen), innerhalb der biologisch inspirierten Layouts zu ermöglichen, kamen Ansätze der Layout-Zuordnungsverfahren (z. B. Kreisverfahren) zur Anwendung. Einzige Beschränkung war die Flächengleichheit der Stationen im Spinnennetzlayout zu den realen Pendants. Zum Abschluss wurden Ideal-Spinnennetzlayouts erstellt, welche durch die Transportintensitätsmatrix bewertet und in direktem Vergleich zu den jeweiligen Referenzlayouts der Unternehmen gestellt wurden. Als Benchmark-Wert diente die Gesamttransportintensität.

Alle erstellten bionischen Ideallayouts erzielten massive Verbesserungen gegenüber den Referenzzuständen der Betriebe. Jedoch ist bei der Interpretation zu berücksichtigen, dass es sich um einen Vergleich zwischen biologisch inspirierten Ideal- und realen Referenzlayouts handelt. Ideallayouts unterliegen praktisch keinen Restriktionen. Im Vergleich zu den Istzuständen der Unternehmen ergaben sich Einsparungspotenziale bis ca. 60 Prozent, jedoch ist der Flächenbedarf der Spinnennetzlayouts im Schnitt um ca. 10 Prozent größer. Um die Ergebnisse dieser Untersuchung besser verifizieren zu können, wäre ein Vergleich mit anderen Ideallayouts (bionischen und klassischen) hilfreich. Auch weiterführende Grob- und Detaillayouts und zugehörige Materialflusssimulationen würden endgültige Aussagen über effektive Einsparungsmöglichkeiten gegenüber den Referenzlayouts ermöglichen.

# Abstract

Logistics is an important element for companies to be flexible and adapt quickly to changes. Due to globalization requirements have risen over the past years. Short product life cycles and financial crisis have a huge impact on the market. It is necessary for companies to act and react quickly to these constant changes, which also holds true for biological systems. Bionics aims to find analogies between technology and biology to solve technical problems.

For the first part of this thesis an analysis was done to identify and evaluate existing biological inspired approaches in the field of logistics. This evaluation of approximately 550 publications has shown a strong growth in biological inspired logistics since 2008. China in particular does a lot of research in this area with a share of 57.26 percent of the examined publications. Subsequent analysis reveal a focus on transport logistics on the one hand (42% of the publications) and behavioral biology on the other hand (82% of the publications). However some themes in the field of bionic logistics (e.g. biologically inspired factory layouts) have not been investigated yet.

The next section of the thesis is part of a larger research study done by the Institute of Logistics Engineering. Within this research various biological inspired factory layouts were developed and examined to determine their potential of bionics in this area. A spider web layout based on the spider Araneidae (orb-weaver spider) was created and analyzed logistically by using data from three industrial companies. Layout assignment procedures (e.g. circular process) were used to ensure an efficient arrangement of the various stations (departments) within the biologically inspired layouts. The only restriction was coextensiveness of the stations in the spider web layout to the real counterparts.

Finally ideal spider web layouts were created and evaluated by the transport intensity matrix and placed in direct comparison with the reference layouts of the companies. The total transport intensity was the benchmark value. All created bionic ideal layouts led to massive improvements compared to the reference layouts. However, one has to consider that these are comparisons between biologic inspired ideal layouts and real reference layouts as there are no restrictions in

ideal inspired layouts. The potential savings for the three companies can be up to 60 percent regarding logistics although these ideal spider web layouts need about 10 percent more space. In order to verify the results of this study a comparison with other ideal layout (bionic and classic) would be useful. Further preliminary and detailed layouts and corresponding material flow simulations would allow a definitive conclusion about effective savings in comparison to the reference layouts.

# Inhaltsverzeichnis

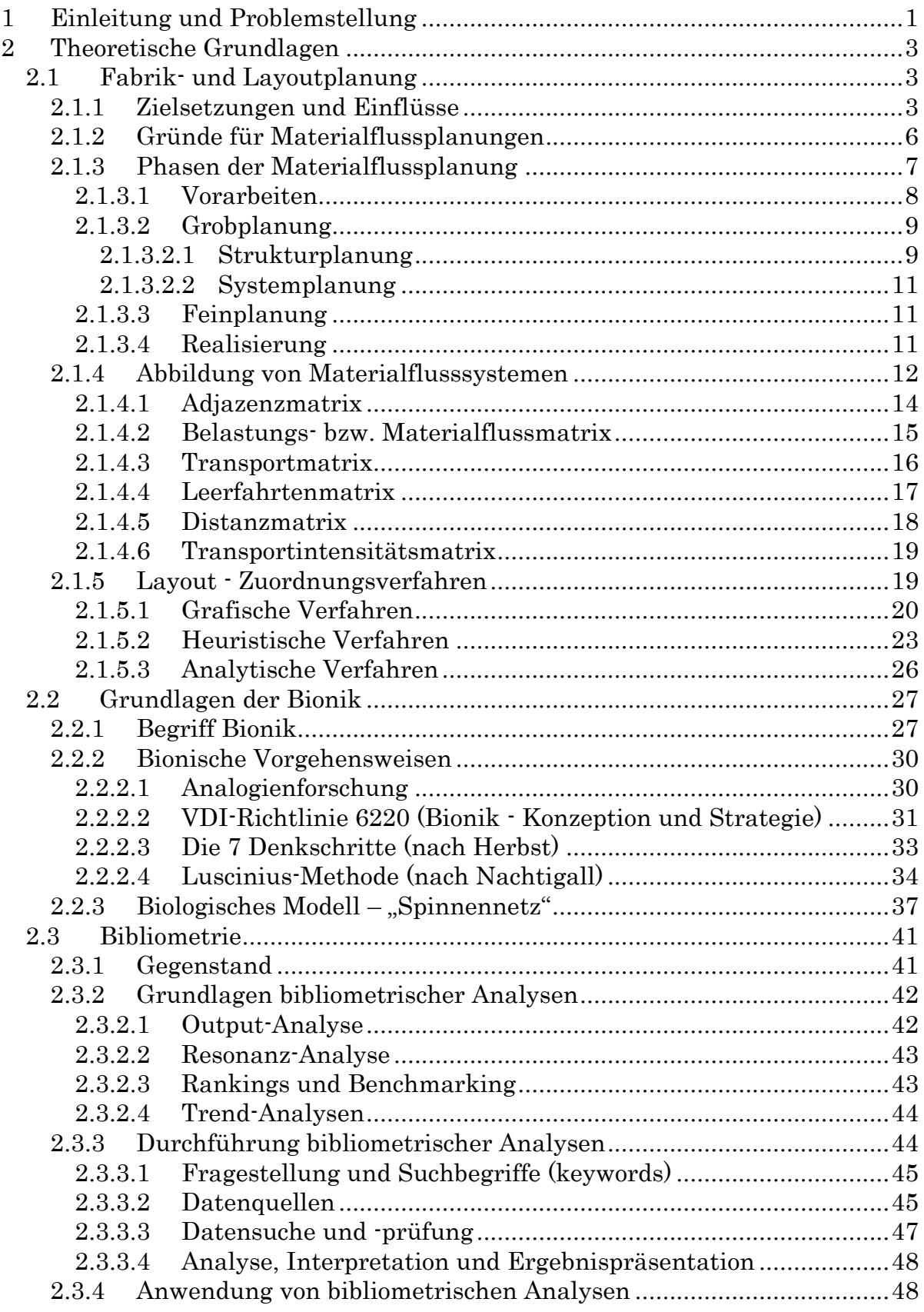

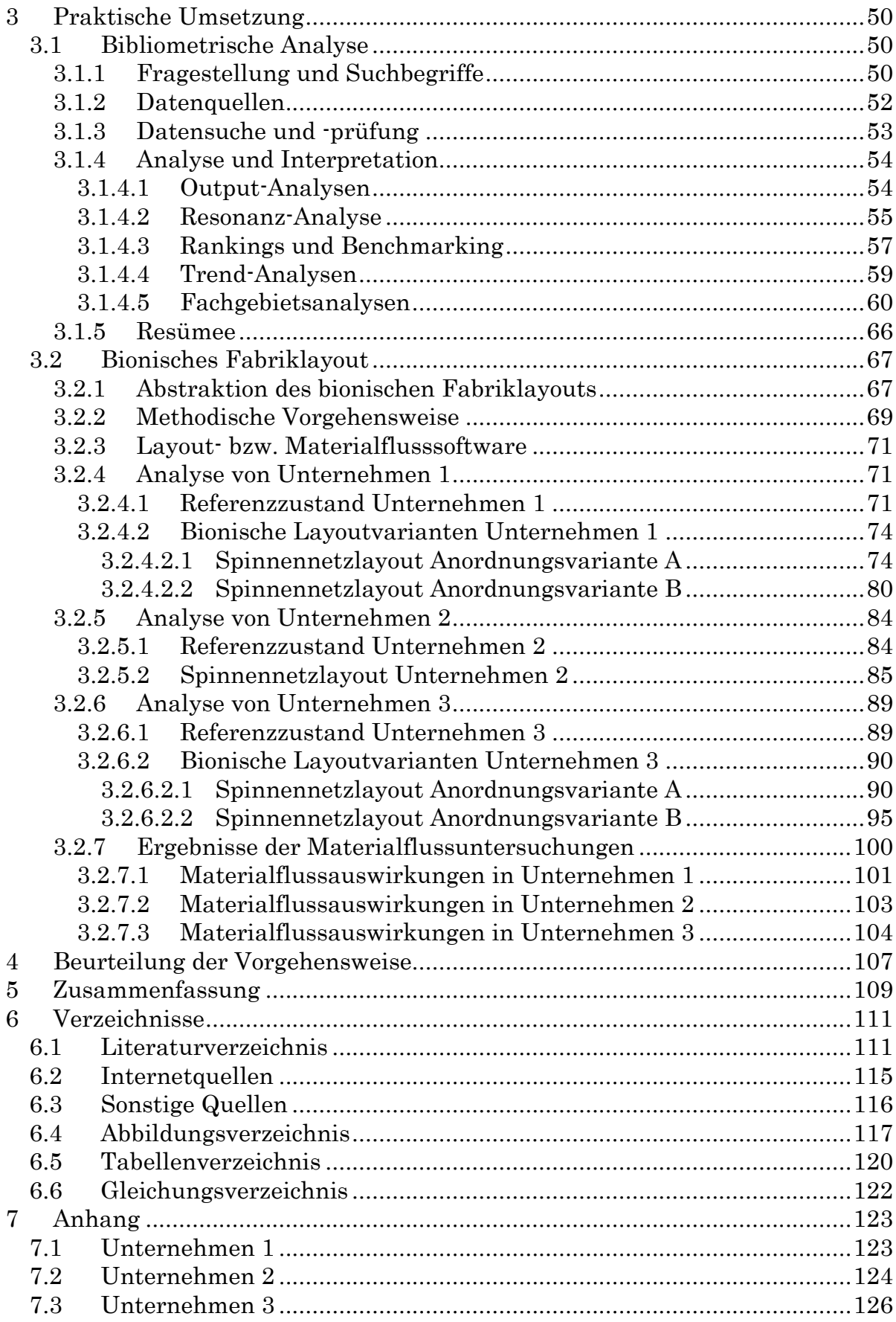

# <span id="page-9-0"></span>1 Einleitung und Problemstellung

Aufgrund der Globalisierung, der Dynamik der Märkte und schneller Ausbreitung neuer Technologien ergeben sich veränderte Anforderungen an bestehende Unternehmenssysteme. Produktlebenszyklen werden immer kürzer, Produkte in größerer Modellvielfalt nachgefragt und Absatzzahlen schwanken stark. Die Märkte werden praktisch unkalkulierbar. Um weiter wettbewerbsfähig zu bleiben, müssen die Unternehmen in der Lage sein, auf diese Marktturbulenzen schnell und flexibel zu reagieren.

Der bisherige Ansatz, diesem Problem entgegenzutreten, heißt Flexibilität. Diese beschreibt die schnelle Anpassungsmöglichkeit eines Unternehmens innerhalb eines vorab starr festgelegten Korridors (z. B. Produktvarianten, Stückzahlbereich), ohne zusätzliche Investitionen tätigen zu müssen. Die Turbulenzen sind heute jedoch zu vielfältig und Größe sowie Richtung der Veränderungen kaum abschätzbar. Die Wandlungsfähigkeit versucht hier die Flexibilität zu erweitern. Dabei werden keine ungenutzten Kapazitäten eingeplant, sondern erst bei Bedarf erzeugt, reduziert oder angepasst. (vgl. [NRA08], S.13-15)

Ein Ansatz, der in den letzten Jahren bei dergleichen komplexen Problemen in der Technik verwendet wurde, ist diese unter Einbeziehung der Natur zu lösen. Mit dieser Thematik beschäftigt sich die Bionik. Ein sehr bekanntes Beispiel ist sicher der Lotuseffekt bei der Lotuspflanze, welcher sich in vielen Produkten wiederfindet (z. B. schmutzabweisende Textilien). Aber auch in der Logistik gibt es bereits erste Anwendungen der Bionik. Transportrouten können zum Beispiel mittels eines Ameisenalgorithmus nahe ans Optimum gebracht werden. (vgl. [NAC08], S.30)

Ziel im ersten Teil dieser Arbeit ist es festzustellen, in welchem Ausmaß die Bionik in die Logistik bereits vorgedrungen ist. Um aktuelle Entwicklung in verschiedensten Thematiken zu erkennen, sind sogenannte bibliometrische Analysen äußerst hilfreich. Eine Studie aus dem Jahr 2007 beschäftigte sich zum Beispiel mit dem Trend der Bionik und dessen zukünftigen Potenzials (vgl.

[GPP07]). Mithilfe der Bibliometrie werden die Veröffentlichungen in dem Gebiet der biologisch inspirierten Logistik identifiziert und analysiert. Durch diese Untersuchung wird ebenfalls überprüft, welche Trends sich in den letzten Jahren in diesem kombinierten Bereich herauskristallisiert haben. Als Abschluss dieser Recherche werden die Publikationen in biologische und logistiknahe Fachgebiete eingeteilt, um einen umfangreichen Überblick über die aktuellen Lösungsansätze zu erhalten.

Im zweiten Teil dieser Arbeit wird ein neuer Lösungsansatz im Bereich der Layoutplanung analysiert. Aufgrund der unberechenbar gewordenen Märkte, ist es noch bedeutsamer geworden, ein Fabriklayout so zu gestalten, dass es nicht nur ökonomisch effizient ist, sondern auch eine hohe Wandlungsfähigkeit besitzt. Auch natürliche Vorgänge sind oft effizient und wandlungsfähig. Ein biologisch inspiriertes Layout kann eventuell diese beiden Eigenschaften vereinen. Durch Analogieuntersuchungen wird ein natürliches System ausgewählt und anschließend abstrahiert.

Ziel in diesem Teil der Arbeit ist die Überprüfung eines bionisch entwickelten Fabriklayouts hinsichtlich Auswirkungen auf den Materialfluss. Diese Untersuchung erfolgt mittels Daten von drei Industriebetrieben, welche vom Institut für Technische Logistik zur Verfügung gestellt wurden. Die bestehenden Materialflüsse der Unternehmen werden durch Zuordnungsverfahren in das bionische Layout übertragen. Abschließend findet ein Vergleich zwischen den Referenz- und Bioniklayouts statt, welcher über die ermittelten Transportintensitätsmatrix durchgeführt wird.

Dieser zweite Teil der Diplomarbeit ist ein Element einer größeren Forschungsstudie des Institutes für Technische Logistik. Darin werden verschiedenste biologisch inspirierte Fabriklayouts entwickelt und untersucht, um das Potenzial der Bionik in diesem Bereich festzustellen.

Das nachfolgende Kaptitel [Theoretische Grundlagen](#page-11-0) soll zunächst einen Überblick, über die in dem praktischen Teil dieser Arbeit eingesetzten Methoden, verschaffen.

# <span id="page-11-0"></span>2 Theoretische Grundlagen

In diesem Teil der Arbeit werden die theoretischen Grundlagen erörtert. Diese sollen dem Leser ein ausreichendes Hintergrundwissen für die praktische Umsetzung in Kapitel [3](#page-58-0) liefern.

Im ersten Unterkapitel wird die Fabrik- und Layoutplanung behandelt. Dabei wird besonders auf den Planungsablauf und die Materialflussuntersuchungen eingegangen. Danach folgt das Thema Bionik. Darin werden eine Begriffserklärung und die bionische Vorgehensweise abgehandelt. Abschließend wird noch das im praktischen Teil gewählte biologische Modell erörtert. Am Ende des theoretischen Teils wird die Bibliometrie betrachtet. In diesem Unterkapitel wird vor allem auf die Durchführung der bibliometrischen Analysen und deren Anwendungen eingegangen.

# <span id="page-11-1"></span>2.1 Fabrik- und Layoutplanung

Dieses Kapitel soll Gründe, Einflüsse und Zielsetzung für die Fabrik- und Layoutplanung offen legen. Ebenfalls wird das Vorgehen bei der Materialflussplanung erörtert.

## <span id="page-11-2"></span>2.1.1 Zielsetzungen und Einflüsse

Die Fabrik- und Layoutplanung hat großen Einfluss auf die logistischen Prozesse in einer Unternehmung. Durch die richtige Standortwahl sowie die Anordnung von Fabrikelementen lassen sich wichtige Ziele erreichen: Kostenminimierung, Effektivitätserhöhung. Hierzu ist eine logistische Denkweise nötig, die sich wie folgt kennzeichnet:

- Systemdenken berücksichtigt Abhängigkeiten zwischen Standorten, Transport oder Fertigungsprozessen in dem Unternehmen.
- Flussdenken betrachtet alle Flüsse in dem Betrieb: vom Material- bis zum Energiefluss.
- Gesamtkostendenken zieht alle relevanten logistischen Kosten zur Entscheidungsfindung heran (Transport-, Lager-, Bestandskosten, usw.).
- Qualitätsdenken hat das Ziel Probleme (Ausschuss, Fehler) in logistischen und fertigungstechnischen Prozessen zu vermeiden, bzw. diese frühzeitig zu erkennen.
- Servicedenken bedeutet, dass Logistikkosten nur durch eine entsprechende logistische Leistung (z. B. Materialtransport) gerechtfertigt sind.

In [Abbildung 2-1](#page-12-0) ist eine ganzheitliche Betrachtungsweise von Fabrik- und Layoutplanung dargestellt. Dadurch werden Insellösungen vermieden und Wertschöpfungsprozesse sowie Material- und Informationsflüsse im Sinne des Gesamtziels des Unternehmens gestaltet.

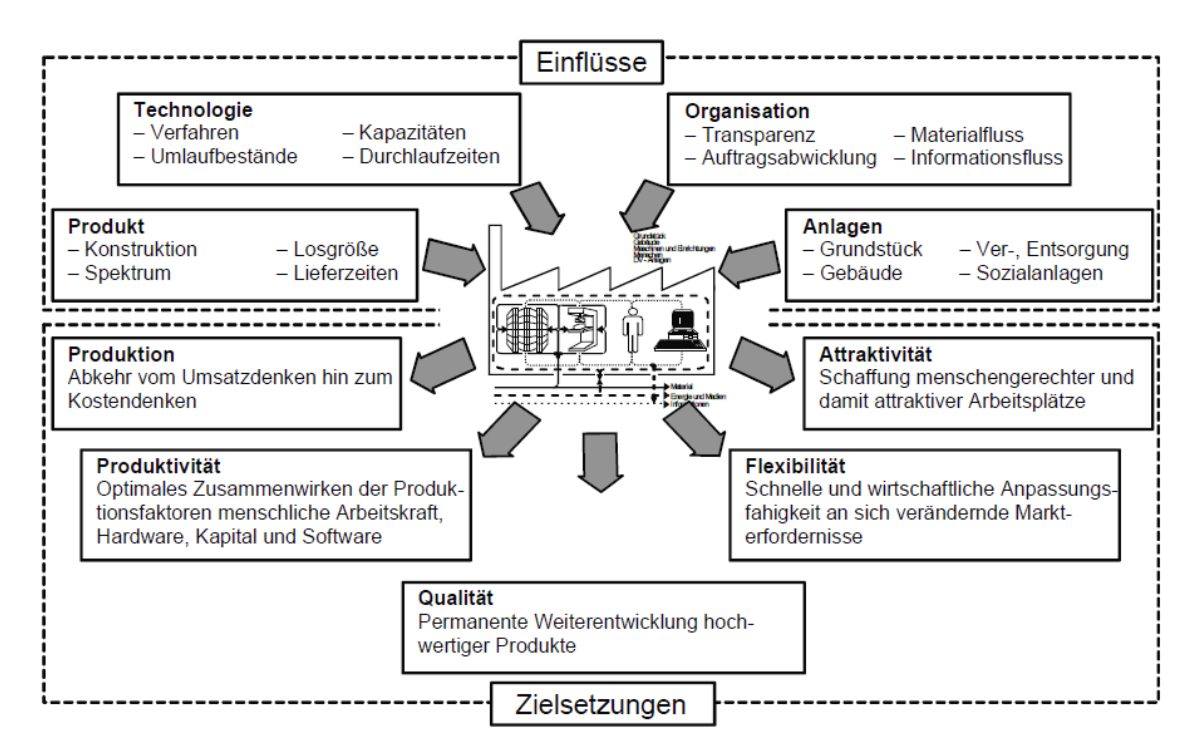

Abbildung 2-1: Einflüsse und Zielsetzungen ([PAW08], Abb.1.7)

<span id="page-12-0"></span>Ein sogenanntes Layout beschreibt die Festlegung der innerbetrieblichen Standorte für verschiedenste Arbeitssysteme in einem Wertschöpfungsprozess. Diese Layoutplanung kann auf unterschiedlichsten Ebenen in der Unternehmung durchgeführt werden: von der Anordnung ganzer Produktionssegmente bis zu einer einzelnen Werkbank. Um ein neues Layout zu erstellen bzw. ein bestehendes zu analysieren sind Materialflussplanungen bzw. -untersuchungen notwendig.

Nach VDI 2689 wird unter Materialfluss "die Verkettung aller Vorgänge beim Gewinnen, Be- und Verarbeiten sowie bei der Verteilung von Gütern innerhalb festgelegter Bereiche" verstanden. ([VDI10], S.2)

Der physische Materialfluss kann in die folgenden vier, hierarchisch gegliederten, Ebenen unterteilt werden [\(Abbildung 2-2\)](#page-14-1):

- 1. Externer Transport und Verkehr: Diese Stufe kennzeichnet den überbetrieblichen Materialfluss. Darunter fallen Materialflüsse der Beschaffungs-, Distributions- und Entsorgungslogistik. Bsp.: Transport zwischen dem Unternehmen und seinen Zulieferern bzw. Kunden.
- 2. Betriebsinterner Materialfluss: Dieser beschreibt sämtliche Transporte innerhalb des Werksgeländes. Bsp.: Materialbeförderung zwischen zwei Werksgebäuden.
- 3. Gebäudeinterner Materialfluss: In diese Ebene fallen Transporte innerhalb des Werksgebäudes. Diese Beförderungen können sich zum Beispiel zwischen Abteilungen oder Maschinen- und Arbeitsplatzgruppen ereignen. Aufgrund vorliegender Fertigungstiefen kann der gebäudeinterne Materialfluss auch in mehrere Stufen unterteilt werden.
- 4. Materialfluss am Arbeitsplatz: Dieser beinhaltet die Versorgung (mit Material, Werkzeugen) am Arbeitsplatz. Ebenso fallen in diese Kategorie die Materialflüsse beim Handhaben bzw. Be- und Verarbeiten von Produktionsgütern.

Die zweite bis vierte Ebene werden als innerbetrieblicher Materialfluss bezeichnet, welcher alle Bewegungen innerhalb eines Werkes umfasst.

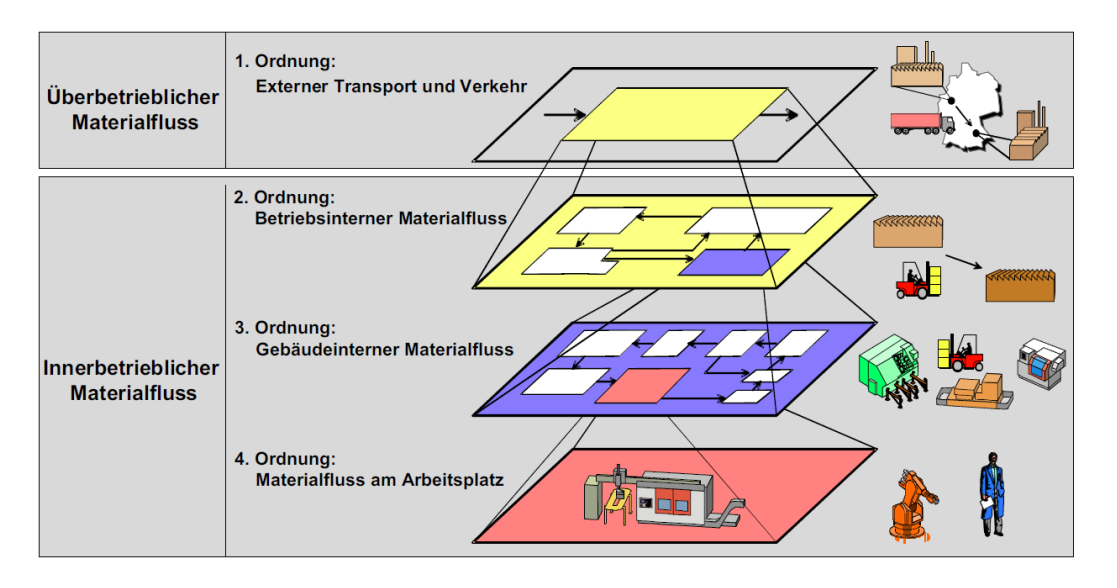

Abbildung 2-2: Materialflussebenen ([LFF14], Abb.1)

<span id="page-14-1"></span>(vgl. [PAW08], S.6-7, S.183, [LFF14])

# <span id="page-14-0"></span>2.1.2 Gründe für Materialflussplanungen

Ziel der Layoutplanung ist in erster Linie die Rentabilität des betrachtenden Unternehmens. Bei den Analysen stehen die erwartenden Betriebskosten nach der Realisierung des Fabriklayouts bzw. der Änderungen im Materialfluss im Vordergrund.

Materialflussuntersuchungen bzw. -planungen werden in der Praxis aus folgenden Gründen durchgeführt:

- Verbesserung des Materialflusses. Anlässe dafür sind:
	- o Reduzierung von Durchlaufzeiten
	- o Zu hohe Kapitalbindung bei Gütern
	- o Einführung neuer Produkte
	- o Räumliche Enge bei Produktionssteigerung
	- o Produktionsumstellung mit Auswirkungen auf Materialfluss

Materialflussplanung für eine Erweiterung

Anlass dafür kann ein Engpass (z. B. einzelne Maschine) im vorhandenen Materialfluss sein. Durch Erweiterung dieser Engstelle müssen die Materialbewegungen an die neue Struktur angepasst werden.

Materialflussplanung für einen Neubau

Die Produktionssegmente werden erstmalig auf einer "grünen Wiese" angeordnet. In diesem Fall sind meistens wenig räumliche Restriktionen gesetzt, dass eine Lösung nahe am Optimum ermöglicht.

(vgl. [VDI11], S.2-3)

### <span id="page-15-0"></span>2.1.3 Phasen der Materialflussplanung

Projekte zur Materialflussplanung werden in mehrere Etappen eingeteilt. Je nach Branche oder Unternehmen kann sich dieser Planungsablauf etwas unterscheiden. Dabei ist auch zu beachten, ob es sich um eine Verbesserungs-, Erweiterungs- oder Neuplanung handelt. Natürlich ist auch die Gesamtgröße des Projektes nicht zu vernachlässigen.

Grundsätzlich lässt sich die Materialflussplanung in folgende vier Hauptphasen einteilen [\(Abbildung 2-3\)](#page-16-1):

- 1. Vorarbeiten: Ist-Analyse, Ermittlung der Planungsdaten.
- 2. Grobplanung: Planen von Abläufen, Erstellen des Groblayouts.
- 3. Feinplanung: Detaillierte Pläne, Anfertigung der Ausschreibungsunterlagen.
- 4. Realisierung: Umsetzung des erarbeiteten Konzeptes.

(vgl. [LFF14a])

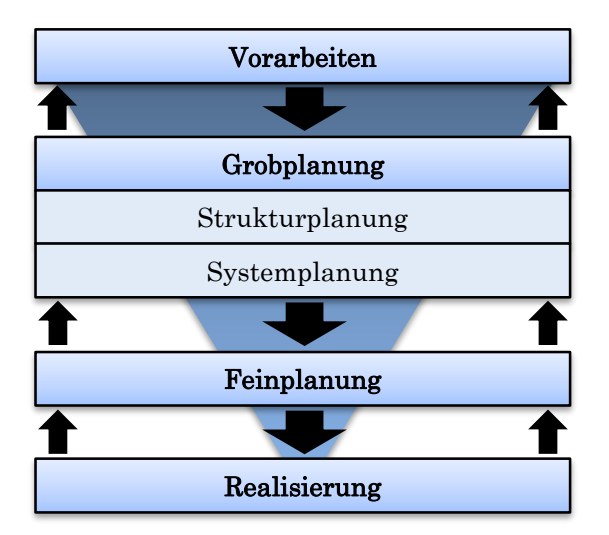

Abbildung 2-3: Phasen der Materialflussplanung (nach [LFF14a], Abb.1)

# <span id="page-16-1"></span><span id="page-16-0"></span>2.1.3.1 Vorarbeiten

In dieser Phase werden die Planungsgrundlagen ermittelt und bewertet. Zuerst muss die Planungsorganisation erstellt werden. Dazu gehören das Aufstellen einer Planungsgruppe, das Festlegen von Entscheidungsinstanzen und das Einbinden diverser interner Fachleute bzw. Beratungsunternehmen. Ebenfalls wird ein Projektplan mit Planungsstufen und die Auswahl der Planungshilfsmittel fixiert. Anschließend werden die Planungseingangsgrößen bestimmt, welche zum Beispiel folgende sind:

- Externer und interner Verkehr
- Gebäude- und Flächenrestriktionen
- Sortiment/Produktstruktur (Gewicht, Menge, Abmaße, usw.)
- Daten über Auftragsstrukturen
- > Transportmittel, Lageranforderungen
- $\triangleright$  Kosten, Termine
- Rechtliche Restriktionen
- $\triangleright$  Erweiterbarkeit
- Schnittstellen zu vorhandenen Einrichtungen

Jetzt erfolgt der wichtigste Teil der Vorarbeiten, die Erhebung des Istzustandes der Material- und Informationsflüsse. Diese Materialflussuntersuchung kann anhand des Produktionsprogrammes oder der vorhanden Planungsunterlagen durchgeführt werden. Dabei ist besonders darauf zu achten, dass die Daten möglichst aktuell und genau sind. Auch die Unternehmensziele und zukünftige Unternehmensentwicklungen (z. B. Sortiments-, Durchsatzänderungen) müssen miteinbezogen werden. Die gesammelten Daten werden anschließend in einen Untersuchungsbericht (Pflichtenheft) zusammengefasst, welcher als Grundlage für die Planung dient. Abschließend erfolgt ein Ableiten der Planungsdaten (Soll-Daten) aus den gewonnen Erkenntnissen.

(vgl. [LFF14a], [VDI10], S.4-13)

#### <span id="page-17-0"></span>2.1.3.2 Grobplanung

In dieser Phase erfolgt das Erarbeiten von mehreren Lösungsvarianten für die gestellte Aufgabe. Diese verschiedenen Alternativen werden dann auf technische und wirtschaftliche Durchführbarkeit überprüft. Die Grobplanung ist ein sehr komplexes Problem und erfordert unter Umständen viel Kreativität. In diesem Arbeitsschritt werden wesentliche Charakteristika und Merkmale des zukünftigen Materialflusssystems festgelegt.

In der Grobplanung findet ein iterativer Prozess statt, welcher die Struktur- und Systemplanung durchläuft. Ergebnisse aus der Systemplanung geben dabei neue Impulse für die Strukturplanung. Dadurch werden immer wieder neue Varianten gebildet und bewertet. Anhand dieser Vorgangsweise wird versucht eine Lösung zu finden, die möglichst nahe am Optimum ist.

#### <span id="page-17-1"></span>2.1.3.2.1 Strukturplanung

Dieser Planungsschritt wird in der Literatur auch als Idealplanung bezeichnet, da der Materialfluss im Vordergrund steht und Restriktionen nicht beachtet werden. In [Abbildung 2-4](#page-18-0) wird das prinzipielle Vorgehen der Strukturplanung dargestellt.

Im ersten Schritt werden Abläufe bzw. Arbeitsschritte geplant, um die Zusammenhänge im Materialflusssystem sichtbar zu machen. Ebenfalls wird das Gesamtsystem in sogenannte Funktionseinheiten aufgeteilt. Als grafische Werkzeuge dienen z. B. Ablaufschemata und Flussdiagramme.

Im zweiten Schritt werden die Funktionsbeziehungen, welche eigentlich Transporte darstellen, mit den entsprechenden Mengen aus den Soll-Daten bewertet. Durch die Verknüpfung von Transportmengen mit den Funktionsschemata lassen sich z. B. Sankey-Diagramme oder Transportmatrizen ableiten (Kapitel [2.1.4](#page-20-0) und [2.1.5\)](#page-27-1).

Im dritten Schritt findet die Layoutplanung statt. Dabei werden die Standorte für die einzelnen Funktionseinheiten festgelegt. Die Anordnung der Bereiche erfolgt so, dass der Transportaufwand minimiert und gleichzeitig wirtschaftliche Abläufe gewährleistet werden. Mögliche Verfahren zur Anordnung sind das Kreis- oder Dreiecksverfahren (Kapitel [2.1.5\)](#page-27-1). Danach wird der Flächenbedarf der einzelnen Funktionseinheiten bestimmt und alle Ergebnisse in einem Blocklayout, welches auch Ideallayout genannt wird, umgesetzt.

Abschließend werden Strukturvarianten erstellt. Dabei fließen erstmals bauliche Restriktionen (z. B. Gebäudeform) ein. Auch die Erweiterungsmöglichkeiten des Layouts müssen an dieser Stelle geprüft werden.

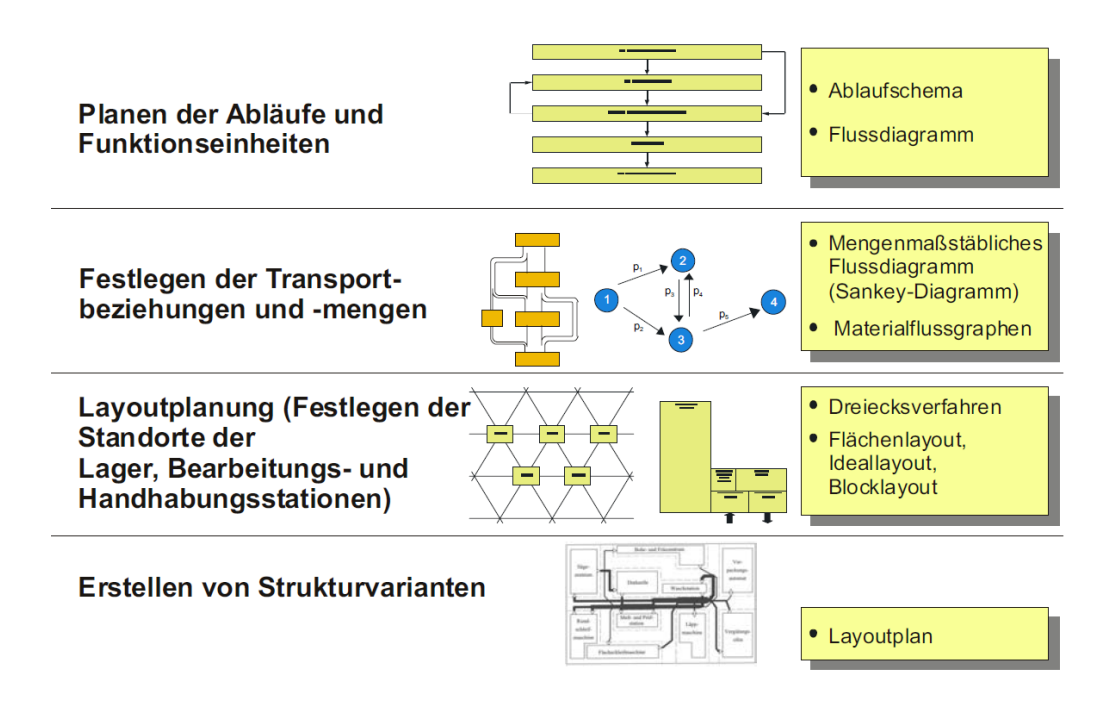

<span id="page-18-0"></span>Abbildung 2-4: Vorgehensweise der Strukturplanung ([HEI06], Abb.3-3)

#### <span id="page-19-0"></span>2.1.3.2.2 Systemplanung

In diesem Planungsschritt findet die Auswahl der geeigneten Materialflussmittel (Unstetig-/Stetigförderer, Flurförderer, usw.) für die Transport-, Lager- und Handhabungsaufgaben statt. Aufgrund der verschiedenen Möglichkeiten bei dieser Auswahl entstehen für jede in der Strukturplanung erarbeite Lösung verschiedene Varianten. Ebenso muss das Materialflusssystem an die Materialflussmittel angepasst werden. Dieses System wird anschließend in einem Groblayout abgebildet, welches weitere Restriktionen (z. B. Flächen, Grundstücksform, Umweltschutz, usw.) berücksichtigt.

Abschließend erfolgt eine Bewertung der Varianten. Durch eine Nutzwertanalyse oder Wirtschaftlichkeitsrechnung kann diese Bewertung durchgeführt werden.

(vgl. [HEI06], S.30-39; [VDI11], S.9-11; [LFF14a])

#### <span id="page-19-1"></span>2.1.3.3 Feinplanung

Nach der endgültigen Entscheidung für eine Variante kann mit der Fein- oder Detailplanung begonnen werden. Dabei werden letzte Details ergänzt und die Planungsdaten überprüft. Eine Materialflusssimulation kann zur Evaluierung des detaillierten Layouts beitragen. Danach wird die Anzahl bzw. Reihenfolge der Realisierungsstufen, je nach Finanzierbarkeit, bestimmt. Anhand dieser Entscheidungen erfolgt die Erstellung der Ausschreibungsunterlagen. Nach der Bewertung der Angebote wird die Feinplanung durch die Auftragserteilung bzw. deren Bestätigung abgeschlossen.

(vgl. [HEI06], S.39; [LFF14a])

#### <span id="page-19-2"></span>2.1.3.4 Realisierung

Diese Phase ist kein Bestandteil der Planung, sondern beschäftigt sich mit der Überwachung, Koordination und Prüfung der Umsetzung des Detaillayouts. Die geplanten Arbeiten und Maßnahmen werden bei der Realisierung von den beauftragten Firmen durchgeführt. Während dieses Umsetzungsprozesses überwacht ein Projektleiter alle Tätigkeiten. Zum Abschluss der Einrichtungs-

und Montagearbeiten erfolgt eine Abnahmeprüfung für alle gelieferten Anlagen und Maschinen. Die Realisierung ist mit der anschließenden Übergabe an den Auftraggeber beendet.

(vgl. [HEI06], S.40; [LFF14a])

# <span id="page-20-0"></span>2.1.4 Abbildung von Materialflusssystemen

Da es nicht möglich ist die Realität exakt mit wissenschaftlichen Methoden abzubilden, wird diese durch Abstraktion und Vereinfachung in Modellen dargestellt. Dazu dienen u. a. Graphen, Flussdiagramme, Tabellen und Matrizen. Durch Abbildung der Materialflüsse können diese mit verschiedenen Techniken analysiert werden. Die gewonnenen Untersuchungserkenntnisse dürfen allerdings erst nach geeigneter Interpretation auf die Realität übertragen werden.

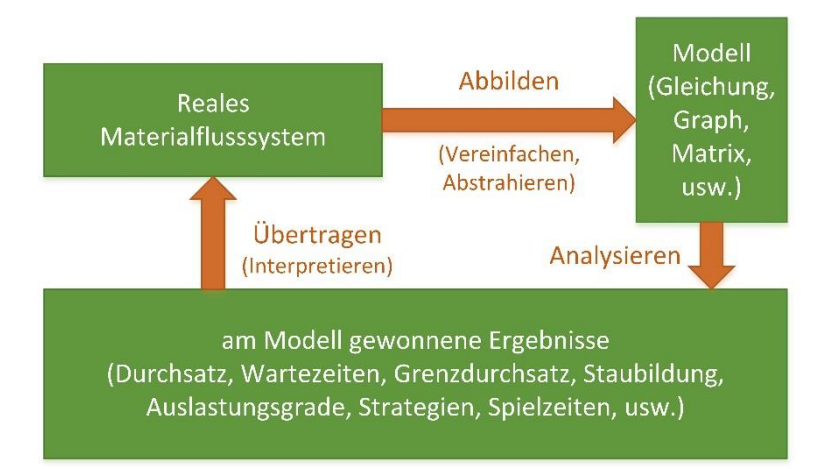

Abbildung 2-5: Arbeitsweise mit Materialfluss-Modellen (nach [AF09], S.47)

<span id="page-20-1"></span>In [Abbildung 2-5](#page-20-1) ist das Arbeiten mit Modellen in Materialflusssystemen dargestellt. Komplexe oder noch in Planung befindliche Materialflusssysteme werden zuerst als qualitative Schemata abgebildet (z. B. Flussdiagramme). Um eine quantitative Struktur zu bekommen, werden die Daten in Graphen und Matrizen übertragen. Die Analyse der Daten kann durch mathematisch exakte Methoden, in Form einer Simulation oder durch qualitative Techniken erfolgen. Abschließend werden die Ergebnisse interpretiert und auf das reale Materialflusssystem übertragen.

[Abbildung 2-6](#page-21-0) zeigt den Teilbereich einer Fabrik. Im Flussdiagramm bildet das Wareneingangslager die Quelle (Q) und der Montagebereich die Senke (S). Das Rohmaterial wird auf drei Bearbeitungsstationen verteilt und anschließend der Montage übergeben. Um Grenzdurchsätze o. ä. zu ermitteln, muss zuerst ein Groblayout erstellt werden.

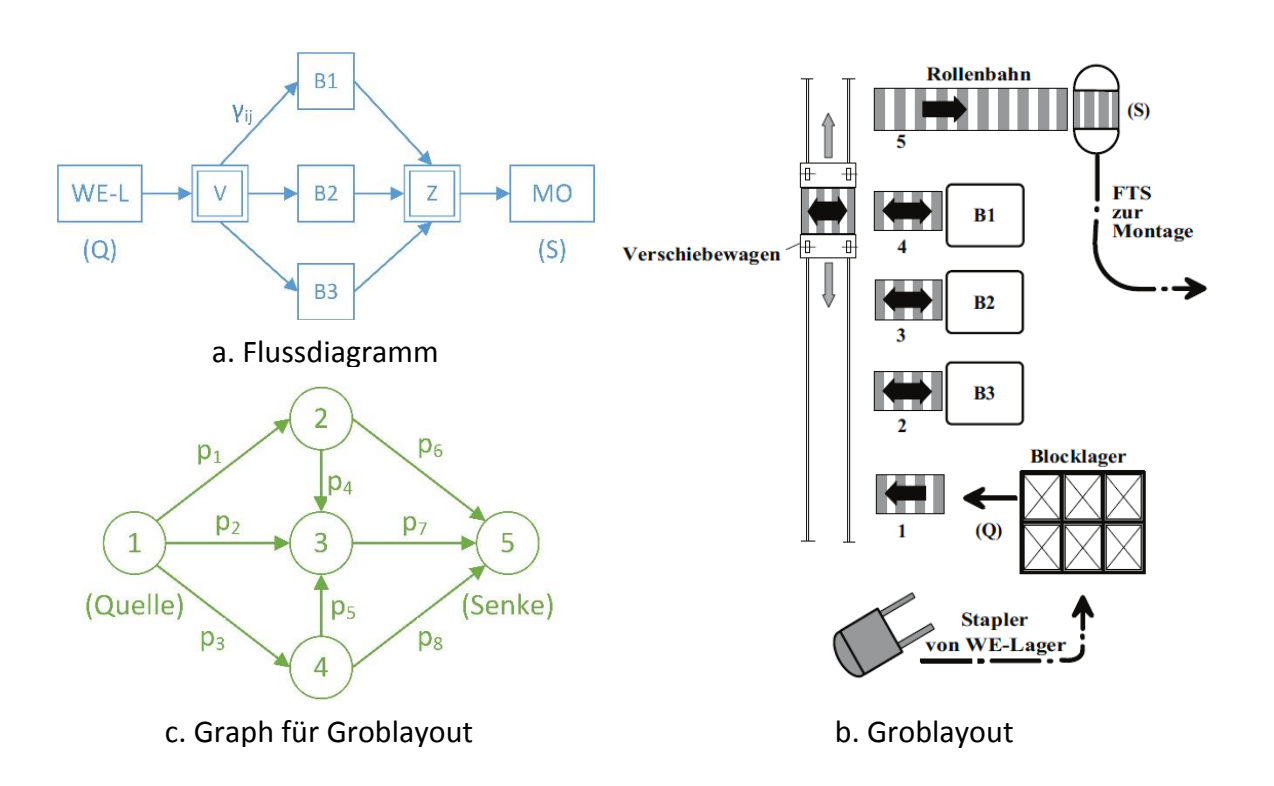

<span id="page-21-0"></span>Abbildung 2-6: Flussdiagramm, Groblayout und Graphen (nach [AF09], S.50-52)

Eine einfache Darstellung in der Materialflusslehre, die alle wichtigen Informationen enthält, ist der Graph. [Abbildung 2-6](#page-21-0) zeigt einen entwickelten Graphen für die Struktur des Materialflusssystems des Groblayouts. Dabei sind ein paar Einschränkungen getroffen worden: Zum Beispiel gibt es keinen Pfeil (Verbindung) zwischen Knoten (2) und (4), da diese Bearbeitungsreihenfolge nicht vorgesehen ist.

Um quantitative Aussagen zu treffen, müssen in diesem Modell die Pfeile und Knoten bewertet werden (Grenzdurchsätze, Entfernungen, Kosten, Kapazitäten, usw.).

(vgl. [AF09], S. 47-53)

Materialflussmatrizen sind ein weiteres wichtiges Element der Layoutplanung. Durch Darstellung des Materialflusses in dieser Form können u. a. Layoutvarianten vergleichbar gemacht werden. In den folgenden sechs Unterkapiteln wird auf die wichtigsten Matrixformen eingegangen.

### <span id="page-22-0"></span>2.1.4.1 Adjazenzmatrix

Durch die Adjazenzmatrix lassen sich Flussrichtung und Struktur für Graphen in einem Zahlenschema wiedergeben. Ihre Elemente sind folgendermaßen definiert:

$$
a_{ij} = \begin{cases} 1, \text{ falls } \text{ein } P \text{feil} < i, j > \text{existiert} \\ 0, \text{ sonst} & \text{Gl. 2-1} \end{cases} \tag{Gl. 2-1}
$$

Die Summe der Pfeile entspricht dabei der Anzahl der Elemente in der Adjazenzmatrix. [Tabelle 2-1](#page-22-1) zeigt dies anhand des Graphen aus [Abbildung 2-6.](#page-21-0)

| nach |                         |                |                  |                  |                |                |  |  |  |
|------|-------------------------|----------------|------------------|------------------|----------------|----------------|--|--|--|
| von  | 0                       | 1              | $\overline{2}$   | $\boldsymbol{3}$ | 4              | 5              |  |  |  |
|      |                         | $\mathbf{0}$   | $\mathbf{1}$     | $\mathbf{1}$     | $\mathbf{1}$   | $\overline{0}$ |  |  |  |
|      | $\overline{2}$          | $\overline{0}$ | 0                | 1                | $\overline{0}$ | 1              |  |  |  |
|      | 3                       | $\overline{0}$ | $\boldsymbol{0}$ | $\overline{0}$   | $\overline{0}$ | 1              |  |  |  |
|      | $\overline{\mathbf{4}}$ | $\overline{0}$ | $\boldsymbol{0}$ | 1                | $\overline{0}$ | 1              |  |  |  |
|      | $\overline{5}$          | $\Omega$       | 0                | $\overline{0}$   | $\Omega$       | 0              |  |  |  |

<span id="page-22-1"></span>Tabelle 2-1: Adjazenzmatrix für Graphen aus [Abbildung 2-6](#page-21-0) (nach [AF09], S.54)

Durch diese Matrix lassen sich wichtige Details über das modellierte Materialflusssystem ablesen, ohne den dazugehörigen Graphen sichten zu müssen. In [Tabelle 2-1](#page-22-1) ist zum Beispiel sofort ersichtlich, dass das Materialflusselement (5) ausschließlich eine Senke ist, da in Zeile 5 alle Werte gleich Null sind.

Aber auch Aussagen über die Produktionsstrategien (Punktfertigung, Reihen bzw. Fließfertigung, Werkstatt- bzw. Nestfertigung) sind möglich. Die Werte unter der Diagonalen stehen für Rückflüsse innerhalb des Materialflusssystems.

(vgl. [AF09], S.53-54; [GRU13], S.148)

#### <span id="page-23-0"></span>2.1.4.2 Belastungs- bzw. Materialflussmatrix

In dieser Matrix werden die ermittelten Mengenbeziehungen des Materialflusses dargestellt. Diese "Belastung" des Materialflussnetzwerkes, in Stück pro Zeiteinheit, wird aus der Datenermittlung des Ist-Zustandes oder aus Soll-Vorgaben ermittelt. Die Elemente der Materialflussmatrix sind folgendermaßen definiert:

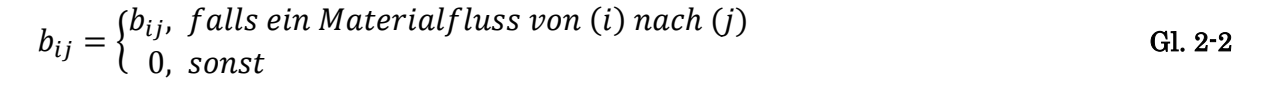

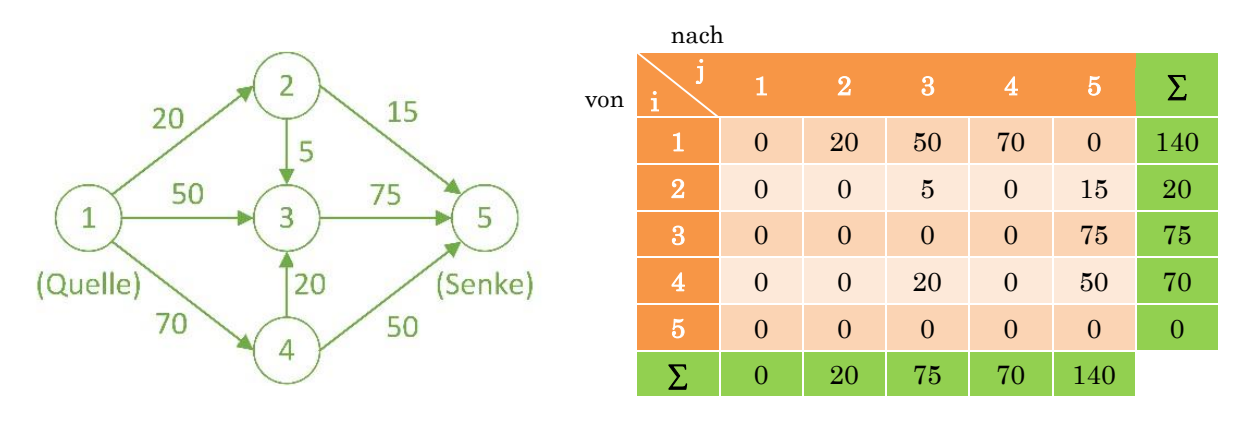

<span id="page-23-1"></span>Abbildung 2-7: Materialflussgraph

Tabelle 2-2: Materialflussmatrix für Graphen aus [Abbildung 2-7](#page-23-1) 

Wichtige Komponenten bei der Auswertung von Materialflussmatrizen sind Flussrichtung und Flussintensität. Dabei besonders zu beachten sind Elemente unterhalb der Diagonalen (Rückflüsse) und Elemente mit hohem Transportaufwand. Durch eine genaue Betrachtung des Materialflussgraphen und der zugehörigen Matrize können bereits im Planungsverlauf eventuelle Engpässe frühzeitig erkannt werden. Dazu müssen alle Details (z. B. Förderanlagen, Verzweigungen, usw.) als Knoten modelliert werden. Die Spaltenbzw. Zeilensummen geben Aufschluss über die erforderlichen Mindestkapazitäten der Materialflusselemente für das jeweilige System. Hierbei ist jedoch zu beachten, dass ein Unterschied zwischen Fördergut (FG) und Ladeeinheiten (LE) besteht.

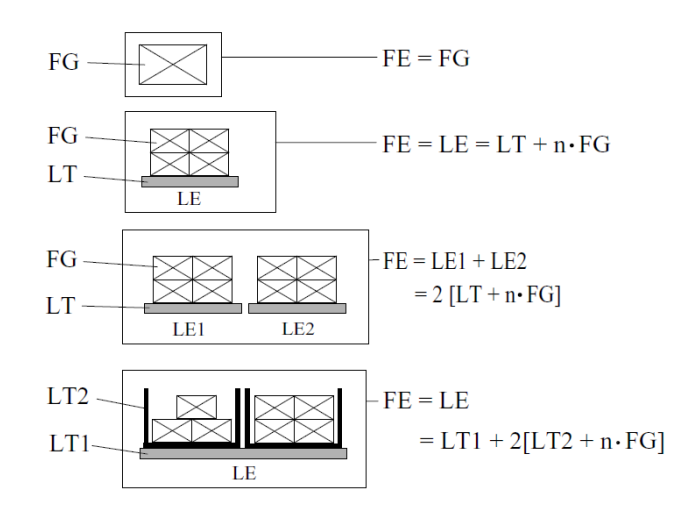

<span id="page-24-1"></span>Abbildung 2-8: Bildung von Fördereinheiten (FE) aus Fördergüter (FG), Ladungsträger (LT) und Ladeeinheiten (LE) ([AF09], Abb.3.16)

[Abbildung 2-8](#page-24-1) zeigt die Bildung von Fördereinheiten (FE). Diese setzen sich aus Ladeeinheiten (LE), welche aus Ladungsträger (LT) und Fördergüter (FG) bestehen, zusammen. Ladungsträger sind aus Kosten- und Kompatibilitätsgründen meist genormt oder standardisiert.

(vgl. [AF09], S.65-68; [GRU13], S.121-123)

#### <span id="page-24-0"></span>2.1.4.3 Transportmatrix

In weiterer Folge kann aus der Materialflussmatrix die Transportmatrix gebildet werden. Sie ist definiert durch:

$$
\lambda_{ij} = \begin{cases} \lambda(i,j), \text{ falls FE von (i) nach (j) bewegt werden} \\ 0, \text{ sonst} \end{cases}
$$
 Gl. 2-3

Die Elemente λij beschreiben die Anzahl der Fördereinheiten (FE), auch Transporteinheiten (TE) genannt, die von einem Knoten (i) zu einem Knoten (j) bewegt werden.

Zu beachten ist jedoch, dass die ermittelten Elemente  $\lambda_{ij}$  nur Mittelwerte eines zeitlich variierenden Materialflusses sein können. Darum werden Transportmatrizen für möglichst viele kritische Zustände erstellt, um etwaige Engpässe zu identifizieren.

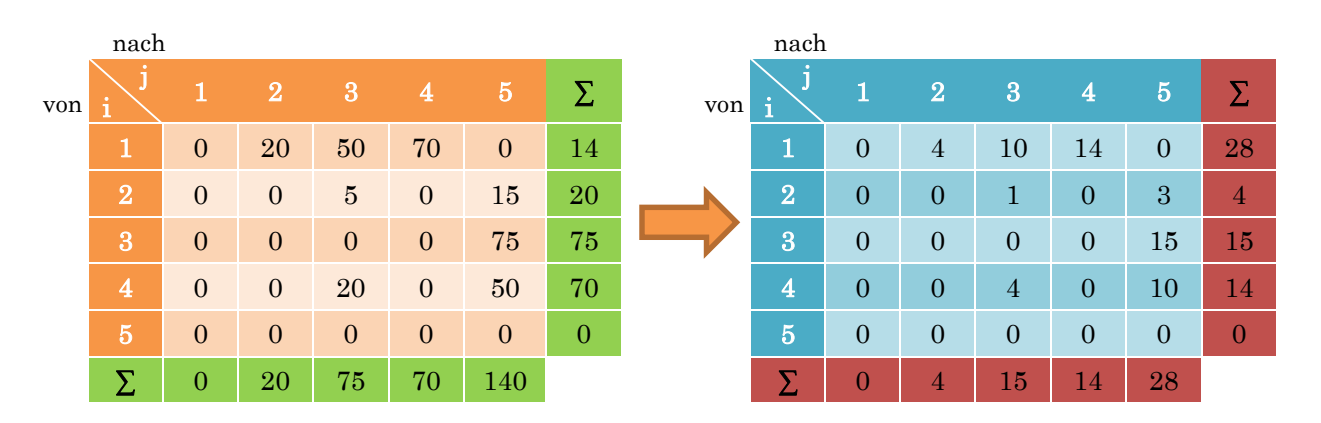

Tabelle 2-3: Umwandlung Matrialflussmatrix in Transportmatrix

<span id="page-25-1"></span>[Tabelle 2-3](#page-25-1) zeigt die Ableitung einer Transportmatrix aus einer gegebenen Materialflussmatrix. Eine Transporteinheit (TE) besteht in diesem Beispiel aus einem Ladungsträger (LT), der fünf Fördergüter (FG) aufnehmen kann.

(vgl. [AF09], S.68-70; [GRU13], S.123-124)

#### <span id="page-25-0"></span>2.1.4.4 Leerfahrtenmatrix

Mit der Transportmatrix kann sehr einfach die Anzahl der Leerfahrten [\(Tabelle](#page-26-1)  [2-4\)](#page-26-1) bestimmt werden. In dieser Anschauung ist jedoch nur der günstigste Fall für das betrachtete System dargstellt. Dazu wird das Quellenverhalten  $(H_0)$  bzw. das Senkenverhalten (HS) ermittelt. Dies geschieht durch zeilen- bzw. spaltenweise Addition der Transporte. Durch die Subtraktion der  $H_Q$ - und  $H_S$ -Werte ist erkennbar, ob es eine Nachfrage (N) oder ein Angebot (A) an Fördermitteln bei gewissen Elementen im Materialfluss gibt. Es gilt:

$$
(H_{Q_i} - H_{S_i}) = \begin{cases} > 0, \ \to \text{Nachfrage } N_i = |H_{Q_i} - H_{S_i}| \\ < 0, \ \to \text{Angelbot} \qquad A_i = |H_{Q_i} - H_{S_i}| \end{cases}
$$
 GL. 2-4

(vgl. [AF09], S.70-72)

| i                       | $\mathbf{1}$   | $\overline{2}$ | $\boldsymbol{3}$ | 4            | $\overline{5}$ | H <sub>Q</sub> | N        |          |
|-------------------------|----------------|----------------|------------------|--------------|----------------|----------------|----------|----------|
| 1                       | $\overline{0}$ | $\overline{4}$ | 10               | 14           | $\mathbf{0}$   | 28             | 28       | $\theta$ |
| $\overline{2}$          | $\overline{0}$ | $\overline{0}$ | 1                | $\mathbf{0}$ | 3              | 4              | $\theta$ | $\Omega$ |
| 3                       | $\overline{0}$ | $\overline{0}$ | $\boldsymbol{0}$ | $\mathbf{0}$ | 15             | 15             | $\theta$ | $\Omega$ |
| $\overline{\mathbf{4}}$ | $\overline{0}$ | $\overline{0}$ | 4                | $\mathbf{0}$ | 10             | 14             | $\theta$ | $\Omega$ |
| $\overline{5}$          | $\overline{0}$ | $\overline{0}$ | $\boldsymbol{0}$ | $\mathbf{0}$ | $\mathbf{0}$   | $\overline{0}$ | $\theta$ | 28       |
| H <sub>s</sub>          | $\overline{0}$ | 4              | $15\,$           | 14           | 28             |                |          |          |

Tabelle 2-4: Leerfahrtenmatrix

#### <span id="page-26-1"></span><span id="page-26-0"></span>2.1.4.5 Distanzmatrix

Die Distanzmatrix stellt die Wege zwischen den einzelnen Elementen des Materialflusses dar und wie folgt definiert:

$$
c_{ij} = \begin{cases} c_{ij}, & \text{falls ein Materialfluss von (i) nach (j)}\\ 0, & \text{sonst} \end{cases}
$$
 Gl. 2-5

Der Wert cij beschreibt den Mittelpunktabstand zwischen den Elementen (i) und (j). Die Länge des gesamten Wege-Netzwerkes im Materialflusssystem lässt sich durch Aufsummierung aller Werte in der Distanzmatrix berechnen.

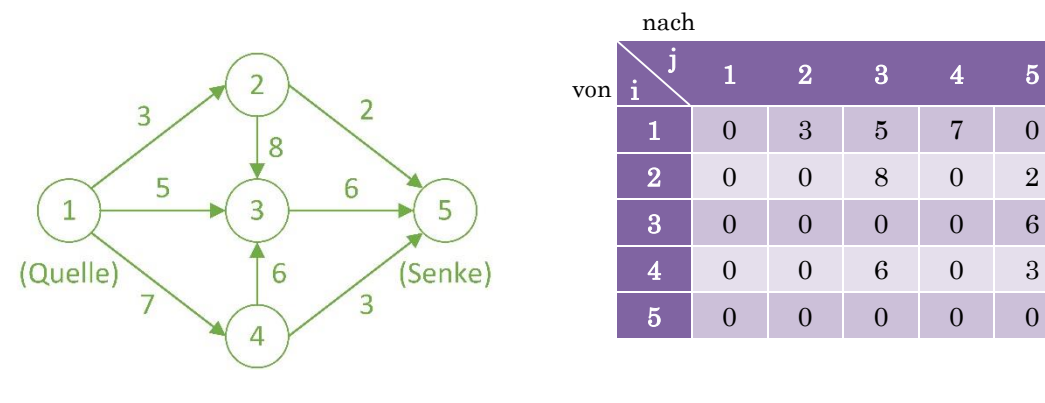

Abbildung 2-9: Distanzgraph

Tabelle 2-5: Distanzmatrix (L=40m)

(vgl. [GRU13], S.125-126)

#### <span id="page-27-0"></span>2.1.4.6 Transportintensitätsmatrix

Den Abschluss bildet die sogenannte Transportintensitätsmatrix [\(Abbildung](#page-27-2)  [2-10\)](#page-27-2) oder auch Bewertungsmatrix genannt. Sie bildet sich aus der Multiplikation der Transportmatrix mit der Distanzmatrix. Durch Aufsummieren der einzelnen Intensitätswerte entsteht die sogenannte Transportleistungsziffer. Diese ist eine gute Referenzgröße, um verschiedene Layoutvarianten vergleichbar zu machen.

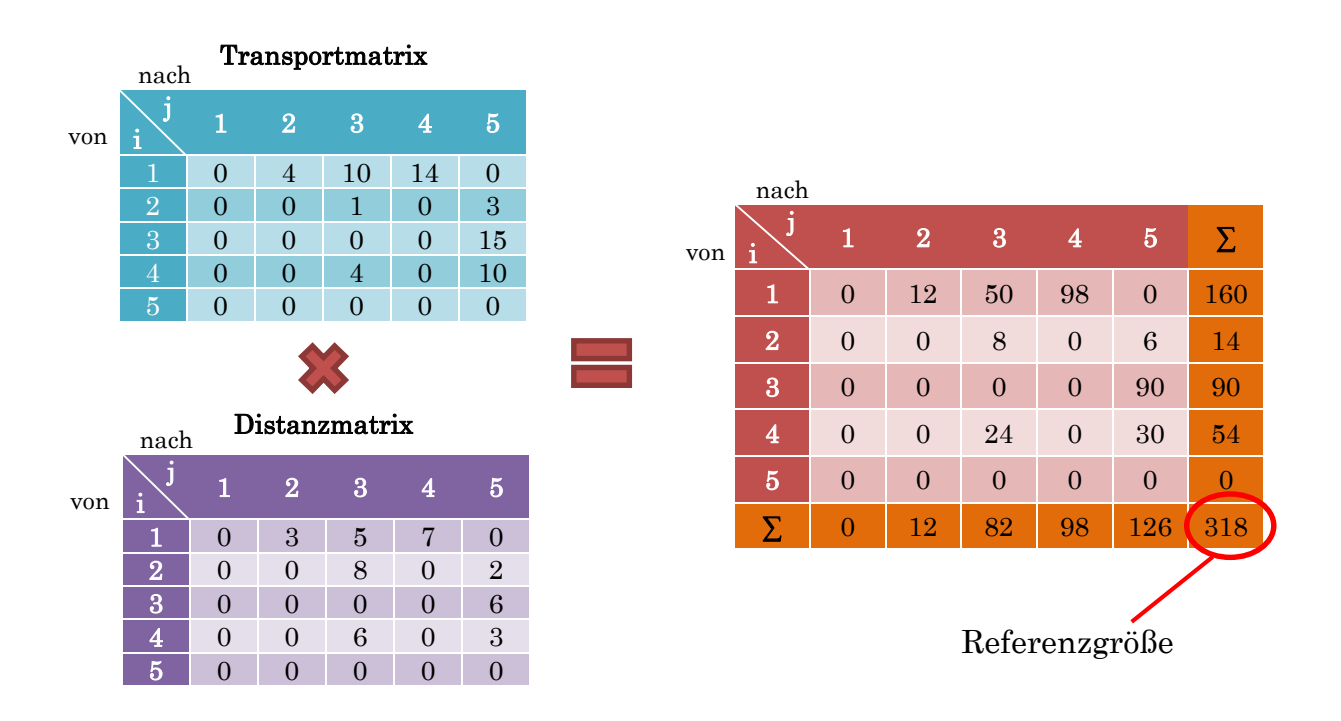

Abbildung 2-10: Berechnung der Transportintensitätsmatrix

<span id="page-27-2"></span>(vgl. [AF09], S.282; [GRU13], S.125-126)

# <span id="page-27-1"></span>2.1.5 Layout - Zuordnungsverfahren

Für die optimale Anordnung von Maschinen, Abteilungen oder Betriebsgebäuden wurden eine Vielzahl an mathematischen sowie grafischen Methoden entwickelt. Diese sind auch unter dem Begriff Zuordnungsverfahren bekannt. Das Hauptziel ist eine Anordnungsstruktur der Einheiten zu ermitteln, wo der Gesamttransportaufwand minimal ist. Dabei wird auch auf eine geringe Kapitalbindung, hohe Lieferbereitschaft, Flexibilität, Wandlungsfähigkeit und Transparenz geachtet. Einige wesentliche Verfahren sind in [Abbildung 2-11](#page-28-1) dargestellt.

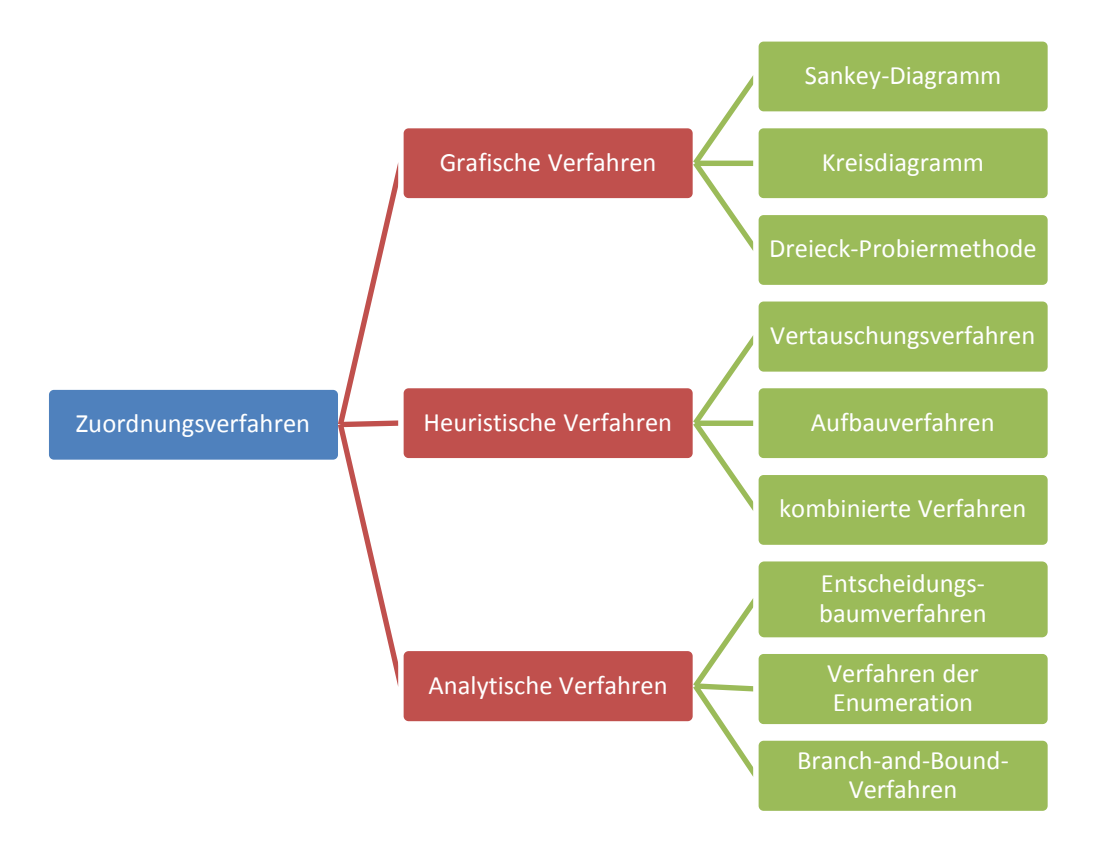

<span id="page-28-1"></span>Abbildung 2-11: Zuordnungsverfahren (in Anlehnung an [GRU13], S.164-165)

Für die genaue Beschreibung der einzelnen Layout-Zuordnungsverfahren in den Unterkapitel[n 2.1.5.1](#page-28-0) bi[s 2.1.5.3](#page-34-0) wurden folgende Literaturquellen herangezogen: vgl. [VDI99], S.5-11; [GRU13], S.164-166; [PAW08], S.148-153; [VDI11a], S.2-6.

### <span id="page-28-0"></span>2.1.5.1 Grafische Verfahren

Diese Methoden sind weit verbreitet, da sie einen raschen und guten Überblick geben. Den grafischen Verfahren liegt keine systematische Vorgehensweise zugrunde. Eine Annäherung an die Optimallösung kann nur durch Probieren erfolgen.

#### a. Sankey-Diagramm

Dieses Flussdiagramm wird oft für die erste Darstellung eines Materialflussentwurfes verwendet. Durch dieses Verfahren erhält der Betrachter

einen Überblick über die quantitativen Verhältnisse und den Grad der Verflechtung des Materialflusses. Mit dem Sankey-Diagramm [\(Abbildung 2-12\)](#page-29-0) können Intensitäten aus den verschieden Materialflussmatrizen grafisch dargestellt werden. Die Ausprägung der Intensität wird über die Breite des Verbindungspfeiles wiedergegeben. Durch das Probieren verschiedener Anordnungsvarianten wird versucht, das Überschneiden von Transportströmen zu minimieren.

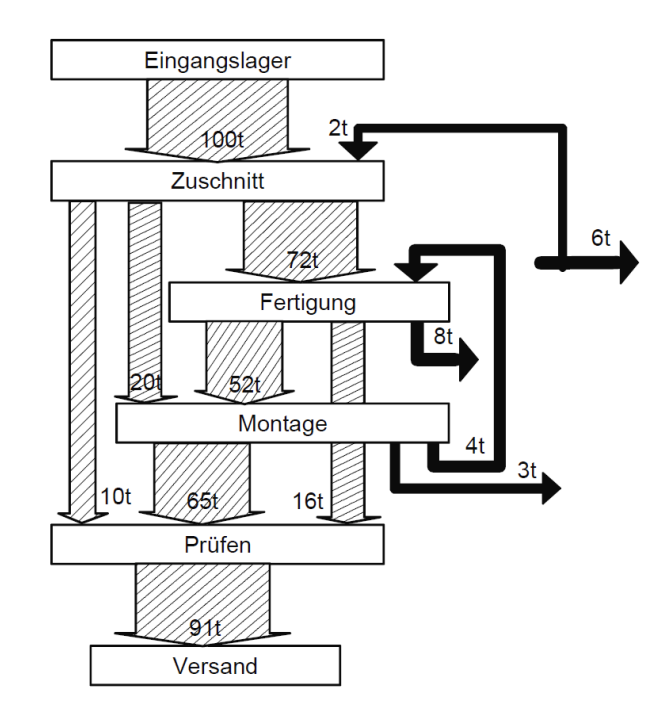

Abbildung 2-12: Sankey-Diagramm ([PAW08], Abb.4.26)

#### <span id="page-29-0"></span>b. Kreisdiagramm (Schwerdtfeger bzw. VDI 3595)

Anhand dieser Methode werden die Elemente des Materialflusssystemes auf einem Kreis angeordnet [\(Abbildung 2-13\)](#page-30-0). Die Intensitätsstärke der Verbindung zwischen den Objekten wird bei Schwerdtfeger durch die Dicke der Verbindungslinien dargestellt. In der VDI 3595 werden anstatt einfachen Linien Pfeile verwendet. Durch Umordnung der Materialflusselemente wird schrittweise versucht transportintensive Verknüpfungen möglichst abstandsminimal nebeneinander anzuordnen. Der Innenraum des Kreises soll möglichst frei von Verbindungen sein.

Anhand der Anordnung und Richtung der Pfeile bzw. Linien lassen sich Rückschlüsse auf die Fertigungsart (Werkstatt- oder Fließfertigung) erzielen. Das Linienprinzip ist umso stärker ausgeprägt, je freier sich der Innenraum darstellt.

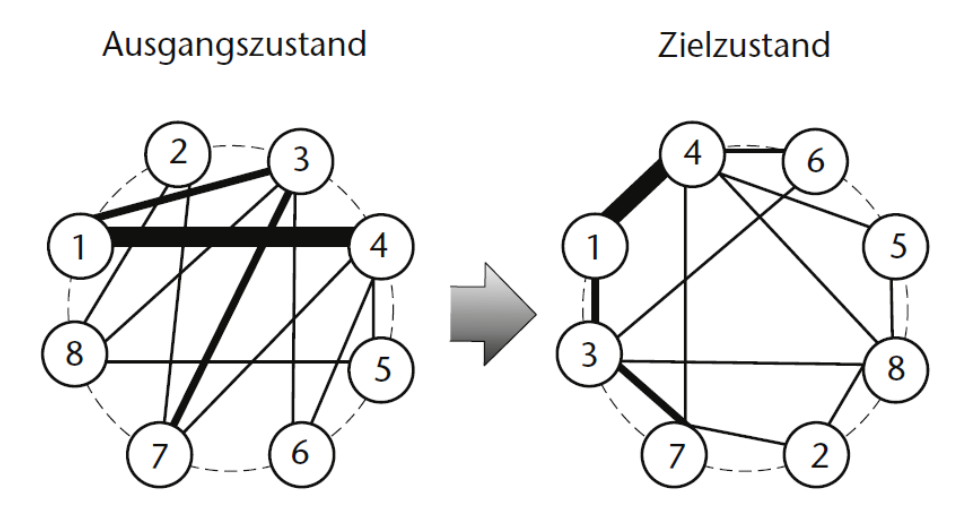

Abbildung 2-13: Kreisverfahren nach Schwerdtfeger ([GRU13], Abb.3.40)

#### <span id="page-30-0"></span>c. Dreieck-Probiermethode

Bei diesem Verfahren dient ein Dreiecksraster als Grundlage. Die Richtung der Materialflüsse spielt, wie beim Kreisverfahren nach Schwerdtfeger, keine Rolle. Der Grundgedanke dabei ist, dass drei Elemente, die miteinader in Verbindung stehen, dann den geringsten Transportaufwand aufweisen, wenn sie im Dreieck zueinander stehen. Das nächste Objekt kann nur zu zwei Betriebsmitteln (BM) optimal zugeordnet werden, zum dritten entsteht ein zusätzlicher Transportaufwand. Statt eines Dreieckrasters kann auch ein Viereckraster verwendet werden. Dies schränkt jedoch die Anordnungsmöglichkeiten stark ein. [Abbildung 2-14](#page-31-1) beschreibt das schrittweise Vorgehen dieser Methode.

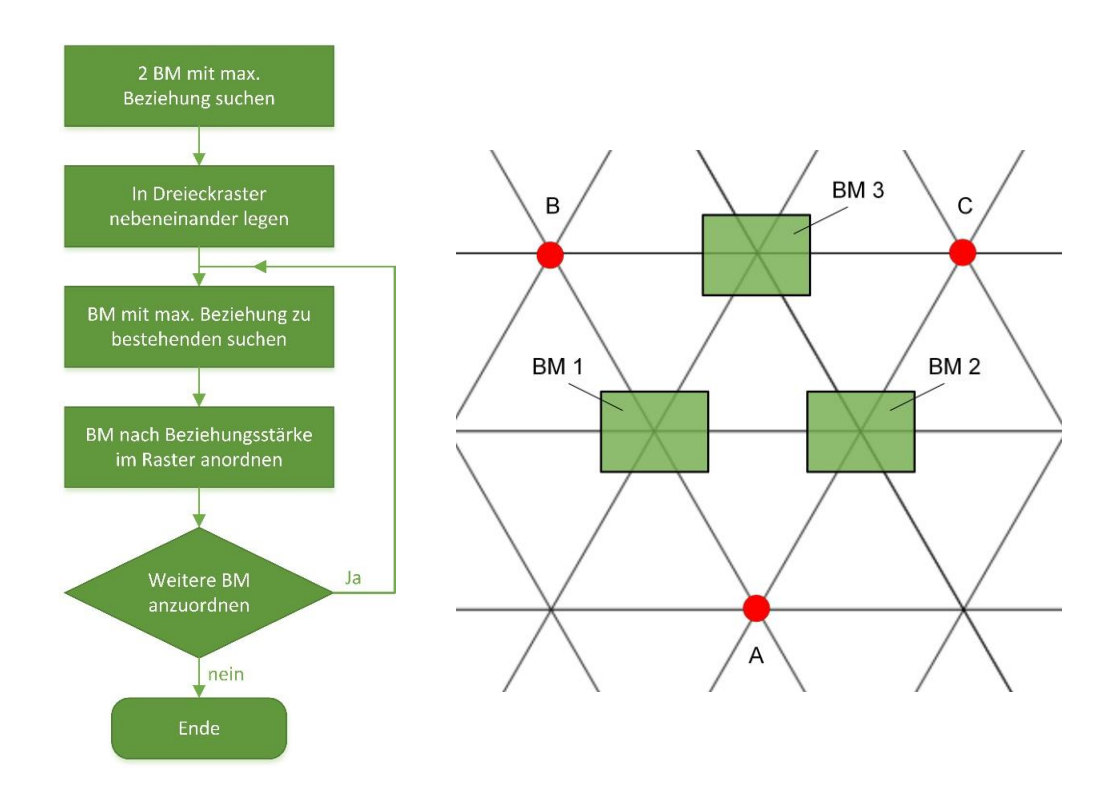

<span id="page-31-1"></span>Abbildung 2-14: Dreieck-Probiermethode (nach [VDI99], Bild4; [AF09], Abb.7.33)

### <span id="page-31-0"></span>2.1.5.2 Heuristische Verfahren

Bei dieser Methodenart kommen systematische Probiermethoden zum Einsatz. Durch einfache Rechenvorschriften (Algorithmen) entstehen Lösung, die nahe am Optimum sind.

#### a. Vertauschungsverfahren

Eine bereits vorhandene Anordnung wird als Ausgangsbasis benötigt. Diese wird meistens manuell erstellt. Anschließend werden einzelne Elemente miteinander vertauscht. Dieser Schritt wird solange wiederholt, bis keine weitere Minimierung des Transportaufwandes möglich ist. Als Grundlage dienen meistens Einheitsflächen in Dreieck- oder Viereckrastern. Eine sehr bekannte Methode in diesem Zusammenhang ist das CRAFT-Verfahren.

Ein weiteres geläufiges Verfahren ist die Materialflussanordnung nach VDI-Richtlinie 2498. Bei dieser Methode zur Materialflussverbesserung nach VDI 2498 Blatt 2 soll die Reihenfolge der Stationen so erfolgen, dass ein optimaler Materialfluss zur Herstellung der Produktgruppen gewährleistet wird. Für diese Zielerreichung ist werden die Stationen innerhalb des Systems so vertauscht,

dass die Rückflüsse minimiert werden. Ausgangsbasis bildet eine Transportmatrix (Kapitel [2.1.4.3\)](#page-24-0).

Vorgehensweise [\(Abbildung 2-15\)](#page-32-0):

- 1. Zeilen- und Spaltensummen berechnen.
- 2. Quotient aus Zeilen- und Spaltensumme jeder Station.
- 3. Größten Quotienten ermitteln.
- 4. Zeilen und Spalten der Station mit dem größtem Quotienten eliminieren.
- 5. Eliminierte Station in Rangliste eintragen.
- 6. Schritt 1 bis 5 solange wiederholen, bis alle Stationen eliminiert sind.

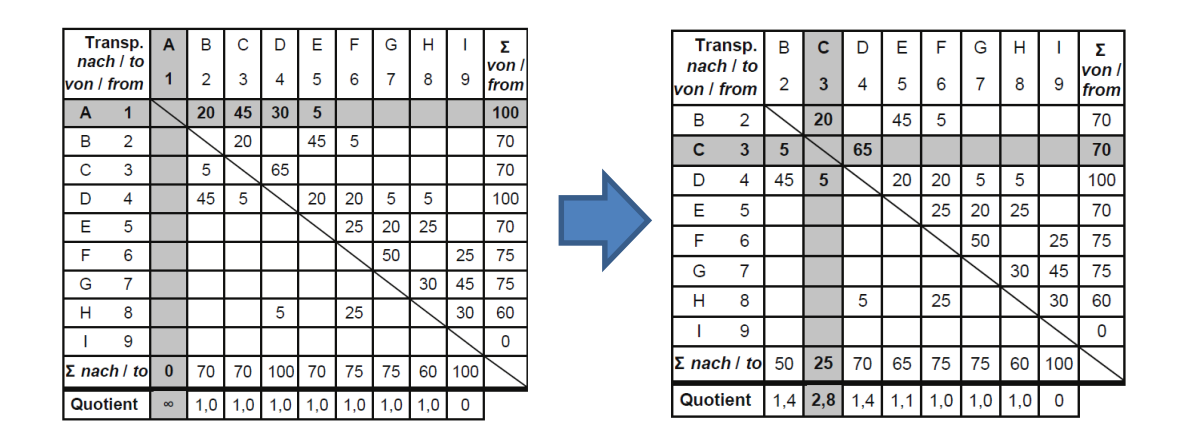

<span id="page-32-0"></span>Abbildung 2-15: Vorgehensweise nach VDI 2498 (nach [VDI11a], Tab.4 u. Tab.5)

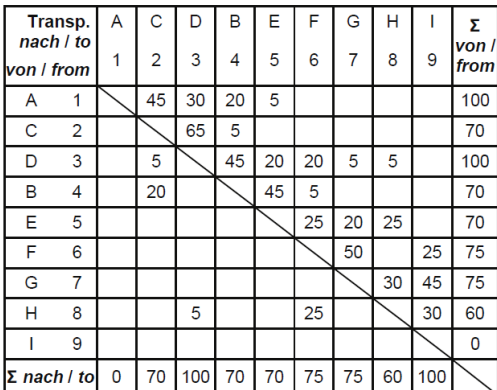

#### Tabelle 2-6: Matrix nach Neuordnung durch VDI 2498 ([VDI11a], Tab.13)

Durch diese Neuordnung der Matrix wurden die Rückflüssen von 85 auf 50 Einheiten reduziert.

#### b. Aufbauverfahren (Konstruktionsverfahren)

Das verbreiteste Aufbauverfahren ist das modifizierte Dreiecksverfahren nach Schmigalla. Der Grundgedanke bei diesem Verfahren ist gleich wie bei der Probiermethode, jedoch wird die Reihenfolge, mit jener die Elemente anzuordnen sind, berechnet. Ebenso ist es möglich den ganzen Prozess auf einem Viereckraster durchzuführen.

Die Vorgehensweise ist in [Abbildung 2-16](#page-33-0) dargestellt. Im ersten Schritt wird das Betriebsmittel bzw. Betriebsmittelpaar mit der größten Transportintensität in dem Raster platziert. In den darauffolgenden Schritten werden immer Elemente bestimmt und angeordnet, welche zu den bereits angeordneten Objekten die größte Transportintensität aufweisen. Der Rasterpunkt wird so gewählt, dass der Transportaufwand minimal ist. Dieser Vorgang wiederholt sich solange, bis alle Betriebsmittel angeordnet sind.

Fast alle Aufbauverfahren basieren auf dem Dreiecksverfahren nach Schmigalla. Unterscheidungen gibt es jedoch hinsichtlich Vorschriften für die Anordnungsreihenfolge, Einflussgrößen und Randbedingungen (z. B. Flächenformen, Flächengröße, Sperrfläche, usw.).

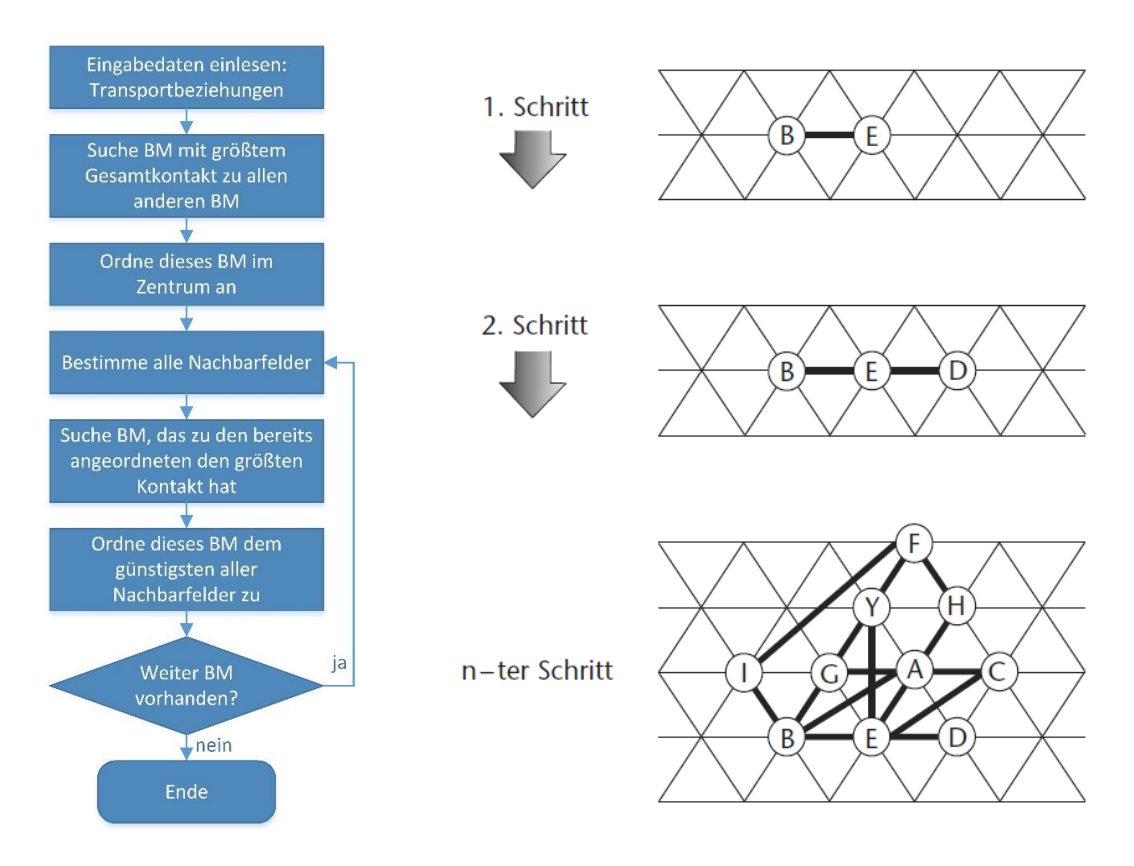

<span id="page-33-0"></span>Abbildung 2-16: Aufbauverfahren nach Schmigalla (vgl. [HOE06], Fol.18; [GRU13], S.165)

#### c. Kombinierte Verfahren

Hier wird versucht die positiven Elemente aus dem Vertauschungs- bzw. Aufbauverfahren zu vereinen und die Nachteile zu eliminieren. So wird das Startlayout für ein Vertauschungsverfahren nicht willkürlich erstellt, sondern mittels Aufbauverfahren bestimmt. Anschließend wird mit dem Vertauschungsprozess fortgesetzt.

# <span id="page-34-0"></span>2.1.5.3 Analytische Verfahren

Diese Methoden ermöglichen exakte Lösungen. Die Anwendung ist in der Praxis jedoch begrenzt, aufgrund des hohen Rechenaufwandes und des eingeschränkten Realitätsbezuges (Ergebnisüberfeinerung). Ein Beispiel ist die vollständige Enumeration aller möglichen Anordnungsvarianten.

(vgl. [VDI99], S.5-11; [GRU13], S.164-166; [PAW08], S.148-153; [VDI11a], S.2-6)

# <span id="page-35-0"></span>2.2 Grundlagen der Bionik

Bionik ist mehr als eine einfache 1:1 Kopie der Natur. In diesem Kapitel werden zuerst Vorgehensweisen abgeklärt, um einen korrekten bionischen Prozess im praktischen Teil dieser Arbeit zu gewährleisten. Abschließend wird noch auf die Theorie des im praktischen Teil gewählten biologischen Modells, dem Spinnennetz, eingegangen.

### <span id="page-35-1"></span>2.2.1 Begriff Bionik

Der Ausdruck Bionik wird gerne als ein Kunstwort gesehen, das sich aus den Wörtern Biologie und Technik zusammensetzt. Indes stammt das Wort vom englischen bionics ab, welches Ende der 1960er Jahre von E. Steele, einem amerikanischen Luftwaffenmajor, geprägt wurde. Später wurde das Wort biomimetics eingeführt, jedoch beschreiben alle diese Begriffe das sogenannte "Lernen von der Natur". Die biologischen Naturprinzipien müssen dazu erkannt, abstrahiert und technologisch sinnvoll umgesetzt werden. Direkte Naturkopien erweisen sich in diesem Zusammenhang als nicht zielführend.

Bei der Bionik wird sehr gerne sofort von Optimierung gesprochen. Dies ist auch meistens der Grund für ihren Einsatz. Die Annahme ist allgemein gesehen auch richtig, allerdings ist der Optimierungsgrad oft recht unterschiedlich.

Um den Begriff Bionik besser einzuordnen, haben sich im Laufe der Zeit viele Wissenschaftler mit Definitionen beschäftigt. Aufgrund der fortlaufenden Forschungen auf diesem Gebiet haben sich diese immer wieder gewandelt. Werner Nachtigall veröffentlichte 2002 eine zukunftsadaptive Definition:

"Lernen von den Konstruktions-, Verfahrens- und Entwicklungsprinzipien der Natur für eine positive Vernetzung von Mensch, Umwelt und Technik."
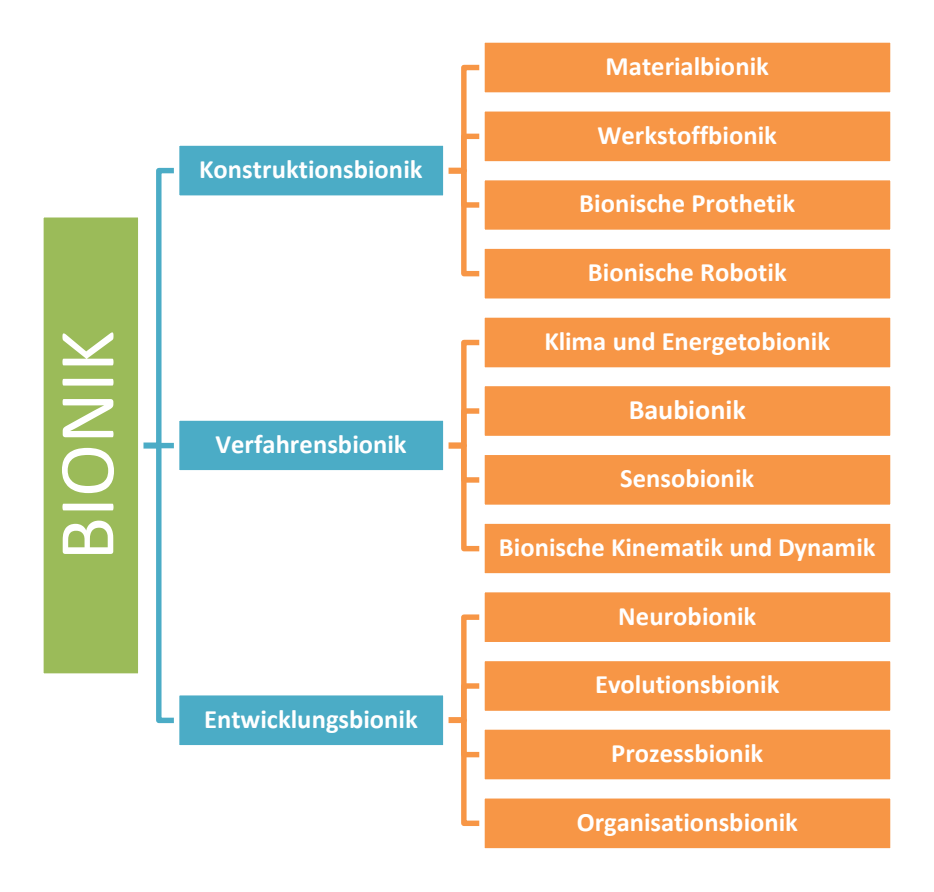

Abbildung 2-17: Aspekte der Bionik (nach [NAC08], Abb.1-1)

<span id="page-36-0"></span>Nach Nachtigall lässt sich die Bionik in die drei Hauptbereiche: Konstruktions-, Verfahrens- und Entwicklungsbionik einteilen [\(Abbildung 2-17](#page-36-0)).

### a. Konstruktionsbionik

In der Biologie und Technik werden Gemeinsamkeiten bei Mechanismen und Konstruktionselementen gesucht und analysiert. Diese bionischen Ansätze führen zu Entwicklungen technischer Gesamtkonstruktionen mit biologischen Vorbildern. Die Natur arbeitet jedoch viel stärker als die Technik mit integrativen Konstruktionen. Einzelelemente erfüllen oft eine Vielzahl von Aufgaben. Diese biologischen Einzelfunktionen müssen möglichst genau bestimmt und abstrahiert werden. Ein Beispiel für Konstruktionsbionik ist der Lotuseffekt der Lotuspflanze. Er wurde von Entwicklungsingenieuren der Lackindustrie analysiert und in eine technische Lösung abstrahiert. Frankreisionik<br>
Frankreisionik<br>
Frankreisionik<br>
Entwicklungsbionik<br>
Pabbildung 2-17: Aspekte de<br>
Nach Nachtigall lässt sich die Bionik<br>
Verfahrens- und Entwicklungsbionik<br>
1. Konstruktionsbionik<br>
In der Biologie und Techni

Bionik kann Entwicklungen beeinflussen und anregen. Die Konstruktion wird

#### b. Verfahrensbionik

Nicht nur biologische Konstruktionen oder Mechanismen können abstrahiert werden. In der Verfahrensbionik werden natürliche Vorgänge analysiert und bei technischer Verwertbarkeit abstrahiert. Ein klassisches Beispiel ist die Fotosynthese der Pflanzen. Dieser Vorgang dient als wesentliches Vorbild für die Fotovoltaik und Wasserstofftechnologie. Aber auch im Management kann die Natur als Muster dienen. Ein Ameisenstaat etwa vereint einerseits die absolute Diktatur mit der absoluten Demokratie. Die Königin kommandiert durch Pheromonabgabe alle Ameisen. Andererseits entscheiden einzelne Arbeiterinnen über den gemeinsamen Transport eines Beutetieres o. ä. absolut selbstständig.

#### c. Entwicklungsbionik

Zentrales Thema ist in der Entwicklungsbionik die Evolutionsstrategie. Es wird versucht die Verfahren der natürlichen Evolution für technische Prozesse nutzbar zu machen. Bei komplexen technischen Problemen, wo mathematische Formulierungen noch nicht möglich sind, ist die Versuchs-Irrtums-Entwicklung eine mögliche Alternative.

Evolution im biologischen Sinn ist ein reines Zufallsprinzip. Sie läuft nicht zielgerichtet ab. Ein System verändert sich im Zuge der Evolution in ein leicht abgeändertes System. Dieser Prozess läuft parallel mit vielen ähnlichen Systemen ab. Anschließend werden diese neuen Systeme verschiedensten Einflüssen (z. B. der Umwelt) ausgesetzt. Jene Systeme, die besser für diese Einflüsse geeignet sind, werden sich durchsetzen (sogenannte Selektion).

Ein technisches Beispiel ist die Optimierung einer Zweiphasendüse. In einem Experiment wurde eine Düse in viele dünne Scheiben geschnitten und per Zufall neu angeordnet. Wenn der Wirkungsgrad besser war, wurde die neue Form weiter verändert, andernfalls auf die vorige zurückgegriffen. Nach 200 Experimenten ergab sich eine Verbesserung des Wirkungsgrades von 40 Prozent gegenüber der Ausgangsform.

(vgl. [NAC08], S.7-12, S.25, S.30-45)

### 2.2.2 Bionische Vorgehensweisen

Für die Zusammenarbeit von Biologen und Technikern ist eine methodische Vorgehensweise nötig. Den Ausgangspunkt dafür bietet die sogenannte Analogienforschung. In den weiteren Unterkapiteln werden drei unterschiedliche bionische Verfahrenskonzepte vorgestellt.

### 2.2.2.1 Analogienforschung

Das Suchen nach Übereinstimmungen, sogenannten Analogien, zwischen technischen und biologischen Systemen stellt die Arbeitsgrundlage für weitere bionische Vorgangsweisen dar. In [Abbildung 2-18](#page-38-0) wird dieses Gegenüberstellen abgebildet. Diese Analogienforschung kann auf zwei Ebenen erfolgen: als Formund Funktionsvergleich der Systeme [\(Abbildung 2-18\)](#page-38-0).

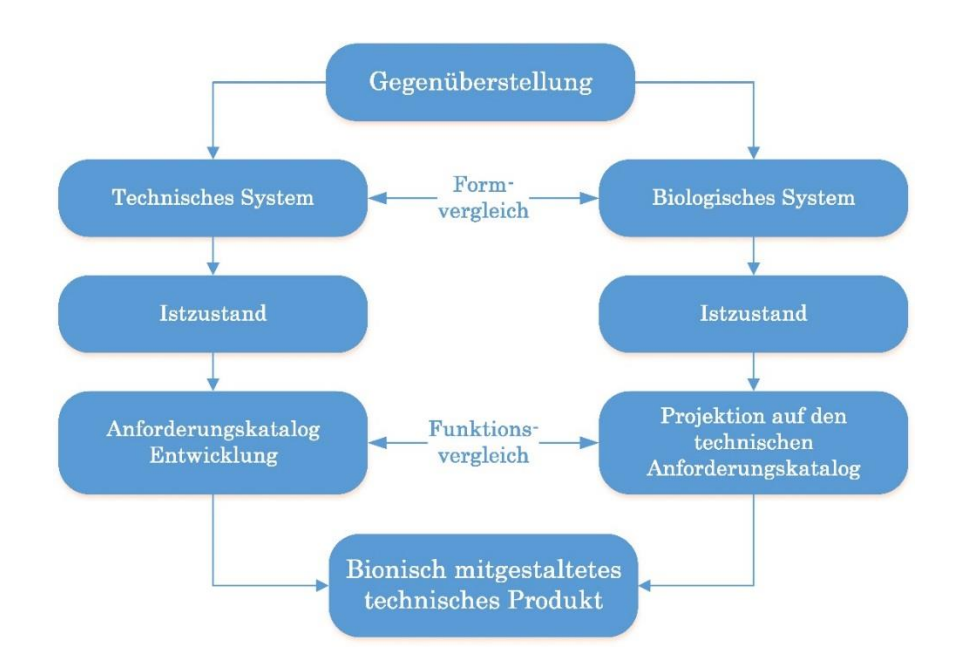

<span id="page-38-0"></span>Abbildung 2-18: Flussdiagramm Analogienforschung (nach [NAC08], Abb.5-1)

#### a. Formvergleich

Diese Vergleichsart ist bei Produktdesignern sehr beliebt. Naturformen werden auf technische Produkte übertragen. Die France Telecom entwickelte zum

Beispiel in den 1990er Jahren ein Telefon nach dem Abbild der Nautilus-Schale. Diese Abstraktion nimmt die Formeigenschaften an, allerdings wird die Funktionscharakteristik völlig ignoriert.

#### b. Funktionsvergleich

Bionisch interessanter und auch essenzieller ist der Funktionsvergleich. Lassen sich zwischen dem technischen und biologischen System passende Vergleichsparameter finden, kann ein bionisch mitgestaltetes technisches Produkt entstehen, indem gewisse natürliche Funktionsprinzipien vorhanden sind. Dieser Teil des Analogiefindungsprozesses ist nicht einfach und erfordert ein sehr mutiges Vorgehen. Nicht immer sind solche Vergleiche zielführend, aber erst durch die verschiedensten Gegenüberstellungen entstehen neue Ideen. Diese Überlegungen müssen in der Bionik nach dem Ausschlussverfahren abgearbeitet werden.

(vgl. [NAC08], S.46-48)

### 2.2.2.2 VDI-Richtlinie 6220 (Bionik - Konzeption und Strategie)

Wie in vielen technischen Bereichen hat der Verein Deutscher Ingenieure auch für das Thema Bionik die Vorgehensweise in einer Richtlinie beschrieben. In [Abbildung 2-19](#page-40-0) wird dieses strategische Verfahren dargestellt.

In der ersten Phase findet die Ideenfindung statt. Dieser zentrale Punkt wird entweder von der Biologie (Biology Push) oder der Technik (Technology Pull) angeregt. Ein biologischer Anstoß hat den Vorteil, dass dadurch auch Lösungsansätze für technische Visionen entwickelt werden können.

In der zweiten Phase wird eine Funktionsanalyse durchgeführt. Hierbei wird das im Findungsprozess ausgewählte biologische System genau geprüft und hinsichtlich Übertragbarkeit bewertet. Mittels Analogiefindung werden direkte Zusammenhänge zwischen den Systemen ermittelt und anschließend durch Abstraktion auf das technische System übertragen. Die dritte Phase stellt die konkrete Entwicklungsarbeit der Invention dar, welche je nach Wissenschaftsgebiet unterschiedlich ist. In der VDI 6220 besteht dieser Prozess

aus Projekt- bzw. Versuchsplanung, Experimente/Berechnungen, Prototypen/Herstellung, Anwendungstests und Gesamtbewertung. Das Ergebnis dieser strategischen Vorgangsweise ist die bionische Erfindung (Invention).

(vgl. [VDI12], S.23-31)

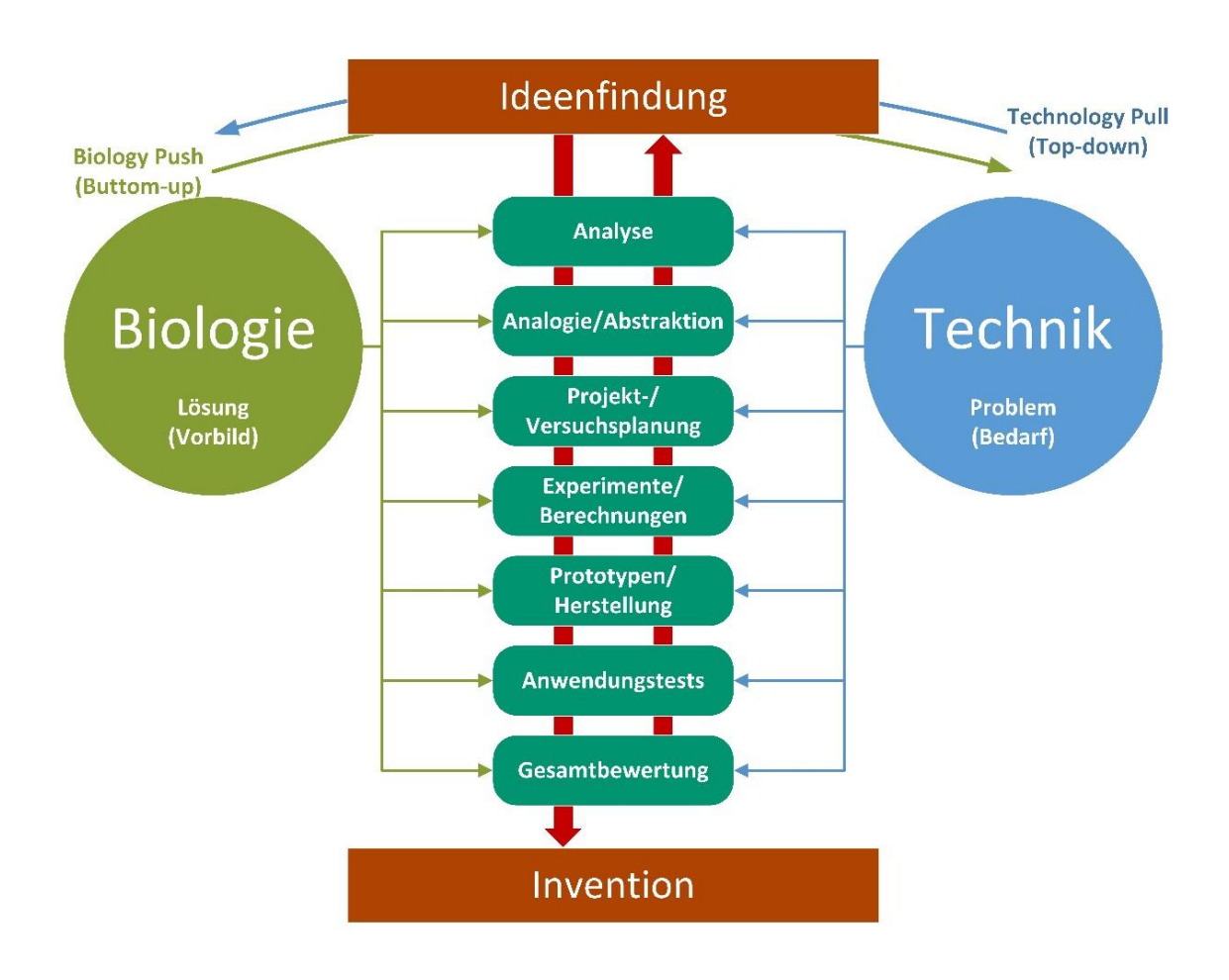

<span id="page-40-0"></span>Abbildung 2-19: Bionisches Vorgehen nach VDI 6220 (nach [VDI12], S.24)

# 2.2.2.3 Die 7 Denkschritte (nach Herbst)

1987 veröffentlichte Herbst ein bionisches Vorgehensmodell, das bereits 1978 von Rechenberg entwickelte wurde. Dieses besitzt als Ausgangspunkt eine technische Funktion. Rechenberg adaptierte das Schema in den Jahren darauf, nachdem der Ursprung auch in der Biologie liegen kann.

[Abbildung 2-20](#page-42-0) zeigt beide Arten des Systems der 7 Denkschritte. Zu Beginn werden die biologischen bzw. technischen Funktionen untersucht und auf Ähnlichkeit überprüft. Dabei werden Struktur, Form und Prinzipien mittels dimensionsloser Kennzahlen gegenübergestellt. Gibt es eine Funktionsübereinstimmung kommt es zu einem Vergleich der Randbedingungen. Sind diese ungefähr analog, wird zum Schluss das Gütekriterium geprüft. Eigenschaften, welche die technische Leistung beeinflussen, werden mit den Eigenschaften, jene die biologischen Systeme prägen, verglichen. Erst wenn auch in diesem Bereich eine Übereinstimmung erzielt ist, kann ein biologisches System für eine erfolgreiche technische Konstruktion zweckdienlich sein. In der nachfolgenden [Tabelle 2-7](#page-41-0) sind praktische Beispiele für diese Ähnlichkeitsbetrachtung angeführt.

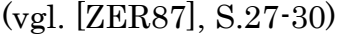

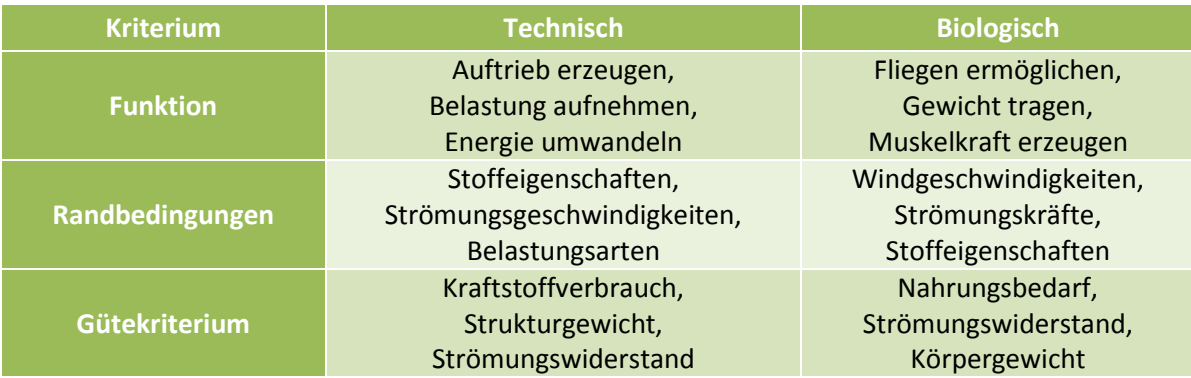

<span id="page-41-0"></span>Tabelle 2-7: Beispiele für Ähnlichkeitskriterien (vgl. [ZER87], S.29)

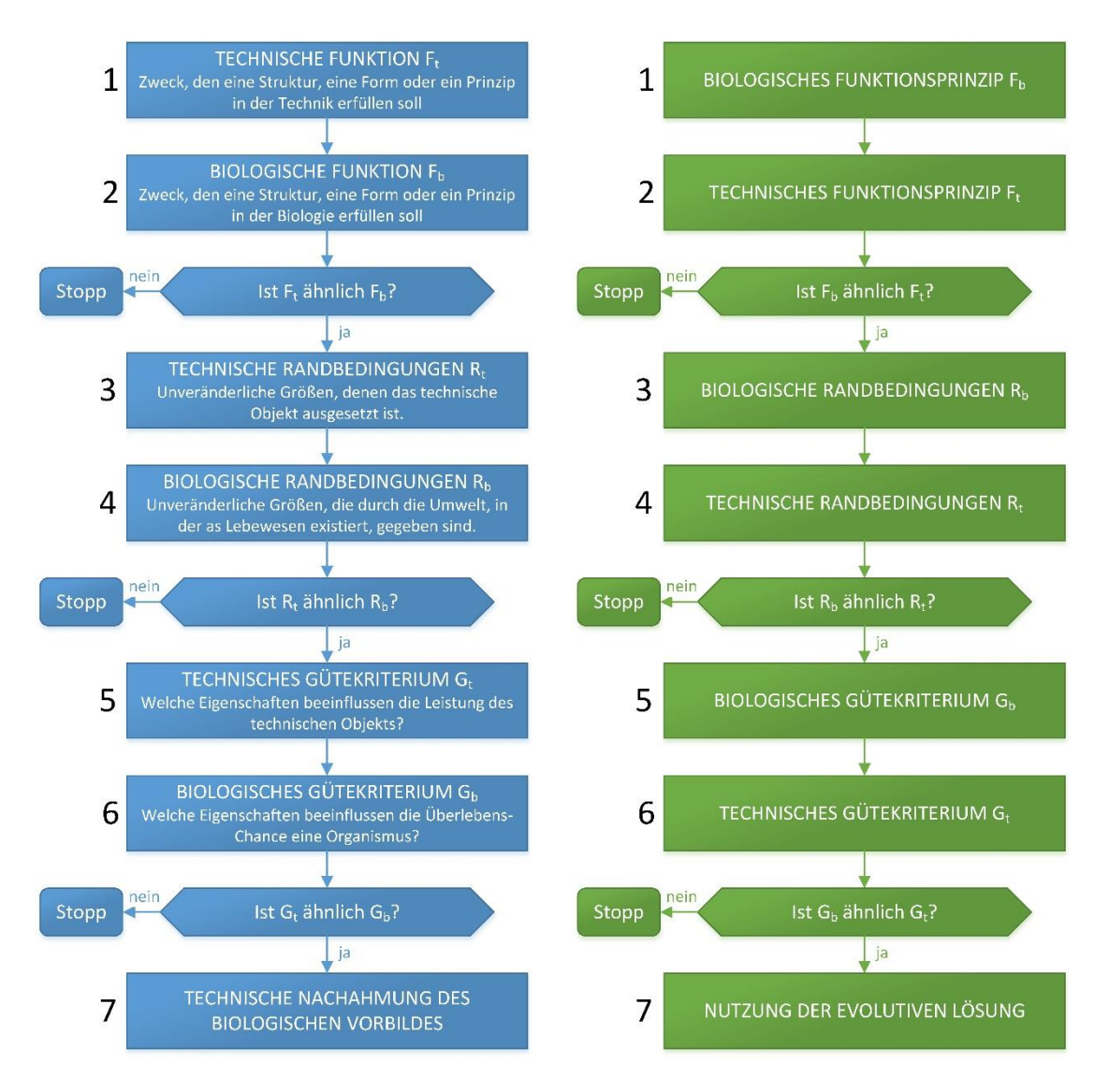

<span id="page-42-0"></span>Abbildung 2-20: Die 7 Denkschritte nach Rechberg (nach [ZER87], S.29; [REC13], Folie 22)

# 2.2.2.4 Luscinius-Methode (nach Nachtigall)

Nachtigall entwickelte 2010 die in der Kurzform genannte LU-Methode. Das Wort Luscinius basiert auf dem lateinischen Ausdruck für Nachtigall. Diese bionische Vorgehensweise stützt sich auf 3 tragende Elemente: Erkennen, Abstrahieren und Umsetzen (siehe [Abbildung 2-21\)](#page-43-0).

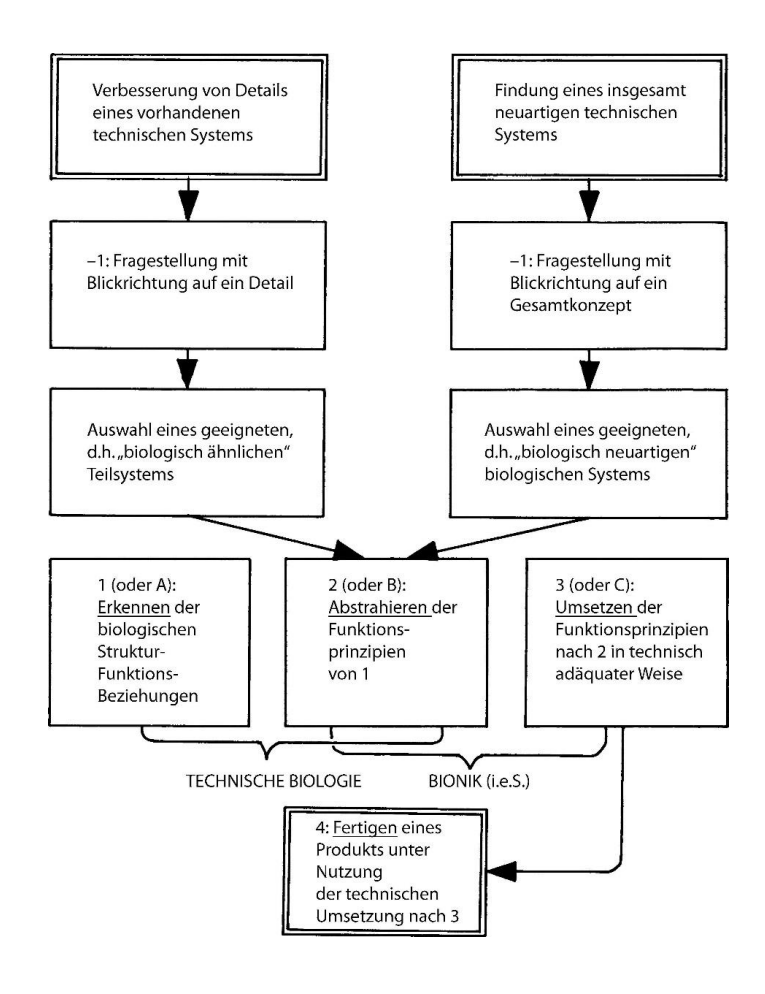

Abbildung 2-21: Vorgehensschema der LU-Methode ([NAC10], Abb.10.7)

<span id="page-43-0"></span>Der erste Schritt (Erkennen) ist ein wichtiger Baustein in der gesamten Bionik. Hierbei geht es im Allgemeinen um das Ausfindig machen von Struktur-Funktions-Beziehungen bei Pflanzen oder Tieren. Um dann im nächsten Schritt (Abstraktion) Prinzipien ableiten zu können, bedarf es einer genügend großen Datenmenge über das Naturvorbild, d.h. es muss ausführlich erforscht sein. Abschließend werden diese abstrahierten Grundsätze durch Entwicklungsingenieure in eine biologisch inspirierte technische Lösung adäquat umgesetzt. Bei diesem dreistufige Modell kann sowohl die Biologie, aber auch die Technik der Anstoß für Untersuchungen sein. I[n Abbildung 2-22](#page-44-0) sind diese beiden Möglichkeiten berücksichtigt und in zwei sechsstufigen Varianten der LU-Methode dargestellt.

(vgl. [NAC10], S.190-199; [NAC08], S.55-56)

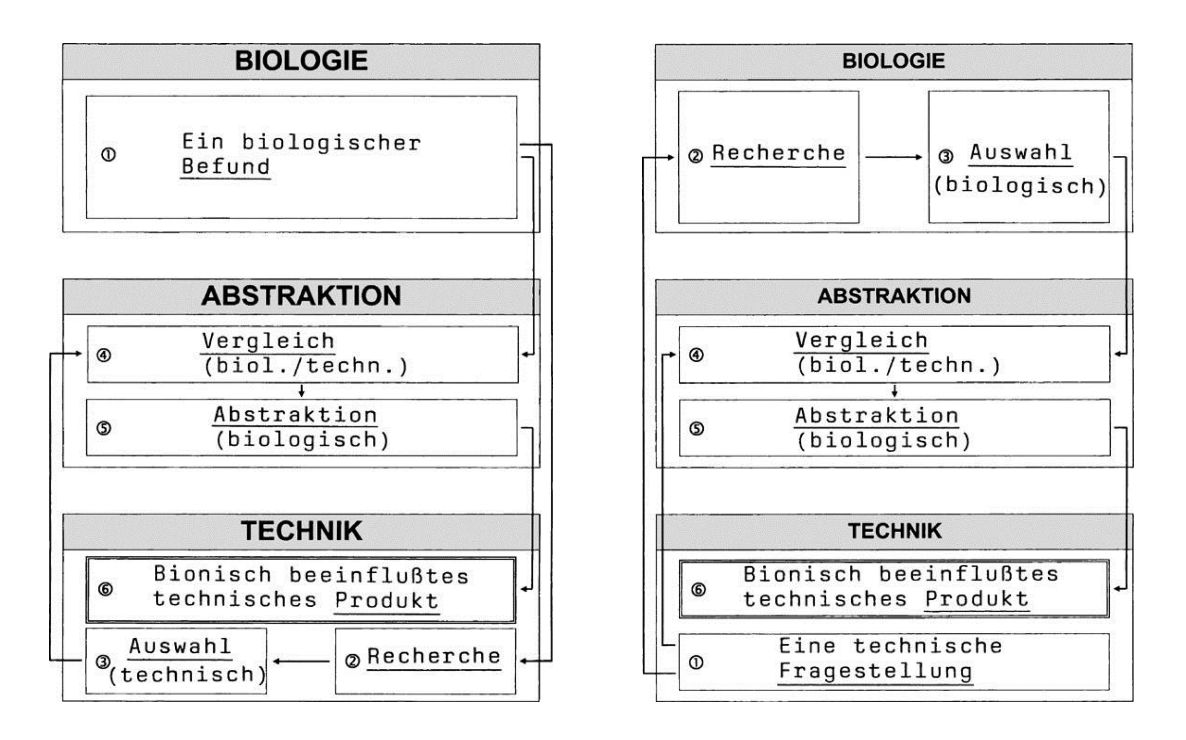

<span id="page-44-0"></span>Abbildung 2-22: Sechsstufenweg der LU-Methode ([NAC10], Abb.10.9)

Alle drei betrachteten bionischen Vorgehensweisen haben den Punkt der Ähnlichkeitsbetrachtung gemeinsam. Um bei dieser Analogienforschung sinnvolle Ergebnisse zu erzielen, sind ausreichend Kreativität und Erfahrung in dieser Thematik von Vorteil. Aber selbst Nachtigall (Mitbegründer der Bionik in Deutschland) gibt seinen persönlichen Wirkungsgrad bei dieser Ähnlichkeitssuche mit kleiner 10 Prozent an. Aber erst durch das Gegenüberstellung und das Probieren verschiedener Lösungsansätze können neue Ideen entwickelt werden. (vgl. [NAC08], S.48)

# 2.2.3 Biologisches Modell – "Spinnennetz"

Spinnen bauen eine Vielzahl verschiedener Netzstrukturen. Die bekanntesten sind jedoch die geometrischen Spinnennetze [\(Abbildung 2-23\)](#page-45-0). Das Fangnetz dieser Gattung bietet eine möglichst große Fangfläche bei geringem Verbrauch an Spinnenseide. Nur zehn Prozent der Spinnenarten fangen auf diese Weise ihre Beute. Jedes Netz hat jedoch seine spezifischen Eigenheiten (Größe, Ausrichtung, Anzahl u. Anordnung der Speichen).

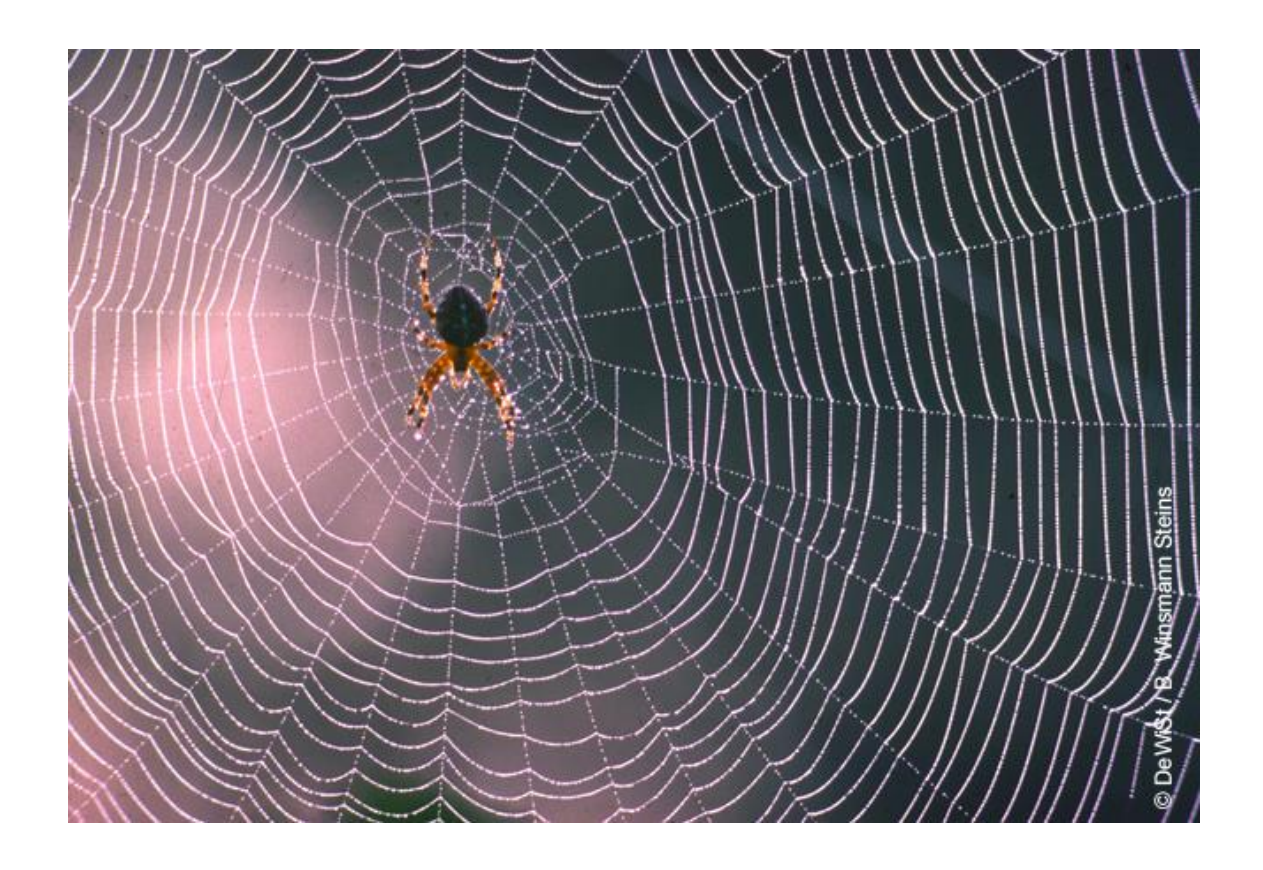

Abbildung 2-23: Gartenkreuzspinne in ihrem Netz [DWS14]

<span id="page-45-0"></span>Auch Jungtiere können schon, aufgrund ihrer genetischen Programmierung, komplette Radnetze konstruieren. Über den gesamten Lebenszyklus errichten diese Spinnen identische Radnetze und passen diese nur an örtliche Gegebenheiten oder ihrer Größe an. Meistens sind die Netze senkrecht positioniert, aber aus strategischen Fanggründen kann sich diese Lage bis zur Horizontalen ändern.

Die häufigste Spinnenart, die Radnetze produzieren, gehören zur Familie der Araneidae (Echte Radnetzspinnen). Sehr bekannt aufgrund ihrer Verbreitung im europäischen Raum ist die zugehörige Gattung der Kreuzspinnen (Araneus).

(vgl. [DAL09], S.95-97)

In [Abbildung 2-24](#page-46-0) ist die Konstruktion eines Radnetzes dargestellt. Dieses besteht prinzipiell aus 3 Hauptelementen:

- 1. Radialen Speichenfäden (engl. Radius), die zentral in der Nabe (engl. Hub) zusammenlaufen;
- 2. Rahmenfäden (engl. Frame) mit der Funktion als äußere Begrenzung und Ansatzstelle für die Speichen;
- 3. Der Fangspirale (engl. Sticky spiral)

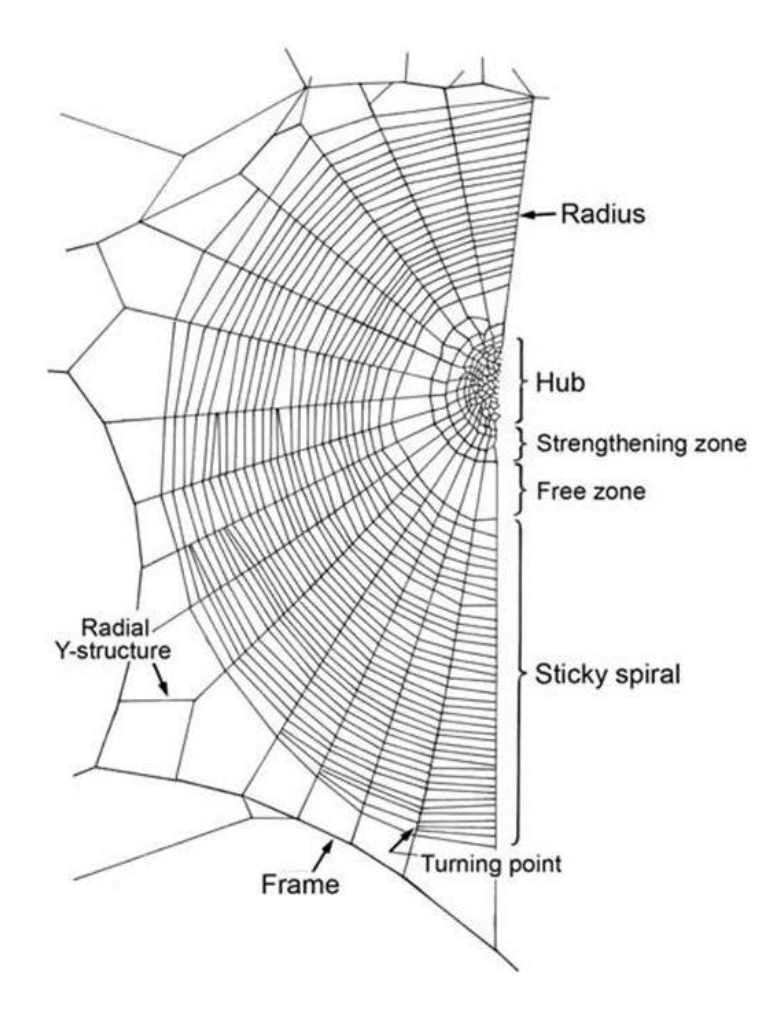

<span id="page-46-0"></span>Abbildung 2-24: Aufbau und Benennung der Radnetzelemente [WIE27]

Den Grundaufbau eines Radnetzes bilden nichtklebrige Speichen- und Radialfäden. Die Fangspirale (engl. Sticky spiral) besteht im Gegensatz dazu aus einem Klebfaden, der mit klebrigen Leimtropfen benetzt ist. Zusätzlich zur Festhaltefunktion der Beute bewirkt dieser wässrige Mantel, dass diese Fäden viel elastischer sind.

Die Nabe besteht aus einem Maschenwerk aus Fäden. Viele Spinnen nutzen diesen Platz als Aufenthaltsort, jedoch beißen auch gewisse Gattungen dieses Zentrum nach Abschluss des Netzbaues heraus, sodass eine offene Nabe zurückbleibt. Die Nabe wird von einer sogenannten Befestigungszone (engl. Strengthening zone) umschlossen. Diese besteht aus einer nichtklebrigen Fadenspirale. Im Anschluss folgt eine freie Zone (engl. Free zone), in jener nur Speichen enthalten sind. Diesen Bereich verwenden die Spinnen für einen Seitenwechsel innerhalb des Netzes. Danach beginnt die eigentliche Fangzone. Überall, wo sich Fäden im Netz überschneiden, sind diese quasi miteinander verschweißt. Ein Kreuzspinnennetz besitzt circa 1000-1500 dieser Verbindungen. Die Anzahl der Speichen variiert zwar etwas, doch wurden Richtwerte erforscht

(siehe [Tabelle 2-8\)](#page-47-0).

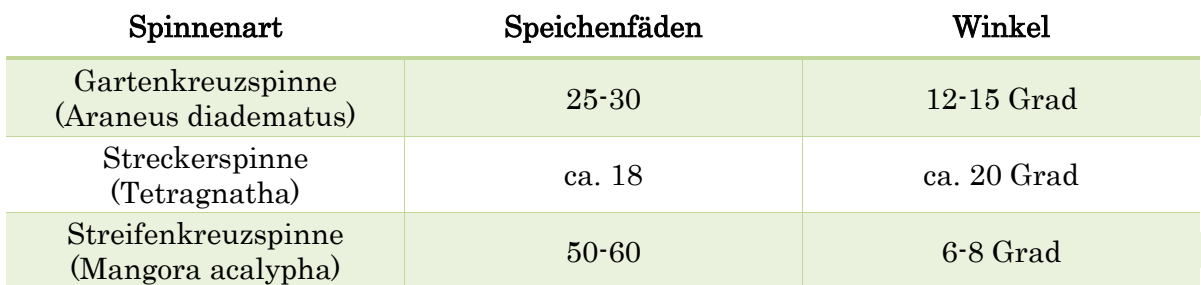

#### Tabelle 2-8: Konstruktionsdaten von Spinnennetzen (vgl. [WRR72])

<span id="page-47-0"></span>Anhand dieser Zahlen ist erkennbar, dass fast alle Radnetzspinnen durch ein vorliegendes Netz identifiziert werden können.

(vgl. [DAL09], S.98-99; [FOE92], S.131-133; [WIE27])

#### Verhalten der Spinne:

Die Spinne sitzt normalerweise in der Mitte der Nabe, wobei der Kopf abwärts orientiert ist. Die Radnetze sind fast immer leicht asymmetrisch [\(Abbildung](#page-46-0)  [2-24\)](#page-46-0). Zschokke hat 2011 dieses Verhalten untersucht und festgestellt, dass die Asymmetrie in Richtung der Erdanziehung zunimmt und nach Netzneigung variiert. Durch die abwärtsgerichtete Haltung der Spinne kann diese auch den unteren Bereich schneller erreichen, als den oberen.

Jedes der acht Beine hat Kontakt mit einem Speichenfaden um kleinste Bewegungen im Netz zu registrieren. Sobald eine Beute sich im Netz verfängt, wird die Spinne schlagartig aktiv. Sie bewegt sich über die nichtklebrigen Fäden (Speichen) zum Opfer, beißt zu und wickelt es für eine spätere Mahlzeit ein. Dann folgt der Abtransport in die Nabe.

(vgl. [DAL09], S.99; [ZSC11] S.358, [BIE40], S.189)

## 2.3 Bibliometrie

In diesem Kapitel wird die theoretische Seite der Bibliometrie beleuchtet. Nach einer kurzen Begriffsabklärung mit geschichtlichem Hintergrund folgt ein Überblick über die häufigsten Analyseelemente. Abschließend werden noch die Durchführung und die Anwendungsbereiche dieser Untersuchungen beschrieben. Durch diese genaue Abklärung kann im praktischen Teil ein korrekter Einsatz der Bibliometrie gewährleistet werden.

### 2.3.1 Gegenstand

Der Ausdruck Bibliometrie ist noch relativ jung, er wurde erst im Jahr 1969 von A. Pritchard geprägt. "Zweck und Definition der Bibliometrie ist die Anwendung mathematischer und statistischer Methoden zur Erklärung der Prozesse schriftlicher Mitteilungen, sowie der Natur und des Entwicklungskurses eines Wissenschaftsgebietes, durch Zählung und Analyse der verschiedenen Aspekte der schriftlichen Kommunikation" [GOR04].

Anhand dieser statistischen Untersuchungen bibliografischer Informationen lassen sich Rückschlüsse über das Publikationsverhalten, die Wahrnehmung der Veröffentlichungen und die internationale Sichtbarkeit von Forschungsergebnissen erzielen.

Seitdem diese Informationen in großen computergestützten Datenbanken erfasst werden, sind professionelle Analysen erst möglich. Die Datensätze besitzen eine große Anzahl von Metadaten, damit sie im System gefunden werden können. Dazu zählen u. a. Autoren, Titel, Erscheinungsjahre, Titel der Zeitschriften, Herausgeber, Schlüsselwörter (keywords) und Zusammenfassungen (abstracts).

In den 1960er Jahren gründete Eugene Garfield das Institute for Scientific Information (ISI). Dieses entwickelte eine bibliografische Datenbank, welche auch zitierte Referenzen der Dokumente erfasste. Daraus entwickelte sich das heutige Web of Science des Thomson Reuters Konzerns, das bis 2004 quasi eine Monopolstellung hatte. Erst seit Kurzem gibt es die Zitationsdatenbanken von Google (Google-Scholar) und Elsevier (Scopus).

(vgl. [HAV09], S.7-8; [BAL14], S.23; [BT09], S.17)

# 2.3.2 Grundlagen bibliometrischer Analysen

Prinzipiell gibt es zwei Formen von bibliometrischen Analysen: die Outputanalyse und die Resonanzanalyse. Beide verwenden als Grundlage deskriptive statistische Methoden. Alle weiteren Untersuchungen leiten sich aus den Daten dieser beiden Analysen ab. In folgenden Unterkapiteln wird auf diese Methoden näher eingegangen.

## 2.3.2.1 Output-Analyse

Diese Art der Untersuchung beschäftigt sich mit der Messung der wissenschaftlichen Publikationen zum Beispiel von einer Person, einer Universität oder eines Staates über einen gewissen Zeitraum. Bei diesem Vorgang kommen jedoch keine qualitativen Betrachtungsweisen zum Einsatz, aber es können Rückschlüsse auf deren Produktivität gewonnen werden. Diese Ergebnisse müssen jedoch oft mit anderen relevanten Größen in Bezug gesetzt werden, um aussagekräftig zu sein (Forschungsbudget, Anzahl der Wissenschaftler).

Mögliche Untersuchungsfelder von Output-Analysen:

- Quantität der Publikationen
- Quantität der Konferenzbeiträge
- Quantität der Journals
- Quantität der Monografien
- Verwendete Schlüsselwörter (keywords)
- …

(vgl. [BAL14], S.23-24)

### 2.3.2.2 Resonanz-Analyse

Diese Wahrnehmungsanalyse beschäftigt sich mit der Resonanz, welche Veröffentlichungen erzeugen. Hierzu wird die Zitationsrate (CCP) verwendet, welche die Anzahl der Zitate pro Publikation beschreibt. Mithilfe dieser Zitierhäufigkeit wird die Qualität der Arbeit festgestellt. Jedoch gibt es auch in der Bibliometrie den sogenannten Matthäus-Effekt. Dieser beschreibt, dass Artikel, welche es über eine gewisse Wahrnehmungsschwelle geschafft haben, immer öfter zitiert werden, während andere vergleichbare verschwinden. Daraus lässt sich auch ableiten, dass bekannte Autoren mit hoher Wahrscheinlichkeit noch bekannter werden, da sie häufiger zitiert und zu weiteren Publikationen aufgefordert werden.

Die überwiegende Anzahl von Wissenschaftlern akzeptiert aber mittlerweile, dass die Qualität einer Arbeit über die Zitationsrate festgestellt wird. Auch zu beachten ist, dass selbst in den großen bibliografischen Datenbanken nicht alle Veröffentlichungen erfasst werden.

Bei einer Themenanalyse kann über die Zitationsdynamik, unter Einbeziehung des Publikationsverhaltens, auch das Wachstum in einem Fachgebiet beschrieben werden.

(vgl. [BAL14], S.24-26; [BT09], S.21; [UEK+97])

### 2.3.2.3 Rankings und Benchmarking

Absolute Zahlen über den Output und die Resonanz ohne Vergleichswerte sind kaum zu interpretieren. Dabei ist ein Direktvergleich mit anderen Personen, Universitäten oder Staaten oft hilfreich. Um seriöse Aussagen tätigen zu können, müssen vergleichbare Partner eruiert werden. Diese können jedoch auch über bibliometrische Verfahren gefunden werden. Durch thematische Analysen können beispielsweise Universitäten gefunden werden, welche auf dem gleichen Themengebiet forschen. Die Auswahl vergleichbarer Partner ist eine sehr schwierige Aufgabe und benötigt viel Erfahrung.

(vgl. [BAL14], S.26-27)

## 2.3.2.4 Trend-Analysen

Die Bibliometrie kann auch eingesetzt werden, um zukünftige wissenschaftliche Thementrends zu erkennen. Ein Trend beschreibt die Grundrichtung einer statistisch erfassbaren Entwicklung. Sind bestimmte Themen publikationsmäßig über einen längeren Zeitraum auf einem hohen anwachsenden Niveau, kann daraus ein Trendthema eruiert werden. Andersrum lassen zurückgehende Zitationsraten auf ein sinkendes Themeninteresse schließen (Downtrend). Trend-Analysen werden für strategische und politische Entscheidungen im Wissenschaftsbereich herangezogen.

(vgl. [BAL14], S.27; [BT09], S. 35)

# <span id="page-52-0"></span>2.3.3 Durchführung bibliometrischer Analysen

Seitdem es große bibliografische Online-Datenbanken gibt, die wie Google-Scholar sogar frei zugänglich sind, ist es parktisch für jedermann möglich, bibliometrische Recherchen durchzuführen. Manche Datenquellen ermöglichen sogar per Knopfdruck einfache automatisierte Output- oder Zitationsanalysen. Um jedoch in der Bibliometrie brauchbare Ergebnisse zu erzielen, ist es notwendig, folgende Punkte einzuhalten.

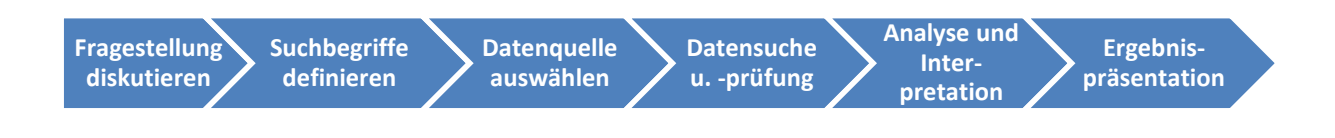

Abbildung 2-25: Recherchephasen (nach [COO98], S.6)

# 2.3.3.1 Fragestellung und Suchbegriffe (keywords)

Der erste Schritt einer bibliometrischen Analyse besteht darin eine ausführliche Diskussion über die Fragestellung zu führen. Anhand von Zieldefinitionen und Randbedingungen werden die Suchbegriffe bestimmt. Diese sogenannten keywords sind auf verschiedene Schreibweisen und Synonyme zu überprüfen. Diese Vorgehensweise ist notwendig, da in den Datenquellen nicht nach schematisch ähnlichen Begriffen gesucht werden kann. Für diese Vorbereitung der Abfrage ist genügend Zeit einzuplanen, da Ungenauigkeiten bei der Definition der Suchbegriffe das Ergebnis der bibliometrischen Analyse gefährdet. Auch das Spektrum der miteinbezogenen Literatur (Journals, Bücher, Konferenzberichte) muss bestimmt werden. Als Abschluss dieses Vorgangs wird eine schriftlich fixierte Basis für die Suche erarbeitet.

(vgl. [BAL14], S.83-85)

## <span id="page-53-0"></span>2.3.3.2 Datenquellen

Die Datenbanken sind die grundlegenden Bausteine der Bibliometrie. Vor der Benutzung einer Datenquelle muss diese auf Eignung überprüft werden. Kriterien dafür sind u. a. Zeithorizont, wissenschaftliche Bereiche, Medienformen, Aktualität und Vollständigkeit. Nach heutigem Stand gibt es drei große bibliografische Datenbanken mit Online-Zugang. (vgl. [BT09], S.25)

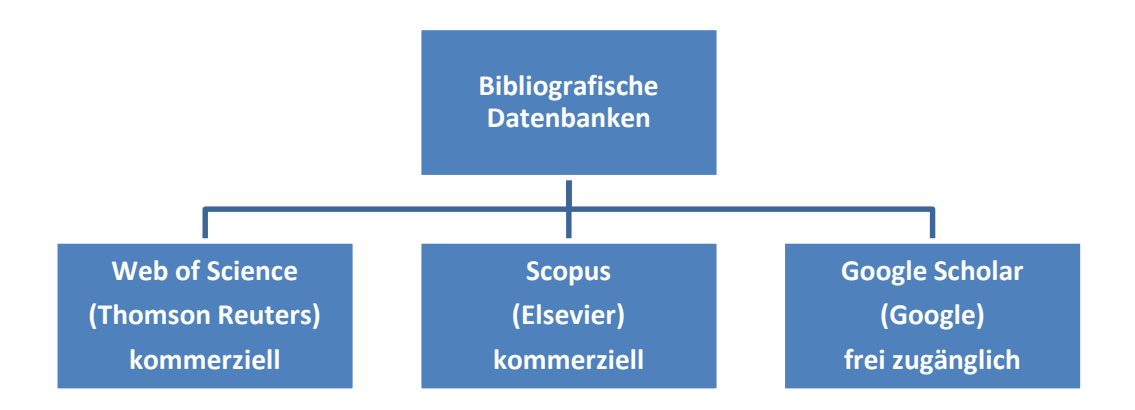

#### Abbildung 2-26: Biliografische Datenbanken

### Web of Science (WOS)

Der Chemiker Eugene Garfield begann 1955 Publikationen systematisch in einer Datensammlung, dem Science Citation Index (SCI), zu erfassen. Fünf Jahre später gründete er das Institute for Scientific Information (ISI), welches eine professionelle Datenbank aufbaute, mit deren Hilfe bibliometrische Analysen ermöglicht wurden. Aufgrund der Tatsache, dass diese Datenquelle schon seit mehr als 50 Jahren besteht und ständig aktualisiert wird, ist der Umfang der Sammlung beträchtlich. Da sich der SCI nur mit Veröffentlichungen der Ingenieurwissenschaften, Medizin und Naturwissenschaften beschäftigt, wurde 1973 der Social Citation Index (SSCI) und 1978 der Art and Human Citation Index (AHCI) eingeführt. Diese konzentrieren sich auf Veröffentlichungen im Bereich der Sozial- und Geisteswissenschaften. Heute gehören diese gesammelten Indizes zum sogenannten Web of Science (WOS) des Medienkonzerns Thomson Reuters.

Neben Zeitschriften werden auch Bücher (Book Citation Index) und Konferenzbeiträge (Conference Proccedings Citation Index) in der Datenquelle erfasst. Jedoch werden im Web of Science nur Zeitschriften ab einem gewissen Impaktfaktor verzeichnet. Dies stellt einerseits ein Qualitätsmerkmal der Datenbank dar, dadurch werden jedoch nur 5 % der weltweiten Zeitschriften berücksichtigt.

(vgl. [BAL14], S. 77-80)

"Der ISI-Impaktfaktor ist ein Maß für die Anzahl der Artikel, die ein Journal in zwei aufeinanderfolgenden Jahren veröffentlicht hat (Publikationsfenster) und die Anzahl der Zitationen dieser Artikel im Folgejahr." ([BT09], S.16)

Beispiel: Impaktfaktor von 20 bedeutet, dass jeder untersuchte Artikel des Publikationsfensters im Folgejahr durchschnittlich 20 Zitationen erlangen konnte.

### $\triangleright$  Scopus

Das internationale Medienunternehmen Elsevier gründete 2004 eine eigene bibliografische Datenbank (Scopus). Durch diesen Markteintritt war die Monopolstellung von WOS gebrochen. Scopus verfolgt jedoch bei der Publikationsauswahl einen anderen Zugang. Eine Expertengruppe entscheidet, welche Zeitschriften in die Datenbank aufgenommen werden. Seitdem haben auch Journals mit geringem Impaktfaktor eine Chance in das Verzeichnis aufgenommen zu werden. Aufgrund dessen erreicht Scopus eine größere Breite und Vielfalt, jedoch kann es dadurch auch zu einem Verlust der Qualität kommen. Der Wettbewerbvorteil von WOS, durch die langjährige Abdeckung, konnte mittels der Massendigitalisierung sehr schnell egalisiert werden. Scopus verfügt über enorme Mengen an Inhalten (Zeitschriften, Bücher, Konferenzbeiträge), welche für bibliometrischen Analysen ausreichend sind. (vgl. [BAL14], S. 80-81)

### $\triangleright$  Google Scholar

Neben den zwei lizenzpflichtigen bibliografischen Datenbanken hat der Konzern Google in den letzten Jahren Google Scholar entwickelt. Diese frei zugängliche Datenquelle erfasst ebenfalls nicht nur Publikationen, sondern auch Zitationen. Leider stellt Google Scholar keine echte Alternative zu WOS und Scopus dar, da völlig intransparent ist, welche Publikationen erfasst werden und wie die Zitierrate erstellt wird. Diese Datenquelle scheidet somit für eine seriöse wissenschaftliche bibliometrische Analyse aus, zumal viele Zitationszahlen reine Zufallsprodukte sind.

(vgl. [BAL14], S.81)

### 2.3.3.3 Datensuche und -prüfung

Mit der Liste der Suchbegriffe kann nun in der zuvor bestimmten Datenbank eine strukturierte Rechereche erfolgen. Diese keywords können dabei auf gewisse Datenfelder (z. B. Autor, Titel, usw.) begrenzt werden. Häufig müssen mehrere Abfragen durchgeführt und die Ergebnisse hinterher bereinigt werden. Um das händische Aussortieren zu minimieren, sind sogenannte Boolsche Operatoren sehr hilfreich. Das Suchergebnis wird auf Plausibilität geprüft und eventuelle Fehler korrigiert.

(vgl. [BAL14], S.85)

## 2.3.3.4 Analyse, Interpretation und Ergebnispräsentation

Um aussagekräfte Analysen zu erstellen, ist es notwendig Annahmen und Rahmenbedingungen präzise zu benennen. Auch der Zeitpunkt der Abfrage ist aufgrund der ständig wachsenden Datenbanken zu vermerken. Anhand der gewonnen Datensätze können Diagramme, Tabellen und grafische Netzwerke einen raschen und guten Überblick über die jeweilige Thematik geben. (vgl. [BAL14], S.85)

# 2.3.4 Anwendung von bibliometrischen Analysen

Es gibt eine Vielzahl an Anwendungsmöglichkeiten für die Bibliometrie. Die heute häufigsten Formen sind:

- Personenprofile untersuchen den Output und die Resonanz einzelner Wissenschaftler. Diese Profile werden im akademischen Bereich oft unterstützend für Bewerbungen erstellt. Auch können so Zielvereinbarungen mit Arbeitgebern vereinbart werden.
- $\triangleright$  Institutionsprofile sind ähnlich dem Personenprofil, jedoch geht es hier oft um einen Vergleich unter Universitäten, Instituten oder Forschungseinrichtungen. Diese Auswertungen sind häufig nötig, um Forschungsgelder zu lukrieren.
- Länderprofile werden auf einer höheren Ebene erstellt und ermöglichen einen internationalen wissenschaftlichen Vergleich.
- Themenprofile verfolgen einen anderen Schwerpunkt. Hier geht es nicht um einen Vergleich, sondern um das Erkennen neuer Thematiken in der Forschung.

 Trendprofile dienen der Vorhersage zukünftiger Schwerpunkte in der Wissenschaft. Diese Profile werden oft in der Forschungspolitik eingesetzt, um Strategieentscheidungen zu unterstützen.

(vgl. [BAL14], S.95-96)

# 3 Praktische Umsetzung

Die im Kapitel [2](#page-11-0) "[Theoretische Grundlagen](#page-11-0)" erörterten Methoden bzw. Vorgehensweisen werden in diesem Kapitel angewandt. Am Anfang wird eine bibliometrische Analyse durchgeführt, um den kombinierten Bereich der Bionik und Logistik genauer zu beleuchten. Anschließend erfolgt im Kapitel [3.2](#page-75-0) die Abstraktion und Analyse eines biologisch inspirierten Fabriklayouts.

## 3.1 Bibliometrische Analyse

In diesem Kapitel wird abgeklärt, inwieweit die Bionik in den Bereich der Logistik bereits vorgedrungen ist. Dazu wird eine bibliometrische Analyse angefertigt um ein Themenprofil zu erstellen und daraus ein mögliches Trendprofil abzuleiten. Die Vorgehensweise entspricht dabei jener aus Kapitel [2.3.3.](#page-52-0)

## 3.1.1 Fragestellung und Suchbegriffe

In einem ersten Schritt wurde der wissenschaftliche Untersuchungsbereich exakt abgesteckt. Erfasst werden alle Publikationen, die mit den Bereichen Bionik und Logistik eine Beziehung aufweisen und dem Bereich Wirtschafts- bzw. Ingenieurwissenschaften angehören. Um die Suchbegriffstabelle richtig zu erstellen, wurde eine kurze Begriffserklärung durchgeführt.

Der Begriff Bionik lässt sich am besten durch den Spruch: Lernen von der Natur beschreiben. Definitionen für die Bionik gibt es viele, aber eine sehr treffende von Werner Nachtigall lautet:

"Lernen von den Konstruktions-, Verfahrens- und Entwicklungsprinzipien der Natur für eine positive Vernetzung von Mensch, Umwelt und Technik." [NAC08, S.12]

Auch beim Begriff Logistik gibt es eine Vielzahl von Definitionen, da der Begriff sehr weit verbreitet ist. Eine sehr adäquate stammt von der REFA:

"Die Logistik umfasst die Planung, Gestaltung und Steuerung des gesamten Material und Informationsflusses mit allen damit verbundenen Aufgaben von der Beschaffungslogistik über die Produktionslogistik bis zur Distributionslogistik." [REF85, S.134]

Anhand der Hauptbegriffe Logistik und Bionik wurden verwandte Begriffe und Synonyme erarbeitet und in einer Tabelle zusammengefasst. Diese Tabelle wurde im Laufe der bibliometrischen Recherche erweitert, da durch die Einsichtnahme in diverse Veröffentlichungen neue verwandte Begriffe entdeckt wurden. Um korrekte Abfragen in den internationalen Datenbanken durchführen zu können, werden die Suchwörter in Deutsch und Englisch in der nachfolgenden Tabelle erfasst.

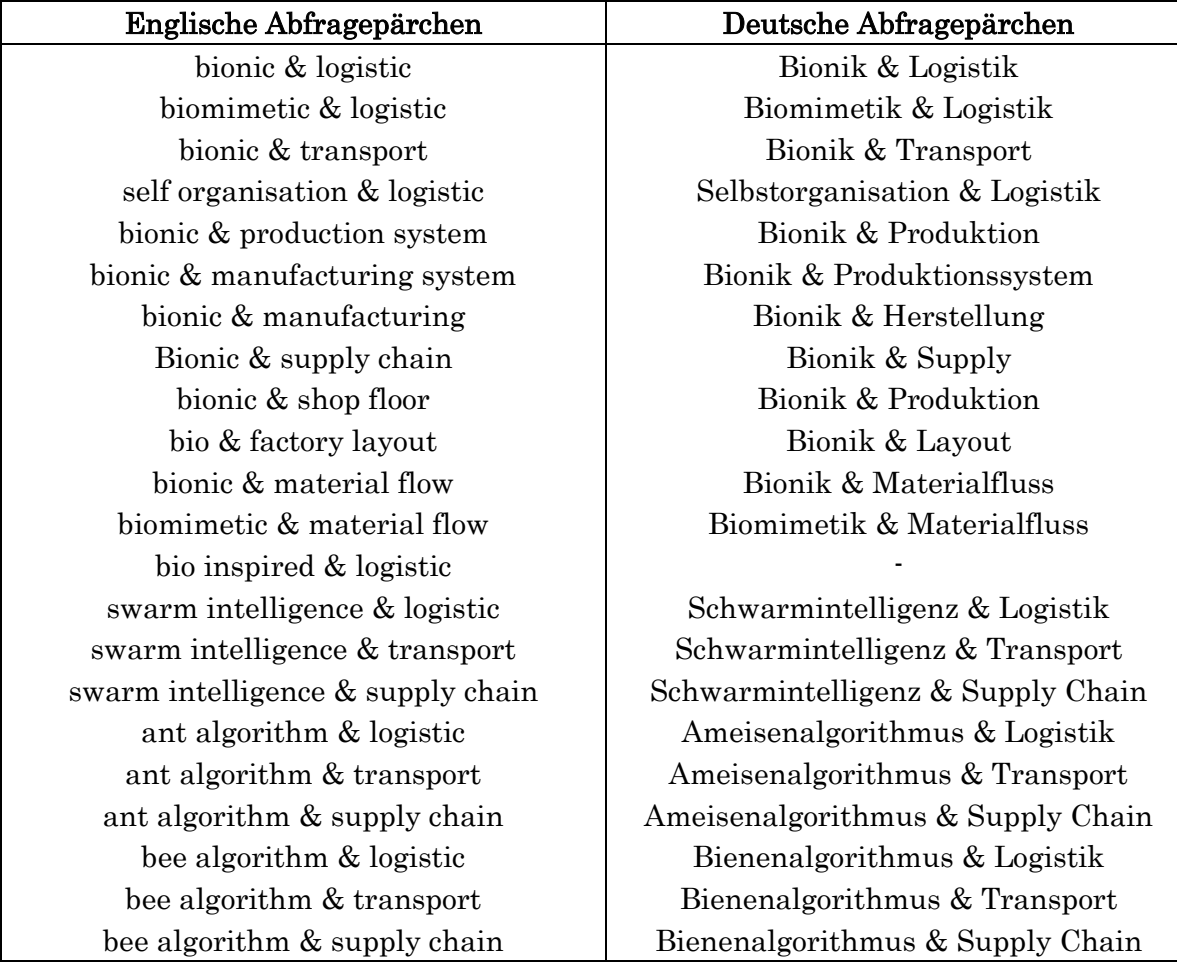

Nachdem diese Studie als Ziel die Feststellung der Ausbreitung des Bereichs Bionik im Bereich der Logistik hat, werden alle verfügbaren Literaturarten in die Analyse miteinbezogen.

# 3.1.2 Datenquellen

Wie im Kapitel [2.3.3.2](#page-53-0) beschrieben, stehen für eine seriöse bibliometrische Analyse derzeit nur zwei Datenbanken zur Verfügung. Um eine sinnvolle Entscheidung zu treffen, wurde eine Vergleichsanalyse [\(Tabelle 3-2\)](#page-60-0) der beiden Datenquellen erzeugt.

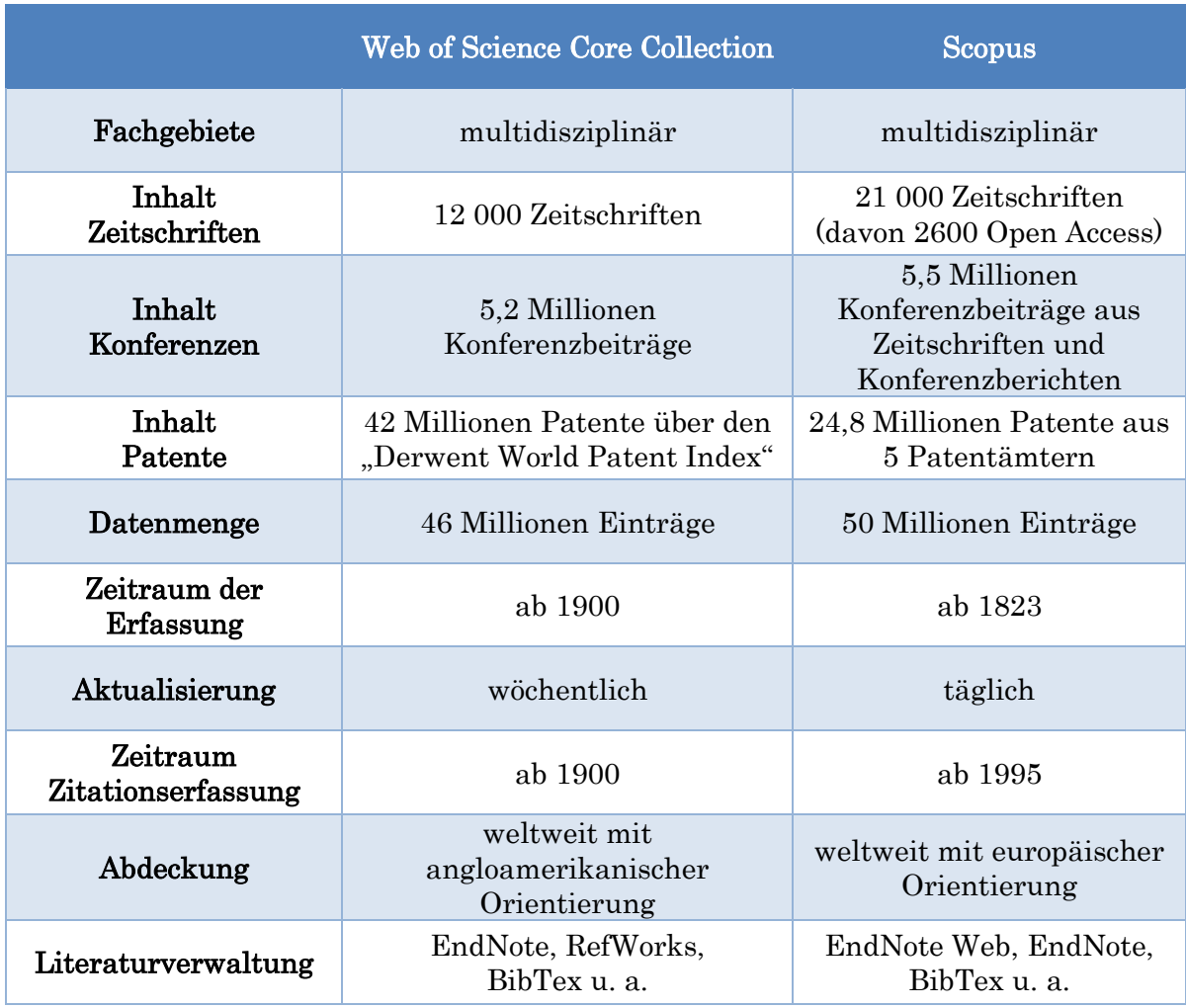

<span id="page-60-0"></span>Tabelle 3-2: Datenbankvergleich (nach. [NEU14]; aktualisiert durch [THO14] u. [ELS14])

Beide Quellen verfügen circa über eine gleich große Datenmenge. Da der Begriff Bionik erst seit Ende der 1960er Jahre geprägt wurde, gibt es auch hinsichtlich Zeithorizont keine Einschränkungen (vgl. [BAL14], S.8). Um eine möglichst große Abdeckung des Untersuchungsgebietes zu erreichen, werden die Abfragen in beiden Datenbanken ausgewertet.

# 3.1.3 Datensuche und -prüfung

Die Abfragen in den Datenbanken wurden zwischen 03.02.2014 und 14.02.2014 durchgeführt. Um die Suche einzuschränken und brauchbare Daten zu erhalten, wurden folgende Operatoren bzw. Begrenzungen verwendet:

- 1. "AND" zwischen dem Logistik- und Bionikbegriff
- 2. Bei Web of Science Core Collection:
	- a. "NEAR/2" bei mehrgeteilten bionischen bzw. logistischen Begriffen
	- b. Suchfeld "Topic" (beinhaltet Title, Abstract, Author Keywords, Keywords Plus)
- 3. Bei Scopus:
	- a. "PRE/2" bei mehrgeteilten bionischen bzw. logistischen Begriffen
	- b. Suchfeld: Article Title, Abstract, Keywords

Die Operatoren NEAR/2 und PRE/2 sortieren Dokumente automatisch aus, bei jenen mehr als zwei Wörter zwischen den beiden Teilen des Suchbegriffs stehen. Abfragebeispiel im WOS: ant NEAR/2 algorithm AND logistic

Die erhaltenen Daten (ca. 1000 Publikationen) wurden anhand der Zusammenfassung betreffend Themengebiete überprüft und falls nötig aussortiert. Als Kriterium dafür galt ob sich die Publikationen auf einen Bereich aus der Wirtschafts- bzw. Ingenieurwissenschaften beziehen.

Für genauere Auswertungen sind die Veröffentlichungen mittels der Software Endnote in biologische sowie technische Untergruppen (z. B. Verhaltensbiologie, Transportlogistik, usw.) unterteilt worden. Eine automatisierte Prüfung entfernte alle Duplikate.

Anschließend wurden noch die Zitationen der Publikationen ausgewertet. Hierbei fand ebenfalls eine Themen- und Duplikatsprüfung statt, jedoch ohne die Veröffentlichungen einzelnen Untergruppen zuzuordnen.

## 3.1.4 Analyse und Interpretation

Die gesammelten Daten wurden von der Software Endnote nach Microsoft Access exportiert, um dort spezifische Abfragen zu erstellen. Mittels der Software Microsoft Excel sind die grafische Auswertung der Abfrageergebnisse vorgenommen worden.

## 3.1.4.1 Output-Analysen

Insgesamt beinhaltet die Auswertung 548 Datensätze, wobei 335 Publikationen direkt über die Suche im WOS bzw. in Scopus ermittelt und gruppiert wurden. Die restlichen Datensätze betreffen die Zitationen der untersuchten Veröffentlichungen. Bei den Ergebnissen sind 3 Publikationstypen vertreten: Monografien, Konferenzbeiträge und Zeitschriftenartikel. Die Verteilung des Literaturspektrums [\(Abbildung 3-1\)](#page-62-0) ist dabei relativ gleichmäßig.

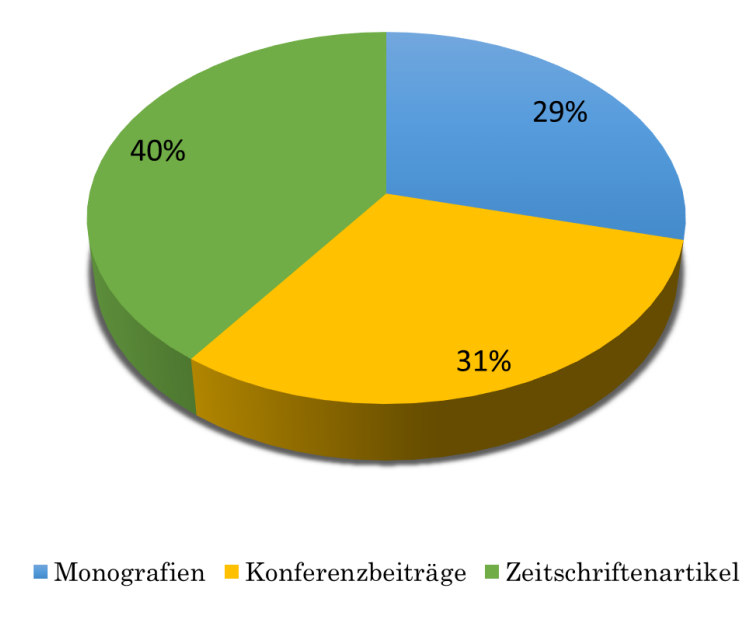

<span id="page-62-0"></span>Abbildung 3-1: Literaturspektrum

Wie in [Abbildung 3-2](#page-63-0) ersichtlich ist die Publikationsdynamik bis 2003 schwach ausgeprägt. Nur acht Zeitschriftenartikel bzw. Konferenzbeiträge sind im Zeitraum zwischen 1990 und 2002 im Bereich "Logistik mit Bionik" erschienen. Vor allem ab 2008 kommt es zu einem rasanten Wachstum in dieser Thematik. Für das Jahr 2014 ist nicht mit einem Abfall der Publikationsintensität zu rechnen. In die Analyse wurden Veröffentlichungen, welche bis zum 03.02.2014 in den untersuchten Datenbanken erschienen sind, ausgewertet.

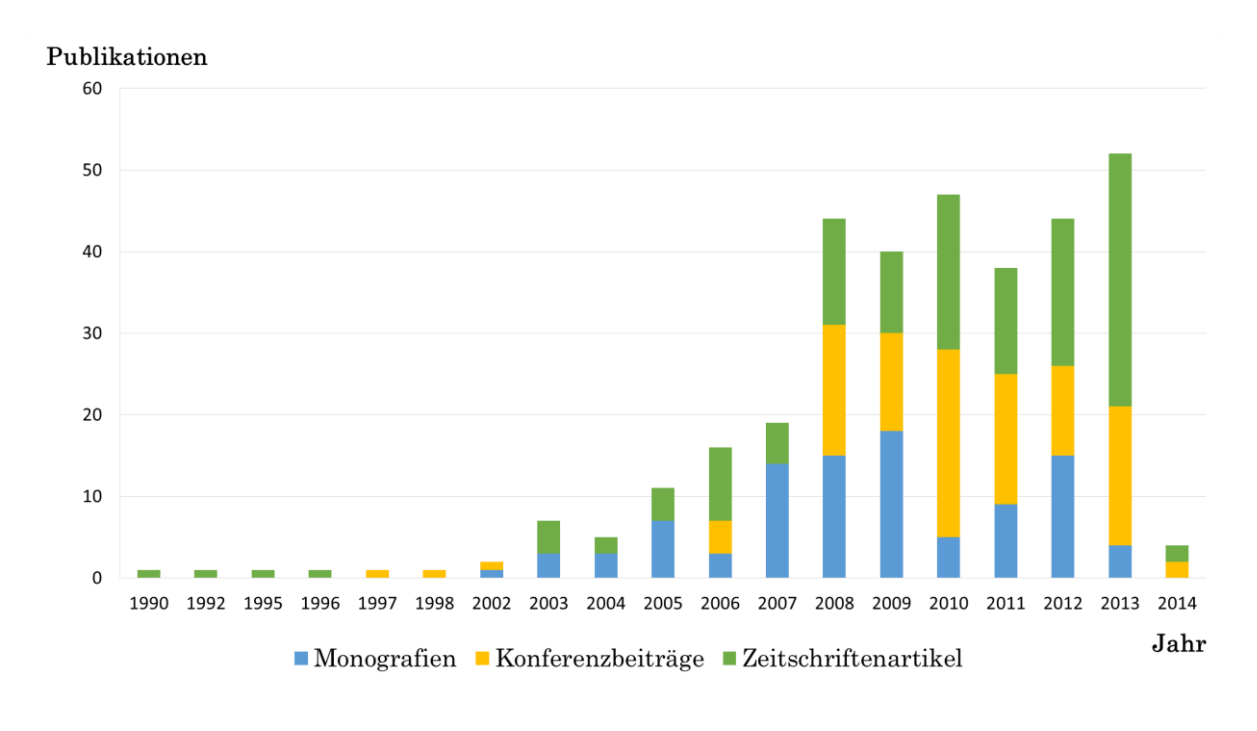

Abbildung 3-2: Publikationsdynamik

## <span id="page-63-0"></span>3.1.4.2 Resonanz-Analyse

Die Zitationsdynamik [\(Abbildung 3-3\)](#page-64-0) ergibt sich ein ähnliches Bild wie in der Output-Analyse. Bis 2003 ist die Zitierhäufigkeit der Veröffentlichungen sehr gering. Erst ab 2009 kommt es zu einem plötzlichen Anstieg der Zitationen. Ein Jahr zuvor gab es den Anstieg bei den Publikationen. Hier zeigt sich der enge Zusammenhang zwischen Publikations- und Zitationsverhalten. Anhand dieser grafischen Analyse lässt sich eine starke Wachstumsdynamik in dem Fachgebiet "Logistik mit Bionik" ableiten.

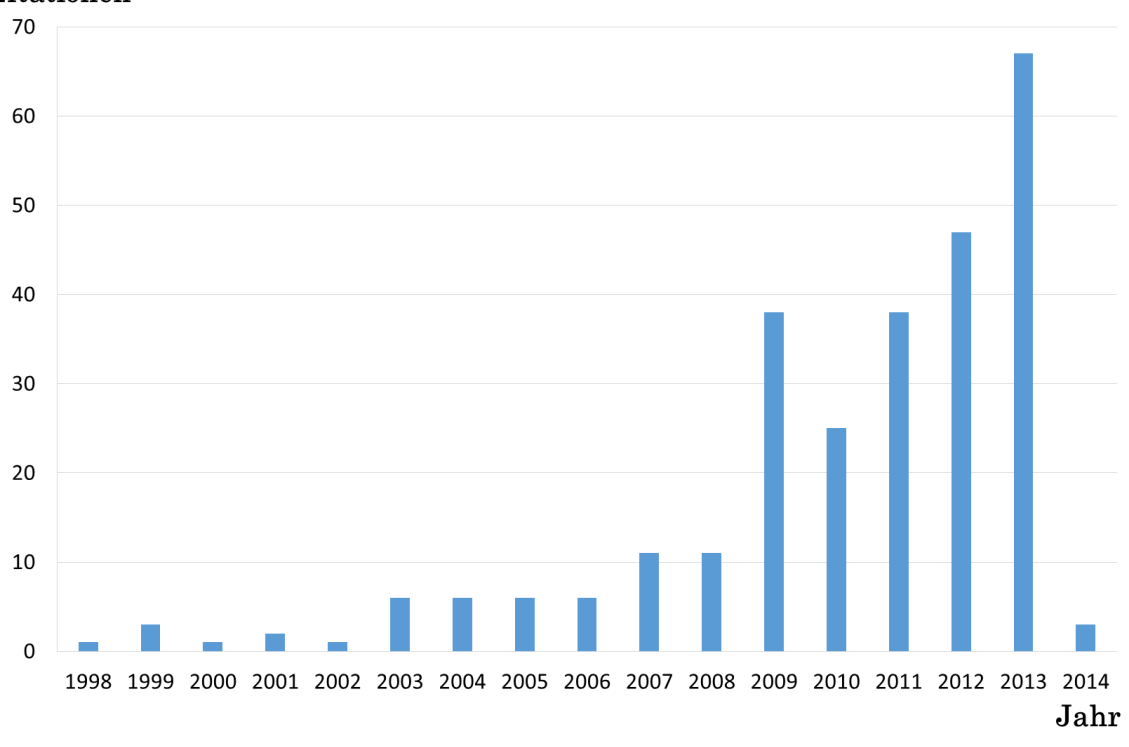

#### Zitationen

#### Abbildung 3-3: Zitationsdynamik

<span id="page-64-0"></span>Bei dieser Resonanz-Analyse wurden ebenfalls jene Publikationen erkannt, welche die meisten Zitationen erhalten haben. Diese sogenannten Top-Papers sind in der nachfolgenden [Tabelle 3-3](#page-64-1) aufgelistet.

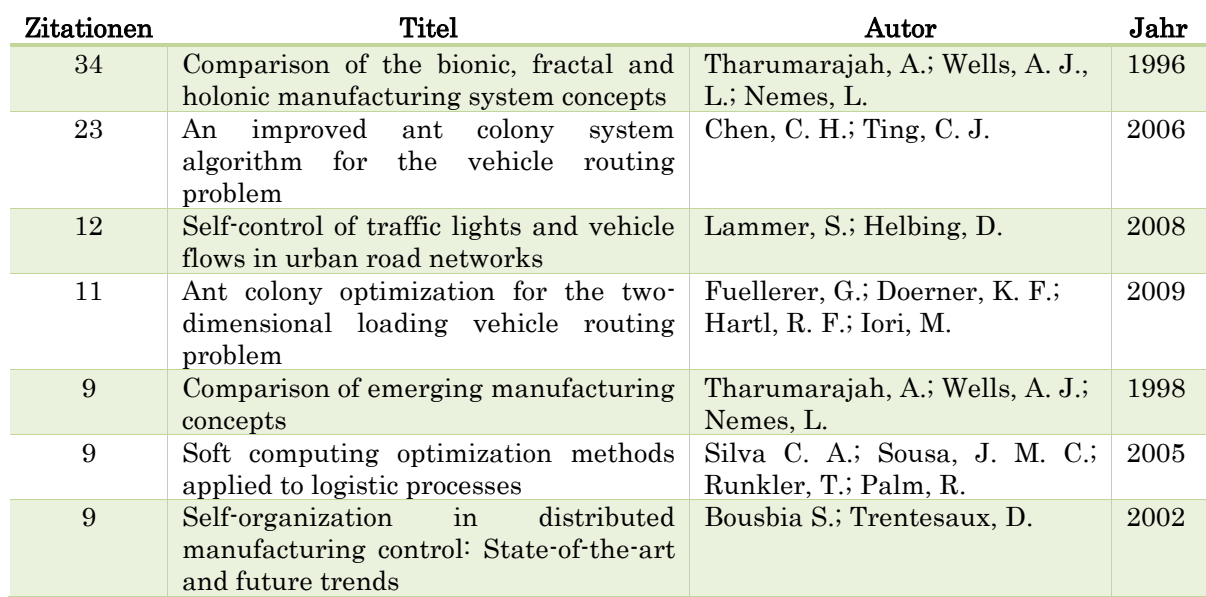

#### Top-Papers:

#### <span id="page-64-1"></span>Tabelle 3-3: Top-Papers

Zusammenfassung des Top-Papers "Comparison of the bionic, fractal and holonic manufacturing system concepts":

In den nächsten zehn Jahren wird es in der Produktion zu einer enormen Steigerung der Vielfalt und zu einer starken Reduktion der Losgrößen kommen. Aufgrund der individualistischen Wünsche der Kunden wird es zur direkten Beteiligung der Konsumenten, über elektronische Hilfsmittel, an der Konstruktion und Produktion kommen. Um diese Anforderungen erfüllen zu können, müssen die aktuellen Organisationen durch innovativere biologische Strukturen ersetzt werden. Eine vielversprechende Struktur ist ein Konglomerat von verteilten autonomen Einheiten, welche aber im Gesamtgefüge zusammenarbeiten. In dieser Hinsicht gibt es viele neuartige Konzepte vorzuschlagen: Bionische, Fraktale und Holonische Fertigung. In diesem Beitrag werden die zugrunde liegenden Prinzipien, auf denen diese Begriffe beruhen, beschrieben und ihr Design- und Betriebsmerkmale verglichen. Auch ein konkreteres Beispiel dieser Konzepte in der Materialflussanwendung wird beschrieben. (vgl. [TWN96])

### 3.1.4.3 Rankings und Benchmarking

In den folgenden Abbildungen (3-4, 3-5) ist ein Staatenranking aller in der Datenbank analysierten Publikationen dargestellt. China führt diesen Vergleich mit 57,26 Prozent an. Auf dem 2. Platz mit einem Respektabstand folgt Deutschland. Dabei ist jedoch zu beachten, dass keine qualitativen Überprüfungen der Publikationen stattgefunden haben. Ebenso wurden keine anderen Vergleichswerte (Forschungsbudget, Anzahl der Wissenschaftler bzw. Universitäten, usw.) herangezogen.

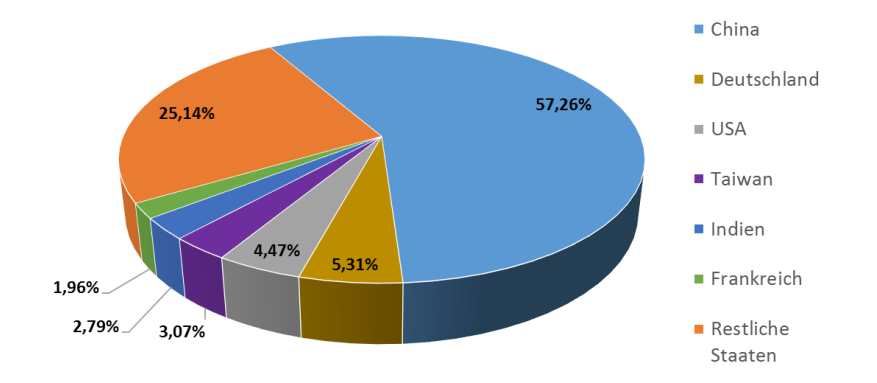

Abbildung 3-4: Staatenranking (Überblick)

<span id="page-66-0"></span>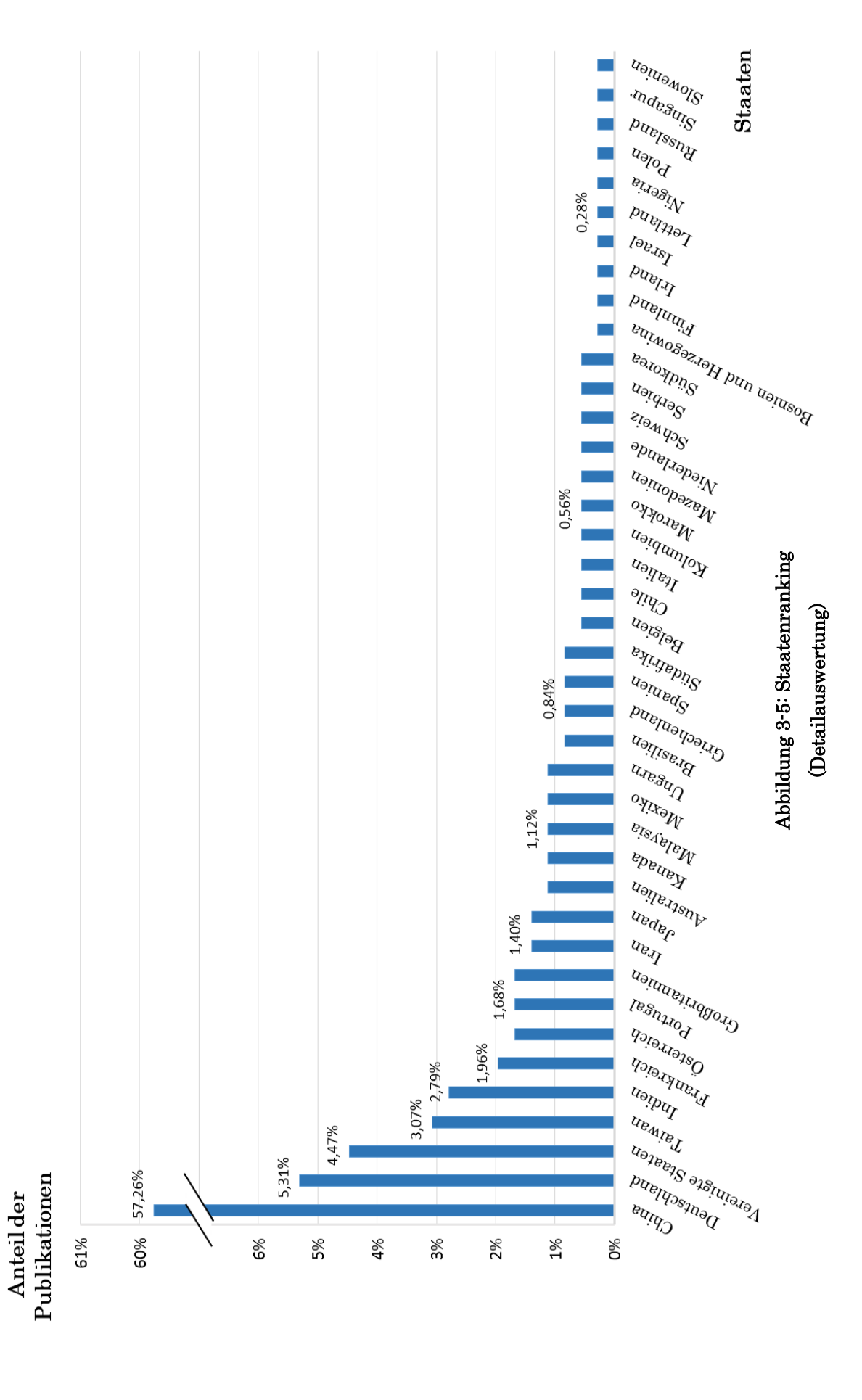

### 3.1.4.4 Trend-Analysen

Anhand der [Abbildung 3-6](#page-67-0) ist deutlich zu erkennen, dass die Publikationen zum Thema Bionik im Bereich der Logistik seit 2003 stark zugenommen haben. Seit dem Jahr 2008 befindet sich dieses Themenpärchen auf einem stetig hohen Niveau, welches noch immer leicht ansteigend ist. Wenn auch noch die Zitationsdynamik [\(Abbildung 3-3\)](#page-64-0) hinzugenommen wird, ist ein Trend in diesem Bereich klar ersichtlich.

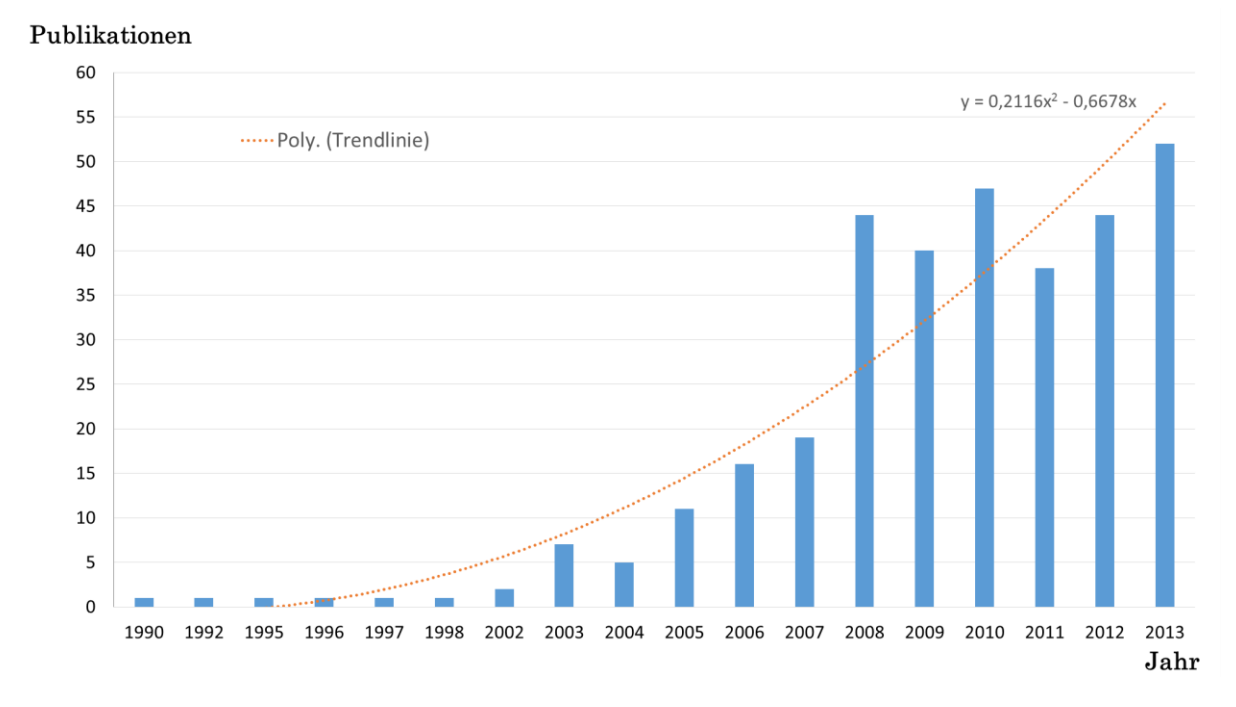

Abbildung 3-6: Publikationen Trendanalyse

<span id="page-67-0"></span>[Abbildung 3-7](#page-68-0) beschreibt den Vergleich der Publikationsdynamiken der einzelnen Themen Logistik (engl. logistic) und Bionik (engl. bionic) mit den kombinierten Ergebnissen der vorangegangenen Recherche. Als Ausgangsbasis dient das Jahr 2002, da ab diesem Zeitpunkt die Veröffentlichungen im Bereich Logistik mit Bionik ansteigen [\(Abbildung 3-6\)](#page-67-0). Das Publikationsverhalten in dieser gesamten Thematik wächst zwar insgesamt leicht, jedoch bei Weitem nicht so stark wie bei dem kombinierten Bereich Logistik mit Bionik. 2013 wurden im Gebiet bionic und logistic die 26-fache Anzahl von Publikationen (52) veröffentlicht, als 2002. In der bionic (Scopus) ist es im Gegensatz dazu nur die circa 6-fache Anzahl (469).

Anhand dieser Werte lässt sich auch hier ein Trend zu bionischen Lösungsansätzen in der Logistik erkennen.

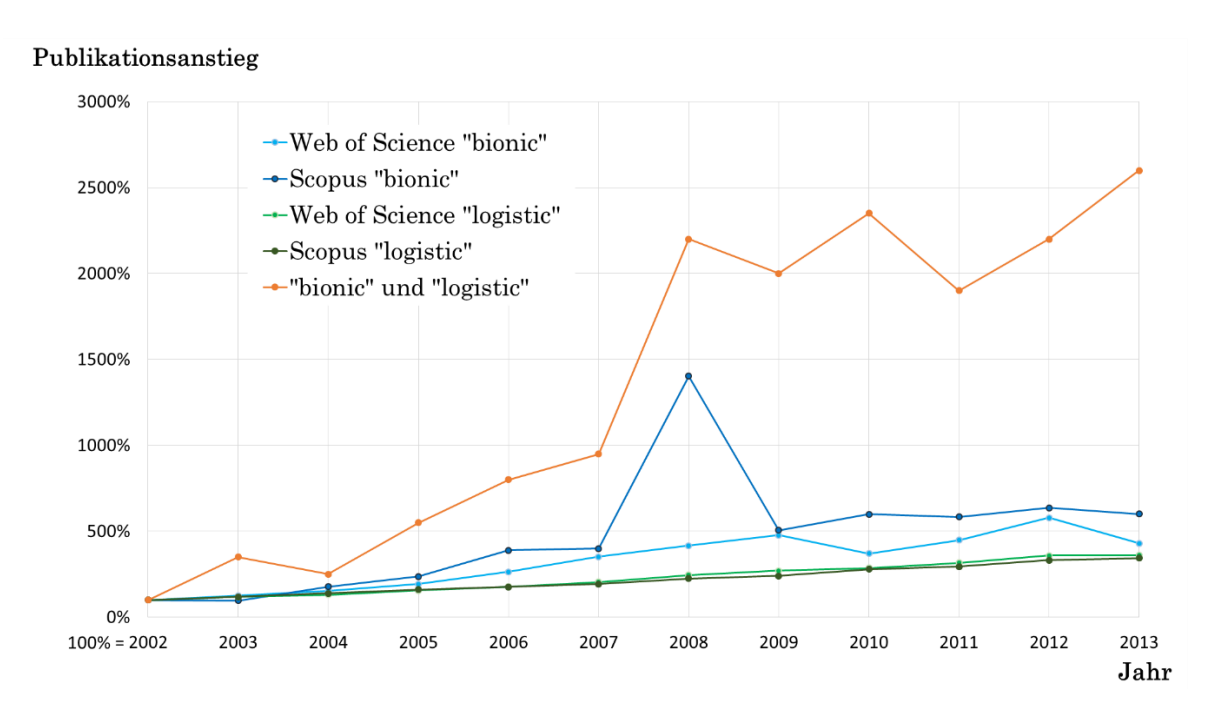

Abbildung 3-7: Vergleich der Publikationsdynamiken

## <span id="page-68-0"></span>3.1.4.5 Fachgebietsanalysen

Für einen genaueren Überblick über die Logistikbereiche, in welche die Bionik bereits vorgedrungen ist, wurden die Publikationen mithilfe der Zusammenfassung analysiert und nach biologischen bzw. logistiknahen Fachgebieten gruppiert [\(Abbildung 3-8](#page-69-0) u. [Abbildung 3-9\)](#page-70-0). Der größte Anteil im technischen Bereich entfällt mit 42 Prozent auf die Transportlogistik. Bei der biologischen Einteilung betrafen ganze 82 Prozent der Publikationen die Verhaltensbiologie. Teilweise wurden Veröffentlichungen mehren Themengebieten zugeordnet, da sich viele Thematiken überschneiden. Im Anschluss an die jeweilige Abbildung erfolgt eine Definition der verschiedenen logistiknahen bzw. biologischen Fachgebiete.

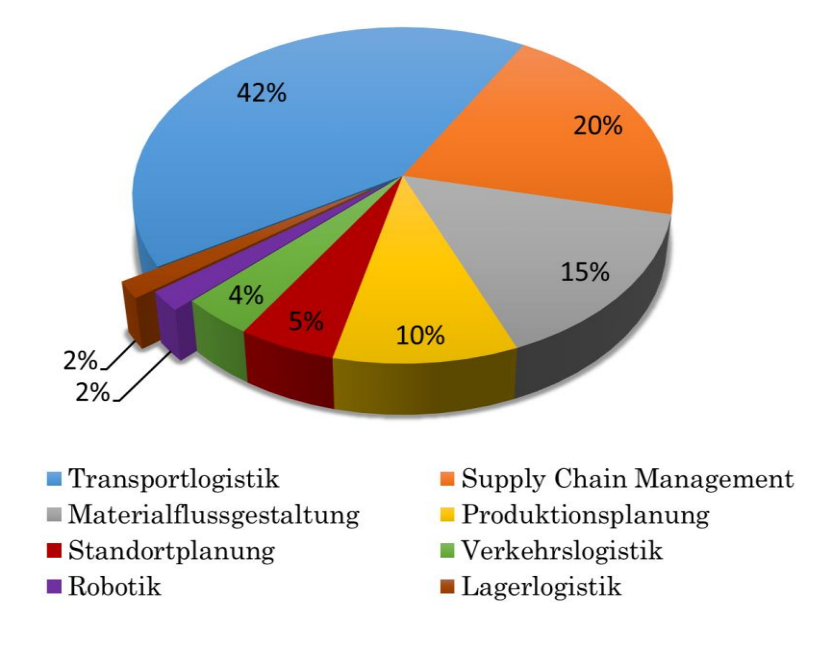

Abbildung 3-8: Logistiknahe Fachgebiete

- <span id="page-69-0"></span> Die Transportlogistik beschäftigt sich mit der außerbetrieblichen, physischen Verbringung von Gütern innerhalb eines Logistiknetzwerks. Be- und Entladevorgänge gehören auch zu diesem Bereich. (vgl. [NEU14a], S.724)
- "Bei der *Materialflussgestaltung* wird die Verkettung aller Vorgänge beim Gewinnen, Be- und Verarbeiten sowie beim (Zwischen) Lagern und Verteilen von Stoffen innerhalb definierter Bereiche (Arbeitssysteme) festgelegt." [WOH08]
- Die Standortplanung versucht den optimalen Standort für eine Unternehmung zu ermitteln. Diese wird nach den Grundzügen eines zügigen Durchlaufs der Materialen vom Zulieferer bis zum Kunden erstellt.(vgl. [WOH08])
- Die Robotik befasst sich mit Bewegungsautomaten, welche mehrere bewegliche Achsen besitzen und so fähig sind in ihrer Umgebung Gegenstände zu manipulieren. (vgl. [BSF13], S.17)
- Das Supply Chain Management (SCM) setzt sich mit der Koordination des Gesamtflusses (Material-, Informations- und Finanzfluss) vom Lieferanten bis zum Endkonsumenten auseinander. (vgl. [WOH08])
- Die Produktionsplanung und steuerung beschäftigt sich mit allen Parametern und Ressourcen, die zur Planung und Durchführung aller Produktions- und Fertigungsaktivitäten nötig sind. (vgl. [WOH08])
- Die Verkehrslogistik befasst sich ähnlich wie die Transportlogistik mit dem außerbetrieblichen Transport, jedoch wird nun auch die gewählte Infrastruktur der unterschiedlichen Verkehrsträger miteinbezogen. (vgl. [BC98], S.2)
- Die Lagerlogistik konzentriert sich auf die Aufbewahrung und Verwaltung von Waren in einem Lager. Dies beinhaltet nicht nur den Warentransport im Lager, sondern auch alle Vorgänge vom Ein- bis zum Auslagern.(vgl. [GUT02], S.13-16)

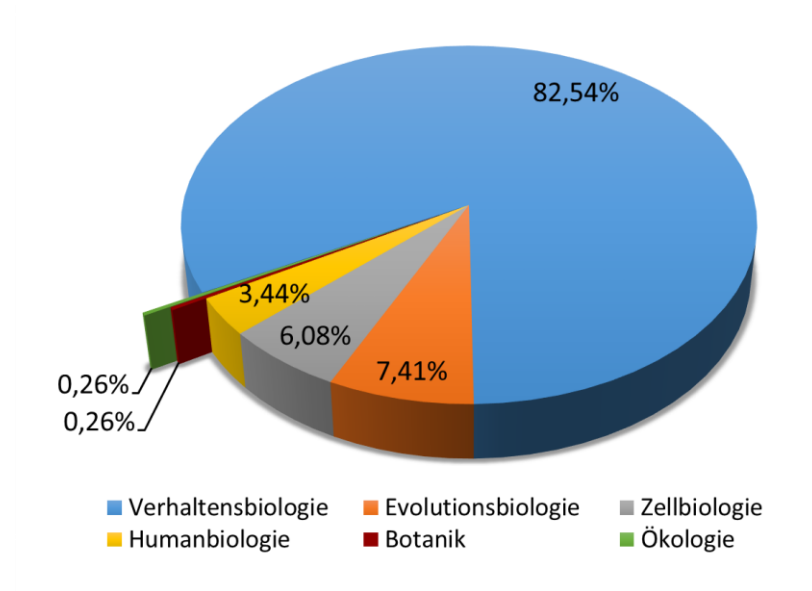

Abbildung 3-9: Biologische Fachgebiete

- <span id="page-70-0"></span>• Die Verhaltensbiologie untersucht mit wissenschaftlichen Methoden das Verhalten von Menschen und Tieren. (vgl. [KAPP06], S.3)
- Die Humanbiologie befasst sich mit der Entstehung, dem Aufbau und der Funktion des menschlichen Körpers. (vgl. [CC09,] S.1-2)
- Die Evolutionsbiologie (Evolutionsforschung) versucht den phylogenetischen Wandel von Eigenschaften zu erfassen, die Stammesgeschichte bestimmter Gruppen zu rekonstruieren und die in der Evolution wirksamen Kausalfaktoren zu ermitteln. (vgl. [CLZ96],S.855)
- Die Botanik ist die Wissenschaft der Pflanzen und untersucht u. a. den Aufbau, den Lebenszyklus und das Wachstum. (vlg. [RÖM35], S.14)
- Die Zellbiologie (Cytologie) beschäftigt sich mit den Eigenschaften und dem Aufbau der Zellen. (vgl. [CLZ96], S. 2)
- Die Ökologie untersucht und beschreibt die Beziehungen aller Organismen der Erde miteinander und die Abhängigkeiten zu ihrer Umwelt. (vgl. [CLZ96], S. 3)

Die [Abbildung 3-10](#page-71-0) führt die Ergebnisse aus den vorangegangen zwei Analysen [\(Abbildung 3-8](#page-69-0) u. [Abbildung 3-9\)](#page-70-0) in einer Matrix zusammen. In den Bereichen der Verhaltensbiologie und der Transportlogistik gibt es die größte Überschneidung, also die meisten Publikationen. Anschließend folgen einige Beispiele für die interessantesten Kreuzungspunkte der Grafik.

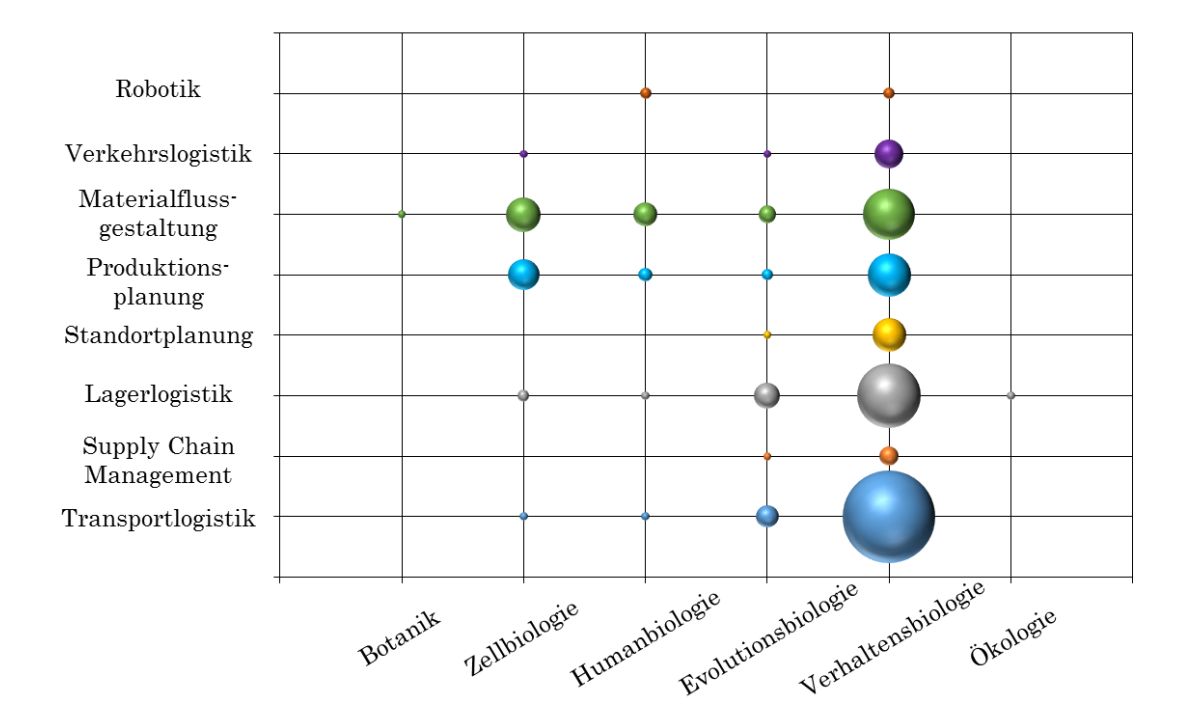

<span id="page-71-0"></span>Abbildung 3-10: bionische Matrix
#### 1. Verhaltensbiologie/Transportlogistik

Das Problem des Handlungsreisenden (engl. Traveling Salesman Problem) ist eine sehr komplexe mathematische Aufgabe, welche darin besteht eine möglichst günstige Reihenfolge von Orten zu finden, sodass die gesamte Reisestrecke nach der Rückkehr zum Ausgangsort minimal ist. Hinzu kommen oft noch Varianten mit mehreren Handlungsreisenden, Transportkapazitätsrestriktionen, Zeitfenstern, usw. Aufgrund der großen Anzahl von Möglichkeiten benötigen auch modernste Rechner Jahre, um Lösungen auszuarbeiten. Um schneller Lösungen zu finden, werden Algorithmen entwickelt. Hier kommt die Bionik zum Einsatz. Durch z. B. das Verhalten von Ameisen und Bienen werden biologisch inspirierte Algorithmen erzeugt. Anhand dieser können schnellere Routen errechnet werden, die nahe am Optimum sind. Bsp.: [CT06], [FDH+09].

### 2. Evolutions- und Verhaltensbiologie/Lagerlogistik

Auch in dem Fachgebiet der Lagerlogistik gibt es schwierige mathematische Optimierungsprobleme, ähnlich der Transportlogistik. Bei der Kommissionierung oder bei der Route eines Regalbediengerätes können biologisch inspirierte Algorithmen zu besseren Ergebnissen führen. Dazu verhelfen aus dem biologischen Bereich Ameisen, Bienen und die Evolution der Lebewesen. Bsp.: [HC10], [TL09].

### 3. Zell-, Human- und Verhaltensbiologie/Materialflussgestaltung

Die Materialflussgestaltung in einer Unternehmung ist ein sehr komplexes Gebiet. Fahrerlose Transportsysteme, Anordnung von Fertigungszellen oder auch selbststeuernde Materialflüsse sind hier aktuelle Thematiken. Die Bionik versucht in diesem Bereich biologisch inspirierte Lösungen anzubieten. Diese werden beispielsweise aus dem Aufbau bzw. der Funktion der Zelle, dem Schwarmverhalten verschiedener Tiere oder der Organisation des menschlichen Nervensystem entwickelt. Bsp.: [RJ03], [TWN96].

#### 4. Zell- und Verhaltensbiologie/Produktionsplanung

Die Produktionsplanung überschneidet sich in vielen Bereichen mit der Materialflussgestaltung. Bei der Planung von Produktionsaufträgen, dem Organisationsverhalten einzelner Abteilungen oder bei der Erstellung von Beund Entladezyklen gibt es bionische Lösungsansätze. Diese werden meistens von der Zelle oder dem Verhalten von Lebewesen abgeleitet. Bsp.: [TC06], [CWW10].

#### 5. Verhaltensbiologie/Standortplanung

Den richtigen Standort für ein Distributionslager zu finden, ist eine multiple Aufgabe. Zukünftige Veränderungen (z. B. Kundenwachstum) müssen ebenfalls berücksichtigt werden. Auch in diesem Fall wird oft das Schwarmverhalten von verschiedenen Tiere als Grundlage für bionische Lösungen herangezogen. Bsp.: [CW08], [SH10].

#### 6. Verhaltensbiologie/Verkehrslogistik

Im außerbetrieblichen Transport treten vielmals Probleme in der Infrastruktur (z. B. Verkehrsüberlastungen, Restriktionen) auf. Mit biologisch inspirierten Algorithmen wird versucht diese Aufgabe zu lösen. Dabei wird vor allem das Verhalten von Kleintieren (u. a. Ameisen, Leuchtkäfer) genutzt. Bsp.: [TEO03], [LH08].

#### 7. Verhaltensbiologie/Supply Chain Management

In diesem Bereich wird die ideale Anordnung des Lieferanten- und Kundennetzwerks analysiert. Mittels verschiedener bionischer Algorithmen (Ameisen, Bienen, usw.) wird versucht ein ideales Netzwerk aufzubauen, welches u. a. möglichst rasch auf Kundenwünsche reagieren kann. Bsp.: [WC09], [WAN09].

#### 8. Robotik

Die Robotik ist ein Grenzbereich der Logistik. Auch in diesem Bereich ist die Bionik vertreten. Beispielsweise wird versucht die menschliche Wahrnehmung zu abstrahieren, sodass Roboter in gewissen Bereichen selbstständig reagieren können. In diesem Gebiet ist die Bionik sicher wesentlich stärker vertreten, jedoch ist aufgrund der Suchbegriffe nur ein geringer Teil ersichtlich. Bsp.: [CZ11], [FAK07].

# 3.1.5 Resümee

Die Bionik ist in den letzten Jahren in viele logistische Fachgebiete vorgedrungen. Einige Thematiken (u. a. biologisch inspirierte Fabriklayouts) wurden jedoch noch nicht erforscht. Die bibliometrische Analyse zeigt einen Trend hinsichtlich bionisch inspirierter Lösungsansätze in logistischen Themenbereichen auf.

# 3.2 Bionisches Fabriklayout

In diesem Kapitel folgt zuerst die Abstraktion des bionischen Fabriklayouts anhand der Vorgehensweise nach VDI 6220. Nach diesem Entwicklungsprozess wird auf das methodische Vorgehen bei der Untersuchung der drei Industriebetriebe eingegangen. Bevor mit der Analyse der Unternehmen begonnen wird, kommt es noch zu einer kurzen Beschreibung der eingesetzten Layout- bzw. Materialflusssoftware.

# 3.2.1 Abstraktion des bionischen Fabriklayouts

In diesem ersten Schritt wird ein biologisch inspiriertes Fabriklayout entwickelt. Die bionische Vorgehensweise erfolgt dabei nach VDI-Richtlinie 6220 (Kapitel [2.2.2.2\)](#page-39-0). In der Abbildung 2-19: [Bionisches Vorgehen nach VDI 6220](#page-40-0) (nach [\[VDI12\], S.24\)](#page-40-0) dargestellter Prozess wurde bis zum Schritt Experimente/Berechnungen vollzogen. In diesen Bereich fallen die in den nachfolgenden Kapiteln durchgeführten materialflusstechnischen Untersuchungen.

## 1. Ideenfindung und Funktionsanalyse

Die Ideenfindung wurde in diesem Fall durch einen "Technology Pull" ausgelöst. Die aktuellen Probleme der Unternehmen durch die praktisch unberechenbar gewordenen Märkte (siehe Kapitel [1\)](#page-9-0), zwingt die Industrie neue Lösungen in vielen Fabrikbereichen zu entwickeln. Das Fabriklayout ist dabei ein zentraler Punkt, es sollte einerseits wandlungsfähig, aber auch ökonomisch effizient sein. Im Rahmen dieser Ideenfindung wurde ein Brainstorming hinsichtlich Analogien mit folgendem Ergebnis durchgeführt:

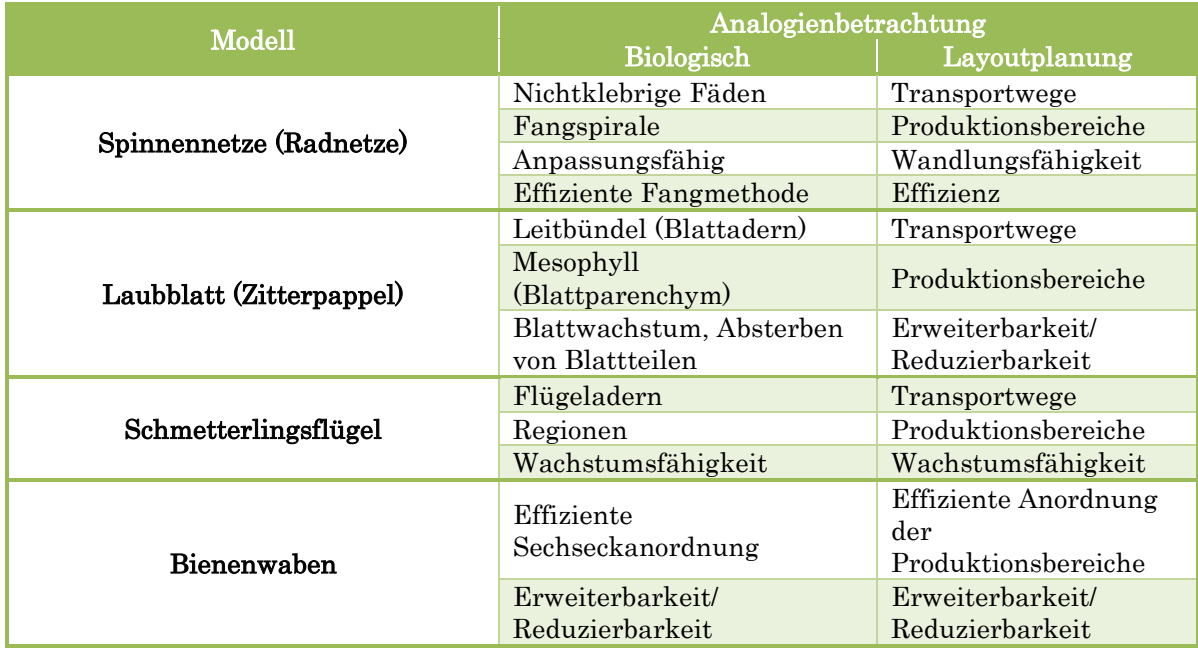

#### Tabelle 3-4: Brainstorming mit Analogienbetrachtung

Auch wenn jedes dieser Systemdesignmuster in diesem Zusammenhang erforschenswert wäre, konnte aufgrund der zeitlichen Limitierung nur ein Modell abstrahiert und analysiert werden. Aufgrund der zahlreichen festgestellten Analogien des Spinnennetzes wurde dieses für die weitere Vorgehensweise gewählt. Bei der anschließenden Funktionsanalyse wurden nur mehr Radnetze genauer betrachtet. Das zugrunde liegende biologische System der Spinne wird in Kapitel [2.2.3](#page-45-0) behandelt.

### 2. Analogie/Abstraktion

Die Analogienforschung, wie in Kapitel [2.2.2.1](#page-38-0) beschrieben, wird an den beiden Istzuständen des biologischen (Spinnennetz) und technischen Systems (Fabriklayout) durchgeführt. Da das Design des biologisch inspirierten Layouts keine Rahmenbedingung darstellt, ist der Formvergleich vernachlässigbar. Natürlich kann durch den Formeffekt des Spinnennetzes ein ästhetisch ansprechendes und für die Architektur interessantes Fabriklayout entstehen.

Das wichtigere Element in diesem Zusammenhang ist der Funktionsvergleich. Ein Fabriklayout soll einen hohen Flächennutzungsgrad aufweisen, sparsam mit Ressourcen umgehen und sich je nach Situation an die verschiedensten Gegebenheiten anpassen können (vgl. [PAW08], S.7-9, S.171). Die geometrischen Fangnetze bieten eine möglichst große Fangfläche, bei geringem Verbrauch an Spinnenseide. Ebenso werden die Spinnennetze situationsabhängig angepasst.

Die nichtklebrigen Fäden im Radnetz sind die Transportwege der Spinne. Des Weiteren kann die Fangspirale als der produktive Bereich im Netz gesehen werden. Die Nabe stellt den Lagerbereich des Spinnennetzes dar und die freie Zone kann als breiter Transportweg abstrahiert werden.

Das geometrische Spinnennetz wurde in den Layouts über eine eckige archimedische Spirale angenähert (konstante Windungsabstände) und die Winkelabstände zwischen den Speichen als konstant angenommen.

Aufgrund der Stationsanzahlen der drei Industriebetriebe wurde die Speichenanzahl (ca. 18) der Streckerspinne als Basis für das bionische Layout herangezogen.

Durch diese Analogien, Abstraktionen und Vereinfachungen können bionische Ideal-Spinnennetzlayouts entwickelt werden.

# <span id="page-77-0"></span>3.2.2 Methodische Vorgehensweise

In [Abbildung 3-11](#page-78-0) ist das methodische Vorgehen bei der Erstellung der Spinnennetzlayouts für die drei Unternehmen grafisch dargestellt. Die Daten (Referenzlayout, Transporte, usw.) der Industriebetriebe wurden vom Institut für Technische Logistik zu Verfügung gestellt. Um eine effiziente Anordnung der verschiedenen Stationen (Abteilungen) innerhalb der Spinnennetz-Ideallayouts zu ermöglichen, kamen Ansätze der klassischen Methoden aus dem Kapitel [2.1.5](#page-27-0) Layout - [Zuordnungsverfahren](#page-27-0) zur Anwendung:

Anordnungsvariante A:

Die Transportmatrix des Referenzlayouts wurde mittels VDI 2498 analysiert und daraus eine neue Stationsreihenfolge entwickelt. Mit dieser Reihenfolge wurde anschließend ein Kreisverfahren gestartet, um diese Anordnung noch weiter zu verbessern. Aufgrund der bionischen Analogienforschung musste diese grafische Methode leicht modifiziert werden.

### $\triangleright$  Anordnungsvariante B:

Bei dieser Variante wurde das Dreiecksverfahren nach Schmigalla durchgeführt. Weil die resultierende Dreiecksrasteranordnung eine sehr effektive Struktur der Stationen ergab, war kein weiteres Kreisverfahren sondern nur mehr die Übertragung in die Form eines Radnetzes nötig. Durch diese Übertragung wurde die Platzierung der Elemente im Spinnennetzlayout erleichtert.

Einzige Beschränkung bei der Übertragung der Stationen vom Referenz- in das Bioniklayout war, dass der Flächeninhalt der Elemente sich nicht ändern durfte. Es wurde aber keine Rücksicht auf zum Beispiel große Maschinen, Säulen oder sonstige Restriktionen genommen.

Anschließend wurden anhand der Abstraktionen des biologischen Systems, der Stationsflächeninhalte und der ermittelten Anordnung der Stationen die Spinnennetzlayouts erstellt. Diese Ideallayouts wurden durch die Transportintensitätsmatrix bewertet und in direktem Vergleich zu den jeweiligen Referenzlayouts der Unternehmen gestellt. Mittels des Benchmark-Wertes der Gesamttransportintensität waren erste Aussagen über die Wirtschaftlichkeit des bionischen Layouts und der Stationenanordnung möglich.

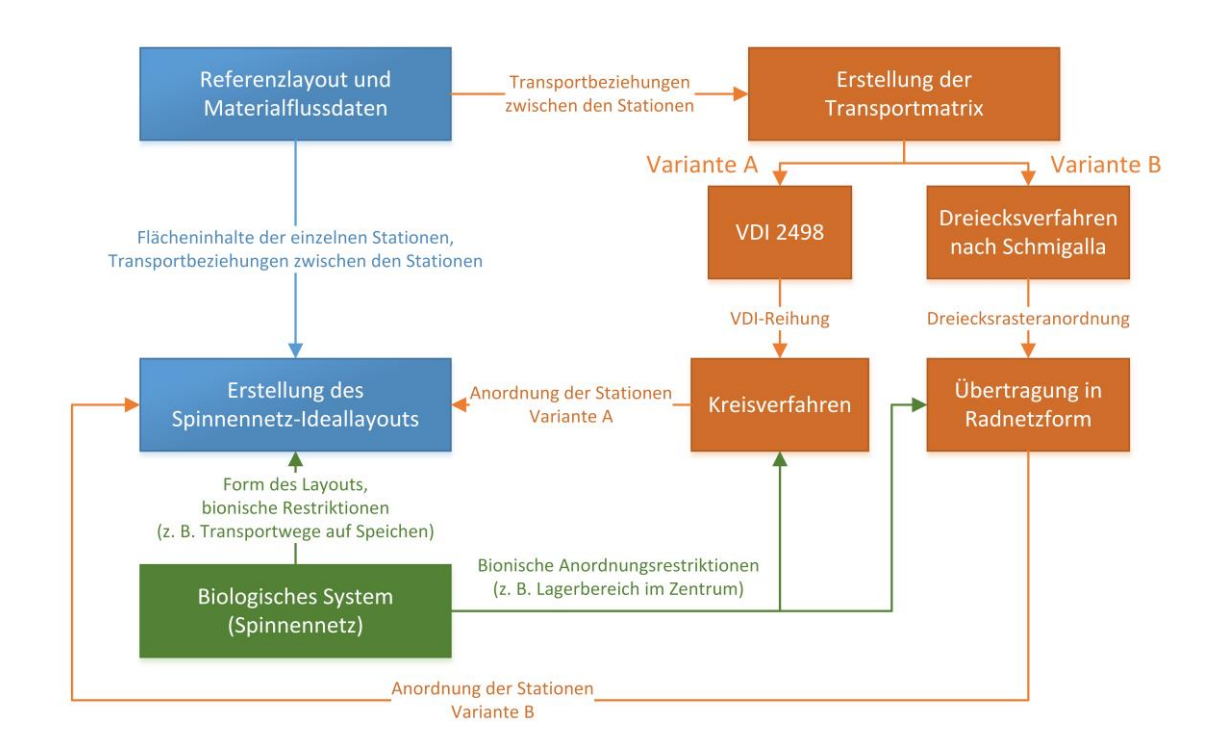

<span id="page-78-0"></span>Abbildung 3-11: Methodische Vorgehensweise

## 3.2.3 Layout- bzw. Materialflusssoftware

Die Auswertung und Erstellung der Layouts für die drei Industriebetriebe erfolgte mittels der Softwares Microsoft Excel und Microsoft Visio. Ein vom Institut für Technische Logistik entwickeltes Tool verknüpft dabei diese beiden Programme. Im Visio wurde die grafische Umsetzung des Layouts durchgeführt und in Excel-Tabellen die wertmäßigen Daten (Stationen, Transporte, Entfernungen, usw.) verarbeitet.

Die Transportmengen werden in Form von Sankey-Pfeilen und Transport-Pfeilen definiert. Die Start- bzw. Endpunkte dieser Pfeile sind die Flächenschwerpunkte der jeweiligen verbundenen Stationen. In diesem Tool stellen die Breite und die Farbe der Sankey-Pfeile die Stärke des Materialflusses zwischen Quelle und Senke dar. Die Transport-Pfeile besitzen nur eine farbliche Kennzeichnung und verlaufen auf dem tatsächlichen Transpotweg des Materials. Die Transport-Pfeile werden durch Punktmatrizen von Microsoft Visio nach Excel exportiert und in Transportdistanzen umgerechnet. Anhand der Transportmengen und –distanzen kann eine Gesamttransportintensität für das betreffende Layout errechnet werden, welche als Benchmark-Wert dient.

## 3.2.4 Analyse von Unternehmen 1

Bevor mit der Umsetzung des Referenzlayouts in ein bionisches Layout (Spinnennetzlayout) begonnen werden konnte, musste zuerst der bestehende Industriebetrieb untersucht werden. Die Daten für das Unternehmen 1 stellte das Institut für Technische Logistik zu Verfügung.

## 3.2.4.1 Referenzzustand Unternehmen 1

Wie in den nachfolgenden Abbildungen ersichtlich, besitzt das Unternehmen eine lang gezogene Struktur und einen geradlinigen Materialfluss mit geringen Rückflüssen. Die langen Transportwege [\(Abbildung 3-14](#page-81-0) u. [Abbildung 3-15\)](#page-81-1) ließen schon zu diesem Zeitpunkt den Rückschluss zu, dass hier Optimierungspotenzial vorhanden ist.

Das Unternehmen wurde, aufgrund seiner länglichen Abmessungen, für die grafische Darstellung in zwei Teile untergliedert. Zuerst folgt die Veranschaulichung des Materialflusses durch Sankey-Pfeilen und anschließend durch Transport-Pfeile.

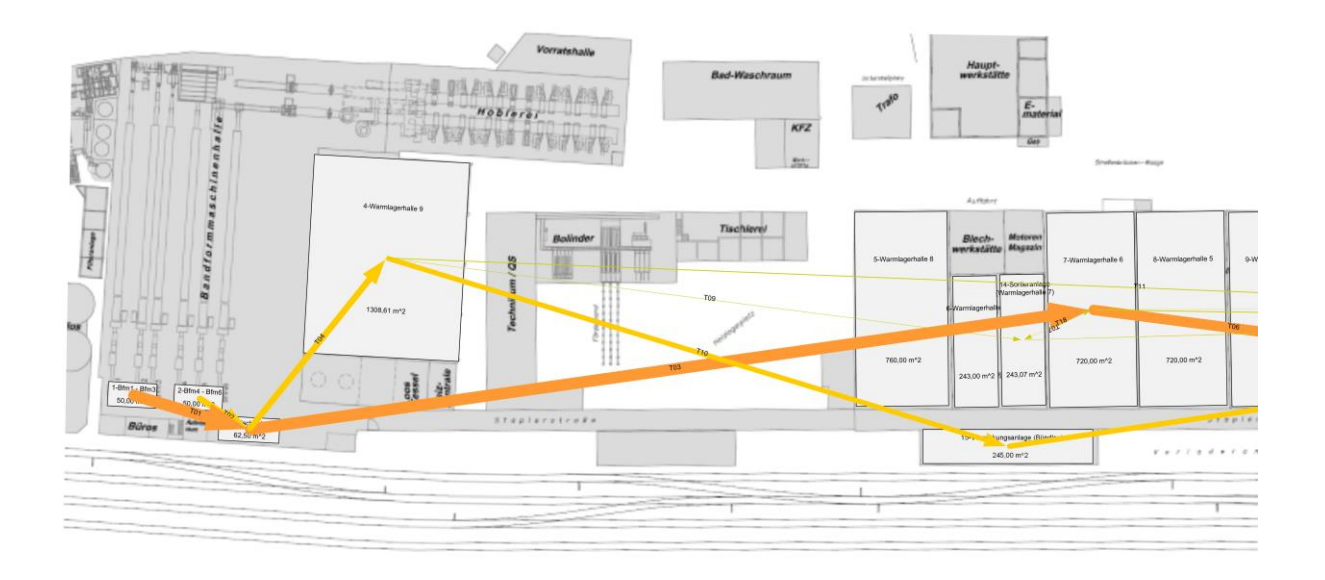

Abbildung 3-12: Grundriss Unternehmen 1 mit Sankey-Pfeilen (linke Seite)

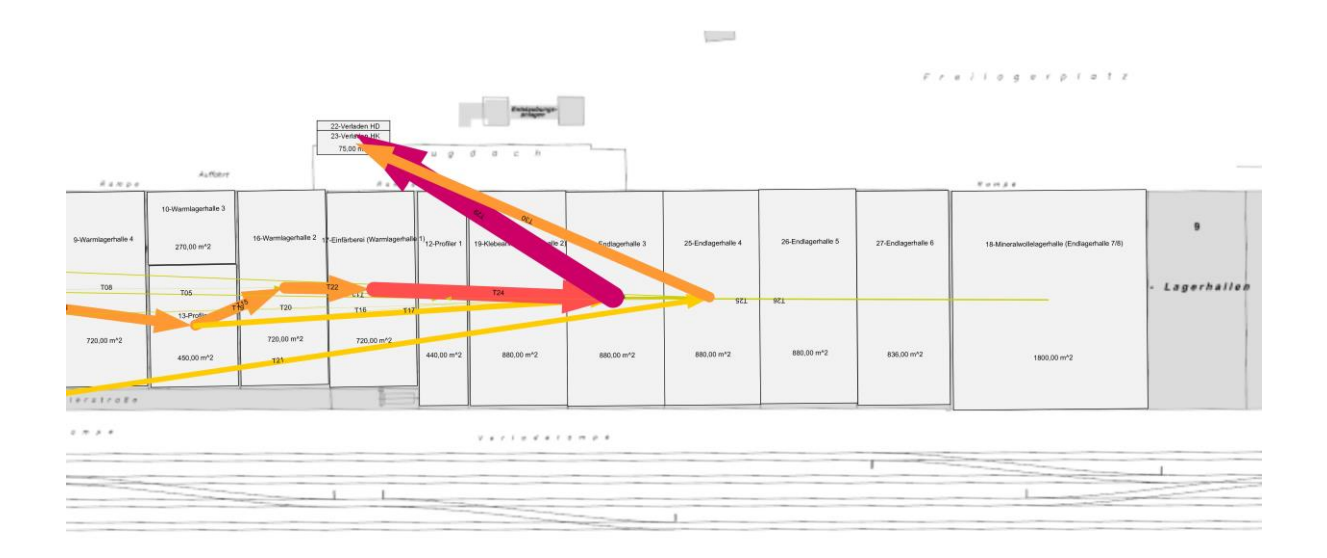

Abbildung 3-13: Grundriss Unternehmen 1 mit Sankey-Pfeilen (rechte Seite)

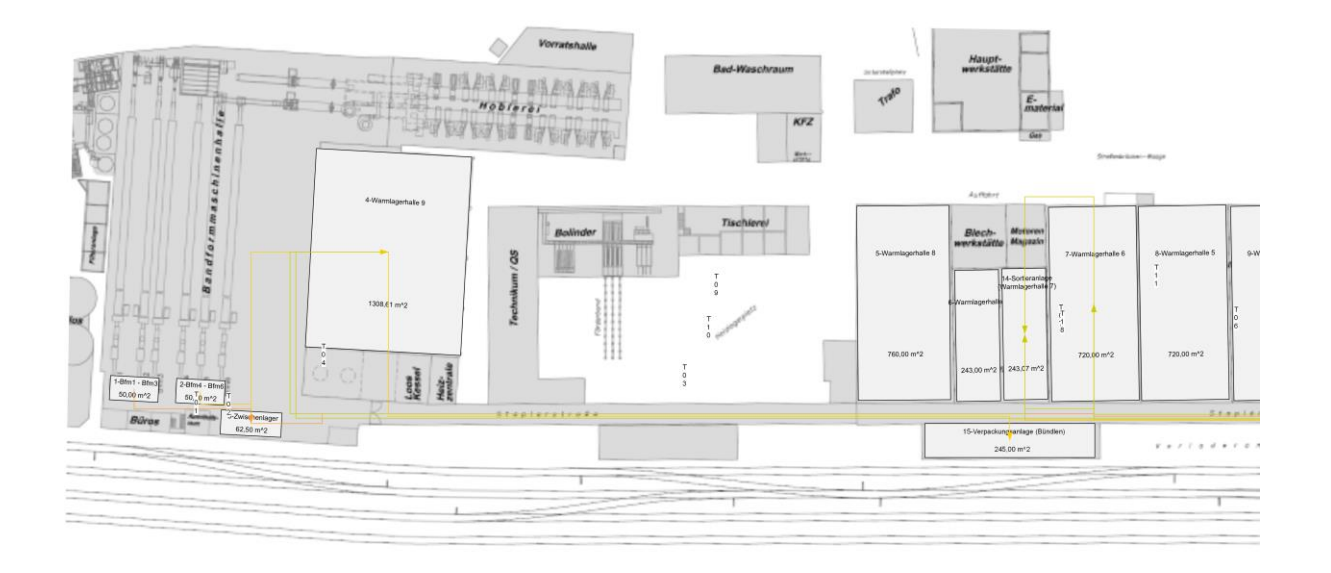

<span id="page-81-0"></span>Abbildung 3-14: Grundriss Unternehmen 1 mit Transport-Pfeilen (linke Seite)

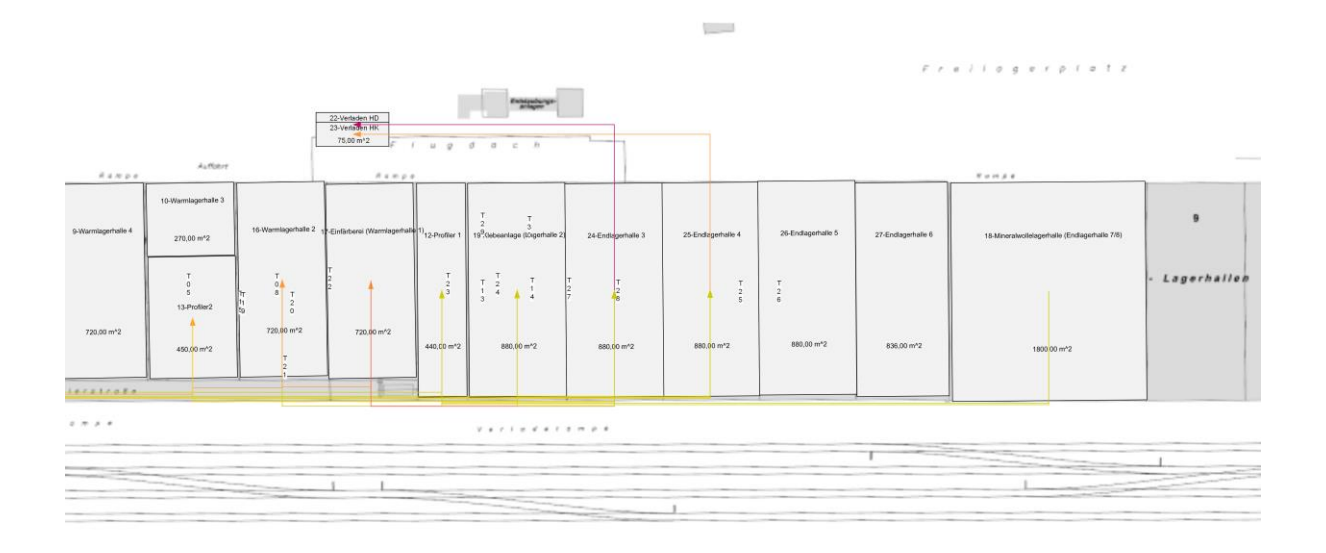

<span id="page-81-1"></span>Abbildung 3-15: Grundriss Unternehmen 1 mit Transport-Pfeilen (rechte Seite)

In der nachfolgenden Tabelle sind die Auswertungen der Transportwege bzw. Transporteinheiten in einer Transportintensitätsmatrix zusammengefasst. Die gesamte Transportintensität beträgt: 26.905.861,49 [TEm]. Dieser Wert repräsentiert das gesamte Logistikaufkommen in der Unternehmung und dient als Referenzwert für den angestrebten Vergleich mit den Spinnennetzlayouts.

| Praktische Umsetzung                                                                                                    |                                           |                                               |                                                  |                                           |                                           |                                           |                                        |                                           |                                           |                                    |                                              |                                           |                                        |                                           |                           |                                            |                                              | 74                                                      |
|----------------------------------------------------------------------------------------------------|-------------------------------------------|-----------------------------------------------|--------------------------------------------------|-------------------------------------------|-------------------------------------------|-------------------------------------------|----------------------------------------|-------------------------------------------|-------------------------------------------|------------------------------------|----------------------------------------------|-------------------------------------------|----------------------------------------|-------------------------------------------|---------------------------|--------------------------------------------|----------------------------------------------|---------------------------------------------------------|
|                                                                                                    | $1-8$ fm $1-8$ fm $3$                     | Bfm6<br>$2-Br$                                | 3-Zwischenlager                                  | 4-Warmlagerhalle 9                        | 11-Warmlagerhalle                         | 12-Profiler 1                             | 13-Profiler2                           | 14-Sortieranlage (V                       | 15-Verpackungsan                          | 16-Warmlagerhalle                  | Einfärberei (Wa                              | 18-Mineralwollelag                        | 19-Klebeanlage (La                     | 20-Endlagerhalle HD                       | 21-Endlagemalle HN        | 22-Verladen HD                             | 23-Verladen HK                               | Summe                                                   |
| 1-Bfm1 - Bfm3<br>2-Bfm4 - Bfm6                                                                                          | $\mathbf 0$                               | $\overline{0}$<br>$\overline{0}$              | 633142<br>186135                                 | $\Omega$                                  |                                           | $\mathbf{0}$                              |                                        |                                           | $\mathbf 0$                               |                                    | $\overline{0}$<br>$\mathbf{0}$               | $\pmb{0}$<br>$\pmb{0}$                    |                                        | $\circ$                                   | $\pmb{0}$                 | $\mathbf 0$                                | $\mathbf 0$                                  | 633142<br>186135                                        |
| 3-Zwischenlager<br>4-Warmlagerhalle 9<br>11-Warmlagerhalle 3-9                                                          | <sub>0</sub><br>$\circ$<br>$\pmb{0}$      | $\overline{0}$<br>$\pmb{0}$<br>$\overline{0}$ | $\overline{0}$<br>$\mathbf{0}$<br>$\mathbf{0}$   | 697402<br>$\pmb{0}$                       | 4020449                                   | $\mathbf 0$<br>$\overline{0}$<br>0 230597 | $\Omega$<br>$\overline{0}$<br>1715220  | 150208<br>25994                           | 0<br>1471196<br>0                         | $\mathbf 0$<br>$\mathbf 0$         | $\mathbf 0$<br>$\mathbf{0}$<br>$\mathbf{0}$  | $\pmb{0}$<br>$\pmb{0}$<br>$\pmb{0}$       | $\mathbf 0$<br>$\mathbf 0$<br>$\Omega$ | $\circ$<br><sup>o</sup><br>86774          | $\pmb{0}$<br>585749<br>0  | $\mathbf{0}$<br>$\mathbf 0$<br>$\mathbf 0$ | $\pmb{0}$<br>$\pmb{0}$<br>$\circ$            | 4717852<br>2207153<br>2058585                           |
| 12-Profiler 1<br>13-Profiler2<br>14-Sortieranlage (Warmlagerhalle 7)                                                    | $\circ$<br>$\mathbf{0}$<br>$\mathbf 0$    | $\mathbf{0}$<br>$\mathbf{0}$<br>$\mathbf{0}$  | $\mathbf{0}$<br>$\mathbf{0}$<br>$\mathbf{0}$     | $\mathbf 0$<br>$\mathbf 0$<br>$\mathbf 0$ | $\mathbf 0$<br>$\overline{0}$<br>11603    | $\mathbf{0}$<br>$\mathbf{0}$              | 0<br><sub>0</sub><br>$\mathbf{0}$      | $\mathbf 0$<br>$\mathbf 0$                | $\mathbf 0$<br>$\mathbf 0$                | 115700<br>$\pmb{0}$<br>1041233     | $\mathbf 0$<br>$\mathbf 0$<br>$\mathbf 0$    | $\mathbf 0$<br>$\mathbf 0$<br>$\pmb{0}$   | 6274<br>24232<br>$\mathbf 0$           | 77789<br>3650222<br>125171                | 0<br>$\mathbf 0$<br>73403 | $\mathbf 0$<br>$\mathbf 0$<br>$\mathbf 0$  | $\mathbf 0$<br>$\overline{0}$<br>$\mathbf 0$ | 199764<br>4715688<br>210178                             |
| 15-Verpackungsanlage (Bündlen)<br>16-Warmlagerhalle 2<br>17-Einfärberei (Warmlagerhalle 1)                              | $\circ$<br>$\mathbf 0$<br>$\mathbf 0$     | $\mathbf{0}$<br>$\pmb{0}$<br>$\bf 0$          | $\mathbf{0}$<br>$\mathbf{0}$<br>$\mathbf{0}$     | $\mathbf 0$<br>$\mathbf 0$<br>$\pmb{0}$   | $\mathbf 0$<br>$\pmb{0}$<br>$\mathbf 0$   | $\mathbf{0}$<br>$\mathbf 0$<br>$\Omega$   | $\circ$<br>$\mathbf 0$<br><sub>0</sub> | $\pmb{0}$<br>$\mathbf 0$<br>$\pmb{0}$     | $\mathbf 0$<br>$\mathbf 0$<br>$\mathbf 0$ | $\Omega$<br>$\mathbf{0}$<br>0      | $\mathbf{0}$<br>1258431<br>$\overline{0}$    | $\mathbf 0$<br>$\mathbf 0$<br>$\circ$     | $\mathbf 0$<br>29258                   | $\overline{0}$<br>2583578                 | 1935445<br>$\mathbf 0$    | $\mathbf 0$<br>$\mathbf 0$<br>$\mathbf 0$  | $\mathbf 0$<br>$\pmb{0}$<br>$\circ$          | 1935445<br>1258431<br>2612836                           |
| 18-Mineralwollelagerhalle (Endlagerhalle 7/8<br>19-Klebeanlage (Lagerhalle 2)                                           | $\circ$<br>$\mathbf 0$                    | $\circ$<br>$\mathbf 0$                        | $\mathbf{0}$<br>$\mathbf{0}$                     | $\mathbf 0$<br>$\pmb{0}$                  | $\mathbf 0$<br>$\pmb{0}$                  | 28421                                     | $\mathbf{0}$<br>$\pmb{0}$              | $\pmb{0}$<br>$\mathbf 0$                  | $\mathbf 0$<br>$\mathbf 0$                | $\mathbf 0$<br>$\mathbf 0$         | $\mathbf{0}$<br>$\circ$                      | $\circ$<br>$\pmb{0}$                      | 384563                                 | 132451                                    | $\mathbf 0$<br>394323     | 0                                          | $\mathbf 0$<br>$\bf 0$                       | 412984<br>526775                                        |
| 20-Endlagerhalle HD (Endlagerhallen 3,5,6)<br>21-Endlagerhalle HK (Endlagerhallen 4)<br>22-Verladen HD                  | $\mathbf 0$<br>$\mathbf 0$<br>$\mathbf 0$ | $\mathbf{0}$<br>$\circ$<br>$\mathbf{0}$       | $\overline{0}$<br>$\mathbf{0}$<br>$\overline{0}$ | $\mathbf 0$<br>$\mathbf 0$<br>$\mathbf 0$ | $\mathbf 0$<br>$\mathbf 0$<br>$\mathbf 0$ | $\mathbf{0}$<br>$\mathbf 0$               | $\mathbf 0$<br>$\mathbf 0$             | $\mathbf 0$<br>$\mathbf 0$<br>$\mathbf 0$ | $\mathbf 0$<br>$\mathbf 0$<br>$\mathbf 0$ | $\mathbf 0$<br>0                   | $\mathbf 0$<br>$\overline{0}$<br>$\mathbf 0$ | $\mathbf 0$<br>$\mathbf 0$<br>$\mathbf 0$ | $\Omega$<br>$\mathbf 0$<br>$\mathbf 0$ | $\Omega$<br>$\overline{0}$<br>$\mathbf 0$ | $\mathbf 0$<br>0          | 0 3306288<br>$\mathbf 0$<br>$\mathbf 0$    | $\bf 0$<br>1924608<br>0                      | 3306288<br>1924608<br>$\overline{0}$                    |
| 23-Verladen HK<br>Summe                                                                                                 | $\mathbf{0}$                              | $\mathbf{0}$                                  | 819276                                           | $\Omega$<br>697402                        | $\mathbf 0$<br>4032052                    | 259018                                    | 1715220                                | $\Omega$<br>176202                        | $\mathbf 0$<br>1471196                    | 1156934                            | $\Omega$<br>1258431                          | $\bf 0$<br>$\mathbf{0}$                   | 444327                                 | 6655986                                   | 0<br>2988921              | 3306288                                    | $\bf 0$<br>1924608                           | $\mathbf 0$<br>2690586                                  |
| Tabelle 3-5: Transportintensitätsmatrix – Istzustand (Unternehmen 1)<br>3.2.4.2 Bionische Layoutvarianten Unternehmen 1 |                                           |                                               |                                                  |                                           |                                           |                                           |                                        |                                           |                                           |                                    |                                              |                                           |                                        |                                           |                           |                                            |                                              |                                                         |
| Die Vorgehensweise bei der Erstellung der Spinnennetzlayouts entspricht                                                 |                                           |                                               |                                                  |                                           |                                           |                                           |                                        |                                           |                                           |                                    |                                              |                                           |                                        |                                           |                           |                                            |                                              |                                                         |
| Kapitel 3.2.2. In Variante A wird zuerst der Materialfluss nach VDI 2498                                                |                                           |                                               |                                                  |                                           |                                           |                                           |                                        |                                           |                                           |                                    |                                              |                                           |                                        |                                           |                           |                                            |                                              |                                                         |
| untersucht (Kapitle 2.1.5.2). Die daraus entwickelte neue Reihung der Stationen                                         |                                           |                                               |                                                  |                                           |                                           |                                           |                                        |                                           |                                           |                                    |                                              |                                           |                                        |                                           |                           |                                            |                                              |                                                         |
| eine<br>wurde<br>in                                                                                                    |                                           |                                               |                                                  |                                           |                                           |                                           |                                        |                                           |                                           |                                    |                                              |                                           |                                        |                                           |                           |                                            |                                              | modifizierte Form des Kreisverfahrens (Kapitel 2.1.5.1) |
| übernommen. Nach einigen Korrekturiterationen wurden die Stationen in das                                               |                                           |                                               |                                                  |                                           |                                           |                                           |                                        |                                           |                                           |                                    |                                              |                                           |                                        |                                           |                           |                                            |                                              |                                                         |
| Spinnennetzlayout übertragen. Besonders das Kreisverfahren lässt sich sehr gut                                          |                                           |                                               |                                                  |                                           |                                           |                                           |                                        |                                           |                                           |                                    |                                              |                                           |                                        |                                           |                           |                                            |                                              |                                                         |
| auf die geometrische Form der Radnetze übertragen.                                                                      |                                           |                                               |                                                  |                                           |                                           |                                           |                                        |                                           |                                           |                                    |                                              |                                           |                                        |                                           |                           |                                            |                                              |                                                         |
| In Variante B wurde die Anordnung der Stationen in das Spinnennetzlayout                                                |                                           |                                               |                                                  |                                           |                                           |                                           |                                        |                                           |                                           |                                    |                                              |                                           |                                        |                                           |                           |                                            |                                              |                                                         |
| durch das Dreiecksverfahren nach Schmigalla (Kapitle 2.1.5.2) entwickelt. Das                                           |                                           |                                               |                                                  |                                           |                                           |                                           |                                        |                                           |                                           |                                    |                                              |                                           |                                        |                                           |                           |                                            |                                              |                                                         |
| Ergebnis dieser Methode wurde anschließend von einem Dreiecksraster in die                                              |                                           |                                               |                                                  |                                           |                                           |                                           |                                        |                                           |                                           |                                    |                                              |                                           |                                        |                                           |                           |                                            |                                              |                                                         |
| Radnetzform übertragen, um eine leichtere Platzierung der Elemente im                                                   |                                           |                                               |                                                  |                                           |                                           |                                           |                                        |                                           |                                           |                                    |                                              |                                           |                                        |                                           |                           |                                            |                                              |                                                         |
| bionischen Layout zu ermöglichen.                                                                                       |                                           |                                               |                                                  |                                           |                                           |                                           |                                        |                                           |                                           |                                    |                                              |                                           |                                        |                                           |                           |                                            |                                              |                                                         |
| die<br>Software<br>Da                                                                                                   |                                           |                                               | keine                                            |                                           |                                           |                                           |                                        |                                           |                                           | Möglichkeit zur exakten Bestimmung |                                              |                                           |                                        |                                           |                           |                                            |                                              | der                                                     |
|                                                                                                    |                                           |                                               |                                                  |                                           |                                           |                                           |                                        |                                           |                                           |                                    |                                              |                                           |                                        |                                           |                           |                                            |                                              |                                                         |
| Flächenschwerpunkte bietet, wurden diese approximativ gesetzt.                                                          |                                           |                                               |                                                  |                                           |                                           |                                           |                                        |                                           |                                           |                                    |                                              |                                           |                                        |                                           |                           |                                            |                                              |                                                         |
| 3.2.4.2.1<br>Spinnennetzlayout Anordnungsvariante A                                                                     |                                           |                                               |                                                  |                                           |                                           |                                           |                                        |                                           |                                           |                                    |                                              |                                           |                                        |                                           |                           |                                            |                                              |                                                         |
| Ausgangsbasis für diese Methode ist die Transportmatrix des Istzustandes                                                |                                           |                                               |                                                  |                                           |                                           |                                           |                                        |                                           |                                           |                                    |                                              |                                           |                                        |                                           |                           |                                            |                                              |                                                         |
| (Tabelle 3.6). Durch entsprechende Matrizenoptimierung nach der VDI-Richtlinie                                          |                                           |                                               |                                                  |                                           |                                           |                                           |                                        |                                           |                                           |                                    |                                              |                                           |                                        |                                           |                           |                                            |                                              |                                                         |
| 2498 Blatt 2 ergibt sich eine neue Reihung der Stationen.                                                               |                                           |                                               |                                                  |                                           |                                           |                                           |                                        |                                           |                                           |                                    |                                              |                                           |                                        |                                           |                           |                                            |                                              |                                                         |

Tabelle 3-5: Transportintensitätsmatrix – Istzustand (Unternehmen 1)

# 3.2.4.2 Bionische Layoutvarianten Unternehmen 1

## 3.2.4.2.1 Spinnennetzlayout Anordnungsvariante A

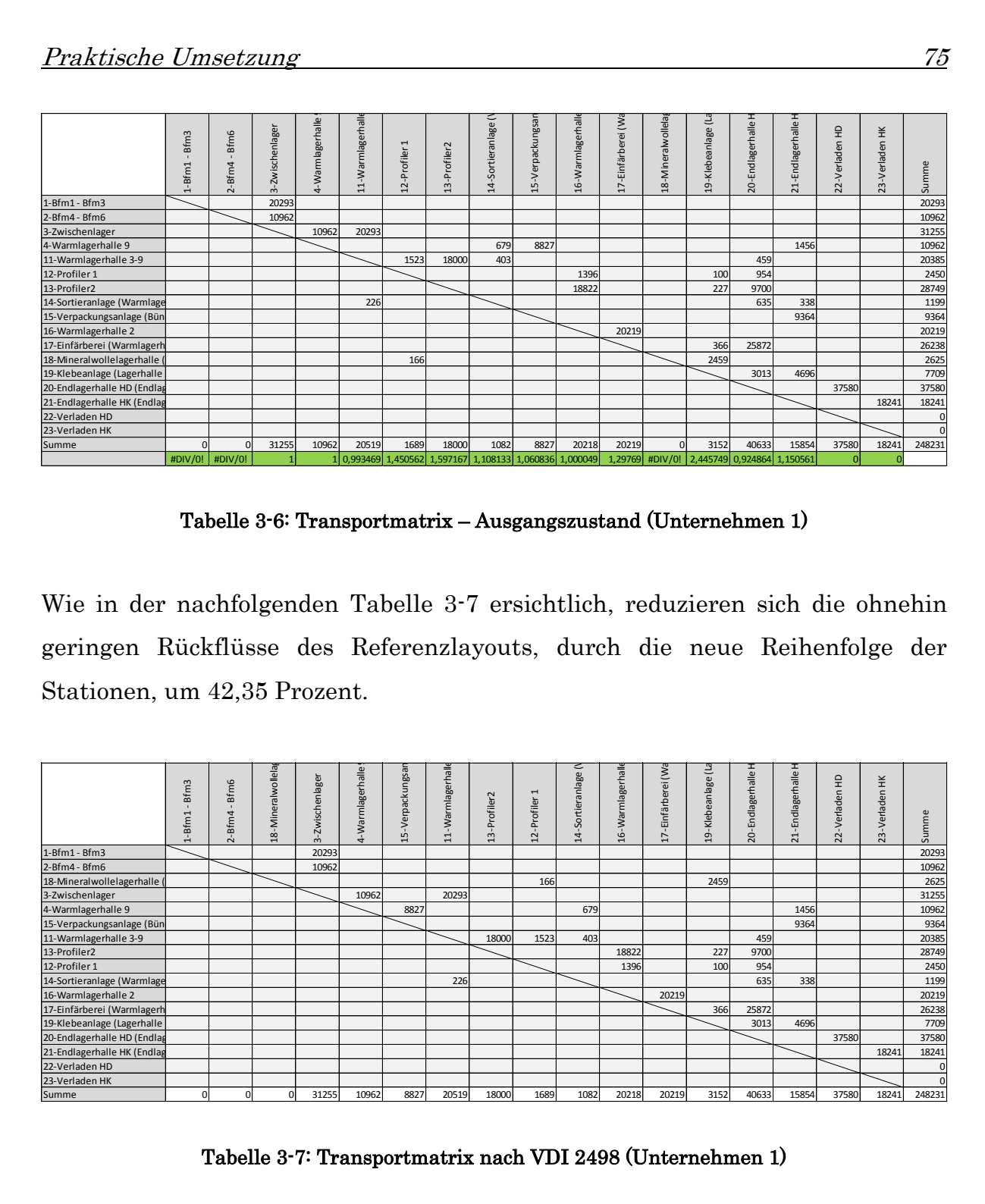

Tabelle 3-6: Transportmatrix – Ausgangszustand (Unternehmen 1)

<span id="page-83-0"></span>Wie in der nachfolgenden [Tabelle 3-7](#page-83-1) ersichtlich, reduzieren sich die ohnehin geringen Rückflüsse des Referenzlayouts, durch die neue Reihenfolge der Stationen, um 42,35 Prozent.

| geringen nucknusse des neierenziagouts, durch die neue neinemoige der |                       |               |                   |                 |                  |                  |                   |              |               |                  |                  |                    |                    |                    |                    |                           |                |                |
|-----------------------------------------------------------------------|-----------------------|---------------|-------------------|-----------------|------------------|------------------|-------------------|--------------|---------------|------------------|------------------|--------------------|--------------------|--------------------|--------------------|---------------------------|----------------|----------------|
| Stationen, um 42,35 Prozent.                                          |                       |               |                   |                 |                  |                  |                   |              |               |                  |                  |                    |                    |                    |                    |                           |                |                |
|                                                                       |                       |               |                   |                 |                  |                  |                   |              |               |                  |                  |                    |                    |                    |                    |                           |                |                |
|                                                                       |                       |               |                   |                 |                  |                  |                   |              |               |                  |                  |                    |                    |                    |                    |                           |                |                |
|                                                                       |                       |               |                   |                 |                  |                  |                   |              |               |                  |                  |                    |                    |                    |                    |                           |                |                |
|                                                                       |                       |               |                   |                 |                  |                  |                   |              |               |                  |                  |                    |                    |                    |                    |                           |                |                |
|                                                                       |                       |               |                   |                 |                  |                  |                   |              |               | 2                |                  |                    |                    |                    |                    |                           |                |                |
|                                                                       |                       |               |                   |                 |                  |                  | 11-Warmlagerhalle |              |               |                  |                  |                    |                    |                    |                    |                           |                |                |
|                                                                       |                       |               |                   |                 |                  |                  |                   |              |               |                  |                  |                    |                    |                    |                    |                           |                |                |
|                                                                       |                       |               |                   |                 |                  |                  |                   |              |               |                  |                  |                    |                    |                    |                    |                           |                |                |
|                                                                       | $1-8$ fm $1-8$ fm $3$ | $2-Bfm4-Bfm6$ | 18-Mineralwollela | 3-Zwischenlager | 4-Warmlagerhalle | 15-Verpackungsar |                   | 13-Profiler2 | 12-Profiler 1 | 14-Sortieranlage | 16-Warmlagerhall | 17-Einfärberei (Wa | 19-Klebeanlage (La | 20-Endlagerhalle H | 21-Endlagerhalle H | 22-Verladen <sub>HD</sub> | 23-Verladen HK | Summe          |
| $1-Bfm1 - Bfm3$                                                       |                       |               |                   | 20293           |                  |                  |                   |              |               |                  |                  |                    |                    |                    |                    |                           |                | 20293          |
| $2-Bfm4 - Bfm6$                                                       |                       |               |                   | 10962           |                  |                  |                   |              |               |                  |                  |                    |                    |                    |                    |                           |                | 10962          |
| 18-Mineralwollelagerhalle                                             |                       |               |                   |                 |                  |                  |                   |              | 166           |                  |                  |                    | 2459               |                    |                    |                           |                | 2625           |
| 3-Zwischenlager                                                       |                       |               |                   |                 | 10962            |                  | 20293             |              |               |                  |                  |                    |                    |                    |                    |                           |                | 31255          |
| 4-Warmlagerhalle 9                                                    |                       |               |                   |                 |                  | 8827             |                   |              |               | 679              |                  |                    |                    |                    | 1456               |                           |                | 10962          |
| 15-Verpackungsanlage (Bün                                             |                       |               |                   |                 |                  |                  |                   |              |               |                  |                  |                    |                    |                    | 9364               |                           |                | 9364           |
| 11-Warmlagerhalle 3-9                                                 |                       |               |                   |                 |                  |                  |                   | 18000        | 1523          | 403              |                  |                    |                    | 459                |                    |                           |                | 20385          |
| 13-Profiler2                                                          |                       |               |                   |                 |                  |                  |                   |              |               |                  | 18822            |                    | 227                | 9700               |                    |                           |                | 28749          |
| 12-Profiler 1                                                         |                       |               |                   |                 |                  |                  |                   |              |               |                  | 1396             |                    | 100                | 954                |                    |                           |                | 2450           |
| 14-Sortieranlage (Warmlage                                            |                       |               |                   |                 |                  |                  | 226               |              |               |                  |                  |                    |                    | 635                | 338                |                           |                | 1199           |
| 16-Warmlagerhalle 2                                                   |                       |               |                   |                 |                  |                  |                   |              |               |                  |                  | 20219              |                    |                    |                    |                           |                | 20219          |
| 17-Einfärberei (Warmlagerh                                            |                       |               |                   |                 |                  |                  |                   |              |               |                  |                  |                    | 366                | 25872              |                    |                           |                | 26238          |
| 19-Klebeanlage (Lagerhalle                                            |                       |               |                   |                 |                  |                  |                   |              |               |                  |                  |                    |                    | 3013               | 4696               |                           |                | 7709           |
| 20-Endlagerhalle HD (Endlag                                           |                       |               |                   |                 |                  |                  |                   |              |               |                  |                  |                    |                    |                    |                    | 37580                     |                | 37580          |
| 21-Endlagerhalle HK (Endlag                                           |                       |               |                   |                 |                  |                  |                   |              |               |                  |                  |                    |                    |                    |                    |                           | 18241          | 18241          |
| 22-Verladen HD                                                        |                       |               |                   |                 |                  |                  |                   |              |               |                  |                  |                    |                    |                    |                    |                           |                | $\overline{0}$ |
| 23-Verladen HK                                                        |                       |               |                   |                 |                  |                  |                   |              |               |                  |                  |                    |                    |                    |                    |                           |                | $\Omega$       |
| Summe                                                                 | $\Omega$              | $\mathbf 0$   |                   | 31255           | 10962            | 8827             | 20519             | 18000        | 1689          | 1082             | 20218            | 20219              | 3152               | 40633              | 15854              | 37580                     | 18241          | 248231         |

<span id="page-83-1"></span>Tabelle 3-7: Transportmatrix nach VDI 2498 (Unternehmen 1)

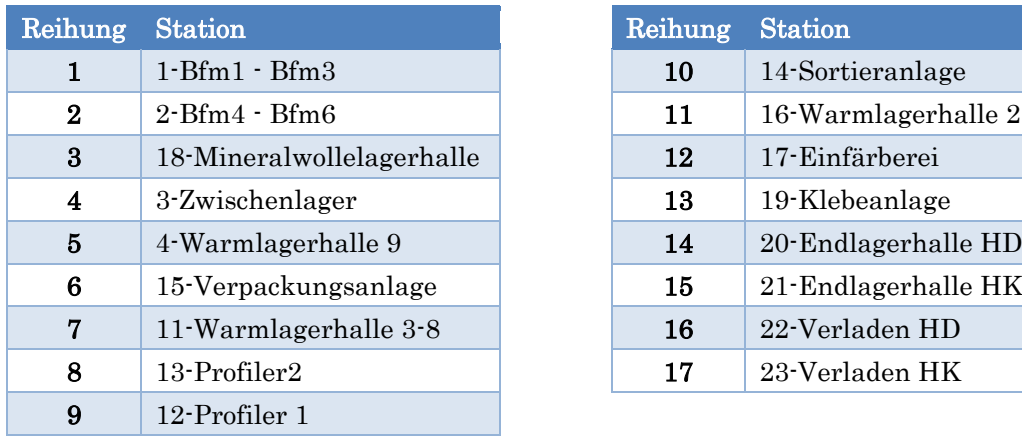

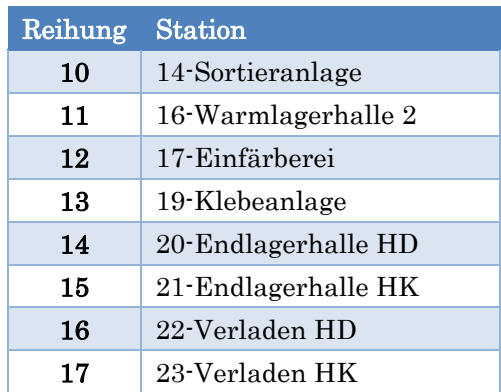

#### Tabelle 3-8: Reihenfolge der Stationen nach VDI 2498 (Unternehmen 1)

Mit dieser neuen Reihung der Stationen wurde nun ein modifiziertes Kreisverfahren gestartet. Da das biologisch abstrahierte Layout seinen Lagerbereich in der Mitte des Netzes besitzt, wurden die beiden Endlagerhallen mit den zugehörigen Verladebereichen im Zentrum angeordnet. Diese Ausgangslage ist in [Abbildung 3-16](#page-84-0) ersichtlich.

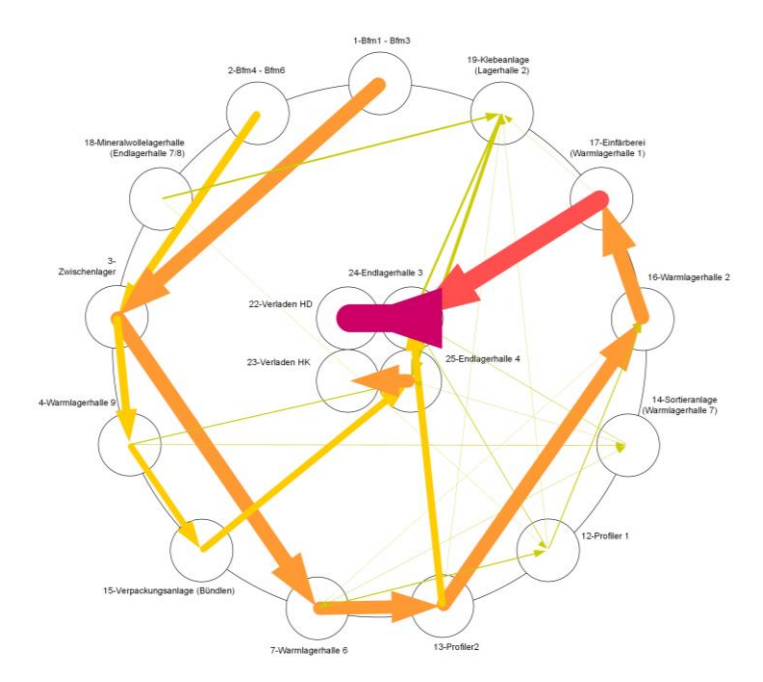

<span id="page-84-0"></span>Abbildung 3-16: Ausgangsbasis für modifiziertes Kreisverfahren mit VDI Reihung (Unternehmen 1)

Durch mehrere Iterationsschritte wurden die materialintensiven Transportwege durch Anordnungsveränderungen verkürzt. Dabei wurde auch versucht die VDI-Reihung großteils beizubehalten. Das Ergebnis dieses methodischen Vorgehens ist in der nachfolgenden [Abbildung 3-17](#page-85-0) dargestellt.

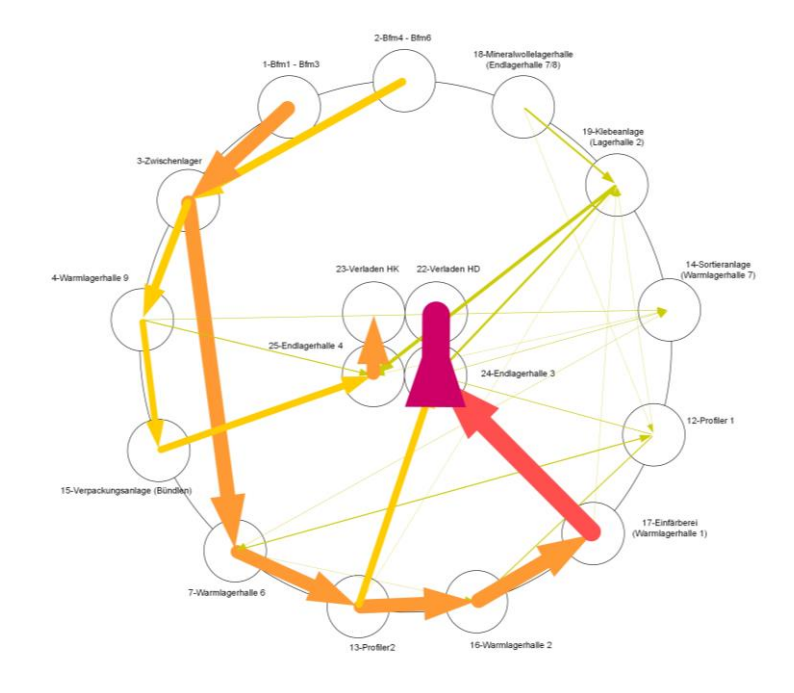

<span id="page-85-0"></span>Abbildung 3-17: Iterationsergebnis des modifizierten Kreisverfahrens (Unternehmen 1)

Die Anordnung wurde in das nachfolgende Spinnennetzlayout übertragen. Dabei wurde auch eine Zufahrt zu den Verladebereichen eingeplant. Diese Zufahrt ist zwischen den Stationen 2 und 15, da unter diesen Abteilungen kein Materialfluss stattfindet. Um den Lagerbereich befindet sich, wie in der Abstraktion vorgesehen, ein breiterer Transportweg. Dieser ist zum Beispiel bei Anlieferung neuer Maschinen ein Vorteil, da die Breite auch für einen LKW ausreichend ist. In den nachfolgenden Abbildungen ist das Layout zuerst mit Sankey-Pfeilen und anschließend mit den Transport-Pfeilen dargestellt.

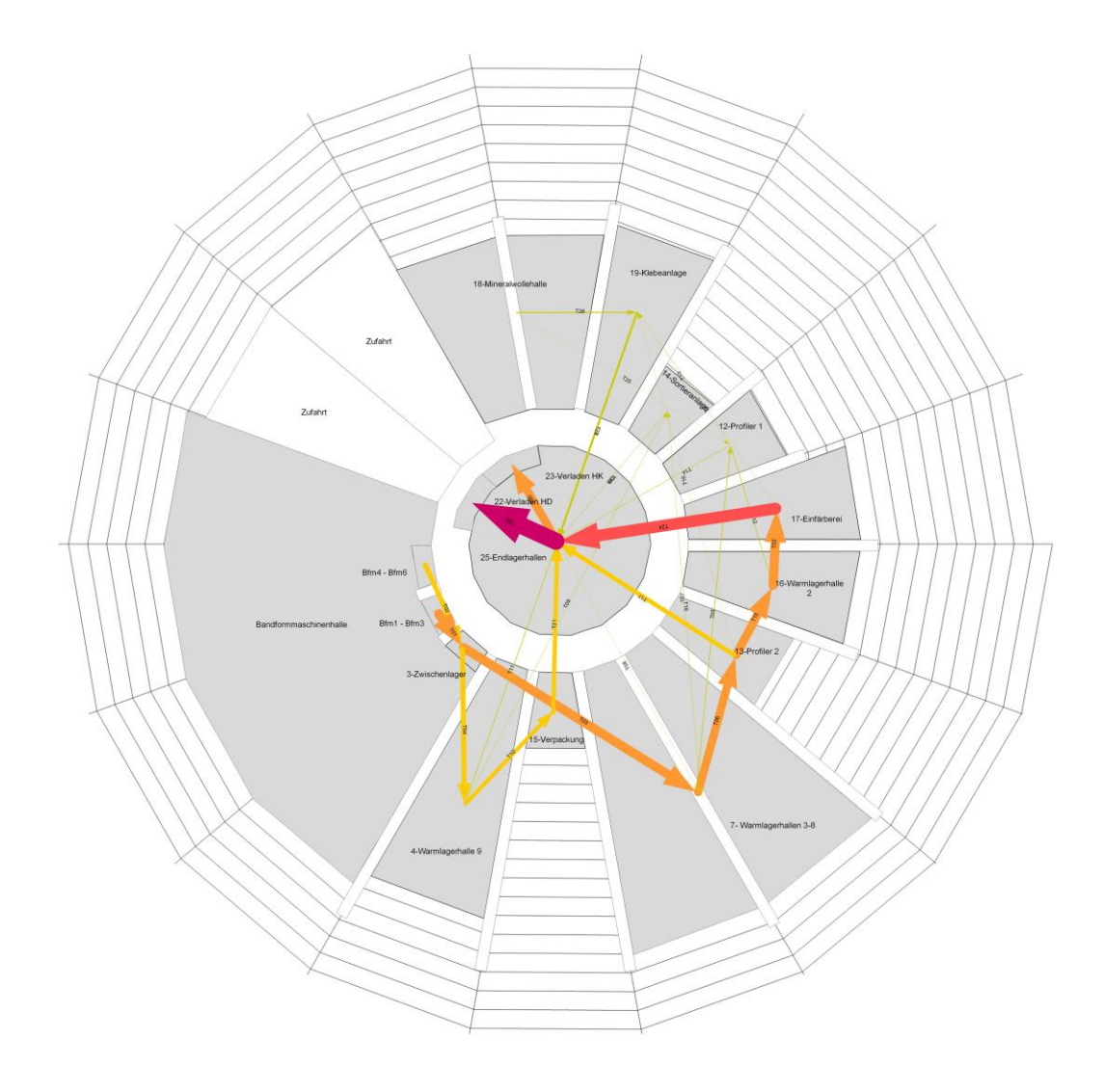

Abbildung 3-18: Spinnennetzlayout Anordnungsvariante A mit Sankey-Pfeilen (Unternehmen 1)

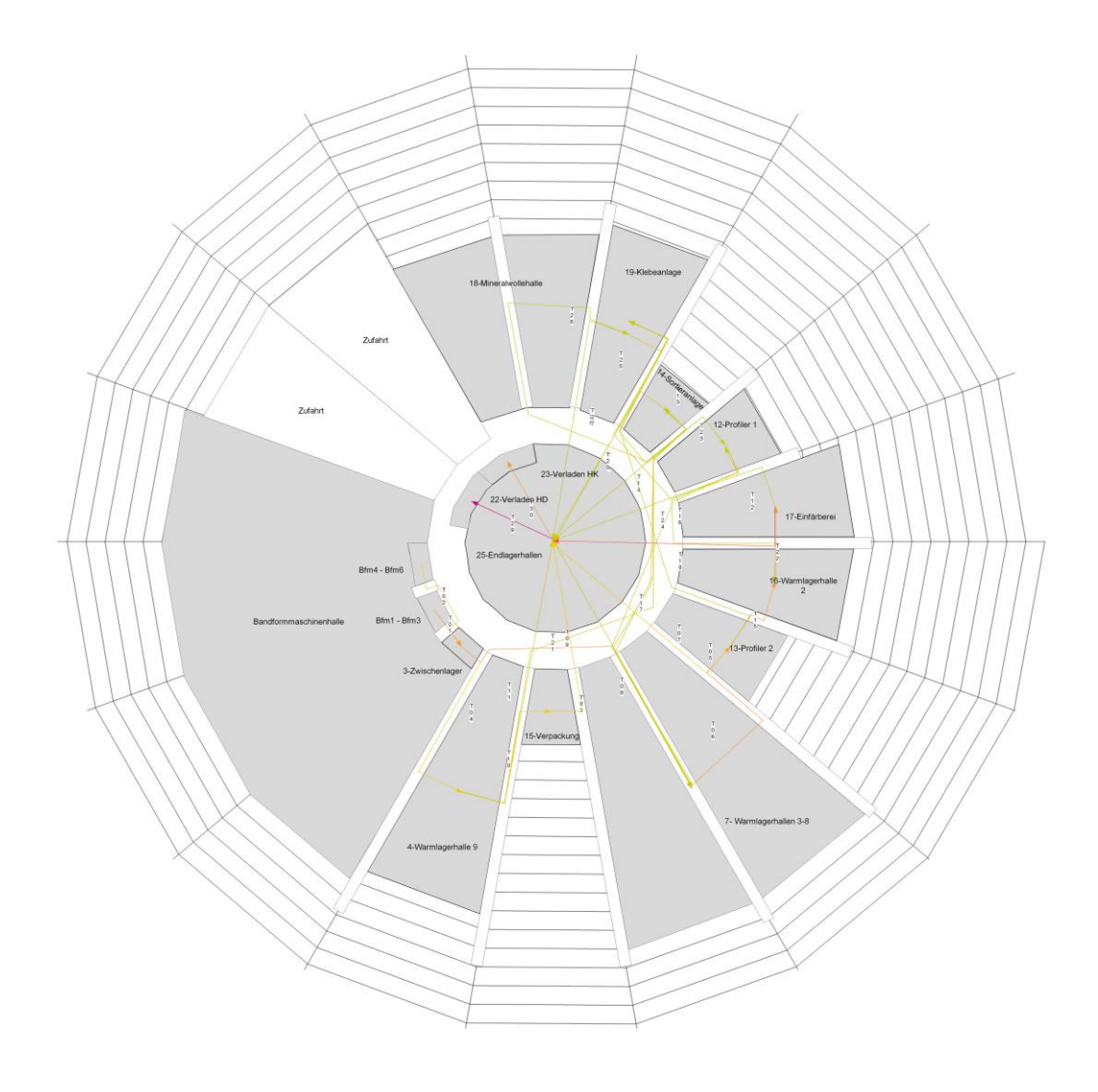

Abbildung 3-19: Spinnennetzlayout Anordnungsvariante A mit Transport-Pfeilen (Unternehmen 1)

Aus den dargestellten Transporteinheiten und –wegen wude anschließend eine Transportintensitätsmatrix erstellt. Das Spinnennetzlayout erreicht eine Transportintenstität von 10.795.457,4 [TEm]. Das bedeutet eine Reduktion der Transportintensität von 59,88 Prozent im Vergleich zum Referenzlayout.

## 3.2.4.2.2 Spinnennetzlayout Anordnungsvariante B

Bei dieser Vorgehensweise wurde zuerst das Dreiecksverfahren nach Schmigalla angewandt. Dazu werden alle Rückflüsse in der Transportmatrix zu den Zuflüssen addiert. Für das Dreiecksverfahren sind nur die transportierten Mengen von Bedeutung, jedoch nicht deren Richtung. Die nachfolgende [Tabelle](#page-88-0)  [3-9](#page-88-0) zeigt den Vorgang für die Berechnung der Anordnungsreihenfolge. Dabei wurden die Endlagerhallen und die Verladerampen (20, 21, 22, 23) zu einer Station zusammengefasst, da diese Elemente in späterer Folge im Spinnennetzlayout aufgrund der Analogie zentral angeordnet werden müssen.

|                       | Station zusammengefasst, da diese Elemente in späterer Folge              |                 |                                                                |                 |                    |                   |               |              |                     |                  |                   |                     |                     |                    |                | im          |
|-----------------------|---------------------------------------------------------------------------|-----------------|----------------------------------------------------------------|-----------------|--------------------|-------------------|---------------|--------------|---------------------|------------------|-------------------|---------------------|---------------------|--------------------|----------------|-------------|
|                       | Spinnennetzlayout aufgrund der Analogie zentral angeordnet werden müssen. |                 |                                                                |                 |                    |                   |               |              |                     |                  |                   |                     |                     |                    |                |             |
|                       |                                                                           |                 |                                                                |                 |                    |                   |               |              |                     |                  |                   |                     |                     |                    |                |             |
|                       |                                                                           | $1-Brm1 - Brm3$ | $2-Brm4-Bfm6$                                                  | 3-Zwischenlager | 4-Warmlagerhalle 9 | 11-Warmlagerhalle | 12-Profiler 1 | 13-Profiler2 | 14-Sortieranlage (W | 15-Verpackungsan | 16-Warmlagerhalle | 17-Einfärberei (War | 18-Mineralwollelage | 19-Klebeanlage (La | 20, 21, 22, 23 | Summe       |
| 1-Bfm1 - Bfm3         |                                                                           |                 |                                                                | 20293           |                    |                   |               |              |                     |                  |                   |                     |                     |                    |                | 20293       |
| 2-Bfm4 - Bfm6         |                                                                           |                 |                                                                | 10962           |                    |                   |               |              |                     |                  |                   |                     |                     |                    |                | 10962       |
| 3-Zwischenlager       |                                                                           |                 |                                                                |                 | 10962              | 20293             |               |              |                     |                  |                   |                     |                     |                    |                | 31255       |
| 4-Warmlagerhalle 9    |                                                                           |                 |                                                                |                 |                    |                   |               |              | 679                 | 8827             |                   |                     |                     |                    | 1456           | 10962       |
| 11-Warmlagerhalle 3-9 |                                                                           |                 |                                                                |                 |                    |                   | 1523          | 18000        | 629                 |                  |                   |                     |                     |                    | 459            | 20611       |
| 12-Profiler 1         |                                                                           |                 |                                                                |                 |                    |                   |               |              |                     |                  | 1396              |                     | 166                 | 100                | 954            | 2616        |
| 13-Profiler2          |                                                                           |                 |                                                                |                 |                    |                   |               |              |                     |                  | 18822             |                     |                     | 227                | 9700           | 28749       |
|                       | 14-Sortieranlage (Warmlage                                                |                 |                                                                |                 |                    |                   |               |              |                     |                  |                   |                     |                     |                    | 973            | 973         |
|                       | 15-Verpackungsanlage (Bün                                                 |                 |                                                                |                 |                    |                   |               |              |                     |                  |                   |                     |                     |                    | 9364           | 9364        |
| 16-Warmlagerhalle 2   |                                                                           |                 |                                                                |                 |                    |                   |               |              |                     |                  |                   | 20219               |                     |                    |                | 20219       |
|                       | 17-Einfärberei (Warmlagerh                                                |                 |                                                                |                 |                    |                   |               |              |                     |                  |                   |                     |                     | 366                | 25872          | 26238       |
|                       | 18-Mineralwollelagerhalle (                                               |                 |                                                                |                 |                    |                   |               |              |                     |                  |                   |                     |                     | 2459               |                | 2459        |
|                       | 19-Klebeanlage (Lagerhalle                                                |                 |                                                                |                 |                    |                   |               |              |                     |                  |                   |                     |                     |                    | 7709           | 7709        |
| 20, 21, 22, 23        |                                                                           |                 |                                                                |                 |                    |                   |               |              |                     |                  |                   |                     |                     |                    |                | $\mathbf 0$ |
| Summe                 |                                                                           | $\overline{0}$  | $\mathbf 0$                                                    | 31255           | 10962              | 20293             | 1523          | 18000        | 1308                | 8827             | 20218             | 20219               | 166                 | 3152               | 56487          | 192410      |
|                       |                                                                           |                 |                                                                |                 |                    |                   |               |              |                     |                  |                   |                     |                     |                    |                |             |
| Reihung               | Stations-ID                                                               |                 |                                                                |                 |                    |                   |               |              |                     |                  |                   |                     |                     |                    |                |             |
| $1\vert$              | 20, 21, 22, 23                                                            |                 |                                                                |                 | 1456               | 459               | 954           | 9700         | 973                 | 9364             |                   | 25872               |                     | 7709               |                |             |
| $\overline{2}$        | 17                                                                        |                 |                                                                |                 |                    |                   |               |              |                     |                  | 20219             |                     |                     | 366                |                |             |
| Σ                     |                                                                           |                 |                                                                |                 | 1456               | 459               | 954           | 9700         | 973                 | 9364             | 20219             |                     |                     | 8075               |                |             |
| $3^{\circ}$           | 16                                                                        |                 |                                                                |                 |                    |                   | 1396          | 18822        |                     |                  |                   |                     |                     |                    |                |             |
| Σ                     |                                                                           |                 |                                                                |                 | 1456               | 459               | 2350          | 28522        | 973                 | 9364             |                   |                     |                     | 8075               |                |             |
| $\frac{4}{ }$         | 13                                                                        |                 |                                                                |                 |                    | 18000             |               |              |                     |                  |                   |                     |                     | 227                |                |             |
| Σ                     |                                                                           |                 |                                                                |                 | 1456               | 18459             | 2350          |              | 973                 | 9364             |                   |                     |                     | 8302               |                |             |
| 5 <sup>′</sup>        | 11                                                                        |                 |                                                                | 20293           |                    |                   | 1523          |              | 629                 |                  |                   |                     |                     |                    |                |             |
| Σ                     |                                                                           |                 |                                                                | 20293           | 1456               |                   | 3873          |              | 1602                | 9364             |                   |                     |                     | 8302               |                |             |
| 6                     | 3                                                                         | 20293           | 10962                                                          |                 | 10962              |                   |               |              |                     |                  |                   |                     |                     |                    |                |             |
| Σ                     |                                                                           | 20293           | 10962                                                          |                 | 12418              |                   | 3873          |              | 1602                | 9364             |                   |                     |                     | 8302               |                |             |
| $\overline{7}$        | 1                                                                         |                 |                                                                |                 |                    |                   |               |              |                     |                  |                   |                     |                     |                    |                |             |
| Σ                     |                                                                           |                 | 10962                                                          |                 | 12418              |                   | 3873          |              | 1602                | 9364             |                   |                     |                     | 8302               |                |             |
| $8^{\circ}$           | $\overline{4}$                                                            |                 |                                                                |                 |                    |                   |               |              | 679                 | 8827             |                   |                     |                     |                    |                |             |
| Σ                     |                                                                           |                 | 10962                                                          |                 |                    |                   | 3873          |              | 2281                | 18191            |                   |                     |                     | 8302               |                |             |
| $9^{\prime}$          | 15                                                                        |                 |                                                                |                 |                    |                   |               |              |                     |                  |                   |                     |                     |                    |                |             |
| Σ                     |                                                                           |                 | 10962                                                          |                 |                    |                   | 3873          |              | 2281                |                  |                   |                     |                     | 8302               |                |             |
| 10                    | $\overline{2}$                                                            |                 |                                                                |                 |                    |                   |               |              |                     |                  |                   |                     |                     |                    |                |             |
| Σ                     |                                                                           |                 |                                                                |                 |                    |                   | 3873          |              | 2281                |                  |                   |                     |                     | 8302               |                |             |
| 11                    | 19                                                                        |                 |                                                                |                 |                    |                   | 100           |              |                     |                  |                   |                     | 2459                |                    |                |             |
| Σ                     |                                                                           |                 |                                                                |                 |                    |                   | 3973          |              | 2281                |                  |                   |                     | 2459                |                    |                |             |
| 12                    | 12                                                                        |                 |                                                                |                 |                    |                   |               |              |                     |                  |                   |                     | 166                 |                    |                |             |
| Σ                     |                                                                           |                 |                                                                |                 |                    |                   |               |              | 2281                |                  |                   |                     | 2625                |                    |                |             |
| 13                    | 18                                                                        |                 |                                                                |                 |                    |                   |               |              |                     |                  |                   |                     |                     |                    |                |             |
| $\Sigma$              |                                                                           |                 |                                                                |                 |                    |                   |               |              | 2281                |                  |                   |                     |                     |                    |                |             |
| 14                    | 14                                                                        |                 |                                                                |                 |                    |                   |               |              |                     |                  |                   |                     |                     |                    |                |             |
|                       |                                                                           |                 |                                                                |                 |                    |                   |               |              |                     |                  |                   |                     |                     |                    |                |             |
|                       |                                                                           |                 | Tabelle 3-9: Dreiecksverfahren nach Schmigalla (Unternehmen 1) |                 |                    |                   |               |              |                     |                  |                   |                     |                     |                    |                |             |

<span id="page-88-0"></span>

Anhand der erarbeiteten Reihenfolge, wurden die Stationen im Dreiecksraster angeordnet [\(Abbildung 3-20\)](#page-89-0). Dabei wurden besonders die Abhängigkeiten der einzelnen Elemente untereinander berücksichtigt.

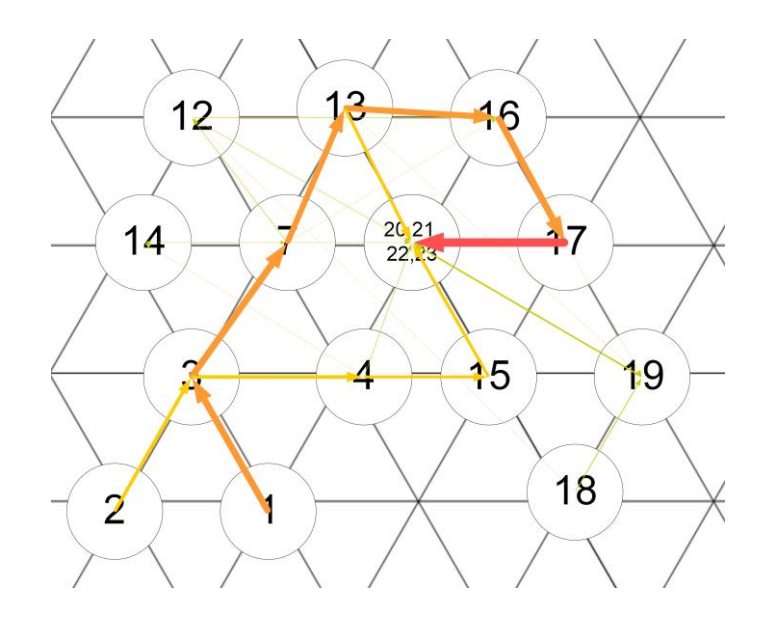

Abbildung 3-20: Dreiecksrasteranordnung (Unternehmen 1)

<span id="page-89-0"></span>Diese Dreiecksanordnung wurde anschließend in die runde Form des Spinnennetzes übertragen. Das Ergebnis dieses Vorganges ist in der nachfolgenden Abbildung ersichtlich.

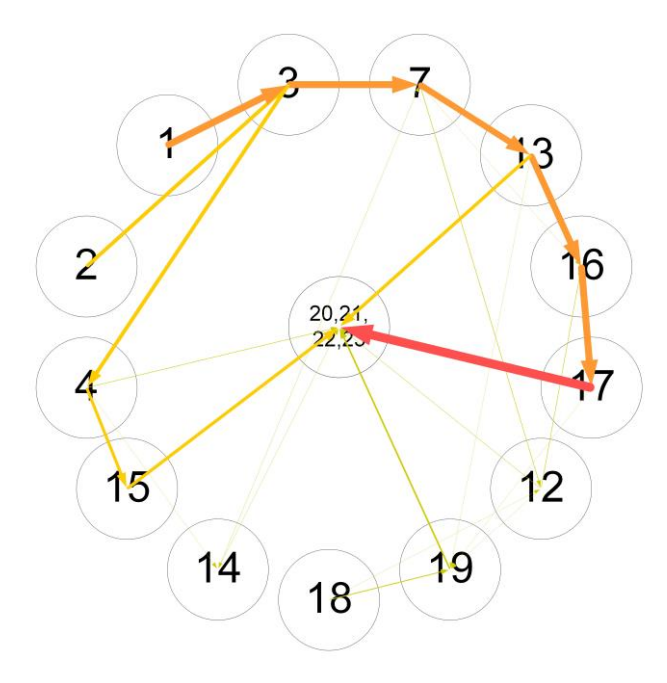

Abbildung 3-21: Kreisanordnung aus Dreiecksraster (Unternehmen 1)

Durch diese Kreisanordnung ließen sich die Stationen im Spinnennetzlayout wesentlich besser platzieren, als dies mit der Cluster-Dreiecksrasteranordnung möglich gewesen wäre. Dabei wurde die Zufahrt so positioniert, dass diese zwischen den Stationen 18 und 14 liegt, da in diesem Bereich kein Materialtransport stattfindet. In den nachfolgenden Abbildungen ist das Layout zuerst mit Sankey-Pfeilen und anschließend mit den Transport-Pfeilen dargestellt.

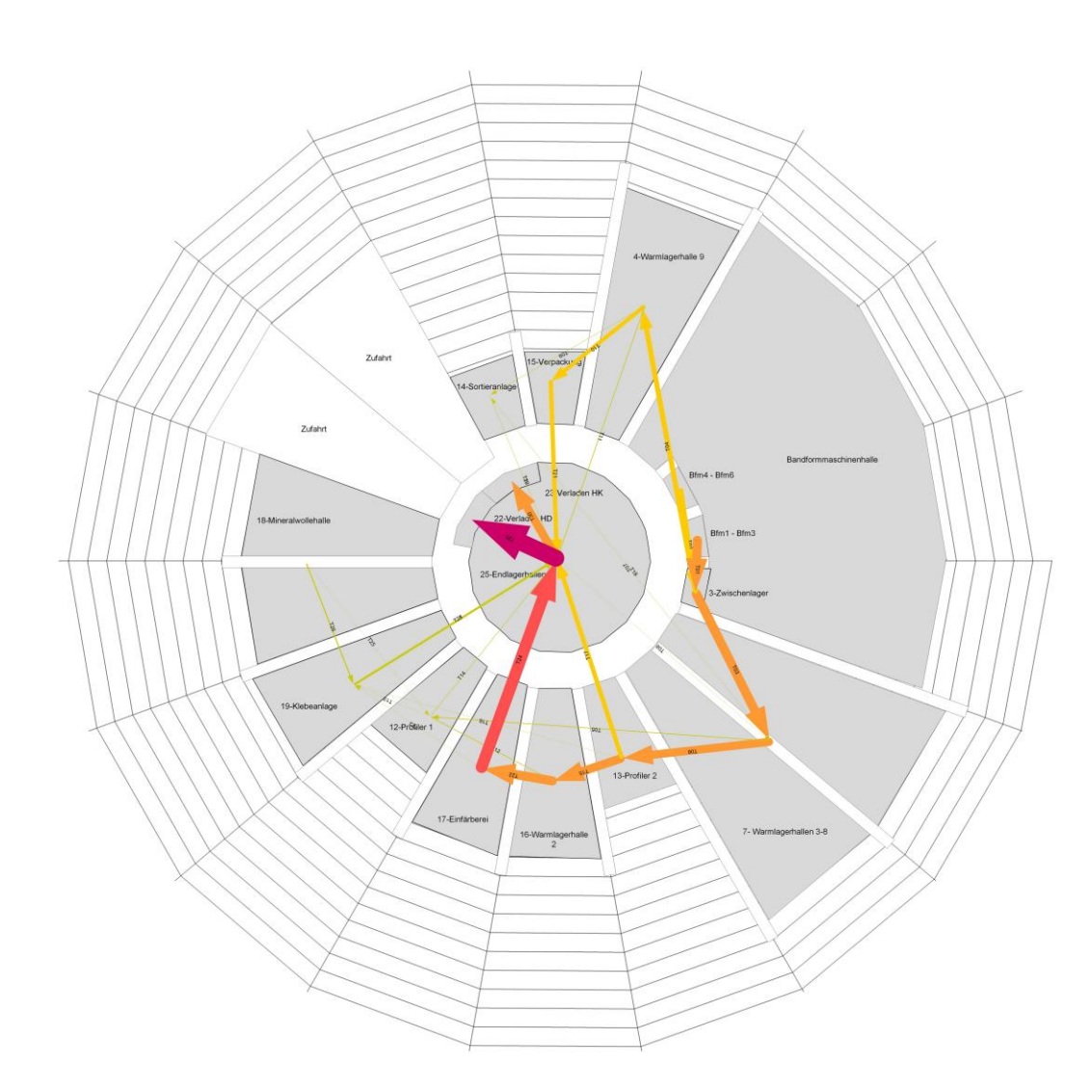

Abbildung 3-22: Spinnennetzlayout Anordnungsvariante B mit Sankey-Pfeilen (Unternehmen 1)

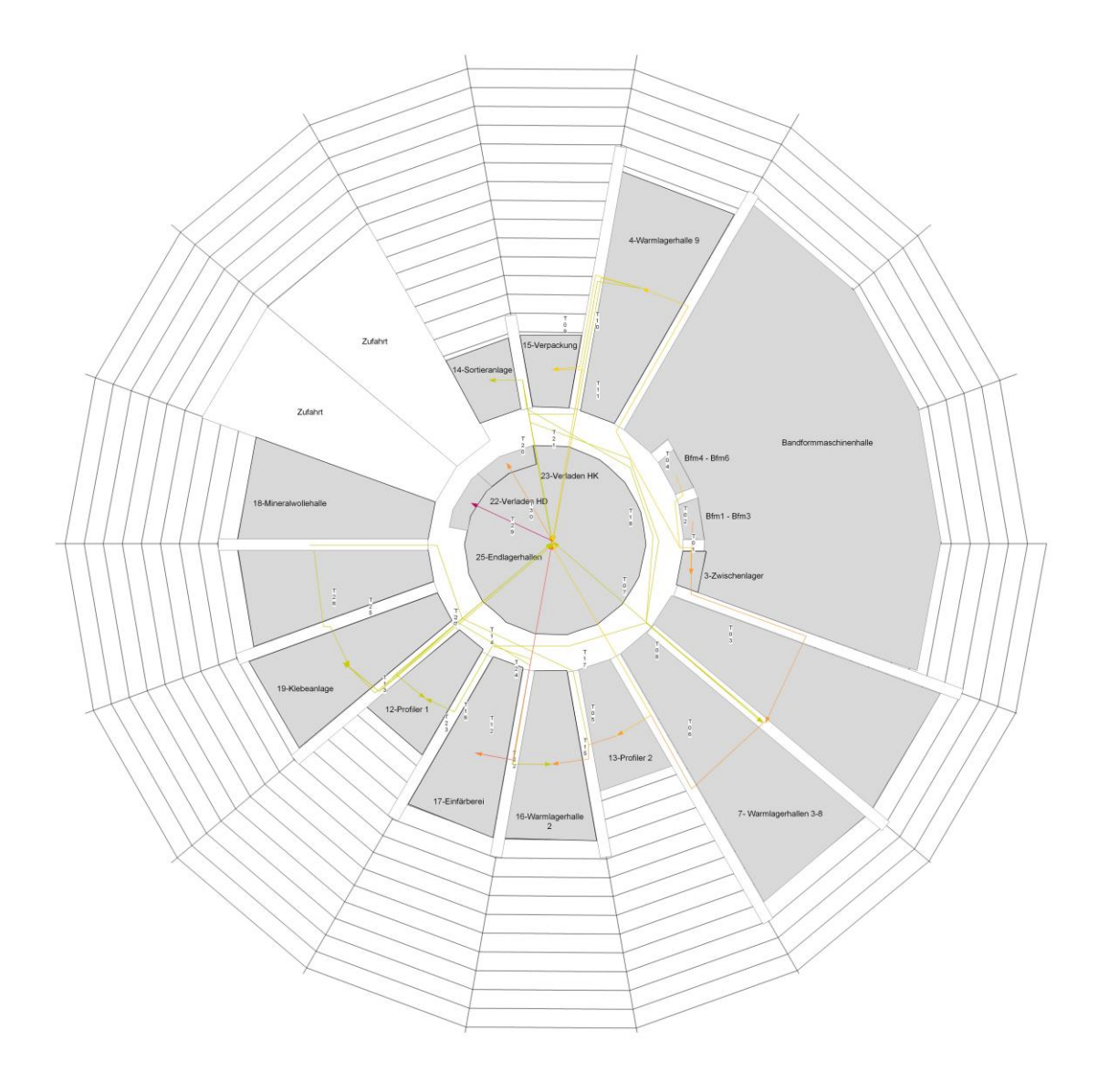

#### Abbildung 3-23: Spinnennetzlayout Anordnungsvariante B mit Transport-Pfeilen (Unternehmen 1)

Anhand der Transporteinheiten und den neuen Transportwegen wurde die entsprechende Transportintensitäsmatrix erstellt. Das Layout erreicht eine Transportintenstität von 10.603.213,55 [TEm]. Das bedeutet eine Reduktion der Transportintensität von 60,59 Prozent im Vergleich zum Referenzlayout. Die Vorlaufmethode des Dreiecksverfahrens ergab ein minimal effizienteres Spinnennetzlayout, als jenes durch VDI bzw. modifiziertem Kreisverfahren.

# 3.2.5 Analyse von Unternehmen 2

Dieses Unternehmen besitzt ein Referenzlayout neueren Baujahres. Da die Daten aus einem anderen Projekt am Technischen Institut für Logistik stammen, bei dessen Untersuchung der Hauptfokus auf dem Materialfluss zwischen Hauptlager und den anderen Bereichen stand, existieren nur Werte von wenigen Stationen. Die gesamte Produktion ist in diesem Layout als ein Element dargestellt. Es erfolgt keine weitere Zergliederung in Arbeitsstationen.

## 3.2.5.1 Referenzzustand Unternehmen 2

Das Unternehmen ist in 17 Elemente unterteilt, aber nur acht wurden in die Materialflussuntersuchung miteinbezogen. Die orangen Bereiche stellen sogenannte inaktive Bereiche der Untersuchung dar. In den folgenden beiden Abbildungen ist der Materialfluss durch Sankey- bzw. Transportpfeile dargestellt.

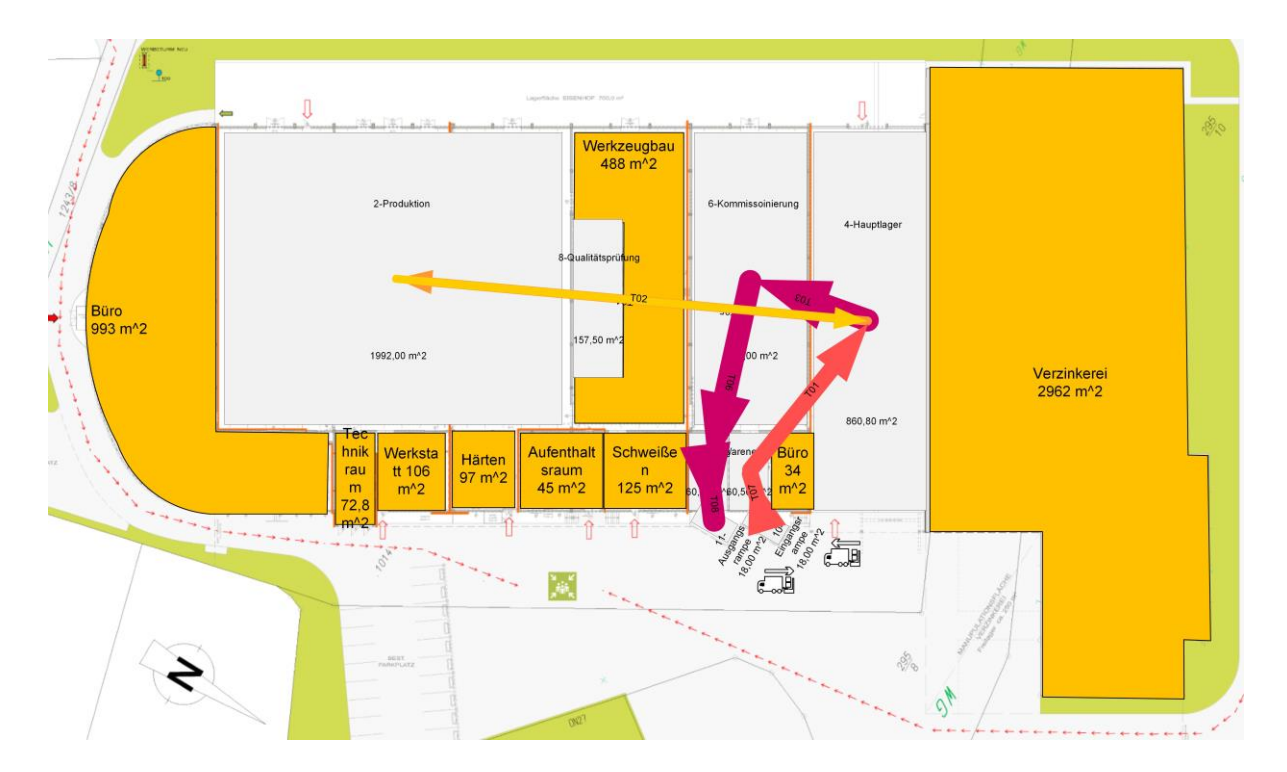

Abbildung 3-24: Grundriss Unternehmen 2 mit Sankey-Pfeilen

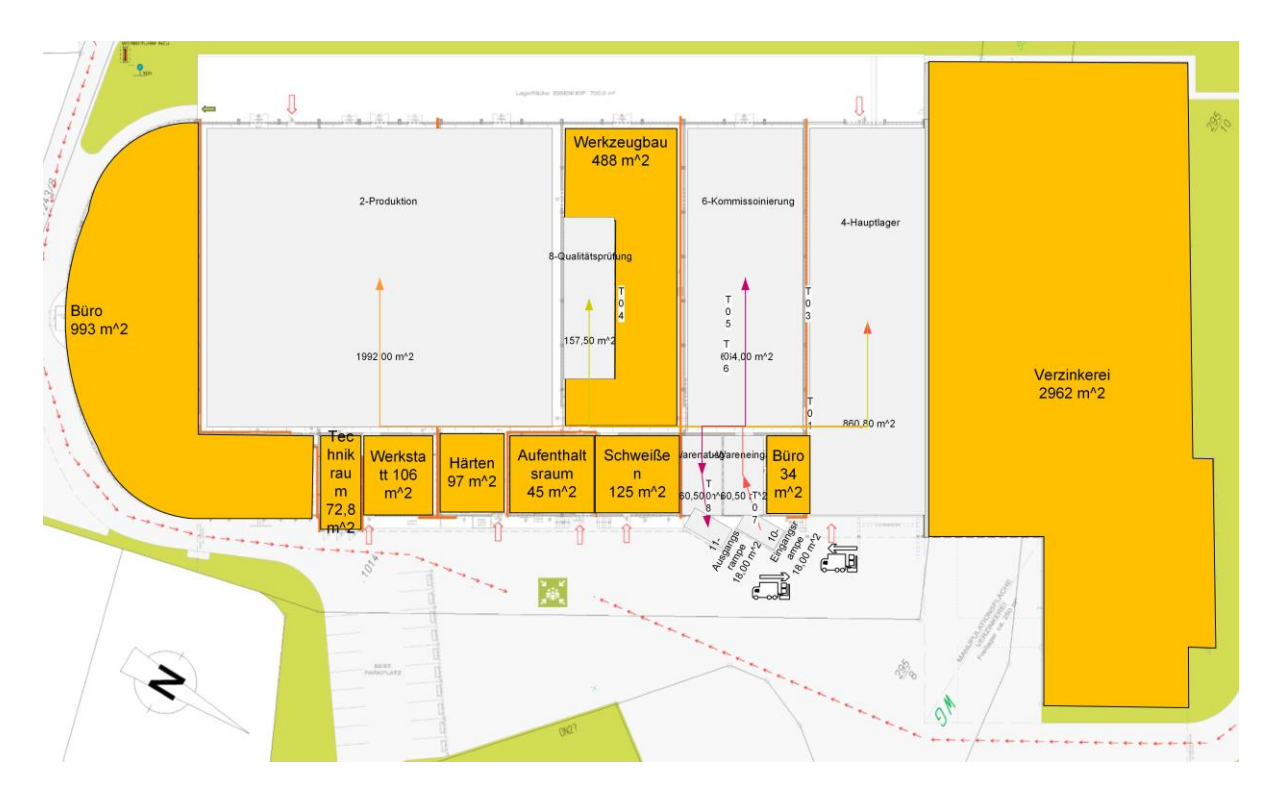

Abbildung 3-25: Grundriss Unternehmen 2 mit Transport-Pfeilen

Durch eine erste Analyse des Layouts ist ersichtlich, dass der Materialfluss schon sehr gerichtet ist und nur einen Rückfluss aufweist. Der Referenzwert der Transportintensitätsmatrix dieses Industriebetriebes beträgt: 118.090,37 [TEm].

# 3.2.5.2 Spinnennetzlayout Unternehmen 2

Unternehmen 2 wurde ebenfalls zuerst nach der VDI 2498 untersucht und anschließend die neue Reihung in ein modifiziertes Kreisverfahren übernommen.

|                    | 1-Wareneingang                                                  | 2-Produktion | 4-Hauptlager | 6-Kommissoinierung | 8-Qualitätsprüfung | 9-Warenausgang | 10-Eingangsrampe | 11-Ausgangsrampe | Summe          |
|--------------------|-----------------------------------------------------------------|--------------|--------------|--------------------|--------------------|----------------|------------------|------------------|----------------|
| 1-Wareneingang     |                                                                 |              | 409          |                    |                    |                |                  |                  | 409            |
| 2-Produktion       |                                                                 |              | 197          |                    |                    |                |                  |                  | 197            |
| 4-Hauptlager       |                                                                 | 221          |              | 550                | 65                 |                |                  |                  | 836            |
| 6-Kommissoinierung |                                                                 |              |              |                    |                    | 550            |                  |                  | 550            |
| 8-Qualitätsprüfung |                                                                 |              |              |                    |                    |                |                  |                  | $\overline{0}$ |
| 9-Warenausgang     |                                                                 |              |              |                    |                    |                |                  | 550              | 550            |
| 10-Eingangsrampe   | 409                                                             |              |              |                    |                    |                |                  |                  | 409            |
| 11-Ausgangsrampe   |                                                                 |              |              |                    |                    |                |                  |                  | $\overline{0}$ |
| Summe              | 409                                                             | 221          | 606          | 550                | 65                 | 550            |                  | 550              | 2951           |
|                    | 1                                                               | 0,89140271   | 1,37953795   |                    | $\Omega$           |                | #DIV/0!          | $\Omega$         |                |
|                    | Tabelle 3-10: Transportmatrix - Ausgangszustand (Unternehmen 2) |              |              |                    |                    |                |                  |                  |                |

Durch Anwendung der VDI-Richtlinie konnte aus dem Ausgangszustand der Transportmatrix eine die neue Reihenfolge [\(Tabelle 3-11\)](#page-94-0) berechnet werden. Die Reduktion der Rückflüsse beträgt durch die Neuordnung 3,8 Prozent.

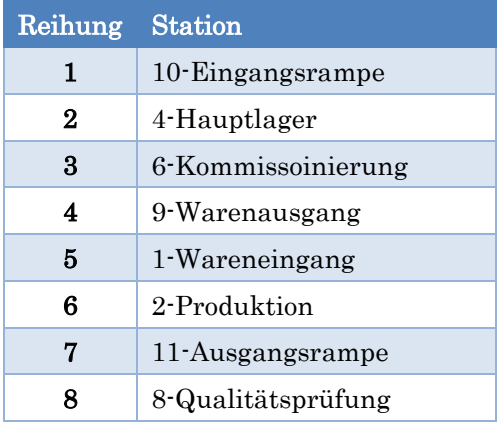

#### Tabelle 3-11: Reihenfolge der Stationen nach VDI 2498 (Unternehmen 2)

<span id="page-94-0"></span>Der Lagerbereich mit den zugehörigen Eingängen und Rampen wurde aufgrund der biologischen Abstraktion im Zentrum angeordnet. Durch die geringe Anzahl an Stationen ergibt sich ein sehr einfaches Kreisdesign [\(Abbildung 3-26\)](#page-94-1).

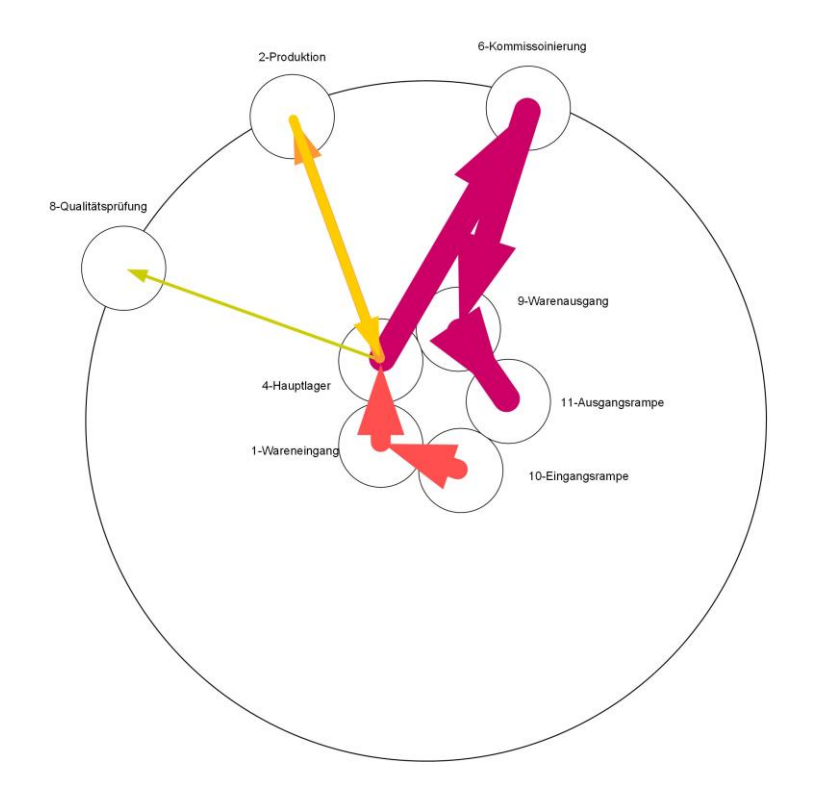

<span id="page-94-1"></span>Abbildung 3-26: Modifiziertes Kreisverfahren mit VDI Reihung (Unternehmen 2)

Aufgrund der geringen Anzahl an Stationen und Transporten waren keine weiteren Iterationen nötig und es konnte sofort mit der Umsetzung in ein Layout begonnen werden. Dabei wurden auch die inaktiven (orangen) Elemente berücksichtigt und in das Layout eingebettet. Die Stationen Verzinkerei und Produktion erstrecken sich dabei über fünf Sektoren, um den Platz im Spinnnetz möglichst gut zu nutzen. Ebenfalls wurde auch eine Zufahrtsmöglichkeit über zwei Sektoren eingeplant.

In den nachfolgenden Abbildungen ist das bionische Layout zuerst mit Sankey-Pfeilen und anschließend mit den Transport-Pfeilen dargestellt.

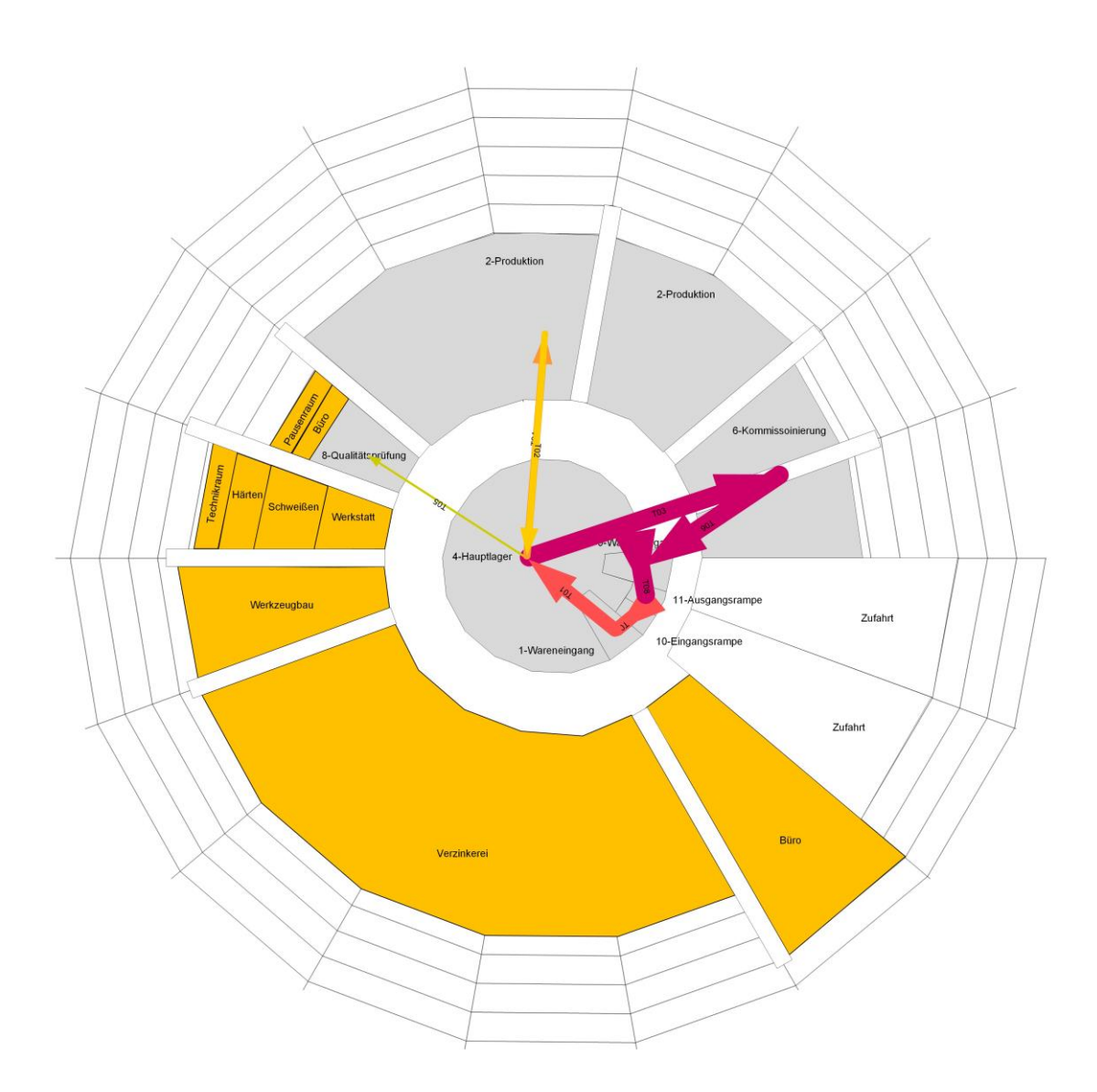

Abbildung 3-27: Spinnennetzlayout Anordnungsvariante A mit Sankey-Pfeilen (Unternehmen 2)

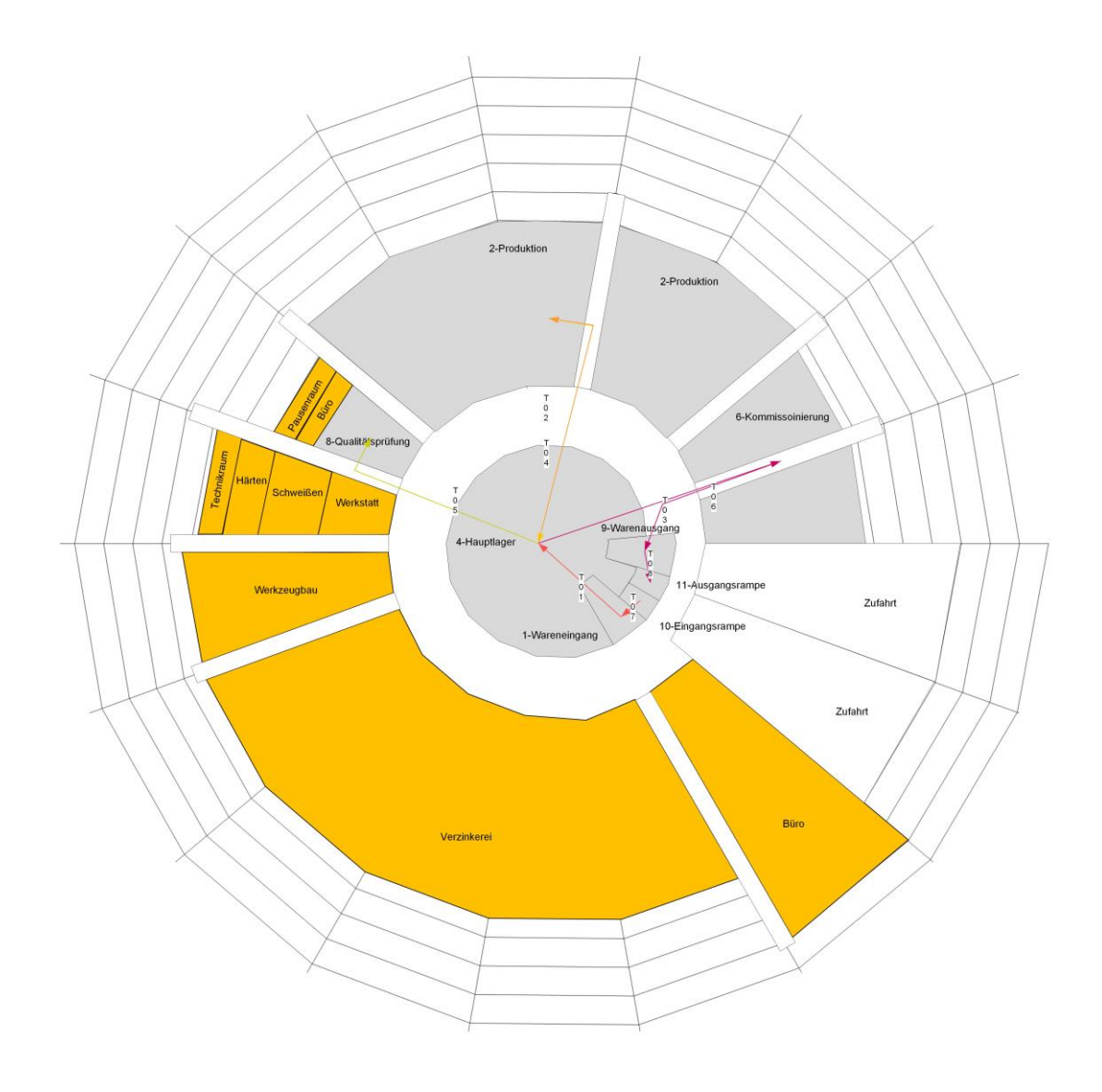

Abbildung 3-28: Spinnennetzlayout Anordnungsvariante A mit Transport-Pfeilen (Unternehmen 2)

Aus den neu errechneten Transportdistanzen wurde eine neue Transportintensitätsmatrix erstellt. Das Layout erreicht eine Transportintenstität von 75.430,7 [TEm]. Das bedeutet eine Reduktion der Transportintensität von 36,12 Prozent im Vergleich zum Referenzlayout.

Auch das Dreiecksverfahren nach Schmigalla wurde angewandt (Anordnungsvariante B). Jedoch ergeben sich aufgrund der geringen Anzahl an Stationen und Transportwegen dieselbe Anordnung für das Spinnennetzlayout.

## 3.2.6 Analyse von Unternehmen 3

Unternehmen 3 besitzt den komplexesten Materialfluss der drei untersuchten Betriebe. Auch diese Daten wurden vom Institut für Technische Logistik zur Verfügung gestellt. Da der Materialfluss sehr zergliedert ist, ist von einer Werkstattfertigung in der Unternehmung auszugehen (siehe Kapitel [2.1.4.1](#page-22-0) [Adjazenzmatrix\)](#page-22-0).

## 3.2.6.1 Referenzzustand Unternehmen 3

Der Betrieb besitzt im Gegensatz zu den vorigen beiden Unternehmen keinen gerichteten Hauptfluss in Bezug auf Transporte. Das Fabriksgebäude besteht aus zwei Werkshallen, die durch einen breiten Innenhof voneinader getrennt sind. Die orangen Bereiche des Layouts stellen wieder inaktive Räumlichkeiten (z. B. Büro, Aufenthaltsraum) der Untersuchung dar.

In den folgenden beiden Abbildungen ist der Materialfluss durch Sankey- bzw. Transportpfeile dargestellt.

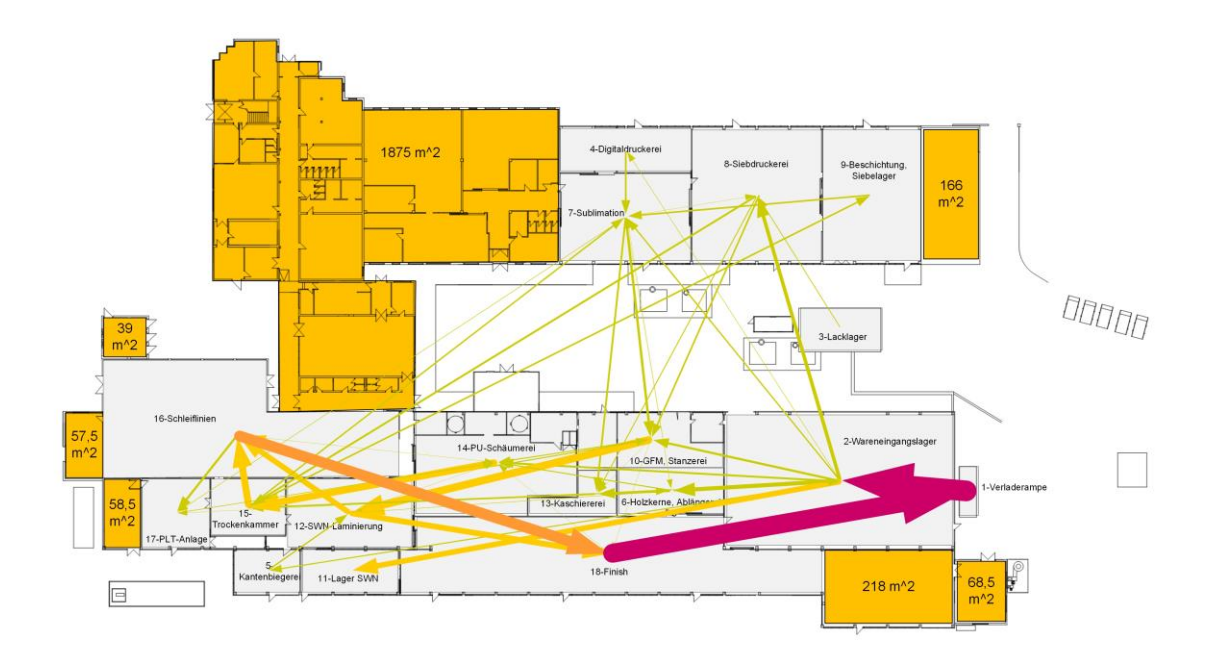

Abbildung 3-29: Grundriss Unternehmen 3 mit Sankey-Pfeilen

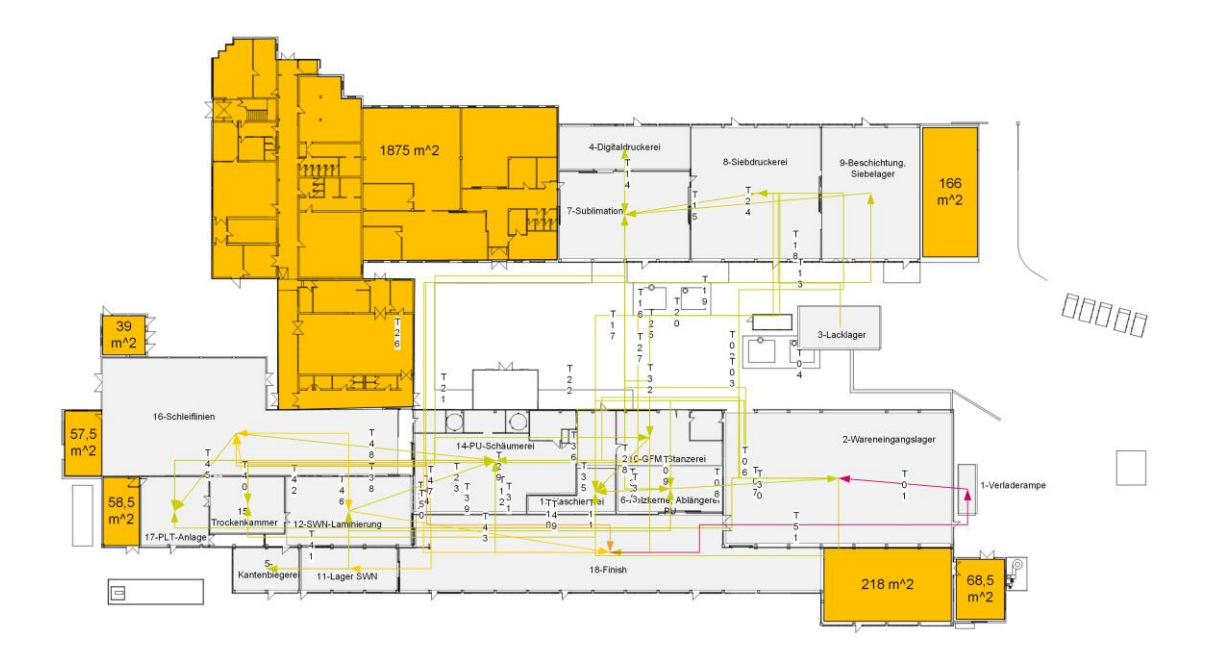

Abbildung 3-30: Grundriss Unternehmen 3 mit Transport-Pfeilen

Der Referenzwert der Transportintensitätsmatrix dieses Industriebetriebes beträgt: 1.404.705,32 [TEm].

## 3.2.6.2 Bionische Layoutvarianten Unternehmen 3

Bei diesem Betrieb war es wieder möglich die Anordnung der Stationen im Spinnennetzlayout nicht nur nach Variante A sondern auch nach Variante B durchzuführen.

### 3.2.6.2.1 Spinnennetzlayout Anordnungsvariante A

Ausgangsbasis für diese Layoutvariante bildet das Verfahren der VDI-Richtlinie 2498. Anhand der Transportmatrix [\(Tabelle 3-12\)](#page-99-0) des Ausgangszustandes wurde mittels dieser Methode eine neue Reihenfolge der Stationen ermittelt.

|                                                                               | 1-Verladerampe | 2-Wareneingangsla | 3-Lacklager                                 | 4-Digitaldruckerei | 5-Kantenbiegerei | 6-Holzkerne, Ablän | 7-Sublimation | 8-Siebdruckerei                                                       | 9-Beschichtung, Sie | 10-GFM, Stanzerei | 12-SWN-Laminieru | 13-Kaschiererei            | 14-PU-Schäumerei | 15-Trockenkamme | 16-Schleiflinien  | 17-PLT-Anlage | 18-Finish | Summe         |  |
|-------------------------------------------------------------------------------|----------------|-------------------|---------------------------------------------|--------------------|------------------|--------------------|---------------|-----------------------------------------------------------------------|---------------------|-------------------|------------------|----------------------------|------------------|-----------------|-------------------|---------------|-----------|---------------|--|
| 1-Verladerampe<br>2-Wareneingangslager                                        |                | 3852              |                                             | 90                 | 212              | 759                | 248           | 659                                                                   |                     | 416               | 1014             | 67                         | 358              |                 |                   | 29            |           | 3852<br>3852  |  |
| 3-Lacklager3-Lacklager                                                        |                |                   |                                             |                    |                  |                    |               | 150                                                                   |                     |                   |                  |                            |                  |                 |                   |               |           | 150           |  |
| 4-Digitaldruckerei<br>5-Kantenbiegerei                                        |                |                   |                                             |                    |                  |                    | 319           |                                                                       |                     |                   | 255              |                            |                  |                 |                   |               |           | 319<br>255    |  |
| 6-Holzkerne, Ablängerei P                                                     |                | 230               |                                             |                    |                  |                    | 13            |                                                                       |                     |                   | 89               | 449                        | 199              |                 |                   |               |           | 980           |  |
| 7-Sublimation<br>8-Siebdruckerei                                              |                |                   |                                             |                    |                  | 16                 |               | 51                                                                    |                     | 449<br>302        |                  | 339<br>182                 |                  | 361             |                   | 100           |           | 955<br>845    |  |
| 9-Beschichtung, Siebelage                                                     |                |                   |                                             |                    |                  |                    | 298           |                                                                       |                     |                   |                  |                            |                  |                 |                   |               |           | 298           |  |
| 10-GFM, Stanzerei                                                             |                |                   |                                             |                    |                  |                    | 57            |                                                                       |                     |                   | 1435             | 47                         | 192              |                 |                   |               | 47        | 1778          |  |
| 12-SWN-Laminierung<br>13-Kaschiererei                                         |                |                   |                                             |                    |                  |                    |               |                                                                       |                     |                   |                  |                            | 25               | 315             | 1020              |               | 1066      | 2111<br>315   |  |
| 14-PU-Schäumerei                                                              |                |                   |                                             |                    |                  |                    |               |                                                                       |                     |                   |                  |                            |                  | 1288            |                   |               |           | 1288          |  |
| 15-Trockenkammer<br>16-Schleiflinien                                          |                |                   |                                             |                    |                  | 156                | 270           |                                                                       | 298                 | 197               |                  |                            | 21               |                 | 1288              | 413           | 2008      | 2209<br>2442  |  |
| 17-PLT-Anlage                                                                 |                |                   |                                             |                    |                  |                    |               |                                                                       |                     |                   |                  |                            | 124              |                 |                   |               |           | 124           |  |
| 18-Finish18-Finish<br>SummeSummeSumme                                         | 3500<br>3500   | 4082              | $\mathbf 0$                                 | 90                 | 212              | 931                | 1205          | 860                                                                   | 298                 | 1364              | 2793             | 1084                       | 64<br>983        | 1964            | 1133<br>3441      | 542           | 3121      | 4697<br>26470 |  |
|                                                                               | 1,10           |                   | $0.94$ #DIV/0!                              | 3,54               | 1,20             | 1,05               | 0,79          | 0,98                                                                  | 1,00                | 1,30              | 0,76             | 0,29                       | 1,31             | 1,12            | 0,71              | 0,23          | 1,50      |               |  |
| Reihung                                                                       |                | <b>Station</b>    |                                             |                    |                  |                    |               |                                                                       |                     | Reihung           |                  | <b>Station</b>             |                  |                 |                   |               |           |               |  |
| 1                                                                             |                | 3-Lacklager       |                                             |                    |                  |                    |               |                                                                       |                     | 10                |                  |                            |                  |                 | 15-Trockenkammer  |               |           |               |  |
| $\boldsymbol{2}$                                                              |                |                   | 4-Digitaldruckerei                          |                    |                  |                    |               |                                                                       |                     | 11                |                  | 9-Beschichtung, Siebelager |                  |                 |                   |               |           |               |  |
| 3                                                                             |                | 18-Finish         |                                             |                    |                  |                    |               |                                                                       |                     | 12                |                  | 7-Sublimation              |                  |                 |                   |               |           |               |  |
| 4                                                                             |                |                   | 1-Verladerampe                              |                    |                  |                    |               |                                                                       |                     | 13                |                  |                            |                  |                 | 10-GFM, Stanzerei |               |           |               |  |
| 5                                                                             |                |                   | 2-Wareneingangslager                        |                    |                  |                    |               |                                                                       |                     | 14                |                  | 12-SWN-Laminierung         |                  |                 |                   |               |           |               |  |
| 6                                                                             |                |                   | 8-Siebdruckerei                             |                    |                  |                    |               |                                                                       |                     | 15                |                  | 16-Schleiflinien           |                  |                 |                   |               |           |               |  |
| $\overline{7}$                                                                |                |                   | 5-Kantenbiegerei                            |                    |                  |                    |               |                                                                       |                     | 16                |                  |                            |                  | 13-Kaschiererei |                   |               |           |               |  |
| 8                                                                             |                |                   | 6-Holzkerne, Ablängerei<br>14-PU-Schäumerei |                    |                  |                    |               |                                                                       |                     | 17                |                  |                            |                  | 17-PLT-Anlage   |                   |               |           |               |  |
| 9                                                                             |                |                   |                                             |                    |                  |                    |               | Tabelle 3-13: Reihenfolge der Stationen nach VDI 2498 (Unternehmen 3) |                     |                   |                  |                            |                  |                 |                   |               |           |               |  |
| Durch diese neue Reihenfolge kommt es zu einer Reduktion der Rückflüsse um    |                |                   |                                             |                    |                  |                    |               |                                                                       |                     |                   |                  |                            |                  |                 |                   |               |           |               |  |
| 31,78 Prozent. Mit dieser neuen Anordnung wurde anschließend das modifizierte |                |                   |                                             |                    |                  |                    |               |                                                                       |                     |                   |                  |                            |                  |                 |                   |               |           |               |  |
| Kreisverfahren durchgeführt. Aufgrund der bionischen Anordnungsrestriktion    |                |                   |                                             |                    |                  |                    |               |                                                                       |                     |                   |                  |                            |                  |                 |                   |               |           |               |  |
| wurde das Wareneingangslager und die zugehörige Laderampe im Zentrum          |                |                   |                                             |                    |                  |                    |               |                                                                       |                     |                   |                  |                            |                  |                 |                   |               |           |               |  |
| angeordnet. Der Ausgangszustand nach der VDI-Reihung ist in                   |                |                   |                                             |                    |                  |                    |               |                                                                       |                     |                   |                  |                            |                  |                 |                   |               |           | der           |  |
| nachfolgenden Abbildung 3-31 ersichtlich.                                     |                |                   |                                             |                    |                  |                    |               |                                                                       |                     |                   |                  |                            |                  |                 |                   |               |           |               |  |

Tabelle 3-12: Transportmatrix – Ausgangszustand (Unternehmen 3)

<span id="page-99-0"></span>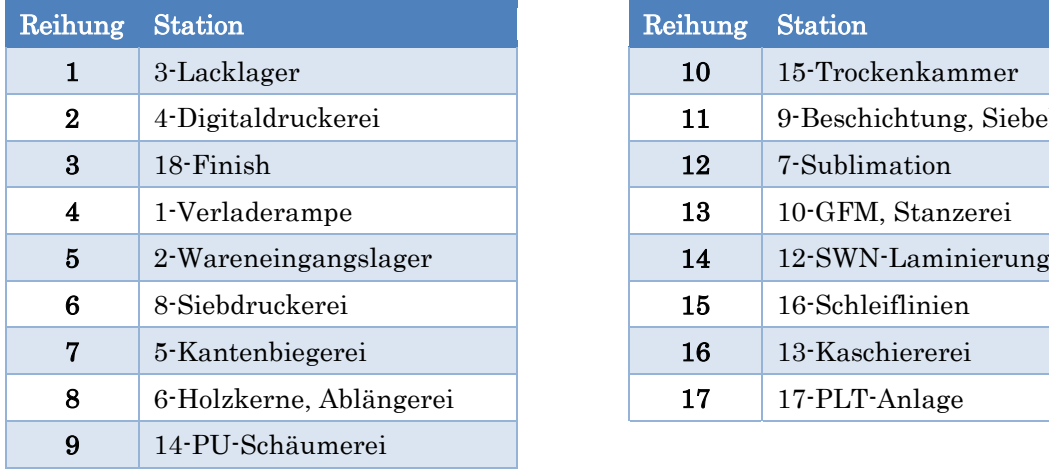

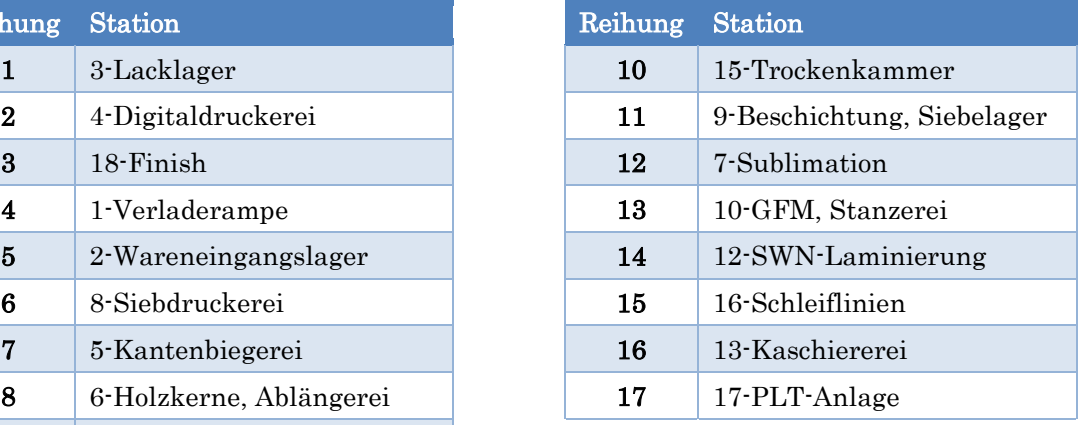

### Tabelle 3-13: Reihenfolge der Stationen nach VDI 2498 (Unternehmen 3)

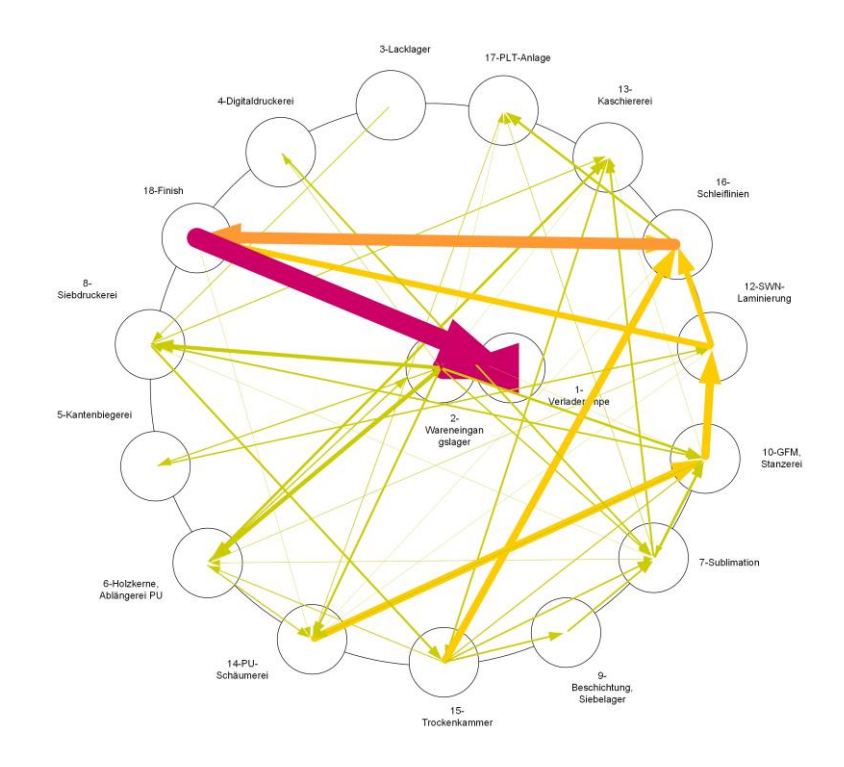

<span id="page-100-0"></span>Abbildung 3-31: Ausgangsbasis für modifiziertes Kreisverfahren mit VDI Reihung (Unternehmen 3)

Durch mehrere Iterationsschritte wurden die materialintensiven Transportwege durch Anordnungsveränderungen verkürzt. Das Ergebnis dieses methodischen Vorgehens ist in der nachfolgenden [Abbildung 3-17](#page-85-0) dargestellt.

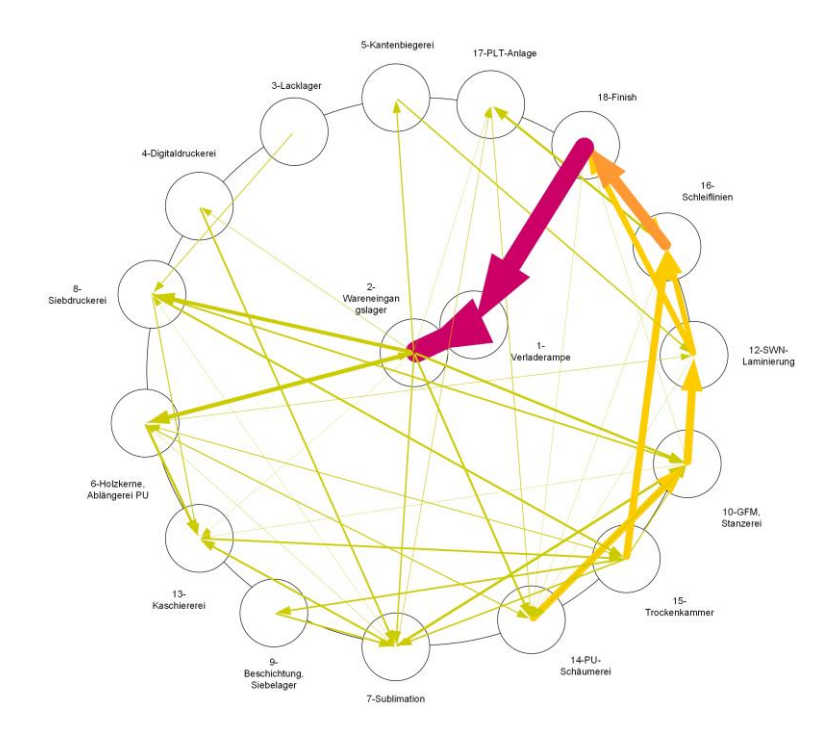

Abbildung 3-32: Iterationsergebnis des modifizierten Kreisverfahrens (Unternehmen 3)

Dieser Aufbau wurde anschließend in das bionische Layout übertragen. Die Zufahrt wurde zwischen den Stationen 3 und 5 platziert, da kein Materialfluss zwischen diesen Bereichen stattfindet.

In den nachfolgenden Abbildungen ist das bionische Layout zuerst mit Sankey-Pfeilen und anschließend mit den Transport-Pfeilen dargestellt.

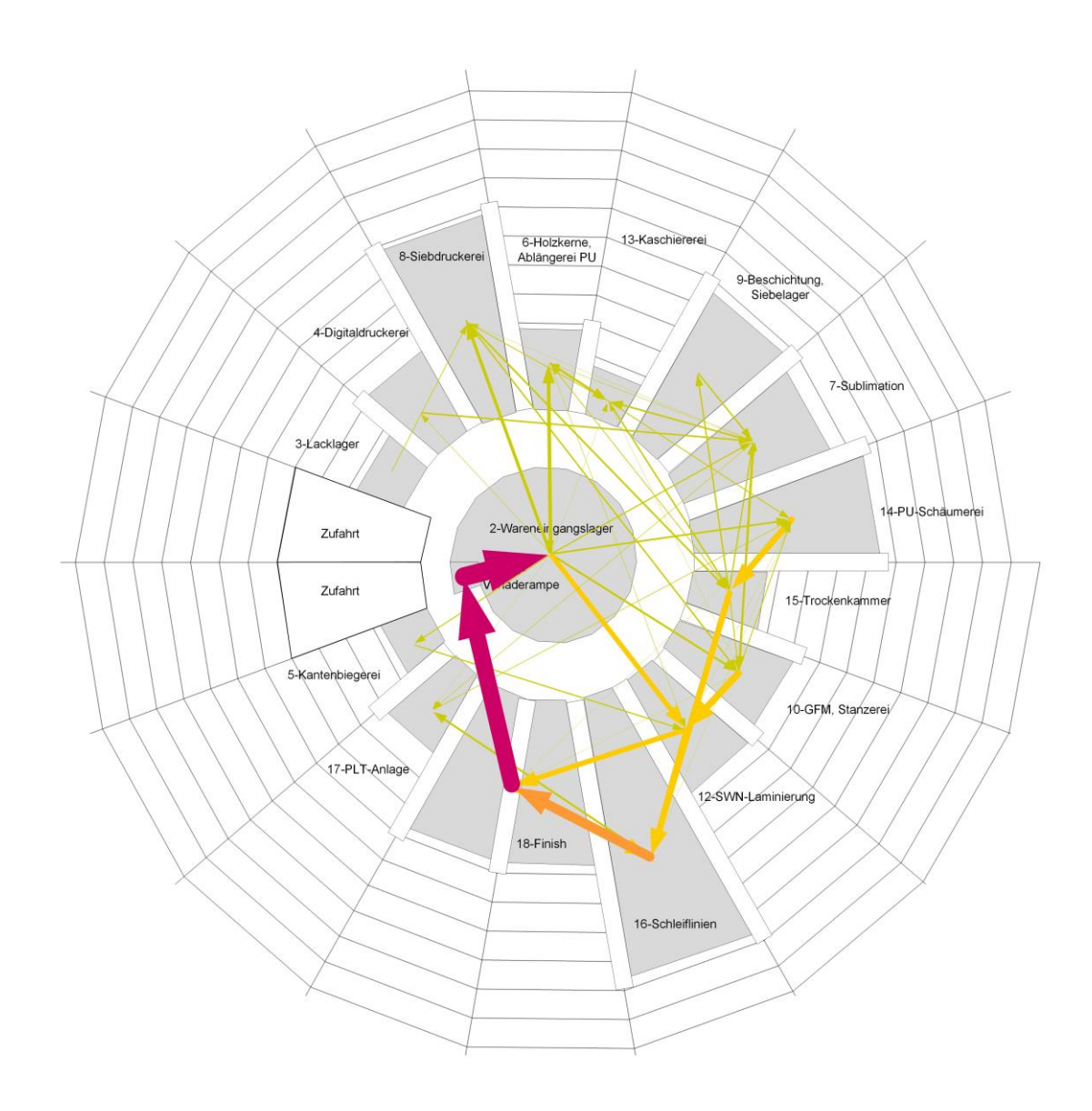

Abbildung 3-33: Spinnennetzlayout Anordnungsvariante A mit Sankey-Pfeilen (Unternehmen 3)

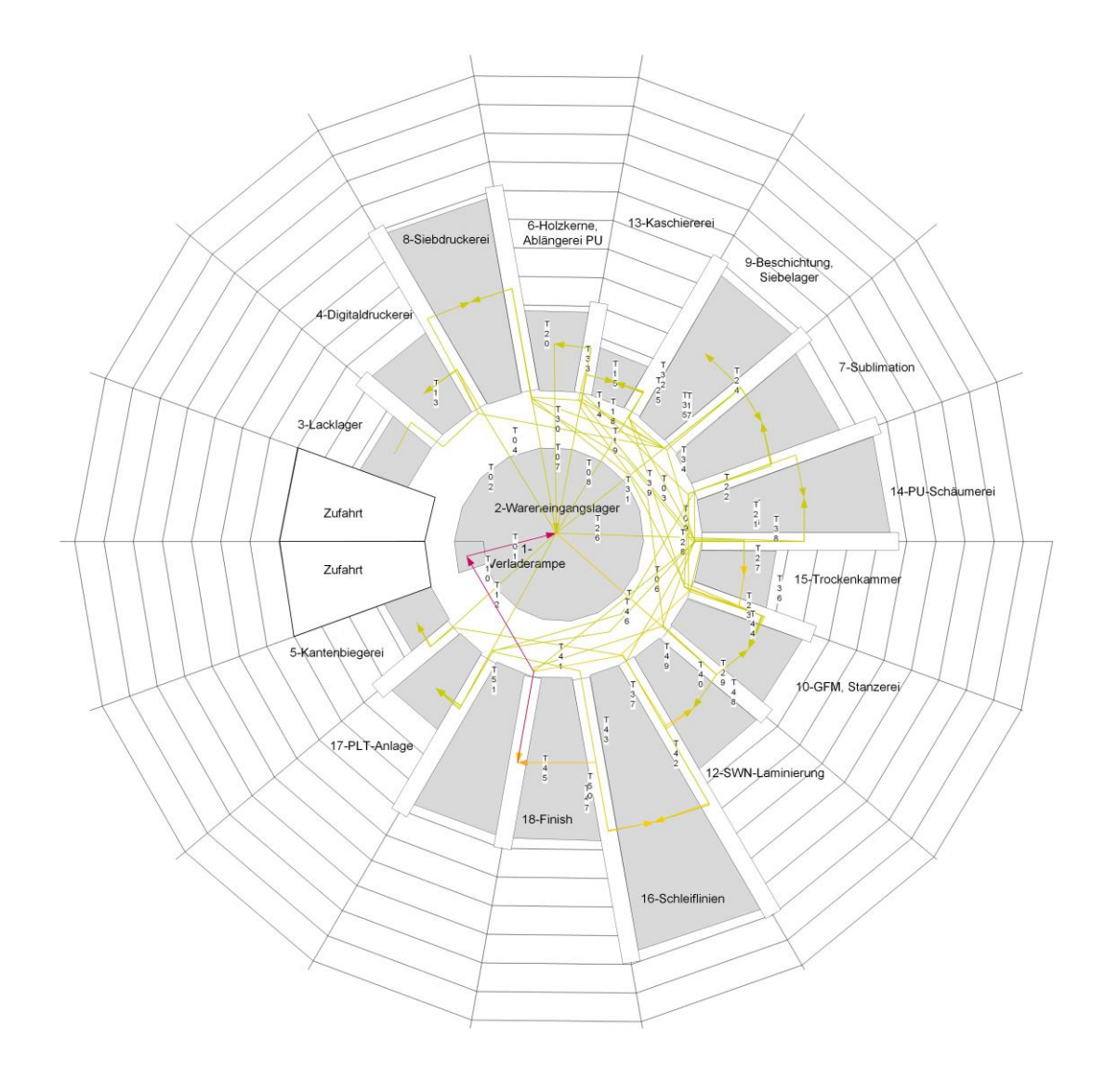

Abbildung 3-34: Spinnennetzlayout Anordnungsvariante A mit Transport-Pfeilen (Unternehmen 3)

Anhand der neuen Transportwege und der daraus errechneten Distanzen wurde eine neue Transportintensitätsmatrix erstellt. Das Layout erreicht eine Transportintenstität von 1.023.839,27 [TEm]. Das bedeutet eine Reduktion der Transportintensität von 27,11 Prozent im Vergleich zum Referenzlayout.

## 3.2.6.2.2 Spinnennetzlayout Anordnungsvariante B

In einem ersten Schritt wurde das Dreiecksverfahren nach Schmigalla angewandt. Die nachfolgende [Tabelle 3-14](#page-103-0) zeigt diesen Berechnungsvorgang und die daraus gewonnene Reihung der Stationen.

|                                               |                         | 1-Verladeramp | 2-Wareneinga | 3-Lacklager | 4-Digitaldrucke | 5-Kantenbiege | 6-Holzkerne, A | 7-Sublimation | 8-Siebdrucker | 9-Beschichtun | 10-GFM, Stanz | 12-SWN-Lamir | 13-Kaschierer | 14-PU-Schäum | 15-Trockenkar | 16-Schleiflinier | 17-PLT-Anlage | 18-Finish | Summe       |
|-----------------------------------------------|-------------------------|---------------|--------------|-------------|-----------------|---------------|----------------|---------------|---------------|---------------|---------------|--------------|---------------|--------------|---------------|------------------|---------------|-----------|-------------|
|                                               |                         |               |              |             |                 |               |                |               |               |               |               |              |               |              |               |                  |               |           |             |
| 1-Verladerampe                                |                         |               | 3852         |             |                 |               |                |               |               |               |               |              |               |              |               |                  |               | 3500      | 7352        |
| 2-Wareneingangslager                          |                         |               |              |             | 90              | 212           | 989            | 248           | 659           |               | 416           | 1014         | 67            | 358          |               |                  | 29            |           | 4082        |
| 3-Lacklager                                   |                         |               |              |             |                 |               |                |               | 150           |               |               |              |               |              |               |                  |               |           | 150         |
| 4-Digitaldruckerei                            |                         |               |              |             |                 |               |                | 319           |               |               |               |              |               |              |               |                  |               |           | 319         |
| 5-Kantenbiegerei                              |                         |               |              |             |                 |               |                |               |               |               |               | 255          |               |              |               |                  |               |           | 255         |
| 6-Holzkerne, Ablängerei                       |                         |               |              |             |                 |               |                | 29            |               |               |               | 89           | 449           | 199          | 156           |                  |               |           | 922         |
| 7-Sublimation<br>8-Siebdruckerei              |                         |               |              |             |                 |               |                |               | 51            | 298           | 506<br>302    |              | 339<br>182    |              | 270<br>361    |                  | 100           |           | 1564<br>845 |
|                                               |                         |               |              |             |                 |               |                |               |               |               |               |              |               |              | 298           |                  |               |           | 298         |
| 9-Beschichtung, Siebelag<br>10-GFM, Stanzerei |                         |               |              |             |                 |               |                |               |               |               |               | 1435         | 47            | 192          | 197           |                  |               | 47        | 1918        |
| 12-SWN-Laminierung                            |                         |               |              |             |                 |               |                |               |               |               |               |              |               | 25           |               | 1020             |               | 1066      | 2111        |
| 13-Kaschiererei                               |                         |               |              |             |                 |               |                |               |               |               |               |              |               |              | 315           |                  |               |           | 315         |
| 14-PU-Schäumerei                              |                         |               |              |             |                 |               |                |               |               |               |               |              |               |              | 1288          | 21               | 124           | 64        | 1497        |
| 15-Trockenkammer                              |                         |               |              |             |                 |               |                |               |               |               |               |              |               |              |               | 1288             |               |           | 1288        |
| 16-Schleiflinien                              |                         |               |              |             |                 |               |                |               |               |               |               |              |               |              |               |                  | 413           | 3141      | 3554        |
| 17-PLT-Anlage                                 |                         |               |              |             |                 |               |                |               |               |               |               |              |               |              |               |                  |               |           | 0           |
| 18-Finish                                     |                         |               |              |             |                 |               |                |               |               |               |               |              |               |              |               |                  |               |           | $\mathbf 0$ |
| Summe                                         |                         | $\pmb{0}$     | 3852         | $\pmb{0}$   | 90              | 212           | 989            | 596           | 860           | 298           | 1224          | 2793         | 1084          | 774          | 2885          | 2329             | 666           | 7818      | 26470       |
|                                               |                         |               |              |             |                 |               |                |               |               |               |               |              |               |              |               |                  |               |           |             |
| Reihung                                       | Stations-ID             |               |              |             |                 |               |                |               |               |               |               |              |               |              |               |                  |               |           |             |
| $\mathbf{1}$                                  | $\mathbf{1}$            |               |              |             |                 |               |                |               |               |               |               |              |               |              |               |                  |               | 3500      |             |
| $\overline{2}$                                | $\overline{2}$          |               |              |             | 90              | 212           | 989            | 248           | 659           |               | 416           | 1014         | 67            | 358          |               |                  | 29            |           |             |
| Σ                                             |                         |               |              |             | 90              | 212           | 989            | 248           | 659           |               | 416           | 1014         | 67            | 358          |               |                  | 29            | 3500      |             |
| 3                                             | 18                      |               |              |             |                 |               |                |               |               |               | 47            | 1066         |               | 64           |               | 3141             |               |           |             |
| Σ                                             |                         |               |              |             | 90              | 212           | 989            | 248           | 659           |               | 463           | 2080         | 67            | 422          |               | 3141             | 29            |           |             |
| 4                                             | 16                      |               |              |             |                 |               |                |               |               |               |               | 1020         |               | 21           | 1288          |                  | 413           |           |             |
| Σ                                             |                         |               |              |             | 90              | 212           | 989            | 248           | 659           |               | 463           | 3100         | 67            | 443          | 1288          |                  | 442           |           |             |
| 5                                             | 12                      |               |              |             |                 | 255           | 89             |               |               |               | 1435          |              |               | 25           |               |                  |               |           |             |
| Σ                                             |                         |               |              |             | 90              | 467           | 1078           | 248           | 659           |               | 1898          |              | 67            | 468          | 1288          |                  | 442           |           |             |
| 6                                             | 10                      |               |              |             |                 |               |                | 506           | 302           |               |               |              | 47            | 192          | 197           |                  |               |           |             |
| Σ                                             |                         |               |              |             | 90              | 467           | 1078           | 754           | 961           |               |               |              | 114           | 660          | 1485          |                  | 442           |           |             |
| $\overline{7}$                                | 15                      |               |              |             |                 |               | 156            | 270           | 361           | 298           |               |              | 315           | 1288         |               |                  |               |           |             |
| Σ                                             |                         |               |              |             | 90              | 467           | 1234           | 1024          | 1322          | 298           |               |              | 429           | 1948         |               |                  | 442           |           |             |
| 8                                             | 14                      |               |              |             |                 |               | 199            |               |               |               |               |              |               |              |               |                  | 124           |           |             |
| Σ                                             |                         |               |              |             | 90              | 467           | 1433           | 1024          | 1322          | 298           |               |              | 429           |              |               |                  | 566           |           |             |
| 9                                             | 6                       |               |              |             |                 |               |                | 29            |               |               |               |              | 449           |              |               |                  |               |           |             |
| Σ                                             |                         |               |              |             | 90              | 467           |                |               | 1053 1322     | 298           |               |              | 878           |              |               |                  | 566           |           |             |
| 10                                            | 8                       |               |              | 150         |                 |               |                | 51            |               |               |               |              | 182           |              |               |                  |               |           |             |
| Σ                                             |                         |               |              | 150         | 90              | 467           |                | 1104          |               | 298           |               |              | 1060          |              |               |                  | 566           |           |             |
| 11                                            | $\overline{7}$          |               |              |             | 319             |               |                |               |               | 298           |               |              | 339           |              |               |                  | 100           |           |             |
| Σ                                             |                         |               |              | 150         | 409             | 467           |                |               |               | 596           |               |              | 1399          |              |               |                  | 666           |           |             |
| 12                                            | 13                      |               |              |             |                 |               |                |               |               |               |               |              |               |              |               |                  |               |           |             |
| Σ                                             |                         |               |              | 150         | 409             | 467           |                |               |               | 596           |               |              |               |              |               |                  | 666           |           |             |
| 13                                            | 17                      |               |              |             |                 |               |                |               |               |               |               |              |               |              |               |                  |               |           |             |
| Σ                                             |                         |               |              | 150         | 409             | 467           |                |               |               | 596           |               |              |               |              |               |                  |               |           |             |
| 14                                            | $\overline{9}$          |               |              | 150         | 409             | 467           |                |               |               |               |               |              |               |              |               |                  |               |           |             |
| Σ                                             | $\overline{5}$          |               |              |             |                 |               |                |               |               |               |               |              |               |              |               |                  |               |           |             |
| 15<br>Σ                                       |                         |               |              |             | 409             |               |                |               |               |               |               |              |               |              |               |                  |               |           |             |
| 16                                            | $\overline{4}$          |               |              |             |                 |               |                |               |               |               |               |              |               |              |               |                  |               |           |             |
| $\Sigma$                                      |                         |               |              | 150         |                 |               |                |               |               |               |               |              |               |              |               |                  |               |           |             |
| 17                                            | $\overline{\mathbf{3}}$ |               |              |             |                 |               |                |               |               |               |               |              |               |              |               |                  |               |           |             |

<span id="page-103-0"></span>

Diese erarbeitete Reihenfolge wurde bei der anschließenden Platzierung der Stationen im Dreiecksraster eingehalten. Aufgrund der späteren zentralen Anordnung im bionischen Layout sind die Bereiche Wareneingangslager (2) und die zugehörige Laderampe (1) in den nachfolgenden Abbildung zu einer Station zusammengefasst worden.

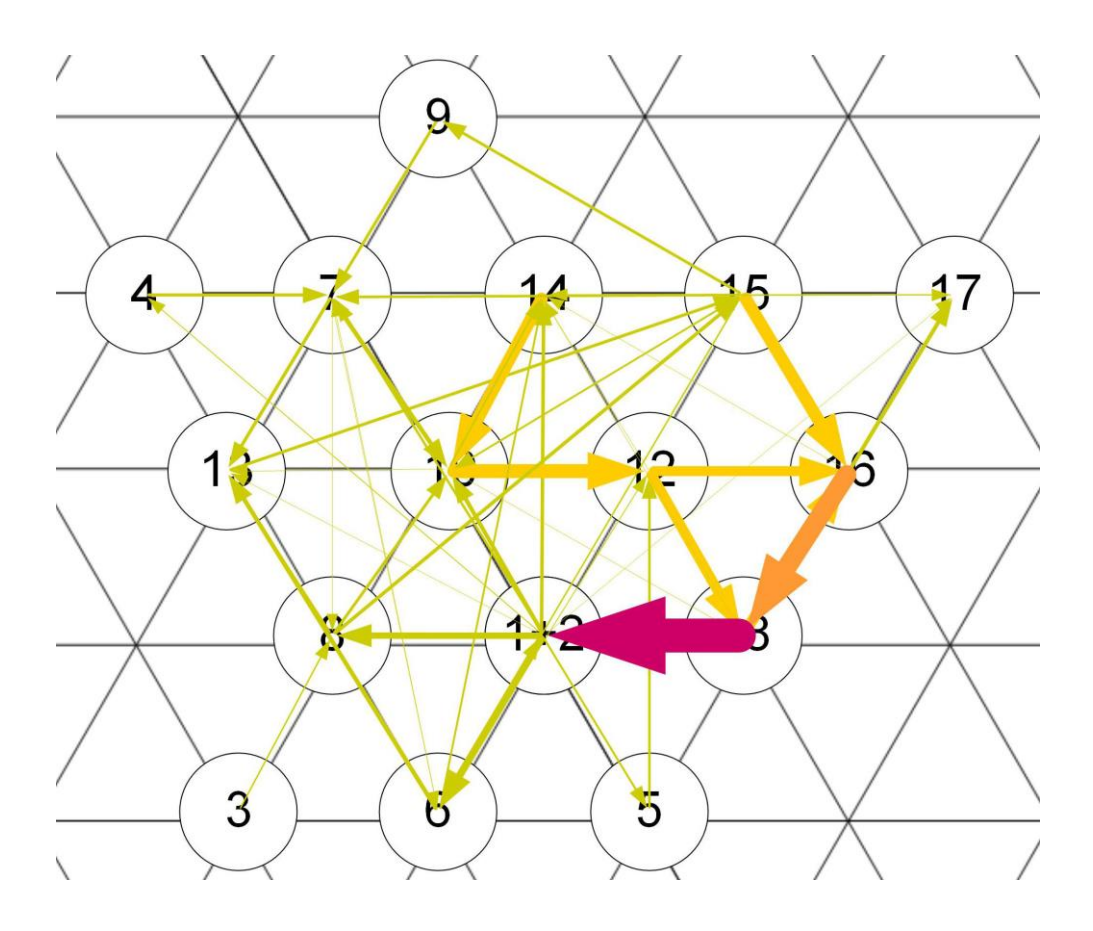

Abbildung 3-35: Dreiecksrasteranordnung (Unternehmen 3)

Dieser Dreiecksrasteranordnung wurde im nächsten Schritt in eine Kreisform übertragen [\(Abbildung 3-36\)](#page-105-0).

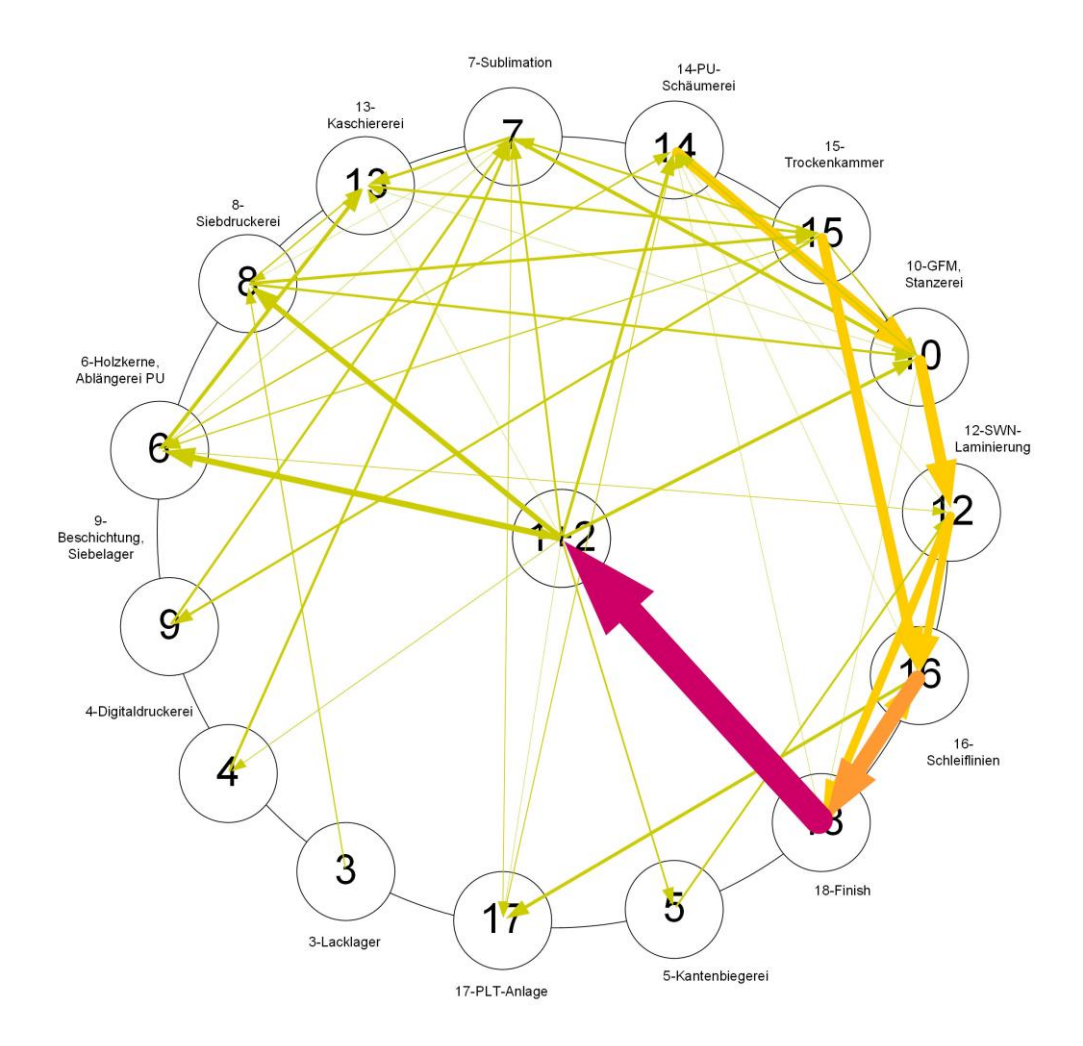

Abbildung 3-36: Kreisanordnung aus Dreiecksraster (Unternehmen 3)

<span id="page-105-0"></span>Durch diese Kreisanordnung wurden die Stationen im bionischen Layout positioniert. Die Zufahrt befindet sich bei dieser Struktur zwischen den Elementen 3 und 17, da in diesem Bereich nur geringe materialflusstechnische Transporte stattfinden.

In den nachfolgenden Abbildungen ist das bionische Layout zuerst mit Sankey-Pfeilen und anschließend mit den Transport-Pfeilen dargestellt.

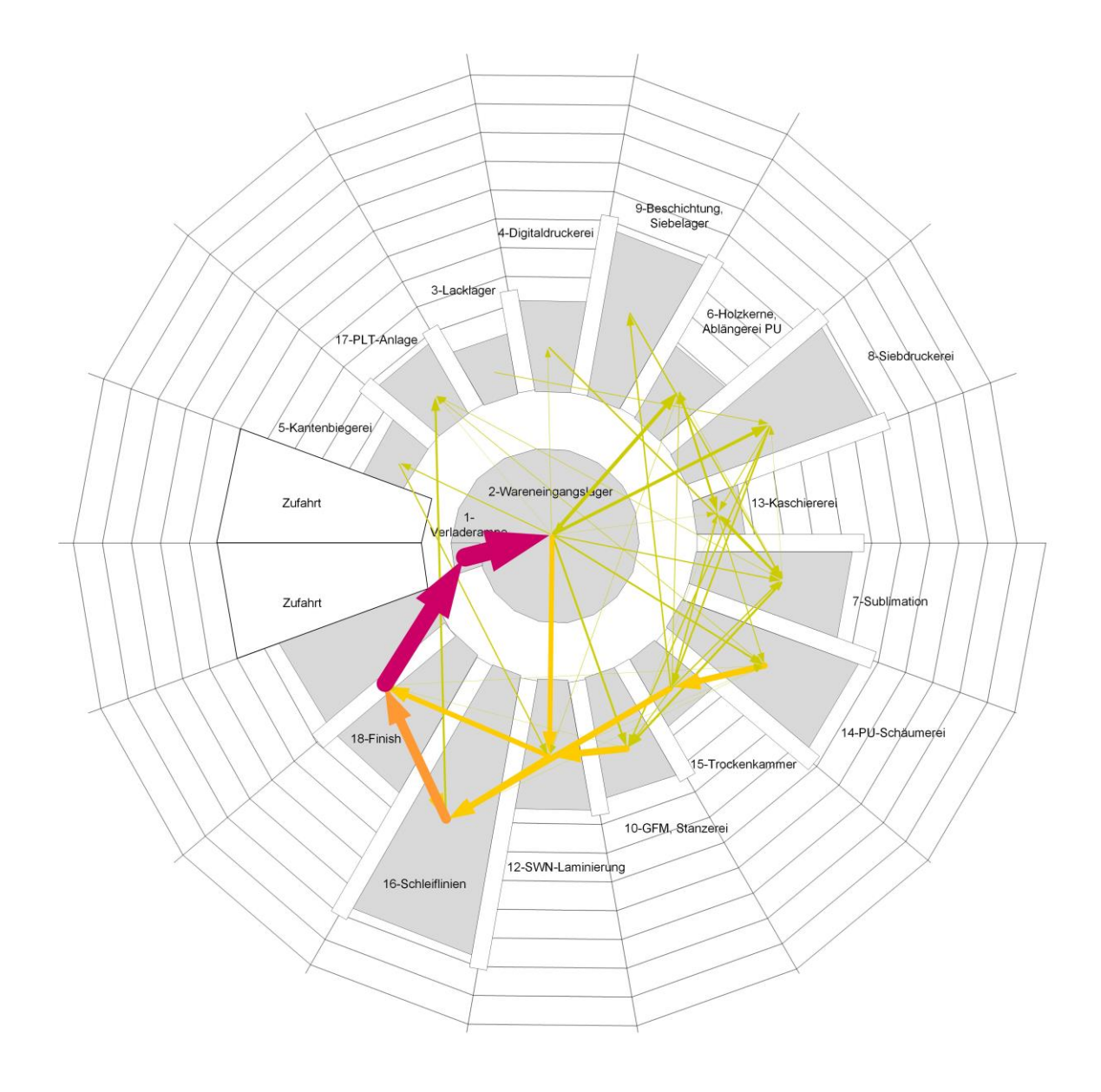

Abbildung 3-37: Spinnennetzlayout Anordnungsvariante B Sankey-Pfeilen (Unternehmen 3)

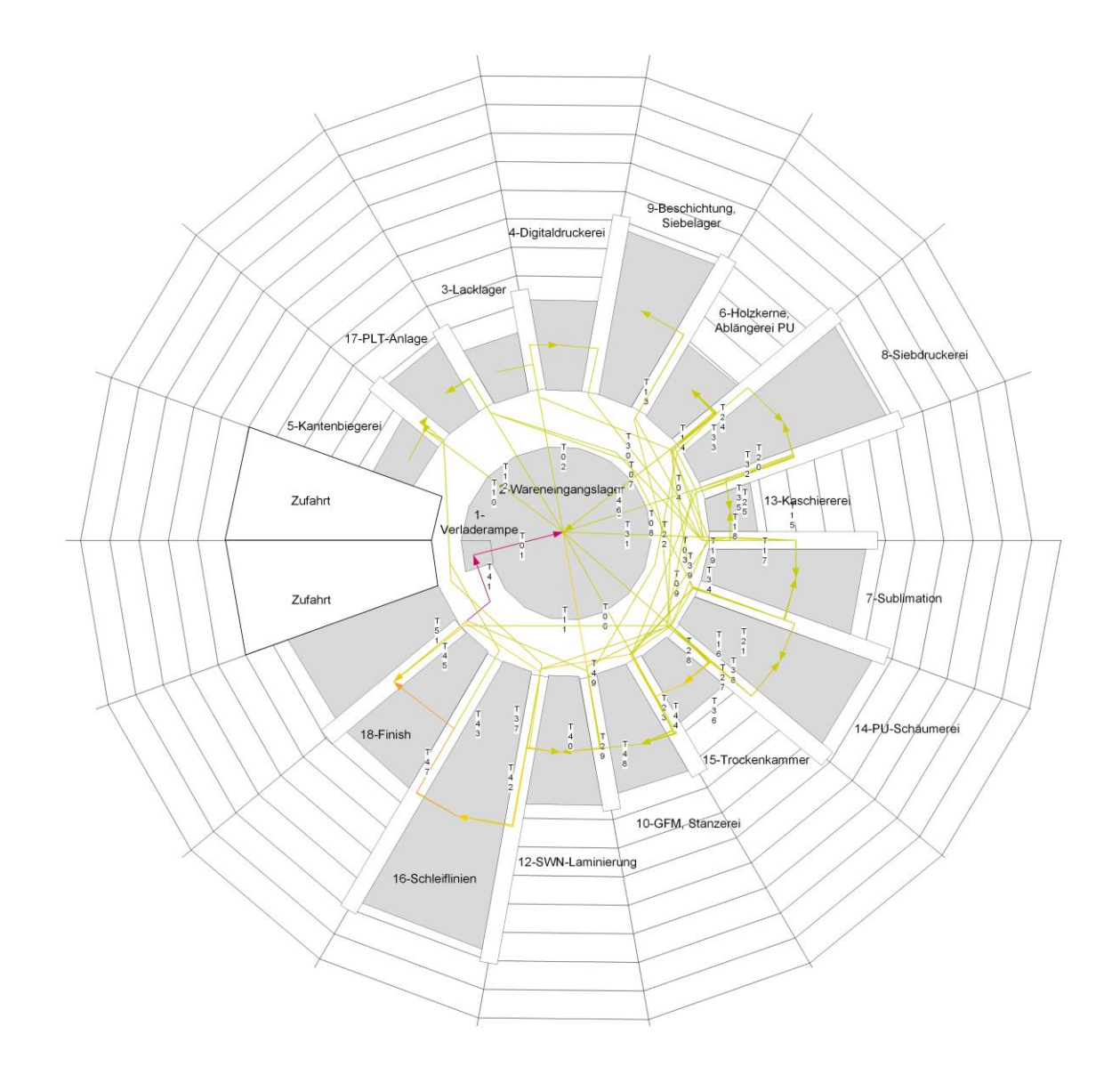

Abbildung 3-38: Spinnennetzlayout Anordnungsvariante B mit Transport-Pfeilen (Unternehmen 3)

Aufgrund der neuen Transportwege wurden die zugehörigen Distanzen ermittelt und die Transportintensitätsmatrix neu berechnet. Das Layout erreicht eine Transportintenstität von 899.377,77 [TEm]. Das bedeutet eine Reduktion der Transportintensität von 35,97 Prozent im Vergleich zum Referenzlayout. Das nach der Vorlaufmethode Dreiecksverfahren ermittelte Layout ist um 8,86 Prozent effizienter, als jenes nach VDI und modifiziertem Kreisverfahren.
### <span id="page-108-0"></span>3.2.7 Ergebnisse der Materialflussuntersuchungen

Im Rahmen dieses Kapitels werden die Ergebnisse der bionischen Layoutuntersuchungen kurz zusammengefasst und analysiert. Da auch der Flächenbedarf eines Fabriklayouts eine bedeutende Größe ist (besonders in Ballungszentren), werden die erstellten Spinnenlayouts mit dem Referenzlayout ebenso in diesem Bereich gegenübergestellt. Der Flächenbedarfsvergleich wurde in zwei Varianten durchgeführt [\(Abbildung 3-39\)](#page-109-0):

- 1. Netzfläche: Ein Netz umrandet alle materialflusstechnisch untersuchten Bereiche, d. h. alle inaktiven Bereiche sind nicht erfasst, außer sie liegen im Inneren des Betriebes (z. B. Innenhof).
- 2. Rechteckfläche: Ein rechteckiges Element umgibt alle im Layout befindlichen Elemente.

Beide Varianten haben Vor- und Nachteile. Die Netzfläche bietet den Vorteil, dass in den Vergleich nur die direkt für den untersuchten Materialfluss benötigten Flächen miteinander in Beziehung gesetzt und dadurch erste Erkenntnisse über den Flächenbedarf gewonnen werden können. Andererseits benötigen Fabrik auch andere Bereiche (Büros, Technik-, Aufenthaltsräume, usw.). Da Grundstücksparzellen in den meisten Fällen rechteckig sind, wurde auch ein Rechteckflächenvergleich durchgeführt. Jedoch ist dieser, ohne die Erstellung von Groblayouts inklusive angrenzender Elemente (Mitarbeiterparkplatz, etc.), schwierig zu interpretieren. Anhand der zwei Flächenbedarfsvarianten sind aber erste Abschätzungen möglich.

Abschließend soll eine Aussage über die Einsatzmöglichkeiten des biologisch abstrahierten Fabriklayouts getroffen werden.

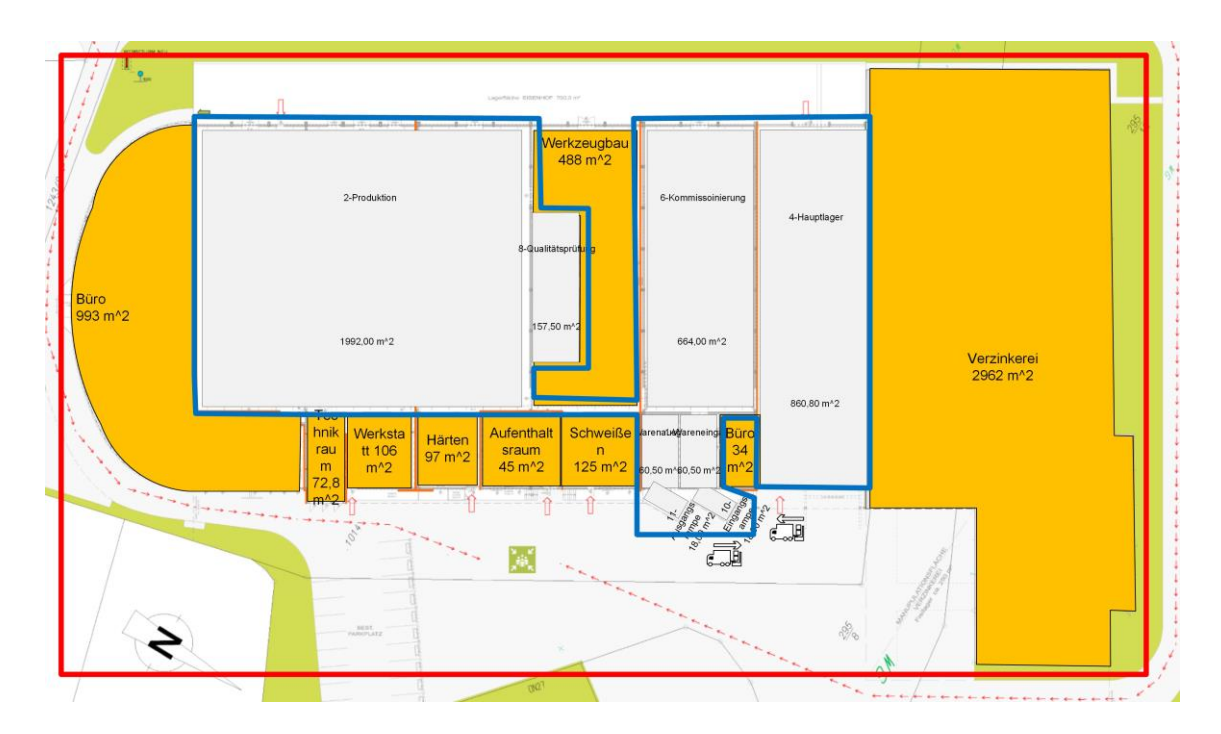

<span id="page-109-0"></span>Abbildung 3-39: Beispiel des Flächenbedarfsvergleichs (Netzfläche blau, Rechteckfläche rot)

### 3.2.7.1 Materialflussauswirkungen in Unternehmen 1

Auch wenn die Ergebnisse bei Einsatz des Spinnnetzlayouts mit circa 60 Prozent Einsparung im Schnitt sehr gut sind, muss bei der Bewertung das schlechte Referenzlayout des Unternehmens miteinbezogen werden. Die Unterstützung der VDI-Anordnung mittels eines modifizierten Kreisverfahrens hat das Materialflusssystem stark verbessert. Das Spinnennetzlayout mit der modifizierten Anordnung aus dem Dreiecksverfahren ist nur minimal besser, sodass keine klare Aussage für eine Entscheidung zwischen den beiden unterschiedlichen Varianten getroffen werden kann. Die nachfolgende [Tabelle](#page-109-1)  [3-15](#page-109-1) und [Abbildung 3-40](#page-110-0) stellen die Ergebnisse der Untersuchung dar.

| Layout                                                           | <b>Transportintensität [TEm]</b> | Einsparung [%] |
|------------------------------------------------------------------|----------------------------------|----------------|
| Referenzlayout                                                   | 26.905.861,49                    |                |
| Spinnennetzlayout Variante A<br>(VDI 2498 & mod. Kreisverfahren) | 10.795.457,40                    | 59,88          |
| <b>Spinnennetzlayout Variante B</b><br>(Dreiecksverfahren)       | 10.603.213,55                    | 60,59          |

<span id="page-109-1"></span>Tabelle 3-15: Transportintensitätsvergleich der Layoutvarianten (Unternehmen 1)

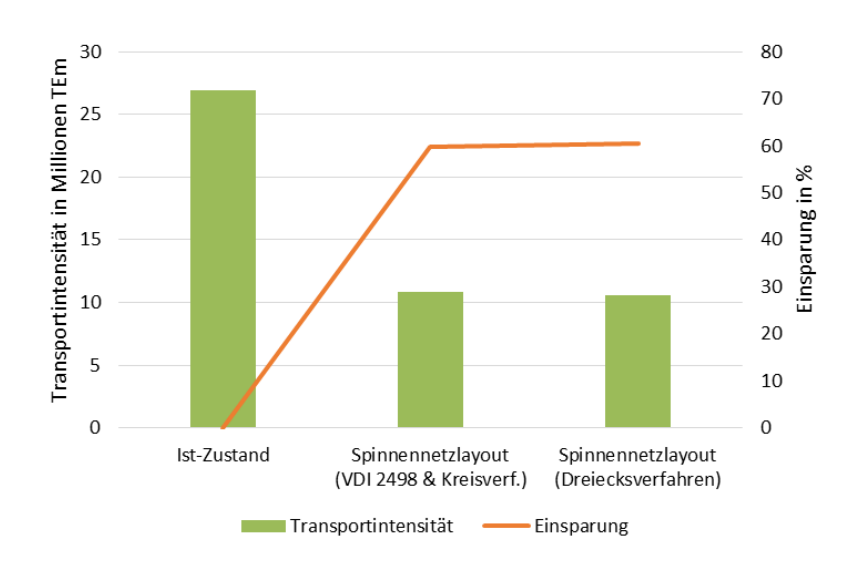

Abbildung 3-40: Grafischer Transportintensitätsvergleich (Unternehmen 1)

<span id="page-110-0"></span>Wie in der nachfolgenden Tabelle und Abbildung sind die Spinnennetzlayouts bezüglich des Netzvergleichs ca. 1300 m<sup>2</sup> (5,8%) größer als das Referenzlayout. Bei der Rechteckfläche scheinen die bionischen Layouts kleiner zu sein, jedoch sind bei Unternehmen 1 nicht alle Elemente (z. B. Tischlerei, Hauptwerkstatt, usw.) in das Spinnennetzlayout übertragen worden.

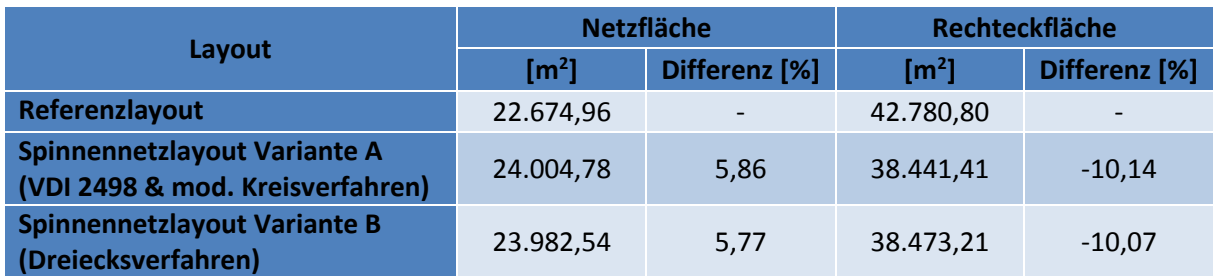

<span id="page-110-2"></span>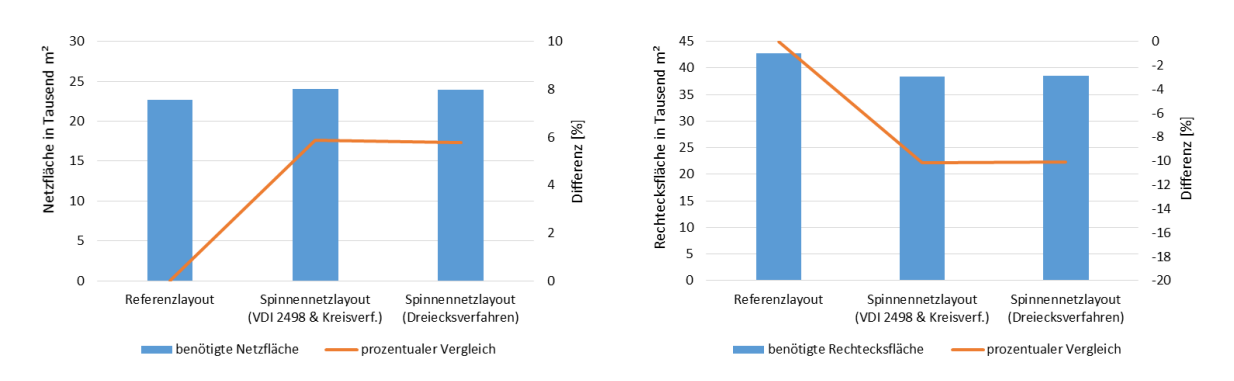

Tabelle 3-16: Flächenbedarfsvergleich der Layoutvarianten (Unternehmen 1)

<span id="page-110-1"></span>Abbildung 3-41: Grafischer Flächenbedarfsvergleich (links: Netzfläche / rechts: Rechteckfläche) (Unternehmen 1)

### 3.2.7.2 Materialflussauswirkungen in Unternehmen 2

Das zweite Unternehmen ist aufgrund seiner geringen Stationsanzahl und Transporte nur bedingt aussagekräftig. Trotzdem konnte durch das bionische Ideallayout eine Verbesserung der Transportintensität von 36,12 Prozent gegenüber dem Ideallayout erzielt werden.

| Layout                                                           | Transportintensität [TEm] | Einsparung [%] |
|------------------------------------------------------------------|---------------------------|----------------|
| Referenzlayout                                                   | 118.090,37                | -              |
| Spinnennetzlayout Variante A<br>(VDI 2498 & mod. Kreisverfahren) | 75.430,70                 | 36,12          |
| <b>Spinnennetzlayout Variante B</b><br>(Dreiecksverfahren)       | 75.430,70                 | 36,12          |

<span id="page-111-1"></span>Tabelle 3-17: Transportintensitätsvergleich der Layoutvarianten (Unternehmen 2)

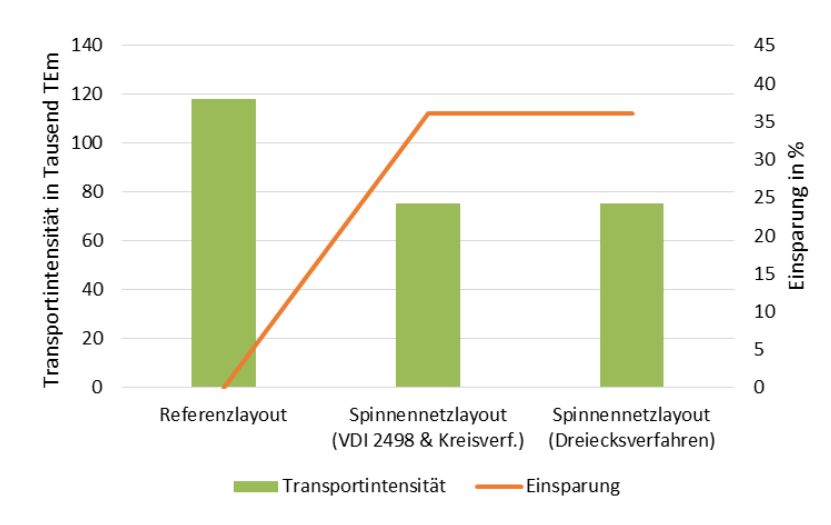

Abbildung 3-42: Grafischer Transportintensitätsvergleich (Unternehmen 2)

<span id="page-111-0"></span>Da das Referenzlayout sehr kompakt ist, benötigt das Spinnennetzlayout beim Netzflächenvergleich ca. 900 m<sup>2</sup> (20%) mehr Areal als das Referenzlayout. Bei diesem bionischen Layout wurden auch inaktive Elemente angeordnet. Dadurch ist der rechteckige Grundstücksvergleich auch aussagekräftiger. Das Grundstück des Referenzlayouts benötigt ca. 1200 m<sup>2</sup> (8%) weniger Fläche, als die Spinnennetzlayouts.

|                                                                  |                       | <b>Netzfläche</b> |                  | Rechteckfläche |
|------------------------------------------------------------------|-----------------------|-------------------|------------------|----------------|
| Layout                                                           | $\text{[m}^2\text{]}$ | Differenz [%]     | $\mathsf{[m^2]}$ | Differenz [%]  |
| Referenzlayout                                                   | 4.561,06              |                   | 15.159,00        |                |
| Spinnennetzlayout Variante A<br>(VDI 2498 & mod. Kreisverfahren) | 5.472,81              | 19,99             | 16.387,09        | 8,10           |
| <b>Spinnennetzlayout Variante B</b><br>(Dreiecksverfahren)       | 5.472,81              | 19,99             | 16.387,09        | 8,10           |

Tabelle 3-18: Flächenbedarfsvergleich der Layoutvarianten (Unternehmen 2)

<span id="page-112-1"></span>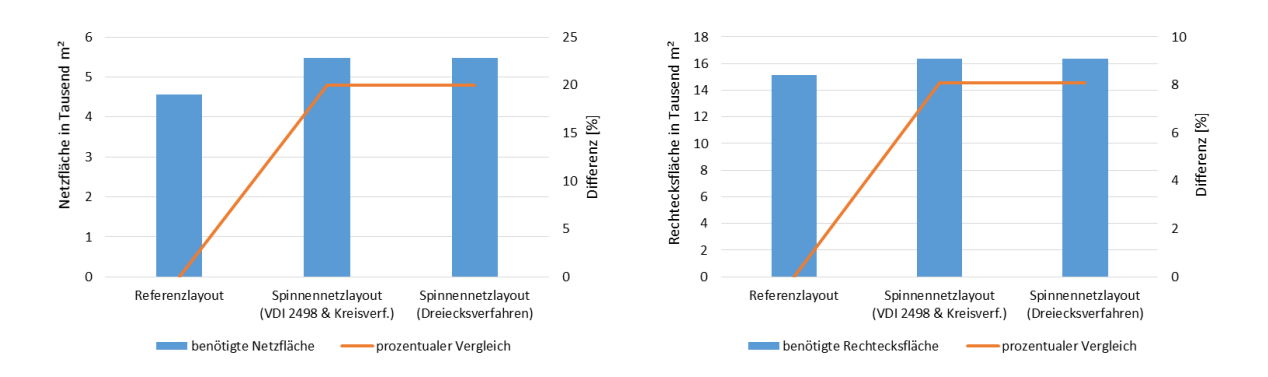

<span id="page-112-0"></span>Abbildung 3-43: Grafischer Flächenbedarfsvergleich (links: Netzfläche / rechts: Rechteckfläche) (Unternehmen 2)

#### 3.2.7.3 Materialflussauswirkungen in Unternehmen 3

Unternehmen 3 besitzt im Gegensatz zu den beiden anderen Betrieben einen sehr verzweigten Materialfluss. Dabei hat das Spinnennetz-Ideallayout, welches mittels Dreiecksverfahren erstellt wurde, überzeugt. Bei dieser Vorgehensweise konnten die Stationen effizienter angeordnet werden, da die Abhängigkeiten zwischen den Stationen besser erkennbar waren. Dies führte zu einer Verbesserung der Transportintensität von 35,97 Prozent gegenüber dem Referenzlayout.

In der nachfolgenden Tabelle und Abbildung sind die Ergebnisse aus der dritten Materialflussuntersuchung zusammengefasst.

| Layout                                                           | Transportintensität [TEm] | Einsparung [%]           |
|------------------------------------------------------------------|---------------------------|--------------------------|
| Referenzlayout                                                   | 1.404.705,32              | $\overline{\phantom{0}}$ |
| Spinnennetzlayout Variante A<br>(VDI 2498 & mod. Kreisverfahren) | 1.023.839,27              | 27,11                    |
| <b>Spinnennetzlayout Variante B</b><br>(Dreiecksverfahren)       | 899.377,77                | 35,97                    |

<span id="page-112-2"></span>Tabelle 3-19: Transportintensitätsvergleich der Layoutvarianten (Unternehmen 3)

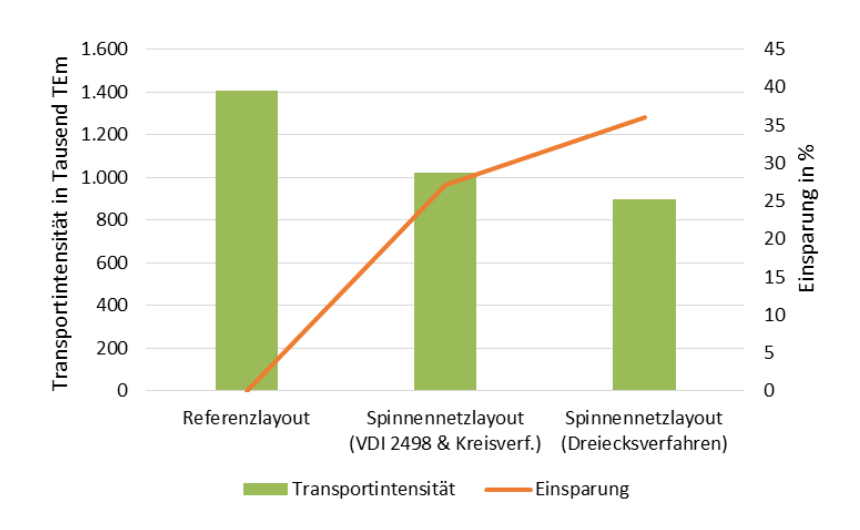

Abbildung 3-44: Grafischer Transportintensitätsvergleich (Unternehmen 3)

<span id="page-113-0"></span>Bei Unternehmen 3 benötigt das Spinnennetzlayouts um ca. 330 m<sup>2</sup> (4,7%) mehr Netzfläche. Der Rechteckflächenvergleich ist bei diesem Unternehmen wieder problematisch, da inaktive Bereiche im bionischen Layout nicht berücksichtigt wurden.

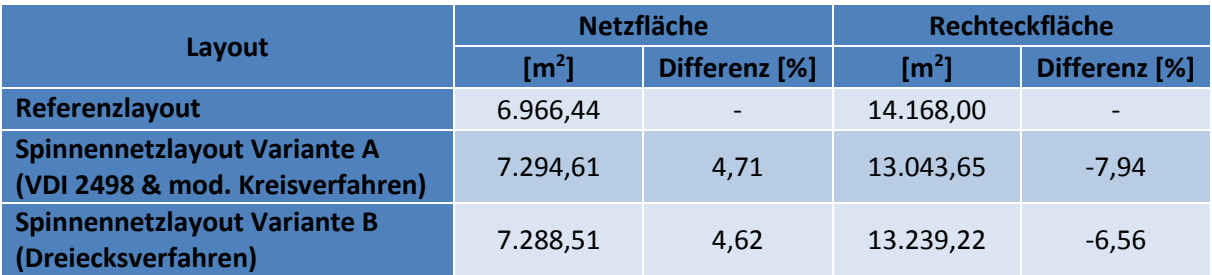

<span id="page-113-2"></span>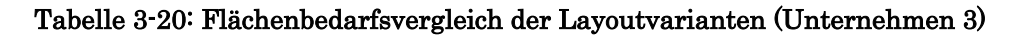

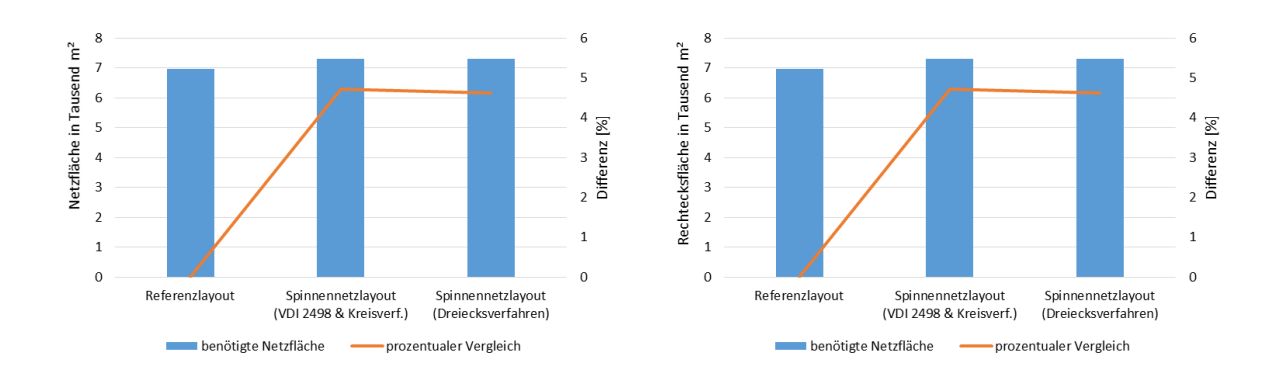

<span id="page-113-1"></span>Abbildung 3-45: Grafischer Flächenbedarfsvergleich (links: Netzfläche / rechts: Rechteckfläche) (Unternehmen 3)

Um qualitative Aussagen über die Einsatzmöglichkeit der Spinnennetzlayouts machen zu können, ist ein Vergleich mit anderen Ideallayouts nötig. Dabei sollten sowohl biologisch inspirierte, als auch klassisch erstellte Ideallayouts, herangezogen werden. Hinsichtlich Flächenbedarf benötigen die bionischen Spinnennetzlayouts vermutlich größere Grundstücke (ca. 10%), jedoch sind in diesem Zusammenhang weitere Untersuchung inklusive der Erstellung von Groblayouts notwendig. Bei der Materialflussuntersuchung wurden Einsparungspotenziale von 27 bis 60 Prozent durch den Einsatz der Spinnennetzlayouts festgestellt. Dadurch ist erkennbar, dass weitere Forschungen in diesem Bereich durchaus als sinnvoll anzusehen sind.

## 4 Beurteilung der Vorgehensweise

Im Rahmen dieser Arbeit wurden drei große Themengebiete betrachtet und zusammengeführt: die Fabrik- und Layoutplanung, die Bionik und die Bibliometrie. Um die richtige Vorgehensweise im praktischen Teil dieser Arbeit zu gewährleisten, fand eine intensive Literaturrecherche statt. Die Bionik erwies sich in diesem Zusammenhang als schwierig, da es noch keine Ansätze im Bereich der biologisch inspirierten Layoutplanung gibt. Besonders die Analogiefindung in dieser Thematik stellte eine große Herausforderung dar. Wandlungsfähigkeit oder Effizienz sind nicht so feste Größen, wie zum Beispiel eine Reibungszahl. Ein bionisch angepasstes Vorgehensmodell zur Layoutplanung wäre wünschenswert. Ein weiteres Problem sind die vielen unerforschten Aspekte biologischer Systeme bzw. die Schwierigkeit in aktuellen Studien Einsicht nehmen zu können.

Die Fabrik- und Layoutplanung erwies sich als unkomplizierter. Das biologisch inspirierte Layout hat keinen Einfluss auf die Vorgehensweise in der Materialflussplanung. Erst bei der Anwendung der Layout-Zuordnungsverfahren (Kapitel [2.1.5\)](#page-27-0) mussten das Kreis- und Dreiecksverfahren teilweise, um beim Spinnennetzlayout effizient eingesetzt werden zu können, leicht adaptiert werden. Da die Methode nach VDI 2498 alleine zu keinen effizienten Ergebnissen geführt hat, wurde diese mit einem modifizierten Kreisverfahren gekoppelt. Problematisch stellte sich auch die Anwendung des Dreiecksverfahrens nach Schmigalla heraus. Die geeignete Struktur, bei der Übertragung von der Cluster-Anordnung im Dreiecksraster in das kreisähnliche Spinnennetzdesign, zu finden, erwies sich als sehr komplexe Aufgabe.

Die bibliometrische Vorgehensweise ist besonders durch die Literatur von Rafael Ball im deutschsprachigen Raum sehr gut definiert. Die Durchführung der bibliometrischen Analyse erwies sich besonders im Punkt der Datensuche und prüfung (Kapitel [3.1.3\)](#page-61-0), aufgrund der händischen Sortierungsmaßnahmen, als sehr zeitintensiv. Schwierig gestaltete sich auch die Kreierung der richtigen Suchbegriffe, deren Synonyme und das Auffinden verwandter Begriffe.

Hinsichtlich Ergebnisinterpretation ist problematisch, dass nicht alle Publikationen erfasst werden. Zwar ist durch die neuen Plattformen Scopus und Google Scholar Bewegung in den Markt der Bibliometrie gekommen, aber dadurch wird auch die Durchführung bibliometrischer Analysen schwieriger. Abfragen müssen in mehreren Quellen durchgeführt, Ergebnisse kompatibel gemacht und Duplikate entfernt werden.

### 5 Zusammenfassung

Nach einer kurzen Einleitung mit der Definition der Problemstellung erfolgt in Kapitel [2](#page-11-0) die Erörterung der theoretischen Grundlagen in den Themengebieten der Fabrik- und Layoutplanung, der Bionik und der Bibliometrie. Durch diese theoretische Basis konnte im praktischen Teil dieser Arbeit eine korrekte Vorgehensweise garantiert werden.

Die Umsetzung und das Ergebnis der bibliometrischen Analyse werden in Kapitel [3.1](#page-58-0) beschrieben. Durch diese Untersuchung wurde festgestellt, inwieweit die Bionik in den Bereich der Logistik bereits vorgedrungen ist und ob Trends erkennbar sind. Durch die Auswertung der ca. 550 Datensätze wurde festgestellt, dass vor allem ab 2008 eine starke Wachstumsdynamik in dem Fachgebiet "Logistik mit Bionik" vorhanden und ein Trend in dieser kombinierten Thematik ersichtlich ist. Besonders China forscht, mit einem Anteil von 57,26 Prozent der untersuchten Publikationen, stark in diesem Bereich. Bei den Fachgebietsanalysen kristallisierten sich besonders die Transportlogistik (42% der Pub.) auf der technischen Seite und die Verhaltensbiologie (82% der Pub.) auf der biologischen Seite heraus. Trotz der Forschungsintensität im Bereich der bionischen Logistik, gibt es noch viele Thematiken (u. a. biologisch inspirierte Fabriklayouts), welche noch nicht untersucht wurden.

In Kapitel [3.2](#page-75-0) folgen die Entwicklung und die Untersuchung eines bionischen Fabriklayouts. Durch Abstraktion des biologischen Modells wurden Spinnennetzlayouts erstellt, welche mittels der Daten von drei Industriebetrieben materialflusstechnisch analysiert wurden. Um eine effiziente Anordnung der verschiedenen Stationen (Abteilungen) innerhalb der biologisch inspirierten Layouts zu ermöglichen, kamen Ansätze der klassischen Layout-Zuordnungsverfahren (Kapitel [2.1.5\)](#page-27-0) zur Anwendung. Anschließend wurden bionische Ideallayouts erstellt, welche durch die Transportintensitätsmatrix bewertet und in direktem Vergleich zu den jeweiligen Referenzlayouts der Unternehmen gestellt wurden. Als Benchmark-Wert der Spinnennetzlayouts diente die Gesamttransportintensität.

Wie beim Ergebnisvergleich in Kapitel [3.2.7](#page-108-0) ersichtlich, erzielen alle erstellten bionischen Ideallayouts massive Verbesserungen gegenüber den Referenzzuständen der Betriebe. Aufgrund des sehr ungünstigen Istzustandes bei Unternehmen 1 sind die ca. 60 Prozent Einsparung nicht so aussagekräftig. Bei Unternehmen 2 ist die Interpretationsmöglichkeit durch die geringe Transportanzahl ebenfalls begrenzt, jedoch wurde auch bei diesem Betrieb ein Einsparungspotenzial von 36,12 Prozent festgestellt. Besonders aufschlussreich erwies sich Unternehmen 3. Bei dem vorliegenden komplexen und stark verzweigten Materialfluss kam es mit dem Spinnennetzlayout, welches mit der Vorlaufmethode des Dreiecksverfahrens erstellt wurde, zu einer Reduktion der Transportintensität um fast 36 Prozent. Bei den Flächenvergleichen ist zu erkennen, dass das Spinnennetzlayout im Schnitt ca. 10 Prozent mehr Platz benötigt.

Bei der Interpretation all dieser Werte ist zu berücksichtigen, dass es sich um einen Vergleich zwischen bionischen Ideal- und realen Referenzlayouts handelt. Ideallayouts unterliegen praktisch keinen Restriktionen. Um endgültige Aussagen über Einsparungspotenziale zu ermöglichen, muss eine Überführung in Grob- und Detaillayouts erfolgen. Auch eine Materialflusssimulation würde sich im Zuge weiterer Forschungsaktivitäten anbieten, um mögliche Problemzonen aufzudecken. Zusätzlich ist ein Vergleich mit anderen Ideallayouts (bionischen und klassischen) ratsam.

Abschließend ist noch festzustellen, dass die Bionik oft nach dem Ausschlussverfahren arbeitet. Aber erst durch das Gegenüberstellung und das Probieren verschiedener Lösungsansätze können neue Ideen entwickelt werden. Auch wenn derzeit viel auf dem Gebiet der Bionik geforscht wird, ist diese kein Wundermittel und besitzt wie alles im Leben zwei Gesichter [\(Abbildung 5-1\)](#page-118-0). (vgl. [NAC08], S.48; [NAC10]; S.199)

<span id="page-118-0"></span>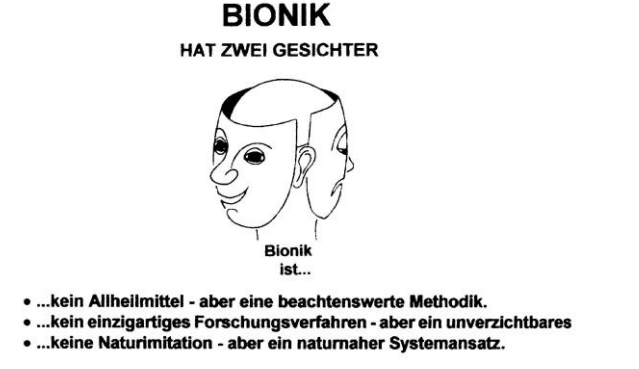

# 6 Verzeichnisse

### 6.1 Literaturverzeichnis

- [AF09] Arnold, Dieter; Furmans, Kai: Materialfluss in Logistiksystemen, 6. Auflage. Berlin : Springer-Verlag, 2009. – ISBN 978-3-642-01404-8.
- [BAL14] Ball, Rafael: Bibliometrie Einfach, Verständlich, Nachvollziehbar. Berlin/Boston : Walter de Gruyter GmbH, 2014. – ISBN 978-3-11- 029368-5.
- [BC98] Buchholz, J.; Clausen, U.: Handbuch der Verkehrslogistik. Berlin : Springer Verlag, 1998. – ISBN 3-540-64517-9.
- [BIE40] Bierens de Haan, J.A.: Die tiereischen Instinkte und ihr Umbau durch Erfahrung – Eine Einführung in die allgemeine Tierpsychologie. Leiden : E. J. Brill, 1940.
- [BSF13] Becker, Heidrun; Scheermesser, Mandy; Früh, Michael et al.: Robotik in Betreuung und Gesundheitsversorgung. Zürich : vdf Hochschulverlag AG an der ETH Zürich, 2013. ISBN 978-3-7281- 3520-9.
- [BT09] Ball, Rafael; Tunger Dirk: Bibliometrische Analysen Daten, Fakten und Methoden. Jülich : Forschungszentrum Jülich GmbH, 2005. – ISBN 3-89336-383-1.
- [CC09] Clauss, Wolfgang; Clauss Cornelia: Humanbiologie kompakt. Heidelberg : Spektrum Akademischer Verlag, 2009. – ISBN 978-3- 8274-1899-9.
- [CLZ96] Czihak G.; Langer H.; Ziegler H.: Biologie Ein Lehrbuch. Berlin/Heidelberg/New York : Springer, 1996. – ISBN 978-3-642- 85265-7.
- [CZ11] Choi, S. H.; Zhu, W. K.: A bio-inspired intelligent approach to motion planning for mobile robots. In: Computer-Aided Design and Applications, 2011.
- [COO98] Cooper, Harris: Synthesizing Research  $-A$  Guide for Literature Review Applied Social Research Methods Series (Book 2). 3rd Edition. Thousand Oaks/London/Greater Kailash : Sage Publications, Inc., 1998. – ISBN: 0-7619-1347-5.
- [CT06] Chen, C. H.; Ting, C. J.: An improved ant colony system algorithm for the vehicle routing problem. In: Journal of the Chinese Institute of Industrial Engineers, 2006.
- [CW08] Chen, Z. X.; Wang, Y. Q.: Research on Distribution Centers Location Problem. In: 2008 International Conference on Multimedia and Information Technology, 2008.
- [CWW10] Cuiwei; Wanghan; Wangxuefeng: Optimization of the loading and unloading task scheduling in logistics basing on the TACO. In: 2010 International Conference on Management Science and Engineering, 2010.
- [DAL09] Dalton, Stephen: Spinnen die erfolgreichsten Jäger. Bern/Stuttgart/Wien : Haupt Verlag, 2009. – ISBN 978-3-258-07445-  $\Omega$ .
- [FAK07] Fernandez, J. D.; Albiez, J. C.; Kirchner, F.: Bio-inspired robotic handling of heterogeneous logistics goods. In: 2007 Ieee International Conference on Automation and Logistics, Vols 1-6, 2007.
- [FDH+09] Fuellerer, G.; Doerner, K. F.; Hartl, R. F.; Iori, M.: Ant colony optimization for the two-dimensional loading vehicle routing problem. In: Computers and Operations Research, 2009.
- [FOE92] Foelix, Rainer: Biologie der Spinnen, 2., überarbeitete und erweiterte Auflage. Stuttgart : Thieme, 1992. – ISBN 978-3-13- 575802-8.
- [GPP07] Von Gleich, Armin; Pade, Christian; Petschow, Ulrich; Pissarskoi, Eurgen: Bionik – Aktuelle Trends und zukünftige Potenziale. Berlin/Bremen : Universität Bremen, 2007.
- [GRU13] Grundig, Claus-Gerold: Fabrikplanung Planungssystematik, Methoden, Anwendungen. München : Carl Hanser Verlag, 2013. – ISBN 978-3-446-43250-5.
- [GUT02] Gutenschwager, Kai: Online-Dispositionsprobleme in der Lagerlogistik. Heidelberg : Physica-Verlag, 2002. – ISBN 3-7908- 1493-8.
- [HAV09] Havemann, Frank: Einführung in die Bibliometrie. Berlin : Gesellschaft für Wissenschaftsforschung, 2009. – ISBN 978-3- 934682-46-7.
- [HC10] Hu, K. Y.; Chang, T. S.: An innovative automated storage and retrieval system for B2C e-commerce logistics. In: International Journal of Advanced Manufacturing Technology, 2010.
- [HEI06] Heinecker, Markus: Methodik zur Gestaltung und Bewertung wandelbarer Materialflusssysteme. München, Technische Universität München, Maschinenwesen, 2006.

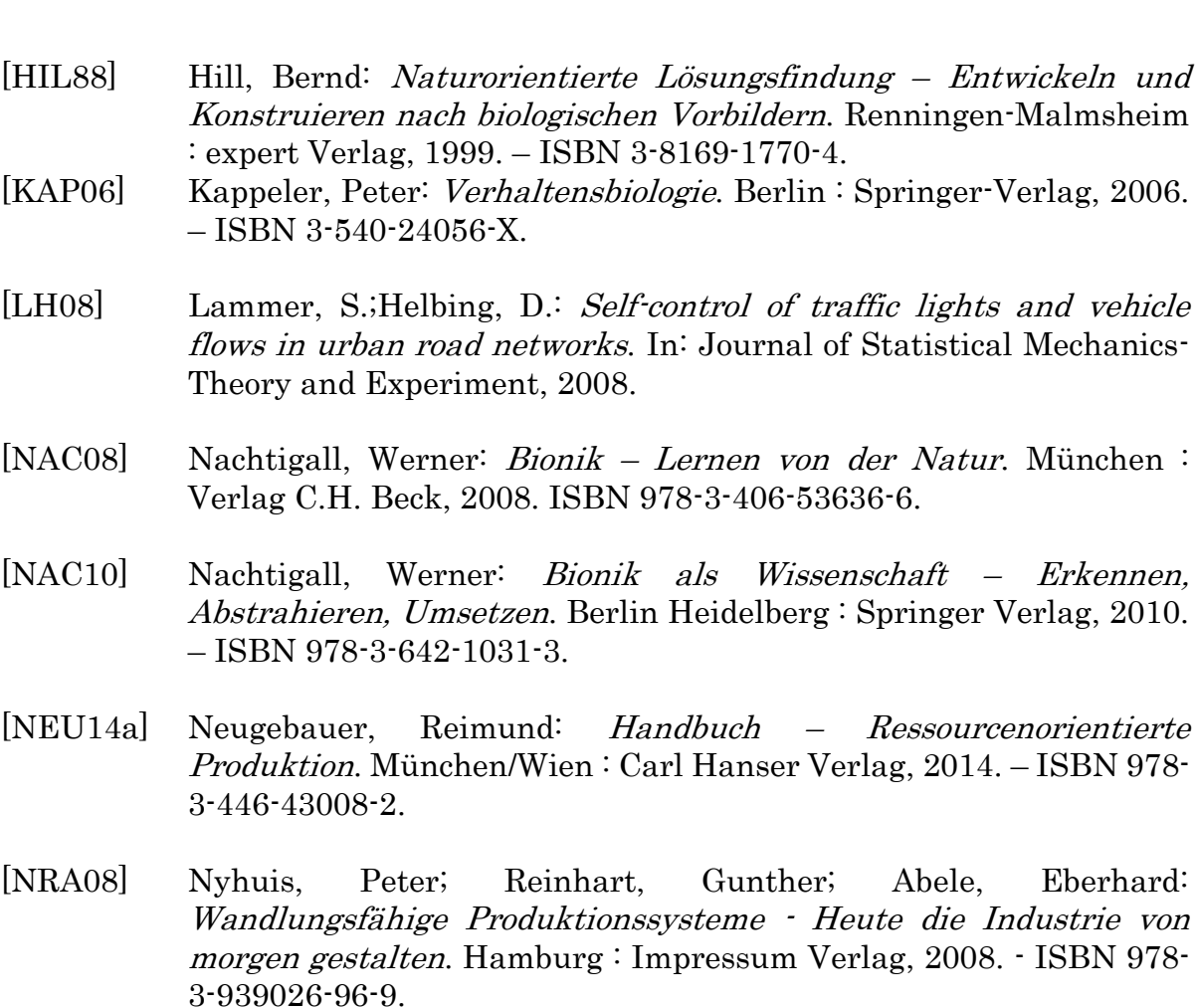

- [PAW08] Pawellek, Günther: Ganzheitliche Fabrikplanung Grundlagen, Vorgehensweise, EDV-Unterstützung. Berlin : Springer-Verlag, 2008. – ISBN 978-3-540-78402-9.
- [RJ03] Ryu, K.; Jung, M.: Agent-based fractal architecture and modelling for developing distributed manufacturing systems. In: International Journal of Production Research, 2003.
- [RÖM35] Römer, M.: Handbuch der allgemeinen Botanik zum Selbststudium. München : Bei Ernst August Fleischmann, 1835.
- [SH10] Shih, C. Y.; Huang, S.: The study of distribution center location selection based on MAX-MIN ant algorithm. In: Journal of Quality, 2010.
- [TC06] Tang, L.; Cheng, D.: Study of logistic scheduling algorithm based on ant colonies optimization. In: Jisuanji Gongcheng/Computer Engineering, 2006.
- [TEO03] Teodorovic, D. A.: Transport modeling by multi-agent systems: A swarm intelligence approach. In: Transportation Planning and Technology, 2003.
- [TL09] Tang, H. Y.; Li, M. J.: An Improved Ant Colony Algorithm for Order Picking Optimization Problem in Automated Warehouse. In: Fuzzy Information and Engineering, Volume 2, 2009.
- [TWN96] Tharumarajah, A.; Wells, A. J.; Nemes, L.: Comparison of the bionic, fractal and holonic manufacturing system concepts. In: International Journal of Computer Integrated Manufacturing, 1996.
- [UEK+97] Umstätter, Walther; Edward, Gisela; Krabbe, Willhelm et al.: Lehrbuch der Bibliotheksverwaltung. 1997. In: Ball, Rafael; Tunger Dirk: Bibliometrische Analysen – Daten, Fakten und Methoden. Jülich : Forschungszentrum Jülich GmbH, 2005. – ISBN 3-89336- 383-1.
- [VDI99] Verein Deutscher Ingenieure (Hrsg.): Methoden zur materialflussgerechten Zuordnung von Betriebsbereichen und – mitteln. VDI 3595, 1999.
- [VDI10] Verein Deutscher Ingenieure (Hrsg.): Leitfaden für Materialflussuntersuchungen. VDI 2689 Entwurf, 2010.
- [VDI11] Verein Deutscher Ingenieure (Hrsg.): Vorgehen bei einer Materialflussplanung – Grundlagen. VDI 2498 Blatt 1, 2011.
- [VDI11a] Verein Deutscher Ingenieure (Hrsg.): Vorgehen bei einer Materialflussplanung – Übungsbeispiel für ein Groblayout. VDI 2498 Blatt 2, 2011.
- [VDI12] Verein Deutscher Ingenieure (Hrsg.): Bionik Konzeption und Strategie. VDI 6220, Blatt1, 2012.
- [WAN09] Wang, H. S.: A two-phase ant colony algorithm for multi-echelon defective supply chain network design. In: European Journal of Operational Research, 2009.
- [WC09] Wang, K. J.; Chen, M. J.: Cooperative capacity planning and resource allocation by mutual outsourcing using ant algorithm in a decentralized supply chain. In: Expert Systems with Applications, 2009.
- [WIE27] Wiehle, H.: Beiträge zur Kenntnis des Radnetzbaues der Epeiriden, Tetragnathiden und Uloboriden, 1927. In: Foelix, Rainer: Biology of Spiders, third edition. New York : Oxford University Press, 2011. – ISBN 978-0-19-9743482-5.
- [WRR72] Witt, P. N.; Rawlings, J. O.; Reed, C.F.: Ontogeny of web-building behaviour in two orbweaving spiders. In: Foelix, Rainer: Biologie der Spinnen, 2., überarbeitete und erweiterte Auflage. Stuttgart : Thieme, 1992. – ISBN 978-3-13-575802-8.
- [ZER87] Zerbst, E.W.: Bionik Biologische Funktionsprinzipien und ihre technischen Anwendungen. Stuttgart : Teubner-Verlag, 1987. – ISBN 3-519-03607-X.
- [ZSC11] Zschokke, Samuel: Spiral and web asymmetriy in orb webs of Araneus diadematus (Araneae: Araneidae). In The Journal of Arachnology 39, S.358-362, 2011.

### 6.2 Internetquellen

- [DWS14] Deutsche Wildtier Stiftung (Hrsg.): Steckbrief der Kreuzspinne. URL http://www.deutschewildtierstiftung.de/de/wissenlernen/wissen/lexikon-kreuzspinne/steckbrief-kreuzspinne/ - Abrufdatum: 07.03.2014.
- [ELS14] Elsevier Inc. (Hrsg.): Facts & Figures. URL http://www.elsevier.com/\_\_data/assets/pdf\_file/0007/148714/scopus\_ facts and figures.pdf - Abrufdatum: 28.02.2014.
- [GOR04] Gorriaz, Juan: Szientometrie : Zitatenanalyse. URL http://homepage.univie.ac.at/juan.gorraiz/Citation/skriptum2neu.ht m - Abrufdatum: 26.02.2014.
- [LFF14] Lehrstuhl für Fördertechnik Materialfluss Logistik (Hrsg.): Materialflussebenen. URL http://www.fml.mw.tum.de/fml/index.php?Set\_ID=320&letter=M&b \_id=4436367B-4236-4544-322D-384235372D34 - Abrufdatum: 14.03.2014.
- [LFF14] Lehrstuhl für Fördertechnik Materialfluss Logistik (Hrsg.): Materialflussplanung. URL http://www.fml.mw.tum.de/fml/index.php?Set\_ID=320&letter=M&b \_id=3638307B-3245-4645-422D-313336392D34 - Abrufdatum: 15.03.2014.
- [NEU14] Neubauer, Wolfram: Vergleich Web of Science Core Collection Scopus. URL http://www.library.ethz.ch/Ressourcen/Datenbanken/Web-of-Science-Core-Collection - Abrufdatum: 28.02.2014.
- [THO14] Thomson Reuters (Hrsg.): Web of Science Brochure. URL http://thomsonreuters.com/businessunit/science/scripts/elqnow/elqRedir.htm?ref=http://thomsonreuters .com/products/ip-science/04\_062/wos-next-gen-brochure.pdf - Abrufdatum: 28.02.2014.

### 6.3 Sonstige Quellen

- [HOE06] Höhne, T.: Skriptum: Fabrikplanung Vorlesung 7 Logistik II. Aachen, Werkzeugmaschinenlabor WZL der RWTH Aachen, 2006.
- [REC13] Rechberg, Ingo: Pseudobionik kontra wissenschaftliche Bionik, PowerPoint-Skripte zur Vorlesung Bionik I (WS12/13). Technische Universität Berlin, 2013.
- [REF85] REFA: Methodenlehre der Betriebsorganisation Planung und Steuerung. 1985. In: Wohinz, Josef: Skriptum Industriebetriebslehre. Graz, Technische Universität Graz, Institut für Industriebetriebslehre und Innovationsforschung, 2008.
- [WOH08] Wohinz, Josef: Skriptum Industriebetriebslehre. Graz, Technische Universität Graz, Institut für Industriebetriebslehre und Innovationsforschung, 2008.

# 6.4 Abbildungsverzeichnis

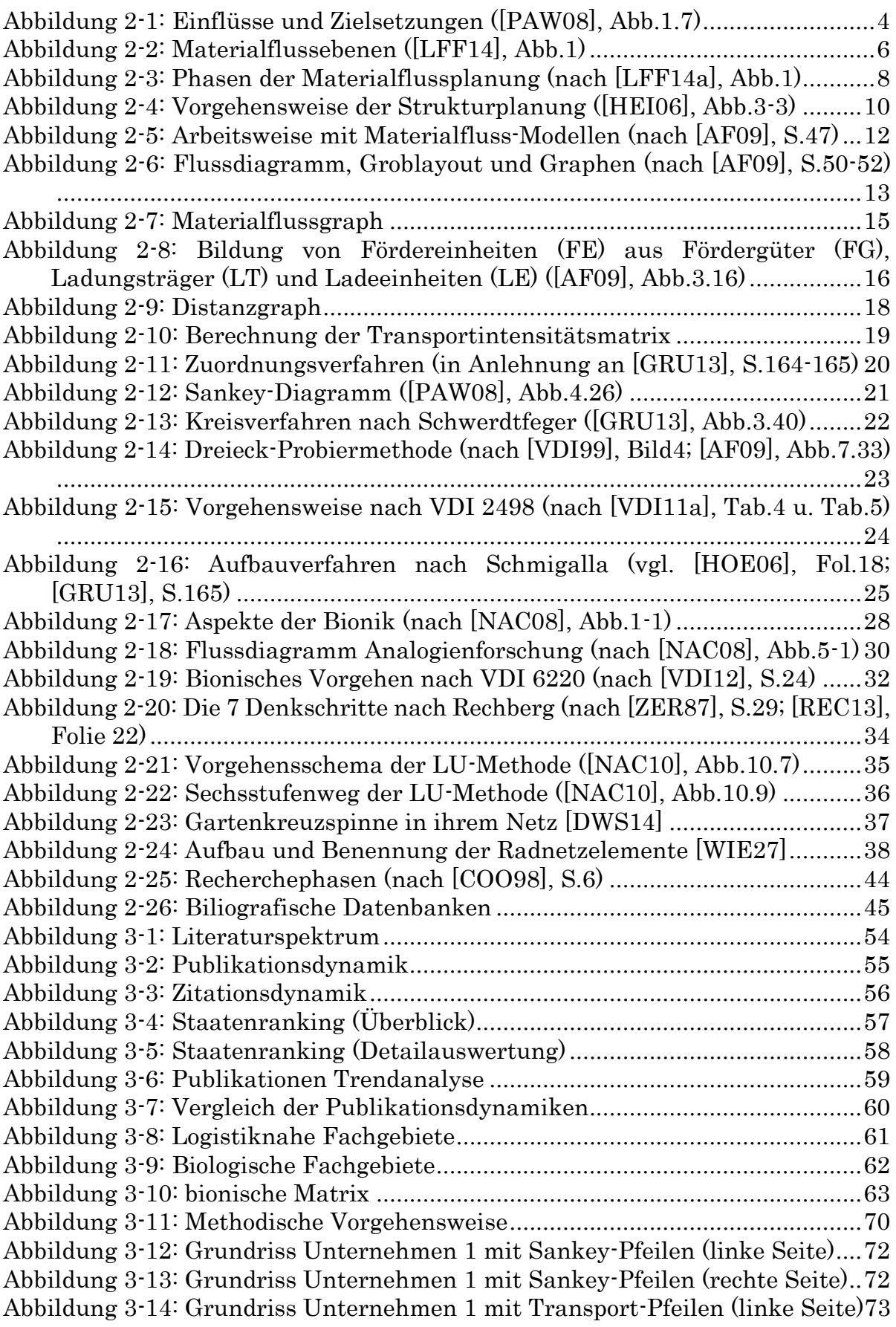

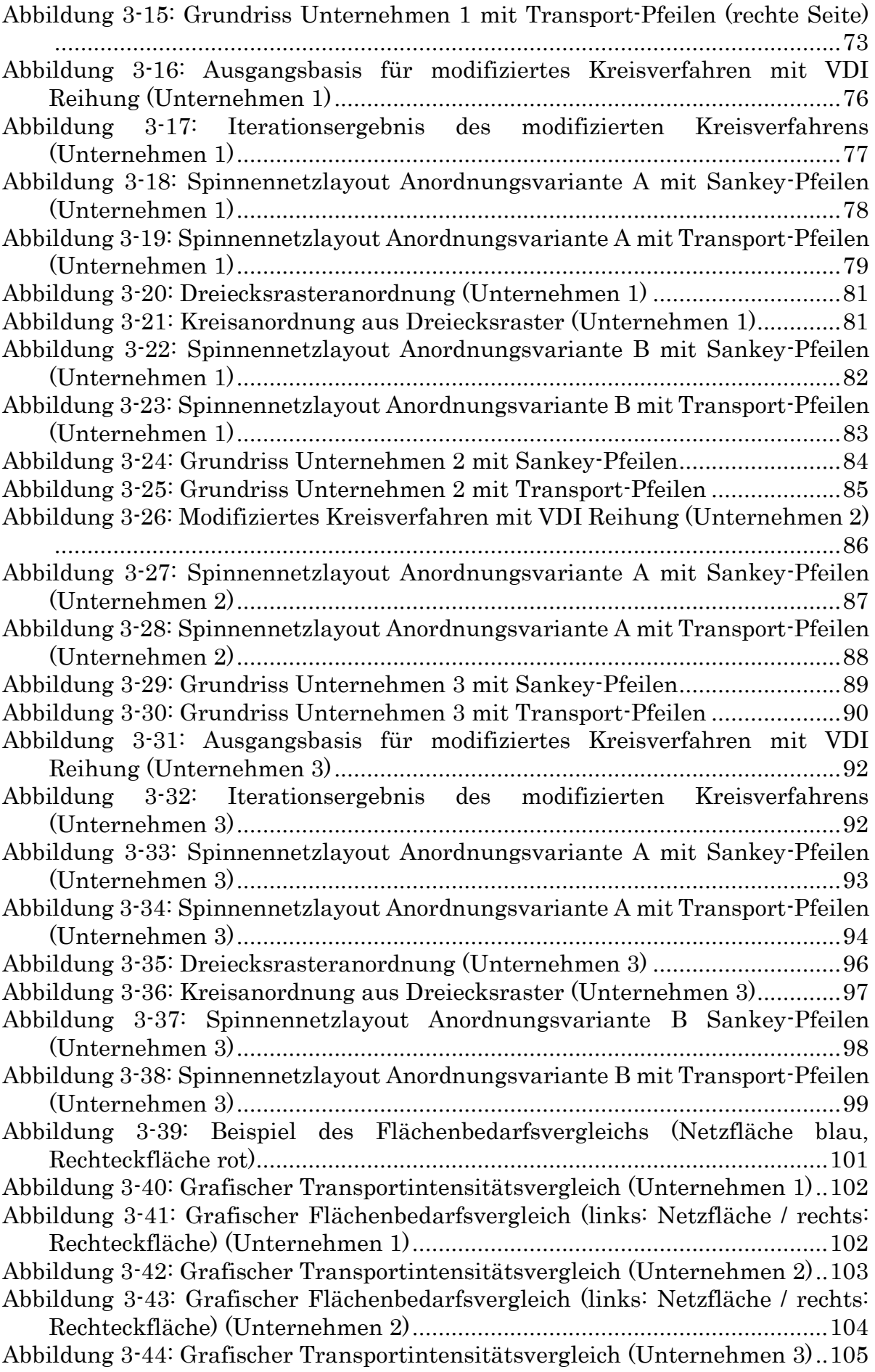

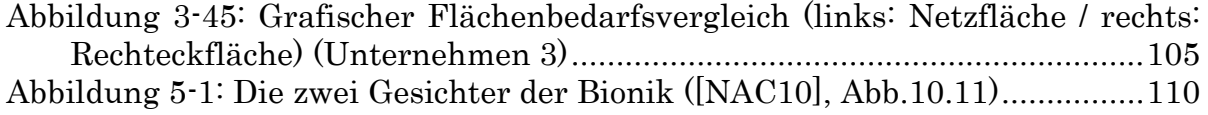

# 6.5 Tabellenverzeichnis

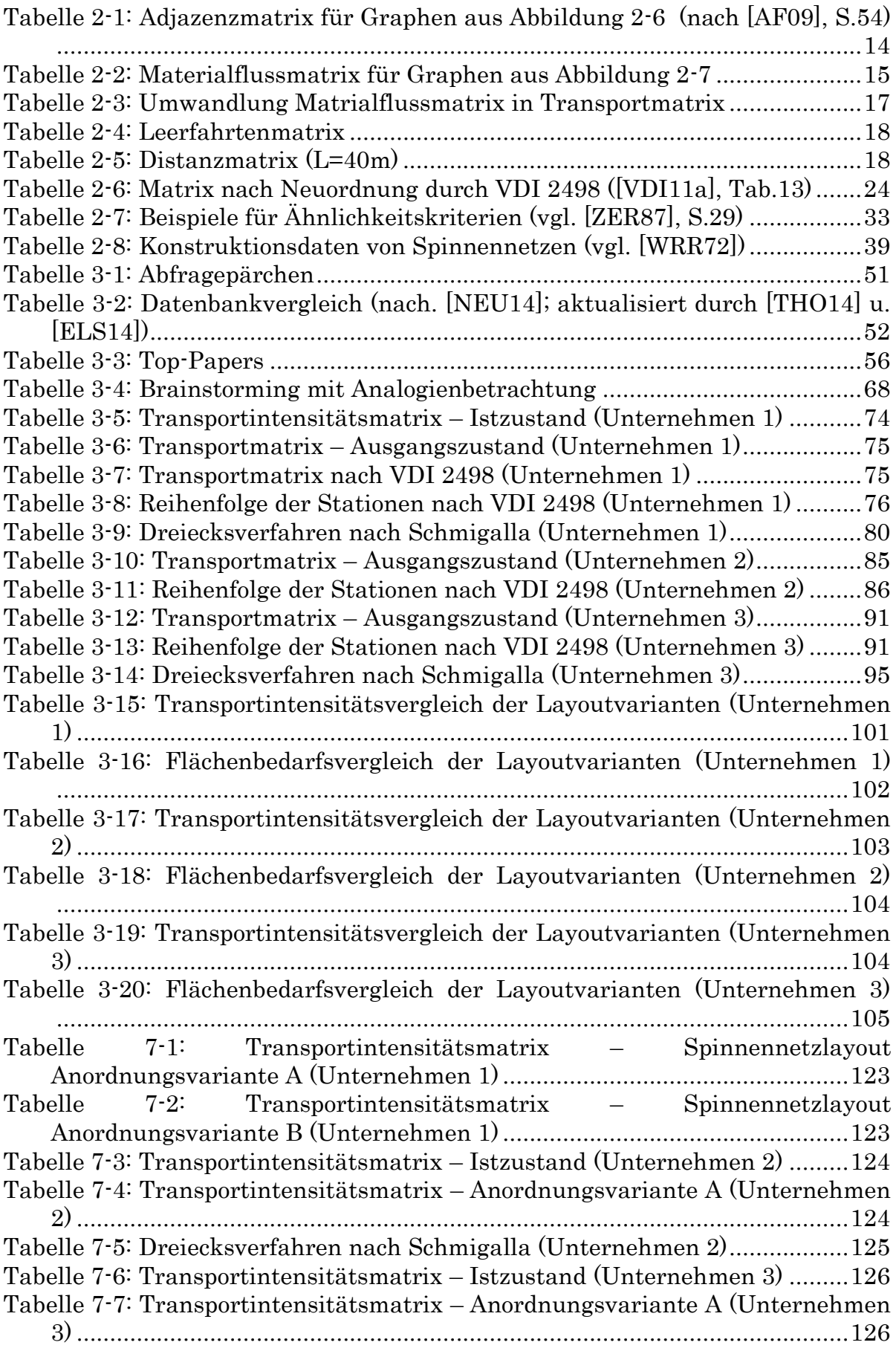

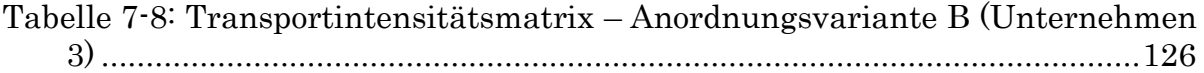

# 6.6 Gleichungsverzeichnis

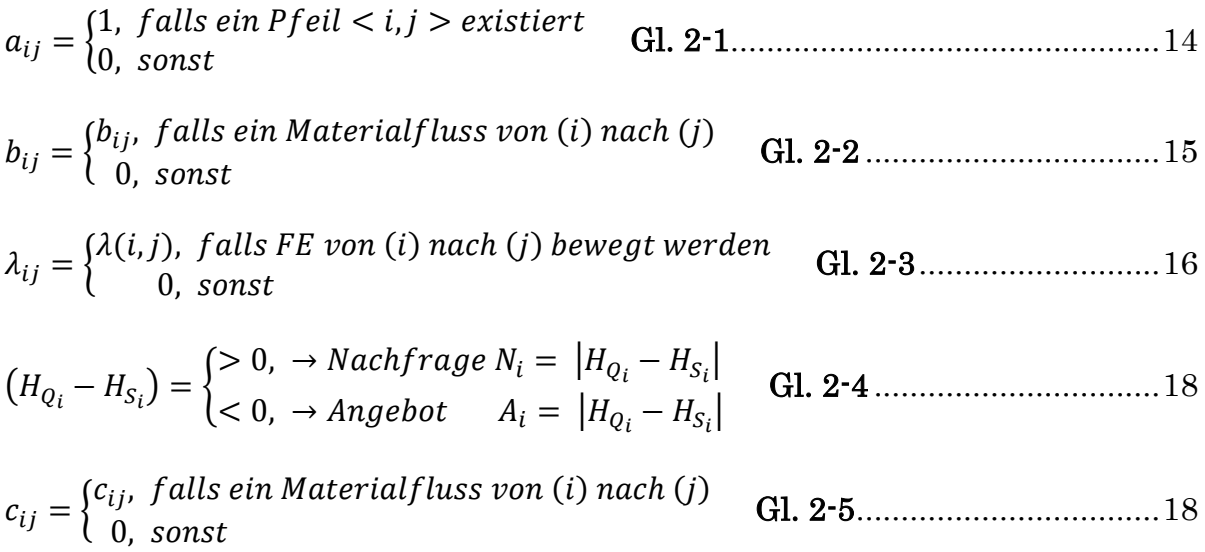

# Anhang

# 7.1 Unternehmen 1

| 7.1 Unternehmen 1          |                                                       |                                            |                            |                           |                  |                                                      |                                                               |                    |                  |                                     |                   |                   |                    |                                            |                                |                           |                           |             |
|----------------------------|-------------------------------------------------------|--------------------------------------------|----------------------------|---------------------------|------------------|------------------------------------------------------|---------------------------------------------------------------|--------------------|------------------|-------------------------------------|-------------------|-------------------|--------------------|--------------------------------------------|--------------------------------|---------------------------|---------------------------|-------------|
|                            |                                                       | $\overline{2}$                             | $\vert$ 3                  | $\Lambda$                 | 5                | 61                                                   | $\overline{7}$                                                | 8                  | a                | 10                                  | 11                | 12                | 13                 | 14                                         | 15                             | 16                        | 17                        |             |
|                            | Bfm <sub>3</sub><br>×.<br>$-8$ fm $1$<br>$\mathbf{r}$ | $\mathbf \omega$<br>Bfm<br>-Bfm4<br>$\sim$ | -Zwischenlager<br>$\omega$ | 9<br>-Warmlagerhalle<br>÷ | 1-Warmlagerhalle | $\overline{ }$<br>Profiler<br>$\sim$<br>$\mathbf{r}$ | Profiler <sub>2</sub><br>$\dot{m}$<br>$\mathbf{\overline{d}}$ | 4-Sortieranlage (W | 5-Verpackungsanl | Warmlagerhalle<br>ه<br>$\mathbf{r}$ | 7-Einfärberei (Wa | 8-Mineralwollelag | 르<br>9-Klebeanlage | 도<br>0-Endlagerhalle<br>$\bar{\mathbf{c}}$ | Î<br>1-Endlagerhalle<br>$\sim$ | 오<br>2-Verladen<br>$\sim$ | ¥<br>3-Verladen<br>$\sim$ | Summe       |
| $1 1-Bfm1-Bfm3$            |                                                       |                                            | 247048                     | $\Omega$                  | $\Omega$         | $\Omega$                                             | $\Omega$                                                      | $\Omega$           |                  | $\Omega$                            | $\Omega$          | $\Omega$          | $\Omega$           |                                            | $\Omega$                       | $\Omega$                  | $\Omega$                  | 247047,8355 |
| $2 2-Bfm4 - Bfm6$          |                                                       |                                            | 337560                     |                           |                  | $\Omega$                                             | $\sqrt{2}$                                                    | $\Omega$           |                  | $\Omega$                            | $\Omega$          |                   | $\Omega$           |                                            |                                | $\Omega$                  | $\mathbf{0}$              | 337559,9155 |
| 33-Zwischenlager           |                                                       |                                            |                            |                           | 571413 1741367   | $\Omega$                                             | $\sqrt{2}$                                                    | $\Omega$           |                  |                                     | $\Omega$          |                   |                    |                                            |                                | $\Omega$                  | $\overline{0}$            | 2312779,981 |
| 44-Warmlagerhalle 9        |                                                       | C                                          | $\Omega$                   |                           |                  | $\Omega$                                             |                                                               | 98702.3            | 395418           | $\Omega$                            | $\Omega$          | $\Omega$          | $\Omega$           |                                            | 120024                         | $\Omega$                  | $\overline{0}$            | 614144,936  |
| 5 11-Warmlagerhalle 3-9    | $\Omega$                                              | $\Omega$                                   | $\mathbf 0$                | $\Omega$                  | n                | 168171                                               | 981793                                                        | 46011.4            |                  | $\Omega$                            | $\Omega$          | $\Omega$          | $\Omega$           | 33944.5                                    | $\Omega$                       | $\Omega$                  | $\overline{0}$            | 1229919.823 |
| 6 12-Profiler 1            |                                                       |                                            | $\Omega$                   | $\Omega$                  |                  |                                                      |                                                               | $\Omega$           |                  | 105041                              | $\Omega$          |                   | 7874,95            | 57458.8                                    |                                | $\Omega$                  | $\overline{0}$            | 170375,0764 |
| 7 13-Profiler2             |                                                       |                                            | $\mathbf 0$                | $\Omega$                  |                  |                                                      | $\sqrt{2}$                                                    | $\Omega$           |                  | 464603                              | $\Omega$          |                   | 25843,8            | 618655                                     |                                | $\Omega$                  | $\overline{0}$            | 1109100,997 |
| 8 14-Sortieranlage (Warn   |                                                       |                                            | $\Omega$                   |                           | 25648.3          | $\Omega$                                             | $\Omega$                                                      | $\Omega$           |                  | $\Omega$                            | $\Omega$          |                   |                    | 34128.1                                    | 17994.9                        | $\Omega$                  | $\overline{0}$            | 77771,27343 |
| 9 15-Verpackungsanlage     | $\Omega$                                              | C                                          | $\Omega$                   | n                         |                  | $\Omega$                                             | $\Omega$                                                      | $\Omega$           |                  | $\Omega$                            |                   | $\Omega$          |                    |                                            | 507528                         | $\Omega$                  | $\overline{0}$            | 507528,0282 |
| 10 16-Warmlagerhalle 2     | $\Omega$                                              |                                            | $\mathbf 0$                | $\Omega$                  |                  | $\Omega$                                             | $\Omega$                                                      | $\Omega$           |                  |                                     | 408444            | $\Omega$          | $\Omega$           |                                            |                                | $\Omega$                  | $\mathbf 0$               | 408443,8183 |
| 11 17-Einfärberei (Warmla  | $\Omega$                                              |                                            | $\mathbf 0$                | $\Omega$                  |                  |                                                      | $\Omega$                                                      | $\Omega$           |                  |                                     |                   | $\Omega$          |                    | 36496 1783013                              |                                | $\Omega$                  | $\overline{0}$            | 1819509,452 |
| 12 18-Mineralwollelagerh   | $\Omega$                                              | $\Omega$                                   | $\mathbf 0$                | $\Omega$                  |                  | 15246.5                                              | $\sqrt{ }$                                                    | $\mathbf 0$        |                  | $\Omega$                            | $\Omega$          |                   | 87725.3            |                                            | $\Omega$                       | $\Omega$                  | $\overline{0}$            | 102971,8498 |
| 13 19-Klebeanlage (Lagerh  | $\Omega$                                              |                                            | $\mathbf 0$                | $\Omega$                  |                  |                                                      | $\Omega$                                                      | $\Omega$           |                  | $\overline{0}$                      | $\Omega$          |                   | O                  | 201798                                     | 325056                         | $\Omega$                  | $\overline{0}$            | 526853.296  |
| 14 20-Endlagerhalle HD (Er | $\Omega$                                              | $\Omega$                                   | $\Omega$                   | $\Omega$                  |                  | $\Omega$                                             | $\Omega$                                                      | $\Omega$           |                  | $\Omega$                            | $\Omega$          | $\Omega$          | $\Omega$           |                                            |                                | 886890                    | $\Omega$                  | 886889.9905 |
| 15 21-Endlagerhalle HK (Er | $\Omega$                                              | $\Omega$                                   | $\mathbf 0$                | $\Omega$                  |                  | $\Omega$                                             | $\sqrt{ }$                                                    | $\Omega$           |                  | $\Omega$                            | $\Omega$          | $\Omega$          | $\Omega$           |                                            | $\Omega$                       | $\sqrt{ }$                | 444561                    | 444561,1257 |
| 16 22-Verladen HD          | $\Omega$                                              | $\Omega$                                   | $\Omega$                   | $\Omega$                  | n                | $\Omega$                                             | $\Omega$                                                      | $\Omega$           |                  | $\Omega$                            | $\Omega$          | $\Omega$          | $\Omega$           | n                                          | $\Omega$                       | $\Omega$                  | $\Omega$                  |             |
| 17 23-Verladen HK          | $\Omega$                                              | $\Omega$                                   | $\Omega$                   | $\Omega$                  |                  |                                                      |                                                               | $\Omega$           |                  |                                     |                   | $\Omega$          | $\Omega$           |                                            |                                | $\Omega$                  | $\Omega$                  |             |
| Summe                      | $\Omega$                                              |                                            | 584608                     |                           | 571413 1767015   | 183417                                               | 981793                                                        | 144714             | 395418           | 569644                              | 408444            | $\Omega$          |                    | 157940 2728997                             | 970603                         | 886890                    | 444561                    | 10795457,4  |

Tabelle 7-1: Transportintensitätsmatrix – Spinnennetzlayout Anordnungsvariante A (Unternehmen 1)

<span id="page-131-0"></span>

|                            |                  | $\overline{2}$ | $\overline{3}$ | Δ                  | 5                 | 61           | $\overline{7}$ | 8               | q                 | 10 <sup>1</sup>  | 11                | 12                 | 13                 | 14               | 15               | 16           | 17                       |             |
|----------------------------|------------------|----------------|----------------|--------------------|-------------------|--------------|----------------|-----------------|-------------------|------------------|-------------------|--------------------|--------------------|------------------|------------------|--------------|--------------------------|-------------|
|                            |                  |                |                |                    |                   |              |                | ٤               |                   |                  |                   |                    |                    | Ξ                | Î                |              |                          |             |
|                            |                  |                | -Zwischenlager | 4-Warmlagerhalle 9 | 11-Warmlagerhalle |              |                | 4-Sortieranlage | 15-Verpackungsanl | 6-Warmlagerhalle | 7-Einfärberei (Wa | 18-Mineralwollelag | 19-Klebeanlage (La | 20-Endlagerhalle | 21-Endlagerhalle | 읖            | ¥                        |             |
|                            | Bfm <sub>3</sub> | Bfm6           |                |                    |                   | $\mathbf{r}$ |                |                 |                   |                  |                   |                    |                    |                  |                  | 2-Verladen   | 23-Verladen              |             |
|                            | $\mathbf{r}$     |                |                |                    |                   |              |                |                 |                   |                  |                   |                    |                    |                  |                  |              |                          |             |
|                            | $1-8$ fm $1$     | $2-Brma$       |                |                    |                   | 12-Profiler  | 3-Profiler2    |                 |                   |                  |                   |                    |                    |                  |                  |              |                          | Summe       |
| $1 1-Bfm1-Bfm3$            | $\Omega$         |                | 284242         | $\mathbf{0}$       |                   | $\mathbf 0$  | $\epsilon$     | $\mathbf{0}$    |                   | $\Omega$         | $\mathbf 0$       |                    | $\Omega$           |                  | $\mathbf 0$      | $\mathbf{0}$ |                          | 284242,277  |
| $2 2-Bfm4 - Bfm6$          | $\Omega$         |                | 335162         |                    |                   | $\Omega$     | $\Omega$       | $\mathbf 0$     |                   | $\overline{0}$   | $\Omega$          | $\Omega$           | $\Omega$           |                  |                  | $\Omega$     | $\Omega$<br>$\mathbf{0}$ | 335162,424  |
| 3 3-Zwischenlager          | $\Omega$         | $\Omega$       | $\Omega$       |                    | 1051682 1264609   | $\Omega$     |                | $\Omega$        |                   | $\Omega$         | $\Omega$          | $\Omega$           | $\Omega$           |                  |                  | $\Omega$     | $\Omega$                 | 2316290,565 |
| 44-Warmlagerhalle 9        | $\Omega$         | $\Omega$       | $\Omega$       |                    |                   |              |                | 52191,7         | 370072            | $\Omega$         | $\Omega$          | $\Omega$           | $\Omega$           |                  | 118442           | $\Omega$     | $\Omega$                 | 540705,9009 |
| 5 11-Warmlagerhalle 3-9    | $\Omega$         | $\Omega$       | $\mathbf 0$    | $\Omega$           |                   | 164441       | 923179         | 53519,5         |                   |                  | $\Omega$          | $\Omega$           |                    | 33425,2          |                  | $\Omega$     | $\overline{0}$           | 1174564,667 |
| 6 12-Profiler 1            | $\Omega$         | $\Omega$       | $\mathbf 0$    | $\Omega$           |                   |              |                | $\Omega$        |                   | 102357           | $\mathbf{0}$      |                    | 2863,09            | 60547,4          |                  | $\Omega$     | $\mathbf 0$              | 165767,8567 |
| 7 13-Profiler2             | $\Omega$         | $\Omega$       | $\mathbf 0$    | $\Omega$           |                   | $\Omega$     | $\Omega$       | $\mathbf 0$     |                   | 399713           | $\mathbf 0$       |                    | 22604,3            | 606815           | $\Omega$         | $\Omega$     | $\mathbf 0$              | 1029132,351 |
| 8 14-Sortieranlage (Warn   | $\Omega$         | $\Omega$       | $\mathbf 0$    | n                  | 29313,9           | $\Omega$     | $\sqrt{ }$     | $\Omega$        |                   | $\Omega$         | $\Omega$          |                    |                    | 33110.4          | 17711,7          | $\mathbf 0$  | $\mathbf 0$              | 80135,93526 |
| 9 15-Verpackungsanlage     | $\mathbf 0$      | $\Omega$       | $\mathbf 0$    | $\Omega$           |                   | $\Omega$     | $\Omega$       | $\mathbf 0$     |                   | $\Omega$         | $\Omega$          | $\Omega$           | $\Omega$           |                  | 503881           | $\Omega$     | $\mathbf 0$              | 503880,9706 |
| 10 16-Warmlagerhalle 2     | $\Omega$         | $\Omega$       | $\mathbf 0$    | $\mathbf{0}$       | n                 | $\Omega$     | $\Omega$       | $\mathbf 0$     |                   |                  | 409267            | $\Omega$           | $\Omega$           |                  | $\mathbf 0$      | $\Omega$     | $\mathbf 0$              | 409267,3724 |
| 11 17-Einfärberei (Warmla  | $\Omega$         | $\Omega$       | $\mathbf 0$    | $\Omega$           |                   |              | $\sqrt{ }$     | $\Omega$        |                   | $\Omega$         | $\Omega$          |                    | 35961,4            | 1756609          |                  | $\Omega$     | $\mathbf{0}$             | 1792570,16  |
| 12 18-Mineralwollelagerh   | $\mathbf{0}$     | $\Omega$       | $\mathbf 0$    | $\mathbf 0$        |                   | 14331,1      | $\Omega$       | $\mathbf 0$     |                   | $\mathbf{0}$     | $\mathbf 0$       |                    | 83040,2            |                  |                  | $\Omega$     | $\mathbf 0$              | 97371,25547 |
| 13 19-Klebeanlage (Lagerh  | $\Omega$         | $\mathbf 0$    | $\mathbf 0$    | $\mathbf{0}$       |                   | $\Omega$     | $\Omega$       | $\mathbf 0$     |                   | $\mathbf{0}$     | $\mathbf 0$       | $\Omega$           | n                  | 211554           | 331117           | $\Omega$     | $\Omega$                 | 542670,6964 |
| 14 20-Endlagerhalle HD (Er | $\mathbf{0}$     | $\Omega$       | $\mathbf 0$    | $\mathbf 0$        |                   | $\Omega$     | $\Omega$       | $\mathbf 0$     |                   | $\Omega$         | $\mathbf 0$       | $\mathbf 0$        | $\Omega$           |                  | 01               | 886890       | $\Omega$                 | 886889,9905 |
| 15 21-Endlagerhalle HK (Er | $\Omega$         | $\Omega$       | $\mathbf 0$    | $\Omega$           |                   | $\Omega$     | $\Omega$       | $\mathbf 0$     |                   | $\Omega$         | $\Omega$          | $\Omega$           | $\Omega$           |                  |                  |              | 444561                   | 444561,1257 |
| 16 22-Verladen HD          | $\Omega$         | $\mathbf 0$    | $\mathbf 0$    | $\mathbf{0}$       | $\Omega$          | $\Omega$     | $\Omega$       | $\mathbf 0$     |                   | $\Omega$         | $\Omega$          | $\Omega$           | $\Omega$           | $\Omega$         | <sub>0</sub>     | $\Omega$     | $\Omega$                 | $\sqrt{2}$  |
| 17 23-Verladen HK          | $\Omega$         | $\Omega$       | $\Omega$       | $\Omega$           |                   | $\Omega$     | $\sqrt{2}$     | $\Omega$        |                   | $\Omega$         | $\Omega$          | $\Omega$           | $\Omega$           |                  | $\Omega$         | $\Omega$     | $\Omega$                 |             |
| Summe                      | $\Omega$         |                | 619405         | 1051682            | 1293923           | 178772       | 923179         | 105711          | 370072            | 502071           | 409267            |                    | 144469             | 2702060          | 971152           | 886890       | 444561                   | 10603213,55 |

<span id="page-131-1"></span>Tabelle 7-2: Transportintensitätsmatrix – Spinnennetzlayout Anordnungsvariante B (Unternehmen 1)

# 7.2 Unternehmen 2

|                              |                |              | $\overline{3}$ | $\overline{4}$    | 5                            | 6              |                  | 8                                                                                                    |         |
|------------------------------|----------------|--------------|----------------|-------------------|------------------------------|----------------|------------------|----------------------------------------------------------------------------------------------------|---------|
|                              | 1-Wareneingang | 2-Produktion | -Hauptlager    | 6-Kommissoinierun | Qualitätsprüfung<br>$\infty$ | 9-Warenausgang | 10-Eingangsrampe | ngsrampe<br>usgal<br>$\mathbf{\mathbf{\mathsf{H}}}$<br>$\mathbf{\mathbf{\mathbf{\mathbf{\mathbf{\mathbf{\mathbf{\mathbf{H}}}}}}}$ | Summe   |
| 1 <sup>1</sup> -Wareneingang |                | 0            | 15881,5        | 0                 | 0                            | 0              | 0                | 0                                                                                                    | 15881,5 |
| 22-Produktion                | 0              | 0            | 20287,1        | 0                 | $\Omega$                     | 0              | 0                | 0                                                                                                    | 20287,1 |
| 34-Hauptlager                | 0              | 22758,6      | 0l             | 28820             | 4633,85                      | 0              | 0                | 0                                                                                                    | 56212,4 |
| 46-Kommissoinierung          |                |              | 0              |                   | $\overline{0}$               | 18425          | 0                | 0                                                                                                    | 18425   |
| 58-Qualitätsprüfung          | 0              | 0            | 0l             | $\mathbf{0}$      | $\mathbf{0}$                 | 0              | 0                |                                                                                                    | 0       |
| 69-Warenausgang              |                | 0            | 0l             | $\Omega$          | $\overline{0}$               | 0              | 0                | 4042,77                                                                                                    | 4042,77 |
| 710-Eingangsrampe            | 3241,64        |              | 0              | 0                 | $\Omega$                     | 0              |                  | 0                                                                                                    | 3241,64 |
| 811-Ausgangsrampe            |                | 0            | 0l             | 0                 | $\Omega$                     | 0              | 0                |                                                                                                    | 0       |
| Summe                        | 3241,64        | 22758,6      | 36168,5        | 28820             | 4633,85                      | 18425          | 01               | 4042,77                                                                                                    | 118090  |

Tabelle 7-3: Transportintensitätsmatrix – Istzustand (Unternehmen 2)

<span id="page-132-0"></span>

|                     |                |              | 3            | 4              | 5                  | 6              |                  | 8                                                                          |         |
|---------------------|----------------|--------------|--------------|----------------|--------------------|----------------|------------------|----------------------------------------------------------------------------|---------|
|                     | 1-Wareneingang | 2-Produktion | 4-Hauptlager | 6-Kommissoinie | 8-Qualitätsprüfung | 9-Warenausgang | 10-Eingangsrampe | ngsrampe<br>Ausgal<br>$\overline{\phantom{0}}$<br>$\overline{\phantom{0}}$ | Summe   |
| $1$  1-Wareneingang |                |              | 7778,46      |                | 0                  | 0              |                  | 0                                                                          | 7778,46 |
| 22-Produktion       | 0              | 0            | 9118,01      | 0              | 0                  | 0              | 0                | 0                                                                          | 9118,01 |
| 34-Hauptlager       | 0              | 10259,4      | 0            | 24188,1        | 2620,87            | 0              | 0                | 0                                                                          | 37068,4 |
| 46-Kommissoinierung |                |              |              |                | 0                  | 16636,5        |                  | 0                                                                          | 16636,5 |
| 58-Qualitätsprüfung | 0              |              | 0            | $\Omega$       | 0                  | 0              |                  |                                                                            | 0       |
| 69-Warenausgang     |                | 0            | $\Omega$     | $\Omega$       | 0                  | 0              | 0                | 3076,58                                                                    | 3076,58 |
| 7 10-Eingangsrampe  | 1752,78        | 0            | $\Omega$     | $\Omega$       | 0                  | 0              |                  | 0                                                                          | 1752,78 |
| 811-Ausgangsrampe   |                | 0            | 0            | $\Omega$       | 0                  | 0              | 0                | 0                                                                          | 0       |
| Summe               | 1752,78        | 10259,4      | 16896,5      | 24188,1        | 2620,87            | 16636,5        | $\mathbf{0}$     | 3076,58                                                                    | 75430,7 |

<span id="page-132-1"></span>Tabelle 7-4: Transportintensitätsmatrix – Anordnungsvariante A (Unternehmen 2)

|                    |                         | 1-Wareneingang | 2-Produktion | 4-Hauptlager | 6-Kommissoinierun | 8-Qualitätsprüfung | 9-Warenausgang | 10-Eingangsrampe | 11-Ausgangsrampe | Summe |
|--------------------|-------------------------|----------------|--------------|--------------|-------------------|--------------------|----------------|------------------|------------------|-------|
| 1-Wareneingang     |                         |                |              | 409          |                   |                    |                |                  |                  | 409   |
| 2-Produktion       |                         |                |              | 197          |                   |                    |                |                  |                  | 197   |
| 4-Hauptlager       |                         |                | 221          |              | 550               | 65                 |                |                  |                  | 836   |
| 6-Kommissoinierung |                         |                |              |              |                   |                    | 550            |                  |                  | 550   |
| 8-Qualitätsprüfung |                         |                |              |              |                   |                    |                |                  |                  | 0     |
| 9-Warenausgang     |                         |                |              |              |                   |                    |                |                  | 550              | 550   |
| 10-Eingangsrampe   |                         | 409            |              |              |                   |                    |                |                  |                  | 409   |
| 11-Ausgangsrampe   |                         |                |              |              |                   |                    |                |                  |                  | 0     |
| Summe              |                         | 409            | 221          | 606          | 550               | 65                 | 550            | 0                | 550              | 2951  |
|                    |                         |                |              |              |                   |                    |                |                  |                  |       |
|                    |                         |                |              |              |                   |                    |                |                  |                  |       |
| Reihung            | <b>Stations-ID</b>      |                |              |              |                   |                    |                |                  |                  |       |
| 1                  | 4                       | 409            | 418          |              | 550               | 65                 |                |                  |                  |       |
| $\overline{2}$     | 6                       |                |              |              |                   |                    | 550            |                  |                  |       |
| Σ                  |                         | 409            | 418          |              |                   | 65                 | 550            |                  |                  |       |
| 3                  | 9                       |                |              |              |                   |                    |                |                  | 550              |       |
| Σ                  |                         | 409            | 418          |              |                   | 65                 |                |                  | 550              |       |
| 4                  | 11                      |                |              |              |                   |                    |                |                  |                  |       |
| Σ                  |                         | 409            | 418          |              |                   | 65                 |                |                  |                  |       |
| 5                  | $\overline{\mathbf{c}}$ |                |              |              |                   |                    |                |                  |                  |       |
| Σ                  |                         | 409            |              |              |                   | 65                 |                |                  |                  |       |
| 6                  | $\overline{1}$          |                |              |              |                   |                    |                | 409              |                  |       |
| Σ                  |                         |                |              |              |                   | 65                 |                | 409              |                  |       |
| 7                  | 10                      |                |              |              |                   |                    |                |                  |                  |       |
| Σ                  | 8                       |                |              |              |                   | 65                 |                |                  |                  |       |
| 8                  |                         |                |              |              |                   |                    |                |                  |                  |       |

<span id="page-133-0"></span>Tabelle 7-5: Dreiecksverfahren nach Schmigalla (Unternehmen 2)

# 7.3 Unternehmen 3

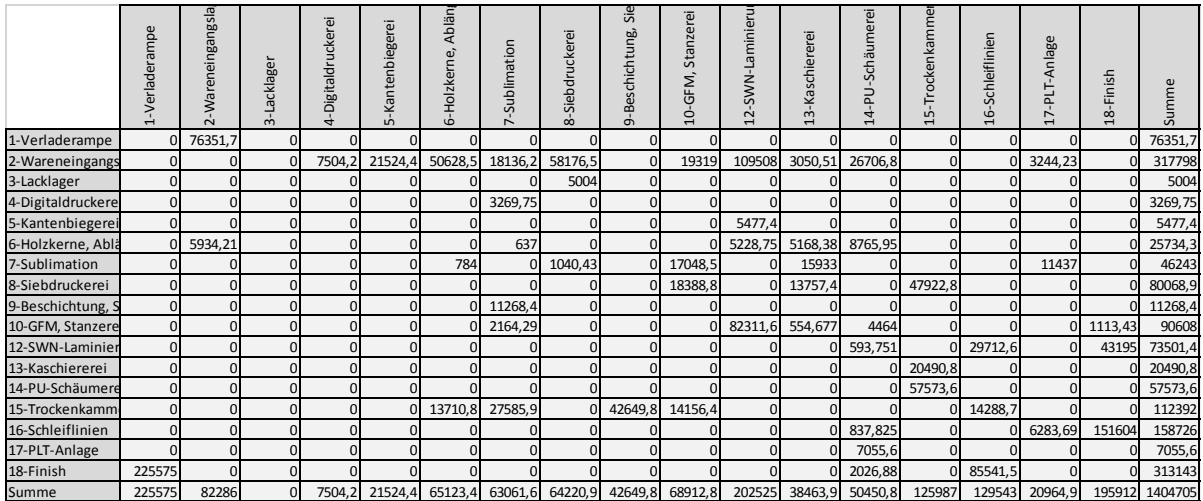

#### Tabelle 7-6: Transportintensitätsmatrix – Istzustand (Unternehmen 3)

<span id="page-134-0"></span>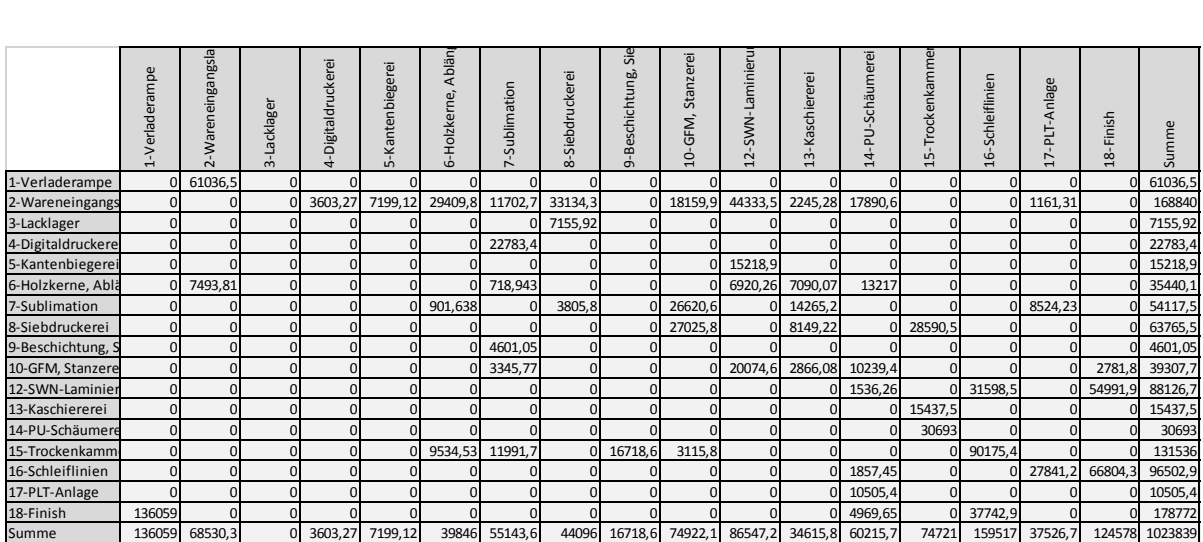

#### <span id="page-134-1"></span>Tabelle 7-7: Transportintensitätsmatrix – Anordnungsvariante A (Unternehmen 3)

|                                                                                                    | 1-Verladerampe             | 2-Wareneingangsla             | 3-Lacklager                   | 4-Digitaldruckerei                                                   | 5-Kantenbiegerei              | 6-Holzkerne, Ablän            | 7-Sublimation         | 8-Sieb druckerei              | ္တိ<br>9-Beschichtung,        | Stanzerei<br>10-GFM,          | 12-SWN-Laminieru           | 13-Kaschiererei                  | 14-PU-Schäumerei              | 15-Trockenkamme            | 16-Schleiflinien           | 17-PLT-Anlage                                                                  | 18-Finish                  | Summe                                                                                                    |
|----------------------------------------------------------------------------------------------------|----------------------------|-------------------------------|-------------------------------|----------------------------------------------------------------------|-------------------------------|-------------------------------|-----------------------|-------------------------------|-------------------------------|-------------------------------|----------------------------|----------------------------------|-------------------------------|----------------------------|----------------------------|--------------------------------------------------------------------------------|----------------------------|----------------------------------------------------------------------------------------------------|
| 1-Verladerampe<br>-Wareneingangs                                                                                                    | $\pmb{0}$<br>$\mathbf 0$   | 76351,7<br>$\mathbf 0$        | 0<br>$\pmb{0}$                | $\Omega$<br>7504,2                                                   | $\mathbf 0$<br>21524,4        | 50628,5                       | $\Omega$<br>18136,2   | 0<br>58176,5                  | $\mathbf 0$<br>$\mathbf 0$    | 19319                         | 109508                     | 3050,51                          | $\mathbf 0$<br>26706,8        | $\mathbf 0$<br>$\mathbf 0$ | $\mathbf 0$<br>$\pmb{0}$   | $\mathbf 0$<br>3244,23                                                         | $\mathbf 0$<br>$\mathbf 0$ | 76351,7<br>317798                                                                                                    |
| -Lacklager<br>-Digitaldruckere                                                                                                    | $\mathbf 0$<br>$\mathbf 0$ | $\mathbf 0$<br>$\pmb{0}$      | 0<br>$\mathbf 0$              | $\Omega$<br>$\mathbf 0$                                              | 0<br>$\mathbf 0$              | $\overline{0}$                | 3269,75               | 5004<br>$\mathbf 0$           | $\mathbf 0$<br>$\mathbf 0$    | 0<br>$\mathbf 0$              | $\mathbf 0$                | $\mathcal{C}$<br>$\mathbf 0$     | 0<br>$\mathbf 0$              | $\mathbf 0$<br>$\mathbf 0$ | $\mathbf 0$<br>$\mathbf 0$ | $\mathcal{C}$<br>$\overline{0}$                                                | $\mathbf 0$<br>$\mathbf 0$ | 5004<br>3269,75                                                                                                    |
| 5-Kantenbiegere                                                                                                    | $\mathbf 0$                | $\mathbf 0$                   | $\mathbf 0$                   | $\mathbf 0$                                                          | $\mathbf 0$                   | $\mathbf 0$                   | $\mathbf 0$           | $\mathbf 0$                   | $\mathbf 0$                   | $\mathbf 0$                   | 5477,4                     | $\mathbf 0$                      | $\mathbf 0$                   | $\mathbf 0$                | $\mathbf 0$                | $\overline{0}$                                                                 | $\mathbf 0$                | 5477,4                                                                                                    |
| 5-Holzkerne, Abl                                                                                                    | $\mathbf 0$                | 5934,21                       | $\mathbf 0$<br>$\mathbf 0$    | $\mathbf 0$                                                          | $\mathbf 0$                   | $\mathbf 0$                   | 637                   | $\mathbf 0$<br>1040,43        | $\mathbf 0$                   | $\mathbf 0$                   | 5228,75                    | 5168,38                          | 8765,95                       | $\mathbf 0$<br>$\mathbf 0$ | $\mathbf 0$<br>$\mathbf 0$ | $\mathbf 0$                                                                    | $\mathbf 0$                | 25734,3                                                                                                    |
| -Sublimation<br>8-Siebdruckerei                                                                                                    | $\pmb{0}$<br>$\mathbf 0$   | 0<br>$\pmb{0}$                | $\mathbf 0$                   | $\mathbf 0$<br>$\mathbf 0$                                           | $\mathbf 0$<br>0              | 784<br>$\bf 0$                | $\overline{0}$        | $\mathbf 0$                   | $\overline{0}$<br>$\mathbf 0$ | 17048,5<br>18388,8            | 0<br>$\mathbf 0$           | 15933<br>13757,4                 | 0<br>0                        | 47922,8                    | $\mathbf 0$                | 11437<br>$\mathsf{C}$                                                          | $\mathbf 0$<br>$\mathbf 0$ | 46243<br>80068,9                                                                                                    |
| 9-Beschichtung,                                                                                                    | $\mathbf 0$                | $\mathbf 0$                   | $\mathbf 0$                   | $\mathbf 0$                                                          | $\mathbf 0$                   | $\overline{0}$                | 11268,4               | $\mathbf 0$                   | $\mathbf 0$                   | $\mathbf 0$                   | $\mathbf 0$                | $\Omega$                         | $\mathbf 0$                   | $\mathbf 0$                | $\mathbf 0$                | $\overline{0}$                                                                 | $\mathbf 0$                | 11268,4                                                                                                    |
| LO-GFM, Stanzere<br>12-SWN-Laminie                                                                                                    | $\mathbf 0$<br>$\mathbf 0$ | $\mathbf 0$<br>$\mathbf 0$    | 0<br>$\mathbf 0$              | $\mathbf 0$<br>$\mathbf 0$                                           | 0<br>$\mathbf 0$              | 0<br>$\mathbf 0$              | 2164,29<br>0          | $\bf 0$<br>$\mathbf 0$        | $\mathbf 0$<br>$\mathbf 0$    | $\overline{0}$<br>$\mathbf 0$ | 82311,6<br>$\mathbf 0$     | 554,677<br>$\overline{0}$        | 4464<br>593,751               | $\mathbf 0$<br>$\mathbf 0$ | $\Omega$<br>29712,6        | $\mathbf 0$<br>$\mathbf 0$                                                     | 1113.43<br>43195           | 90608<br>73501,4                                                                                                    |
| 13-Kaschiererei                                                                                                    | $\mathbf 0$                | $\mathbf{0}$                  | $\mathbf 0$                   | $\mathbf 0$                                                          | $\mathbf 0$                   | $\circ$                       | $\mathbf 0$           | $\mathbf{0}$                  | $\mathbf 0$                   | $\mathbf 0$                   | $\mathbf 0$                | $\mathbf 0$                      | $\overline{0}$                | 20490,8                    | $\pmb{0}$                  | $\mathbf 0$                                                                    | $\mathbf 0$                | 20490,8                                                                                                    |
| 14-PU-Schäumer<br>5-Trockenkamm                                                                                                    | $\mathbf 0$<br>$\mathbf 0$ | $\mathbf 0$<br>$\mathbf 0$    | $\mathbf 0$<br>0              | $\mathbf 0$<br>$\mathbf 0$                                           | $\mathbf 0$<br>$\mathbf 0$    | $\mathbf 0$<br>13710,8        | 0<br>27585,9          | $\mathbf 0$<br>$\overline{0}$ | $\mathbf 0$<br>42649,8        | $\mathbf 0$<br>14156,4        | $\mathbf 0$<br>$\mathbf 0$ | $\mathbf 0$<br>$\mathbf 0$       | $\pmb{0}$<br>$\mathbf 0$      | 57573,6<br>$\mathbf 0$     | $\mathbf 0$<br>14288,7     | $\mathbf 0$<br>$\mathbf 0$                                                     | $\mathbf 0$<br>$\mathbf 0$ | 57573,<br>112392                                                                                                    |
| 16-Schleiflinien                                                                                                    | 0                          | $\mathbf 0$                   | $\mathbf 0$                   | $\overline{0}$                                                       | 0                             |                               | 0                     | $\mathbf 0$                   | 0                             | $\mathbf 0$                   | $\mathbf 0$                | $\mathbf 0$                      | 837,825                       | $\mathbf 0$                | 0                          | 6283,69                                                                        | 151604                     | 158726                                                                                                    |
| 17-PLT-Anlage<br>18-Finish                                                                                                    | $\overline{0}$<br>225575   | $\mathbf{0}$<br>$\mathbf 0$   | $\mathbf 0$<br>$\mathbf 0$    | $\mathbf 0$<br>$\mathbf 0$                                           | $\mathbf 0$<br>$\overline{0}$ | $\mathbf 0$<br>$\mathbf 0$    | $\mathbf 0$<br>0      | $\mathbf 0$<br>$\mathbf 0$    | $\mathbf 0$<br>$\mathbf 0$    | $\mathbf 0$<br>$\mathbf 0$    | $\mathbf 0$<br>0           | $\mathbf 0$<br>$\mathbf 0$       | 7055,6<br>2026,88             | $\mathbf 0$<br>$\mathbf 0$ | $\mathbf 0$<br>85541,5     | $\overline{0}$<br>$\mathbf 0$                                                  | $\mathbf 0$<br>$\mathbf 0$ | 7055,6<br>313143                                                                                                    |
| Summe                                                                                                    | 225575                     | 82286                         | $\mathbf{0}$                  | 7504,2                                                               | 21524,4                       | 65123,4                       | 63061,6               | 64220,9                       | 42649,8                       | 68912.8                       | 202525                     | 38463,9                          | 50450,8                       | 125987                     | 129543                     | 20964,9                                                                        | 195912                     | 1404705                                                                                                    |
|                                                                                                    |                            |                               |                               | Tabelle 7-6: Transportintensitätsmatrix – Istzustand (Unternehmen 3) |                               |                               |                       |                               | Sie                           |                               |                            |                                  |                               |                            |                            |                                                                                |                            |                                                                                                    |
|                                                                                                    |                            | 2-Wareneingangsla             |                               | 4-Digitaldruckerei                                                   | 5-Kanten biegerei             | 6-Holzkerne, Ablär            |                       |                               |                               | Stanzerei                     | 12-SWN-Laminieru           |                                  | 14-PU-Schäumerei              | 15-Trockenkamme            |                            |                                                                                |                            |                                                                                                    |
|                                                                                                    | 1-Verladerampe             |                               |                               |                                                                      |                               |                               | 7-Sublimation         | 8-Siebdruckerei               | 9-Beschichtung,               |                               |                            | 13-Kaschiererei                  |                               |                            | 16-Schleiflinien           | 17-PLT-Anlage                                                                  |                            |                                                                                                    |
|                                                                                                    |                            |                               | 3-Lacklager                   |                                                                      |                               |                               |                       |                               |                               | 10-GFM,                       |                            |                                  |                               |                            |                            |                                                                                | 18-Finish                  | Summe                                                                                                    |
|                                                                                                    |                            | 61036,5                       |                               |                                                                      |                               |                               |                       | $\mathbf 0$                   | $\mathbf 0$                   |                               |                            |                                  |                               |                            |                            |                                                                                |                            |                                                                                                    |
| L-Verladerampe<br>-Wareneingangs                                                                                                    | $\mathbf 0$<br>$\pmb{0}$   | $\mathbf 0$                   | 0<br>0                        | 3603,27                                                              | 7199,12                       | 29409,8                       | 11702,7               | 33134,3                       | $\mathbf 0$                   | 18159,9                       | 44333,5                    | 2245,28                          | 17890,6                       | $\mathbf 0$<br>$\mathbf 0$ | $\pmb{0}$                  | 1161,31                                                                        | $\mathbf 0$<br>$\mathbf 0$ | 61036,<br>168840                                                                                                    |
| 3-Lacklager                                                                                                    | $\mathbf 0$                | $\mathbf 0$                   | $\mathbf 0$                   | $\bf 0$                                                              | 0                             | $\Omega$                      | $\Omega$              | 7155,92                       | $\bf 0$                       | $\mathbf 0$                   | $\mathbf 0$                | $\mathbf 0$                      | $\bf 0$                       | $\mathbf 0$                | $\mathbf 0$                | $\mathbf 0$                                                                    | $\mathbf 0$                | 7155,92                                                                                                    |
| -Digitaldruckere<br>-Kantenbiegere                                                                                                    | $\mathbf 0$<br>$\mathbf 0$ | $\mathbf 0$<br>$\mathbf 0$    | $\pmb{0}$<br>$\mathbf 0$      | $\mathbf 0$<br>$\mathbf 0$                                           | $\pmb{0}$<br>$\mathbf 0$      | $\overline{0}$<br>$\pmb{0}$   | 22783,4               | $\mathbf 0$<br>$\mathbf 0$    | $\mathbf 0$<br>$\mathbf 0$    | $\mathbf 0$<br>$\overline{0}$ | $\mathbf 0$<br>15218,9     | $\overline{0}$<br>$\overline{0}$ | $\mathbf 0$<br>0              | $\bf 0$<br>$\mathbf 0$     | $\mathbf 0$<br>$\mathbf 0$ | $\mathbf 0$<br>$\mathsf{C}$                                                    | $\mathbf 0$<br>$\mathbf 0$ | 22783,4<br>15218,9                                                                                                    |
| 5-Holzkerne, Abl                                                                                                    | $\mathbf 0$                | 7493,81                       | $\mathbf 0$                   | $\mathbf 0$                                                          | $\mathbf 0$                   | $\mathbf{0}$                  | 718,943               | $\mathbf 0$                   | $\mathbf 0$                   | $\overline{0}$                | 6920,26                    | 7090,07                          | 13217                         | $\mathbf 0$                | $\mathbf 0$                | $\mathcal{C}$                                                                  | $\mathbf 0$                | 35440,1                                                                                                    |
| -Sublimation<br>3-Siebdruckerei                                                                                                    | $\bf 0$<br>$\pmb{0}$       | $\mathbf 0$<br>$\mathbf 0$    | $\mathbf 0$<br>$\mathbf 0$    | $\mathbf 0$<br>$\mathbf 0$                                           | $\mathbf 0$<br>$\mathbf 0$    | 901,638<br>$\mathbf 0$        | 0<br>$\Omega$         | 3805,8<br>$\bf 0$             | $\mathbf 0$<br>$\mathbf 0$    | 26620,6<br>27025,8            | 0<br>$\mathbf 0$           | 14265,2<br>8149,22               | $\mathbf 0$<br>$\pmb{0}$      | $\mathbf 0$<br>28590,5     | $\mathbf 0$<br>$\mathbf 0$ | 8524,23<br>$\mathbf 0$                                                         | $\mathbf 0$<br>$\mathbf 0$ | 54117,<br>63765,                                                                                                    |
| 9-Beschichtung,                                                                                                    | $\mathbf 0$                | $\mathbf{0}$                  | $\mathbf 0$                   | $\mathbf 0$                                                          | $\mathbf 0$                   | $\overline{0}$                | 4601,05               | $\mathbf 0$                   | $\pmb{0}$                     | $\mathbf 0$                   | $\mathbf 0$                | $\Omega$                         | 0                             | $\mathbf 0$                | $\mathbf 0$                | $\mathbf 0$                                                                    | $\mathbf 0$                | 4601,05                                                                                                    |
| 10-GFM, Stanzere<br>12-SWN-Laminie                                                                                                    | $\mathbf 0$<br>$\mathbf 0$ | $\mathbf 0$<br>$\pmb{0}$      | $\mathbf 0$<br>$\mathbf 0$    | $\mathbf 0$<br>$\mathbf 0$                                           | $\mathbf 0$<br>$\mathbf 0$    | $\overline{0}$<br>$\mathbf 0$ | 3345,77<br>$\Omega$   | $\bf 0$<br>$\mathbf 0$        | $\mathbf 0$<br>$\mathbf 0$    | $\mathbf{0}$<br>$\mathbf 0$   | 20074,6<br>0               | 2866,08<br>$\mathbf 0$           | 10239,4<br>1536,26            | $\Omega$<br>$\mathbf{0}$   | $\Omega$<br>31598,5        | $\mathbf 0$<br>$\mathbf 0$                                                     | 2781,8<br>54991,9          | 39307,<br>88126,                                                                                                    |
| 13-Kaschiererei                                                                                                    | $\overline{0}$             | $\mathbf 0$                   | $\mathbf 0$                   | $\overline{0}$                                                       | 0                             | $\mathbf 0$                   | 0                     | $\mathbf 0$                   | 0                             | $\mathbf 0$                   | $\mathbf 0$                | $\mathbf 0$                      | $\mathbf 0$                   | 15437,5                    |                            | $\mathsf{C}$                                                                   | 0                          | 15437,                                                                                                    |
| 14-PU-Schäumer<br>15-Trockenkamm                                                                                                    | $\mathbf 0$<br>$\mathbf 0$ | $\mathbf 0$<br>$\mathbf 0$    | $\mathbf 0$<br>$\mathbf 0$    | $\mathbf 0$<br>$\mathbf 0$                                           | $\mathbf 0$<br>$\mathbf 0$    | $\mathbf 0$<br>9534,53        | 0<br>11991,7          | $\mathbf 0$<br>$\overline{0}$ | $\mathbf 0$<br>16718,6        | $\mathbf 0$<br>3115,8         | $\mathbf 0$<br>$\mathbf 0$ | $\mathbf 0$<br>$\mathbf 0$       | $\mathbf 0$<br>$\mathbf 0$    | 30693                      | $\mathbf 0$<br>0 90175,4   | $\overline{0}$<br>$\mathbf 0$                                                  | $\mathbf 0$<br>$\mathbf 0$ | 30693<br>131536                                                                                                    |
| 16-Schleiflinien                                                                                                    | $\pmb{0}$                  | $\mathbf 0$                   | $\mathbf 0$                   | $\bf 0$                                                              | $\pmb{0}$                     | $\bf 0$                       | 0                     | $\mathbf 0$                   | $\bf 0$                       | $\bf 0$                       | $\mathbf 0$                | $\mathbf 0$                      | 1857,45                       | $\pmb{0}$                  | $\mathbf 0$                | 27841,2                                                                        | 66804,3                    | 96502,9                                                                                                    |
| 17-PLT-Anlage                                                                                                    | $\mathbf 0$                | $\mathbf 0$                   | $\mathbf 0$<br>$\overline{0}$ | $\mathbf 0$                                                          | $\mathbf 0$<br>$\overline{0}$ | $\mathbf 0$                   | $\pmb{0}$<br>$\Omega$ | $\mathbf 0$<br>$\Omega$       | $\mathbf 0$<br>$\overline{0}$ | $\mathbf 0$<br>$\Omega$       | $\mathbf 0$<br>$\Omega$    | $\mathbf 0$                      | 10505,4                       | $\mathbf 0$                | $\bf 0$                    | $\mathbf 0$                                                                    | $\mathbf 0$                | 10505,4                                                                                                    |
| 18-Finish<br>Summe                                                                                                    | 136059<br>136059           | 0<br>68530,3                  | $\overline{0}$                | 3603,27                                                              | 7199,12                       | 39846                         | 55143,6               | 44096                         | 16718,6                       | 74922,1                       | 86547,2                    | 34615,8                          | 4969,65<br>60215,             | 74721                      | 37742,9<br>159517          | 37526,7                                                                        | 124578                     | 178772<br>1023839                                                                                                    |
|                                                                                                    |                            |                               |                               |                                                                      |                               |                               |                       |                               | ္တိ                           |                               |                            |                                  |                               |                            |                            | Tabelle 7-7: Transportintensitätsmatrix – Anordnungsvariante A (Unternehmen 3) |                            |                                                                                                    |
|                                                                                                    |                            |                               |                               |                                                                      |                               |                               |                       |                               |                               | Stanzerei                     |                            |                                  | 14-PU-Schäumere               | 15-Trockenkamme            |                            |                                                                                |                            |                                                                                                    |
|                                                                                                    |                            |                               |                               |                                                                      |                               |                               |                       |                               |                               |                               |                            |                                  |                               |                            | 16-Schleiflinien           | 17-PLT-Anlage                                                                  |                            |                                                                                                    |
|                                                                                                    |                            |                               |                               |                                                                      |                               |                               |                       |                               |                               |                               |                            |                                  |                               |                            |                            |                                                                                | .8-Finish                  | Summe                                                                                                    |
|                                                                                                    |                            |                               |                               |                                                                      |                               |                               |                       |                               |                               |                               |                            |                                  |                               |                            |                            |                                                                                |                            |                                                                                                    |
|                                                                                                    | -Verladerampe              | 2-Wareneingangs               | 3-Lacklager                   | 4-Digitaldruckerei                                                   | 5-Kantenbiegerei              | 6-Holzkerne, Ablä             | 7-Sublimation         | 8-Siebdruckerei               | Beschichtung,                 | 10-GFM,                       | 12-SWN-Laminieru           | 13-Kaschiererei                  |                               |                            |                            |                                                                                |                            |                                                                                                    |
|                                                                                                    | 0<br>0                     | 61036,5<br>0                  | 0<br>0                        | 3401,06                                                              | $\Omega$<br>7520,46           | 29748,5                       | 11466,4               | 0<br>31440,8                  | 0<br>$\pmb{0}$                | 19200,3                       | 45386,4                    | 2224,28                          | 18068,3                       | $\pmb{0}$                  | 0<br>0                     | $\mathbf 0$<br>1038,53                                                         | $\mathbf 0$<br>$\mathbf 0$ |                                                                                                    |
|                                                                                                    | $\mathbf 0$                | $\mathbf 0$                   | $\mathbf 0$                   | $\Omega$                                                             | 0                             | $\mathbf 0$                   |                       | 9295,26                       | $\bf 0$                       | $\mathbf 0$                   |                            | 0                                | 0                             | $\mathbf 0$                | $\bf 0$                    | $\mathcal{C}$                                                                  | $\mathbf 0$                |                                                                                                    |
|                                                                                                    | $\pmb{0}$                  | $\mathbf 0$                   | 0                             | $\mathbf 0$                                                          | $\pmb{0}$                     | $\overline{0}$                | 22000,3               | 0                             | $\pmb{0}$                     | $\mathbf 0$                   | 0                          | $\mathbf 0$                      | $\mathbf 0$<br>$\overline{0}$ | $\mathbf 0$                | $\mathbf 0$                | $\mathbf 0$<br>$\mathsf{C}$                                                    | $\mathbf 0$                |                                                                                                    |
|                                                                                                    | $\pmb{0}$<br>0             | $\mathbf 0$<br>8947,48        | 0<br>0                        | $\mathbf 0$<br>0                                                     | 0<br>0                        | $\pmb{0}$<br>$\overline{0}$   | 702,172               | $\mathbf 0$<br>0              | $\pmb{0}$<br>$\mathbf 0$      | $\overline{0}$<br>$\Omega$    | 19303,9<br>6860,66         | $\mathbf 0$<br>15271,9           | 13122,9                       | $\mathbf 0$<br>$\Omega$    | $\pmb{0}$<br>$\mathbf 0$   | $\mathcal{C}$                                                                  | $\pmb{0}$<br>$\mathbf 0$   |                                                                                                    |
|                                                                                                    | 0                          | 0                             | 0                             | 0                                                                    | $\overline{0}$                | 860,117                       |                       | 2766,44                       | $\mathbf 0$                   | 27786                         |                            | 7566,87                          |                               |                            | 0                          | 7779,99                                                                        | $\mathbf 0$                |                                                                                                    |
|                                                                                                    | $\mathbf 0$<br>$\mathbf 0$ | $\mathbf 0$<br>$\mathbf 0$    | 0<br>0                        | $\pmb{0}$<br>$\mathbf 0$                                             | 0<br>$\mathbf 0$              | $\overline{0}$                | 21345,5               | $\mathbf 0$<br>$\mathbf 0$    | $\pmb{0}$<br>$\pmb{0}$        | 22766,6<br>$\mathbf 0$        | 0<br>$\mathbf 0$           | 4284,68                          | $\overline{0}$<br>0           | 23024,2<br>0               | 0<br>0                     | $\mathbf 0$<br>$\mathbf 0$                                                     | $\mathbf 0$<br>$\mathbf 0$ | 50075,                                                                                                    |
|                                                                                                    | $\mathbf 0$                | $\mathbf 0$                   | 0                             | $\mathbf 0$                                                          | $\mathbf 0$                   | $\overline{0}$                | 3511,61               | $\bf 0$                       | $\bf 0$                       | $\overline{0}$                | 19499,1                    | 2476,54                          | 10595,6                       | $\overline{0}$             |                            | $\mathbf 0$                                                                    | 2777,88                    |                                                                                                    |
|                                                                                                    | $\mathbf 0$                | $\overline{0}$<br>0           | 0<br>O                        | $\mathbf 0$<br>0                                                     | 0<br>0                        | $\mathbf 0$<br>$\pmb{0}$      | 0<br>0                | $\mathbf 0$<br>$\mathbf 0$    | $\pmb{0}$<br>0                | $\mathbf 0$<br>$\mathbf 0$    | 0<br>0                     | $\mathbf 0$<br>$\mathcal{C}$     | 1576,39                       |                            | 29880,1                    | $\mathbf 0$<br>$\mathsf{C}$                                                    | 53337,9<br>0               |                                                                                                    |
|                                                                                                    | 0<br>$\mathbf 0$           | $\pmb{0}$                     | 0                             | $\mathbf 0$                                                          | $\overline{0}$                | 0                             | 0                     | $\mathbf 0$                   | $\overline{0}$                | $\mathbf 0$                   | 0                          | $\mathbf 0$                      | 0<br>$\mathbf 0$              | 12542,2<br>29450,9         | $\Omega$                   | $\mathcal{C}$                                                                  | $\mathbf 0$                |                                                                                                    |
|                                                                                                    | 0                          | $\mathbf 0$                   | Ō                             | $\mathbf 0$                                                          | 0                             | 9469,88                       | 12533,4               | $\mathbf 0$                   | 22736,3                       | 3613,27                       | 0                          |                                  |                               |                            | 85971,5                    |                                                                                |                            |                                                                                                    |
| 1-Verladerampe<br>-Wareneingang<br>-Lacklager<br>-Digitaldruckere<br>5-Kantenbiegere<br>-Holzkerne, Abl<br>-Sublimation<br>3-Siebdruckerei<br>9-Beschichtung,<br>10-GFM, Stanzer<br>12-SWN-Laminie<br>13-Kaschiererei<br>14-PU-Schäumen<br>15-Trockenkamm<br>16-Schleiflinien<br>17-PLT-Anlage | $\mathbf 0$<br>$\mathbf 0$ | $\mathbf 0$<br>$\overline{0}$ | 0<br>$\mathbf 0$              | $\mathbf 0$<br>$\mathbf 0$                                           | 0<br>0                        | $\Omega$<br>$\overline{0}$    | $\Omega$<br>0         | $\bf 0$<br>$\mathbf 0$        | 0<br>$\mathbf 0$              | $\mathbf 0$<br>$\mathbf 0$    | 0<br>0                     | $\mathbf 0$<br>$\mathbf 0$       | 1806,29<br>10736,4            | $\mathbf 0$<br>$\mathbf 0$ | $\overline{0}$<br>$\Omega$ | 35469,5<br>$\mathcal{C}$                                                       | 68254,2<br>0               | 61036,<br>169495<br>9295.26<br>22000,<br>19303,<br>44905,<br>46759,4<br>21345,<br>38860,8<br>84794,<br>12542,<br>29450,9<br>134324<br>10553<br>10736,4 |
| 18-Finish<br>Summe                                                                                                    | 0<br>0                     | $\pmb{0}$<br>69983,9          | 0<br>$\overline{0}$           | $\Omega$<br>3401,06                                                  | 0<br>7520,46                  | 0<br>40078,5                  | $\Omega$<br>71559,5   | $\mathbf 0$<br>43502,5        | 0<br>22736,3                  | $\mathbf 0$<br>73366,1        | 0<br>91050,1               | 0<br>31824,3                     | 4912,43<br>60818,3            | 65017,3                    | 34009,8<br>149861          | 44288,1                                                                        | $\Omega$<br>124370         | 38922,3<br>899378                                                                                                    |

<span id="page-134-2"></span>